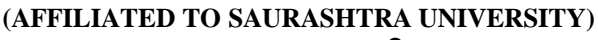

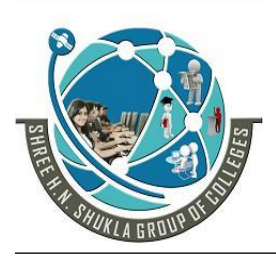

**2 – Vaishalinagar 3 – Vaishalinagar**  Nr. Amrapali Under Bridge | Nr. Amrapali Under Bridge **Raiya Road Raiya Road Rajkot – 360001 Rajkot - 360001**

**Ph.No–(0281)2440478,2472590 Ph.No–(0281)2471645**

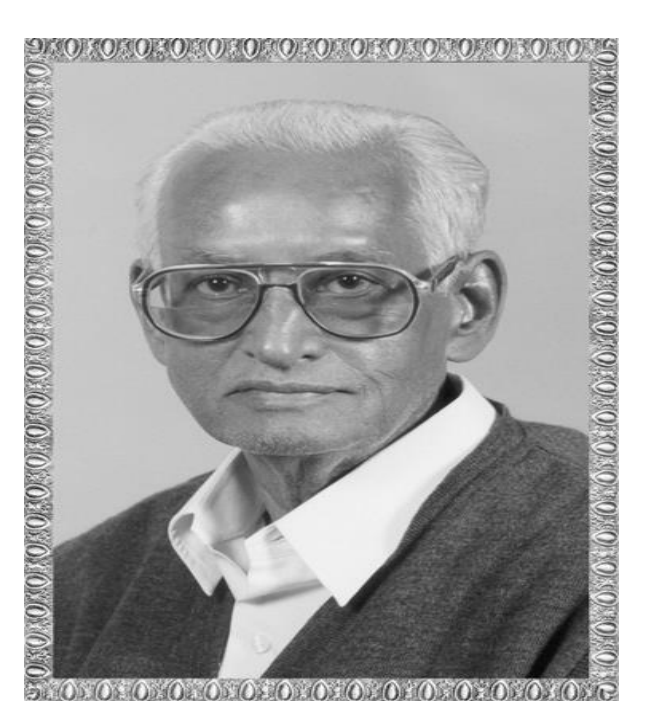

# Lt. Shree Chimanbhai Shukla

## **B.C.A./B.Sc.IT-SEMESTER-2**

## SUB :- DS

**Shree H.N.Shukla College Street No. 2, Vaishali Nagar, Nr. Amrapali Under Bridge, Raiya Road, Rajkot. Ph. (0281)2440478, 2472590**

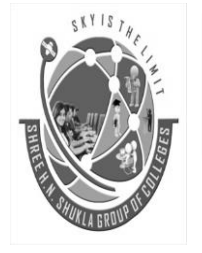

**Shree H.N.Shukla College Street No. 2, Vaishali Nagar, Nr. Amrapali Under Bridge, Raiya Road, Rajkot. Ph. (0281)2440478, 2472590**

**(AFFILIATED TO SAURASHTRA UNIVERSITY)**<br>**2** - Vaishalinagar **19** 3 - Vaish

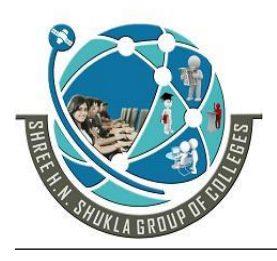

**Nr. Amrapali Under Bridge | Nr. Amrapal<br>Raiya Road | Raiya Road** Raiya Road **Raiya Road 1986**<br>Rajkot – 360001 **Rajkot** - 360001 **Rajkot – 360001 Rajkot - 360001**

**2 – Vaishalinagar 3 – Vaishalinagar** 

**Ph.No–(0281)2440478,2472590 Ph.No–(0281)2471645**

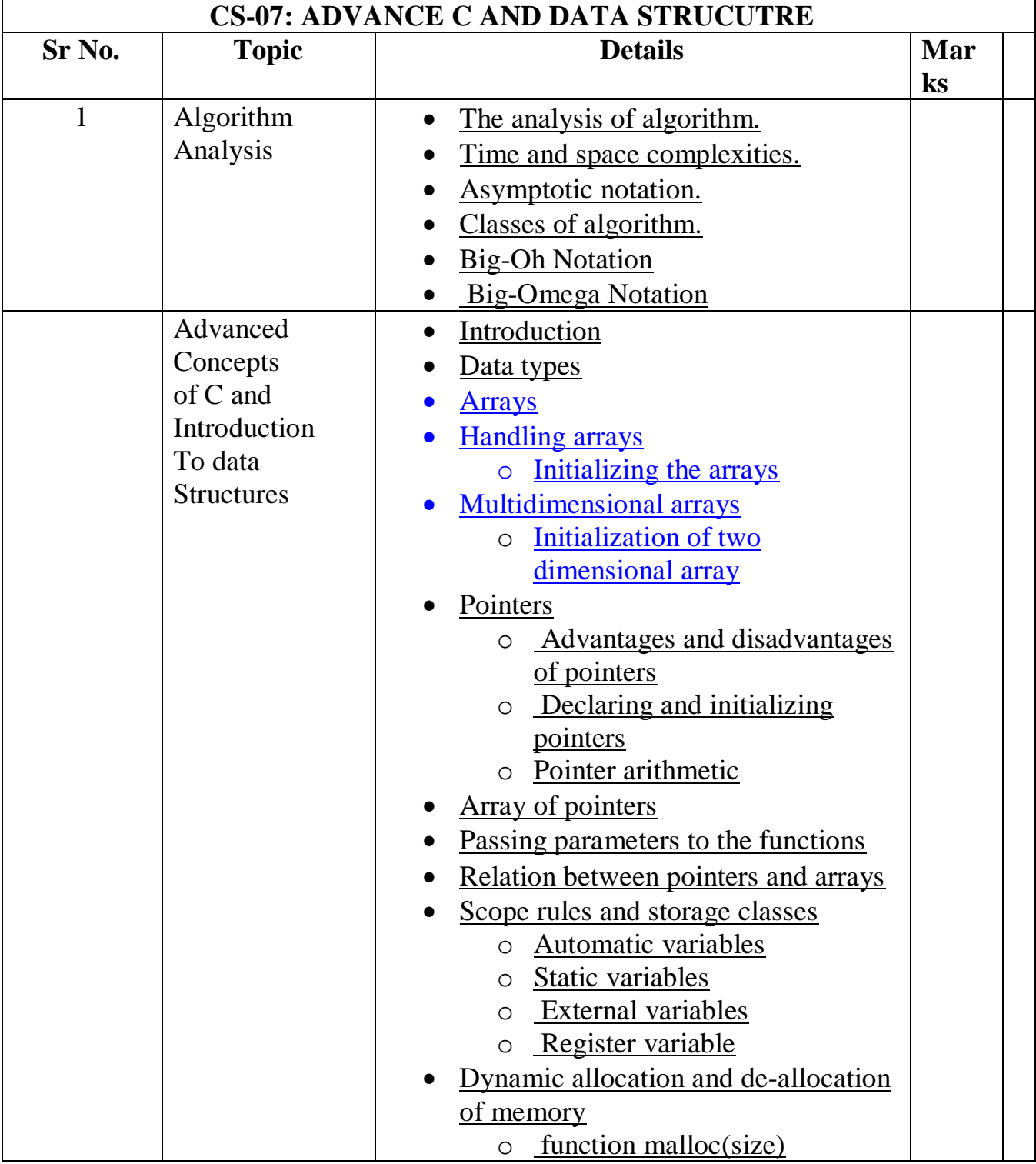

**(AFFILIATED TO SAURASHTRA UNIVERSITY)**<br>**2** - Vaishalinagar **19** 3 - Vaish

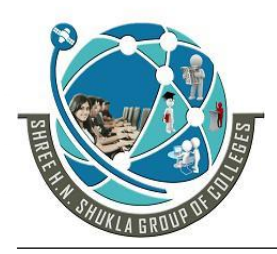

**Nr. Amrapali Under Bridge | Nr. Amrapal<br>Raiya Road | Raiya Road** Raiya Road **Raiya Road 1986**<br>Rajkot – 360001 **Rajkot** - 360001 **Rajkot – 360001 Rajkot - 360001**

**2 – Vaishalinagar 3 – Vaishalinagar** 

**Ph.No–(0281)2440478,2472590 Ph.No–(0281)2471645**

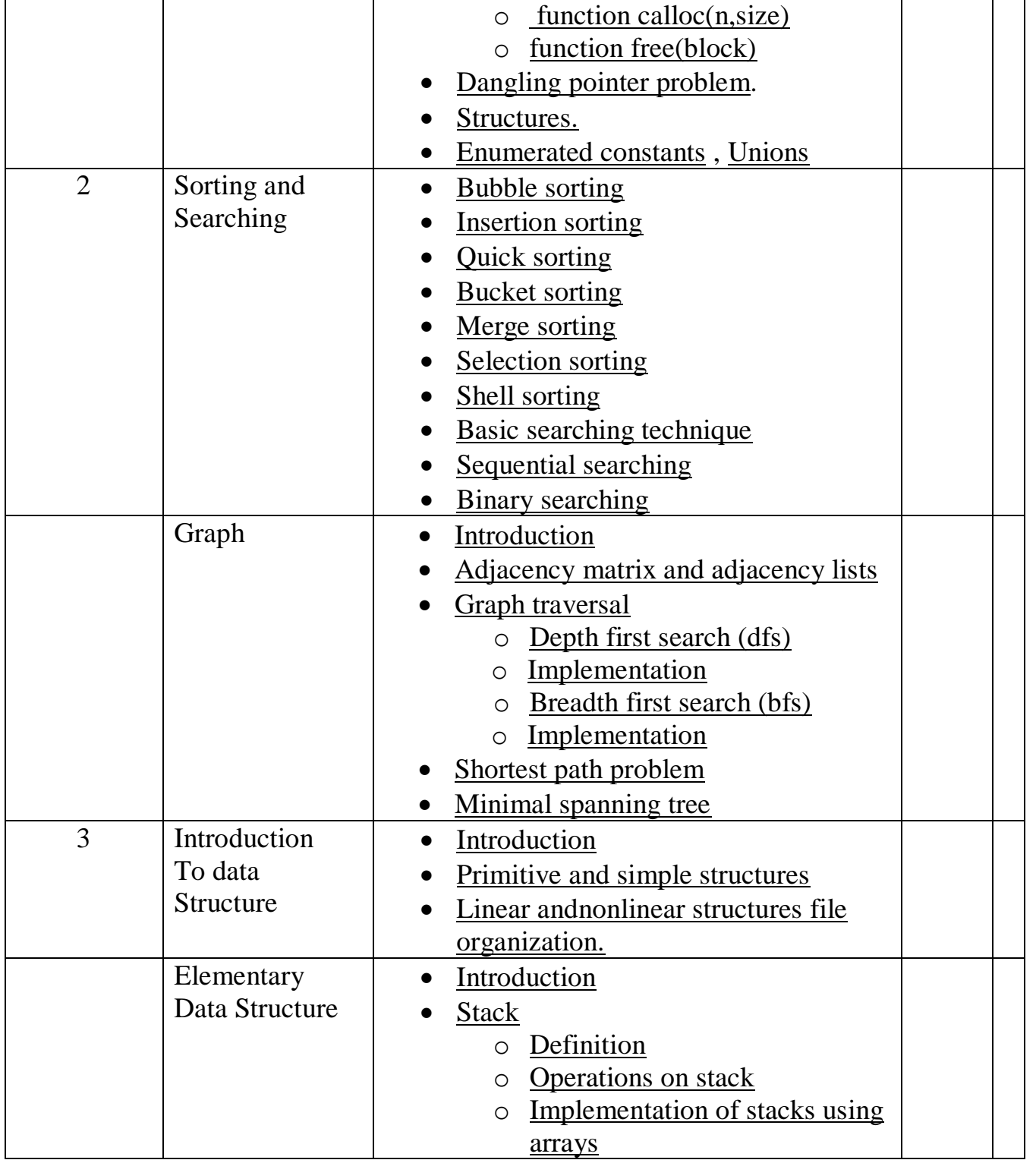

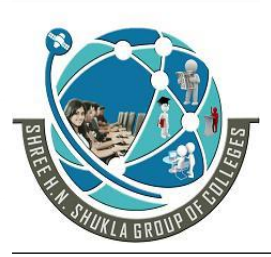

**(AFFILIATED TO SAURASHTRA UNIVERSITY)**<br>**2** - Vaishalinagar **19** 3 - Vaish **Nr. Amrapali Under Bridge | Nr. Amrapal<br>Raiya Road | Raiya Road** Raiya Road **Raiya Road 1986**<br>Rajkot – 360001 **Rajkot** - 360001 **Rajkot – 360001 Rajkot - 360001**

**2 – Vaishalinagar 3 – Vaishalinagar** 

**Ph.No–(0281)2440478,2472590 Ph.No–(0281)2471645**

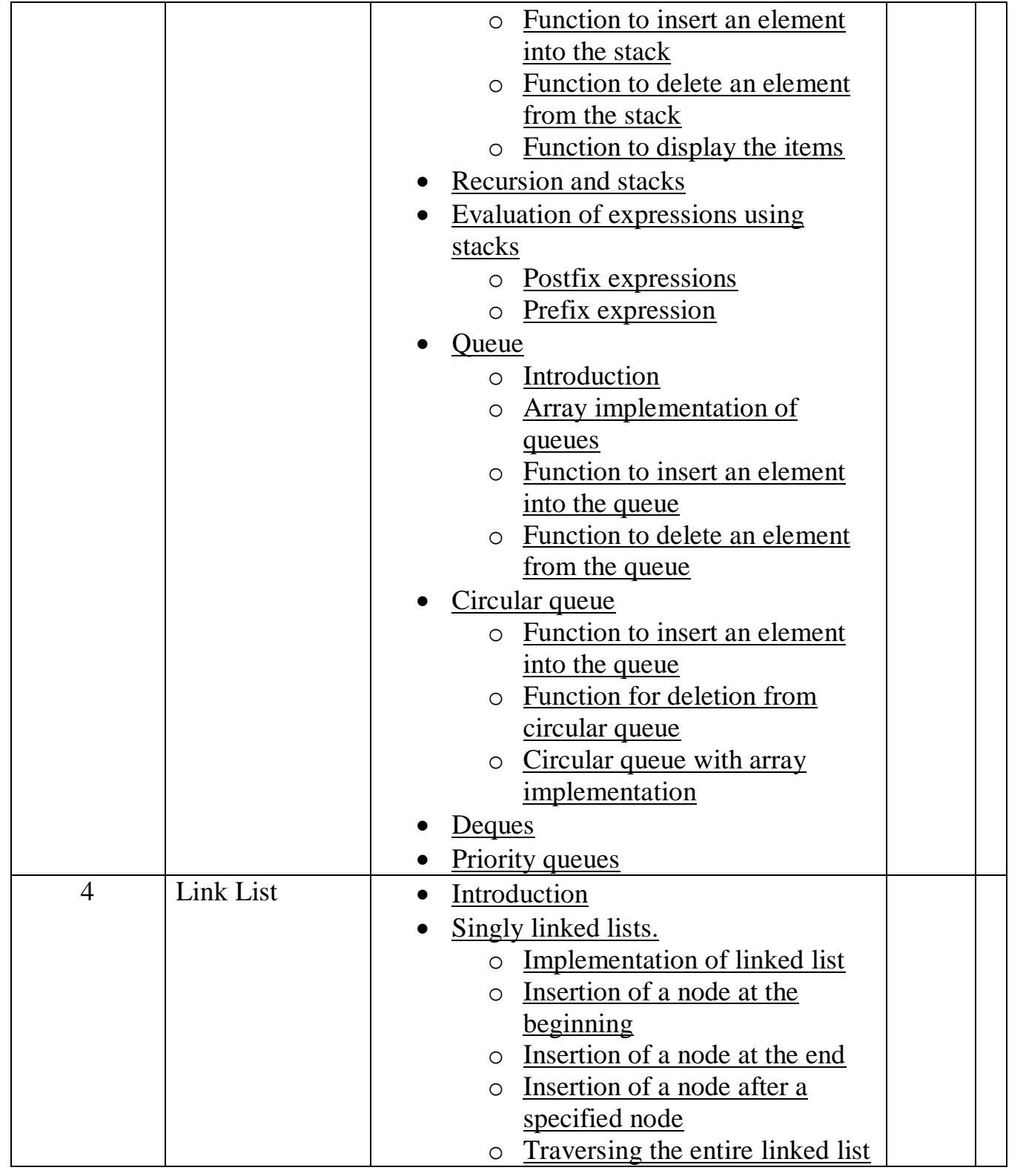

<span id="page-3-0"></span>4

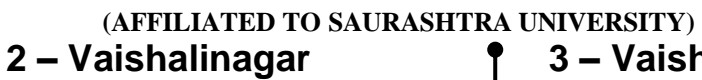

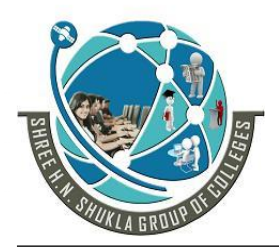

**Nr. Amrapali Under Bridge | Nr. Amrapal<br>Raiya Road | Raiya Road** Raiya Road **Raiya Road Raikot - 360001**<br>Rajkot - 360001 **Rajkot – 360001 Rajkot - 360001**

**2 – Vaishalinagar 3 – Vaishalinagar** 

<span id="page-4-0"></span>

**Ph.No–(0281)2440478,2472590 Ph.No–(0281)2471645**

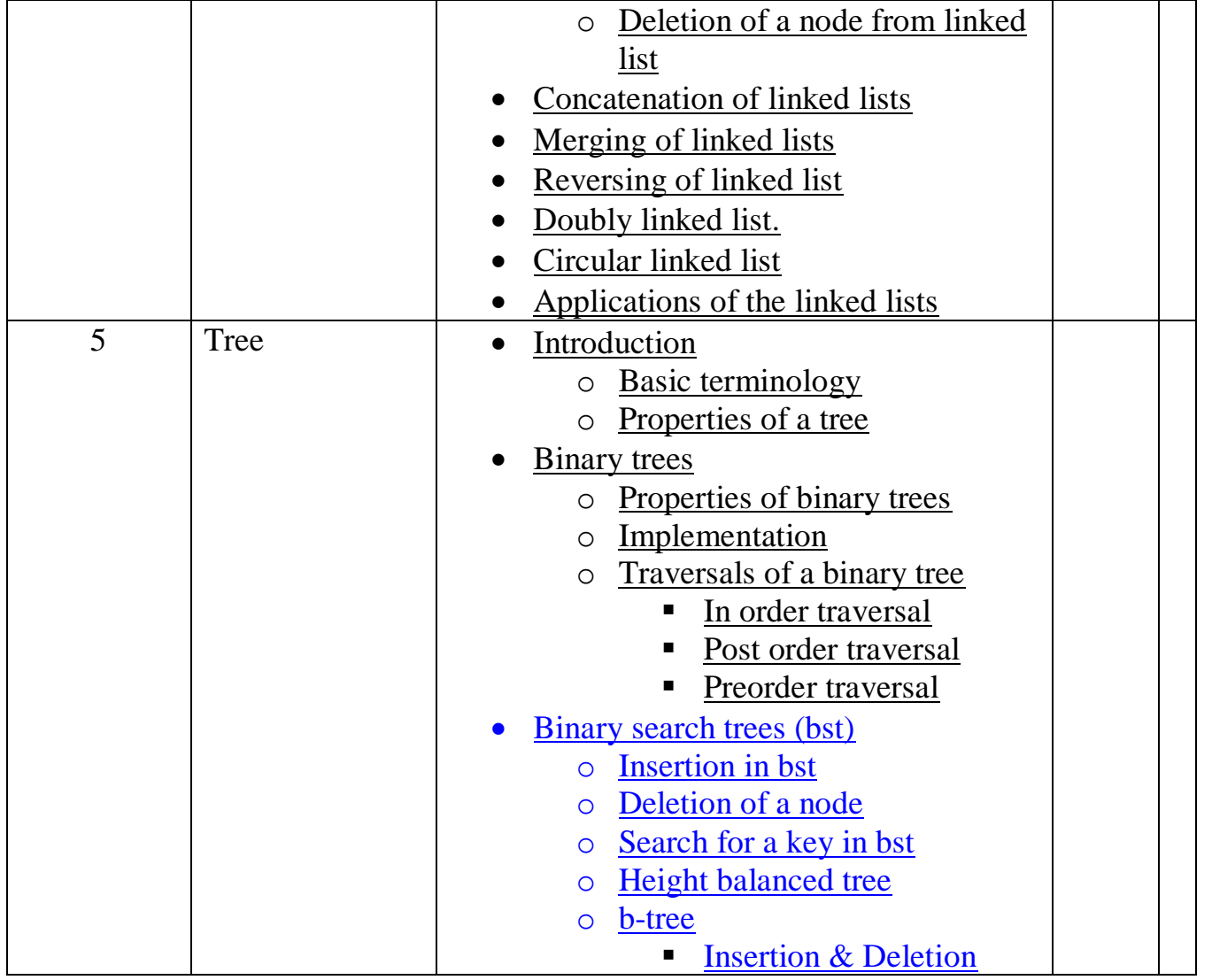

#### **SHREE H. N. SHUKLA COLLEGE OF I.T. & MGMT. (AFFILIATED TO SAURASHTRA UNIVERSITY)**

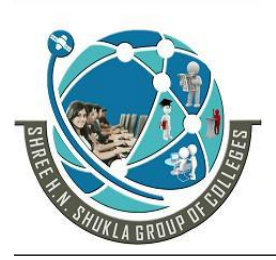

**2 – Vaishalinagar 3 – Vaishalinagar**  Nr. Amrapali Under Bridge | Nr. Amrapali Under Bridge **Raiya Road Raiya Road Rajkot – 360001 Rajkot - 360001**

**Ph.No–(0281)2440478,2472590 Ph.No–(0281)2471645**

#### **UNIT -1 – PART – 1 - ALGORITHM ANALYSIS**

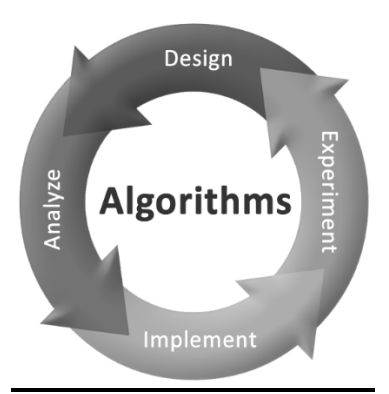

- The analysis of algorithm.
- Time and space complexities.
- Asymptotic notation.
- Classes of algorithm.
- Big-Oh Notation
- Big-Omega Notation
- <span id="page-5-0"></span>**1. The analysis of algorithm**

An algorithm is a step-by-step procedure for solving a problem in a finite amount of time.

#### How to evaluate algorithms?

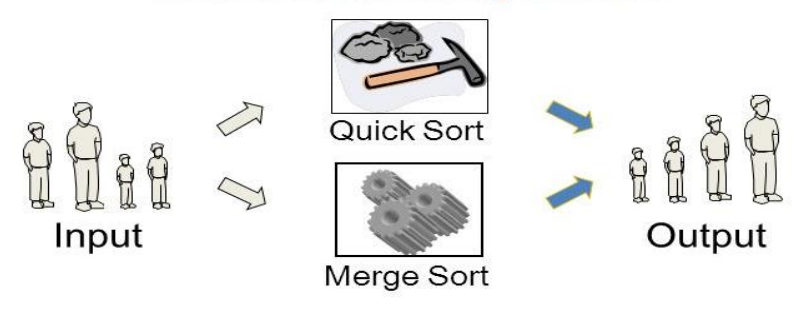

- Which one is better?
- What are the criteria?
- An algorithm is a step by step sequence of instruction to solve the computational problem in a finite amount of time in an English language.
- An algorithm can be written in English but we are interested in algorithms which have been precisely specified using an appropriate mathematical formalism—such as programming language.
- Every algorithm should have the following five characteristics:
	- **i.** Input---The algorithm should take zero or more input.
	- **ii.** Output---The algorithm should produce one or more outputs.

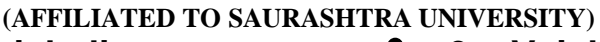

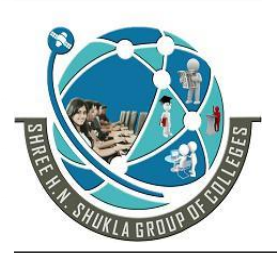

- **2 – Vaishalinagar 3 – Vaishalinagar**  Nr. Amrapali Under Bridge | Nr. Amrapali Under Bridge **Raiya Road Raiya Road Rajkot – 360001 Rajkot - 360001**
- 

**Ph.No–(0281)2440478,2472590 Ph.No–(0281)2471645**

- **iii.** Definiteness---Each and every step of algorithm should be defined unambiguously.
- **iv.** Effectiveness---A human should be able to calculate the values involved in the procedure of the algorithm using paper an pencil.
- **v.** Termination---An algorithm must terminated after a finite number of steps.
- **Complexity of an algorithm** is the measure of analysis of algorithm. It is also known as computational complexity.
- Analyzing an algorithm means predicting the resources that the algorithm requires such as memory, communication, bandwidth, logic gates an time.
- <span id="page-6-0"></span>• The analysis of the program requires two main considerations:
	- **i. Space Complexity**
	- **ii. Time Complexity**
- **2. Time and space Complexities.**
	- Time
		- Executing instructions take time
		- How fast does the algorithm run?
		- What affects its runtime?
	- **Space** 
		- Data structures take space
		- What kind of data structures can be used?
		- How does the choice of data structure affect the runtime?
		- The time complexity of a program/algorithm is the amount of computer time that it needs to run to completion.
		- The space complexity of a program/algorithm is the amount of memory that it needs to run to completion.
			- **i. SPACE COMPLEXITY**
				- The amount of memory required to run and completion of an algorithm or program is known as space complexity.

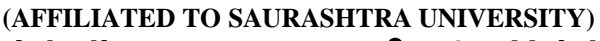

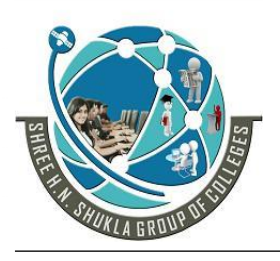

**2 – Vaishalinagar 3 – Vaishalinagar**  Nr. Amrapali Under Bridge | Nr. Amrapali Under Bridge **Raiya Road Raiya Road Rajkot – 360001 Rajkot - 360001**

**Ph.No–(0281)2440478,2472590 Ph.No–(0281)2471645**

- Its analysis is known as analysis of space complexity of an algorithm or program.
- There are specific reasons available for studying space complexity:
	- $\checkmark$  If the program is run on multi user system then it may be required to specify the amount of memory to be allocated to the program.
	- $\checkmark$  To know in advance that sufficient memory is available or not to run the program.
	- $\checkmark$  There may be several possible solutions with different space requirements.
	- $\checkmark$  It can be used to estimate the size of the largest problem that program can solve.
- The space needed by a program consists of following components.
	- $\checkmark$  Instruction space
	- $\checkmark$  Data space
	- $\checkmark$  Environment stack space

#### **ii. TIME COMPLEXITY**

- The time complexity of an algorithm or a program is the amount of time it needs to rum to completion.
- The exact time will depend on the implementation of the algorithm, programming language, optimizing capabilities of the compiler used and so on…
- Some of the reasons for studying time complexity are:
	- $\checkmark$  We may be interested to know in advance whether the program will provide a satisfactory real time response.
	- $\checkmark$  There may be several possible solutions with different time requirement.
- When we analyze an algorithm depends on the input data, there are three different types of time complexities which can be analyzed for an algorithm.
	- $\checkmark$  Best case time complexity
	- $\checkmark$  Average case time complexity
	- $\checkmark$  Worst case time complexity

**(AFFILIATED TO SAURASHTRA UNIVERSITY)**

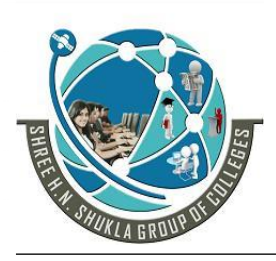

**2 – Vaishalinagar 3 – Vaishalinagar Raiya Road Raiya Road Rajkot – 360001 Rajkot - 360001**

**Nr. Amrapali Under Bridge | Nr. Amrapali Under Bridge** 

**Ph.No–(0281)2440478,2472590 Ph.No–(0281)2471645**

#### <span id="page-8-0"></span>**3. Asymptotic notation**

- When we study algorithms, we are interested in characterizing them according to their efficiency.
- We are usually interesting in the order of growth of the running time of an algorithm, not in the exact running time. This is also referred to as the asymptotic notation.
- We need to develop a way to talk about rate of growth of functions so that we can compare algorithms.
- Asymptotic notation gives us a method for classifying functions according to their rate of growth

#### <span id="page-8-1"></span>**4. Classes of algorithm**

#### **By implementation way**

- **i.** It is further classified into following sub categories.
	- Recursion or Iteration
		- $\overrightarrow{A}$  recursive algorithm means that it invokes itself repeatedly until a certain condition matches.
		- $\checkmark$  An iterative algorithms use repetitive constructs like loops and sometimes additional data structures like stacks to solve the given problems.
	- Logical
		- $\checkmark$  The logic component expresses the axioms (maximum) that may be used in the computation and the control component determines the way in which deduction is applied to the axioms.
	- Serial or Parallel or Distributed
		- $\checkmark$  A computer which can execute on instruction of an algorithm at a time is known as serial computers. An algorithm designed for such an environment is called a serial algorithm.
	- Deterministic of Non-Deterministic
		- $\checkmark$  Deterministic algorithms solve the problem with exact decision at every step of the algorithm.

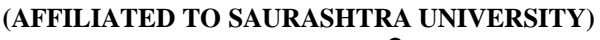

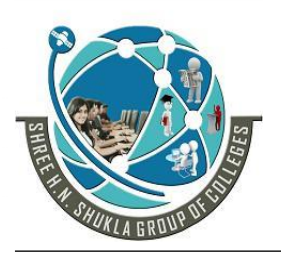

**2 – Vaishalinagar 3 – Vaishalinagar Nr. Amrapali Under Bridge | Nr. Amrapali Under Bridge Raiya Road Raiya Road Rajkot – 360001 Rajkot - 360001**

**Ph.No–(0281)2440478,2472590 Ph.No–(0281)2471645**

- Exact or Approximate
	- $\checkmark$  While many algorithms reach an exact solution, approximation algorithms try to find an approximation that is close to the true solution.
- Quantum Algorithm
	- $\checkmark$  This runs on a realistic model of quantum computation.
	- $\checkmark$  These algorithms use some essential feature of quantum computation such as quantum superposition or quantum embarrassing situation.
- **By design paradigm**
	- **i.** There is a number of paradigms which is different from each other. Also, it will include many different types of algorithm.
		- Brute-force or exhaustive search
			- $\checkmark$  This is the natural method of trying every possible solution to see which is best.
		- Divide and conquer
			- $\overrightarrow{A}$  divide and conquer algorithm repeatedly reduces into smaller problems until the problems are not enough to solve easily.
		- Dynamic programming
			- $\checkmark$  When a problem shows optimal substructure, meaning the optimal solution to a problem can be constructed form optimal solutions to sub problems, and overlapping sub problems, meaning the same sub problems are used to solve many different problem instances, a quicker approach called dynamic programming avoids recomputing solutions that have already been computed
		- The greedy method
			- $\checkmark$  A greedy algorithm is similar to a dynamic programming algorithm, but the difference is that solutions to the sub problems do not have to be known at each stage, instead a "greedy"

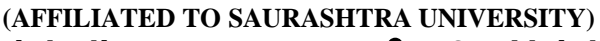

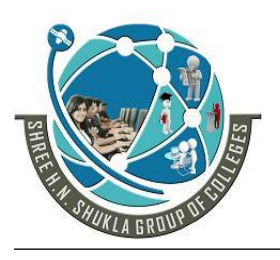

**2 – Vaishalinagar 3 – Vaishalinagar Nr. Amrapali Under Bridge | Nr. Amrapali Under Bridge Raiya Road Raiya Road Rajkot – 360001 Rajkot - 360001**

**Ph.No–(0281)2440478,2472590 Ph.No–(0281)2471645**

choice can be made of what looks best for the moment.

- Linear programming
	- $\checkmark$  When solving a problem using linear programming, specific inequalities involving the inputs are found and then an attempt is made to maximize some linear function of the inputs.
- Reduction
	- $\checkmark$  This technique involves solving a difficult problem by transforming it into a better known problem for which asymptotically optimal algorithms.
- Search and enumeration
	- $\checkmark$  Many problems can be modeled as problems on graphs.
	- $\checkmark$  A graph exploration algorithm specifies rules for moving around a graph and is useful for such problems.
	- $\checkmark$  This category also includes search algorithms, branch and bound enumeration and backtracking.
- **By field of study**
	- **i.** In the field of computer science has its own problem and requires efficient algorithm
	- **ii.** Related problems in one field are often studied together.
	- **iii.** Some example classes are search algorithms, sorting algorithms, merge algorithms etc…..

#### **By Complexity**

- **i.** Algorithms can be classified by the amount of time they require to complete compared to their input size.
- **ii.** There is a wide variety of some algorithms
	- Complete in linear time
	- Some do so on in an exponential amount of time or even worse and some never hal

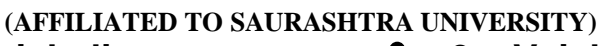

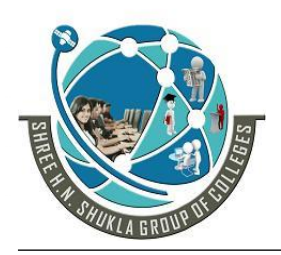

**2 – Vaishalinagar 3 – Vaishalinagar Nr. Amrapali Under Bridge | Nr. Amrapal<br>Raiya Road | Raiya Road** Raiya Road<br>**Rajkot – 360001** Rajkot - 360001 **Rajkot – 360001 Rajkot - 360001**

**Ph.No–(0281)2440478,2472590 Ph.No–(0281)2471645**

### 1 WORD QUESTION ANSWER

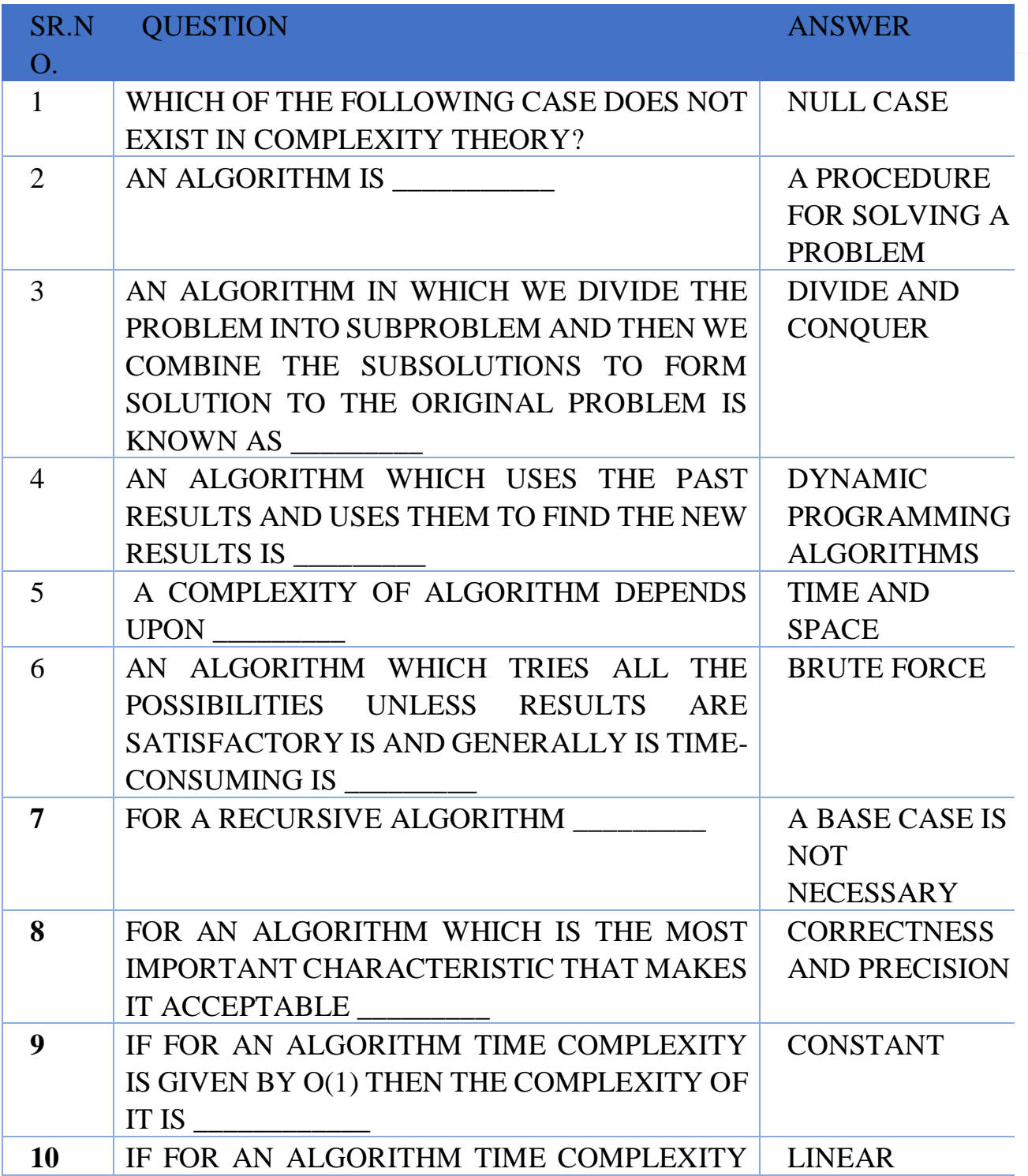

**(AFFILIATED TO SAURASHTRA UNIVERSITY)**

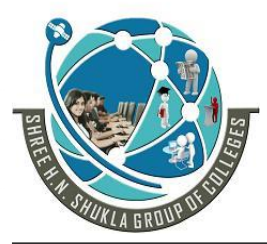

**2 – Vaishalinagar 3 – Vaishalinagar**  Nr. Amrapali Under Bridge | Nr. Amrapali Under Bridge **Raiya Road Raiya Road Rajkot – 360001 Rajkot - 360001**

**Ph.No–(0281)2440478,2472590 Ph.No–(0281)2471645**

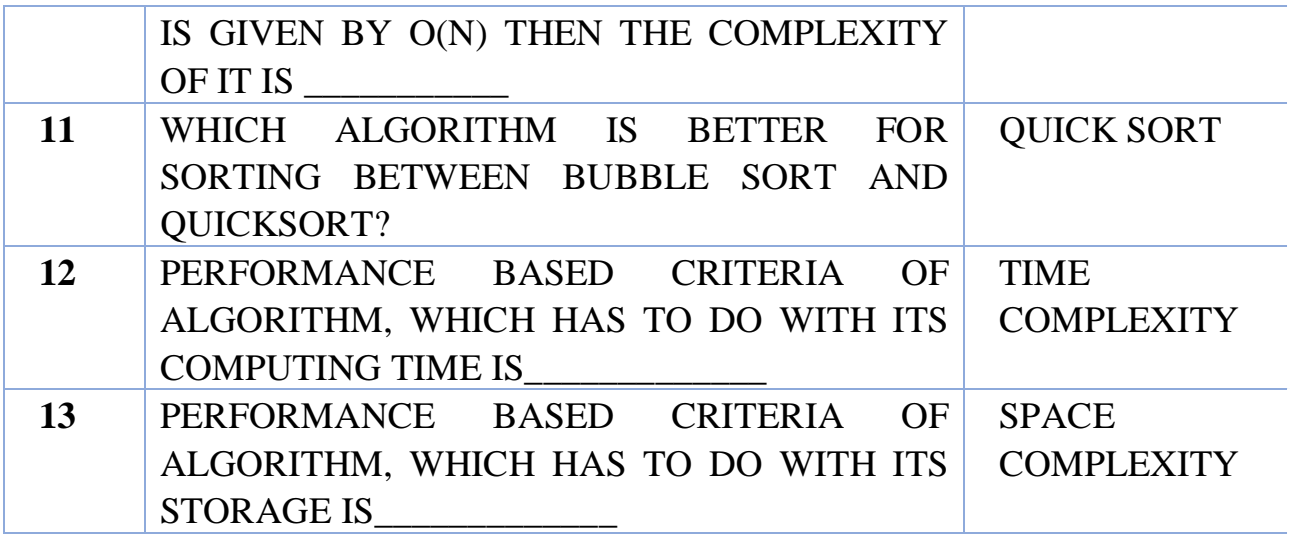

#### <span id="page-12-0"></span>**5. Big-Oh Notation**

- "Big-O" notation was introduced in P.Bachmann's 1892 book Analytische Zahlentheorie.
- The notation works well to compare algorithm efficiencies because we want to say that the growth of effort of a given algorithm approximates the shape of standard function.
- Big –O is a characteristic scheme that measure properties of algorithm complexity performance and/or memory requirements.
- The algorithm complexity can be determined by elimination constant factors in the analysis of algorithm.
- Based on the complexity representation of the Big-O notation, the algorithm can be categorized as:
	- **i.** Constant time O(1)
	- **ii.** Logarithmic time O(log n) and o(n log n)
	- **iii.** Linear time O(n)
	- iv. Polynomial time  $O(n^c)$
	- **v.** Exponential time $O(c^n)/O(2^n)$
	- **vi.** Cubic timeo $(n^3)$
	- **vii.** Quadratic time $O(n^2)$

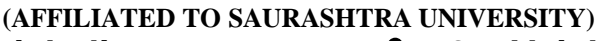

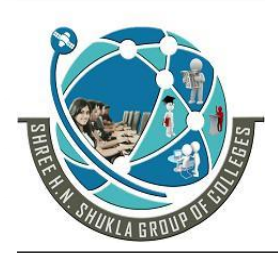

**2 – Vaishalinagar 3 – Vaishalinagar Nr. Amrapali Under Bridge | Nr. Amrapali Under Bridge Raiya Road Raiya Road Rajkot – 360001 Rajkot - 360001**

**Ph.No–(0281)2440478,2472590 Ph.No–(0281)2471645**

#### <span id="page-13-0"></span>**6. Big-Omega Notation**

- Just as the big-OH notation provides an asymptotic way of saying that a function is "less than or equal to" another function, the following notations provide an asymptotic way of saying that a function grows at a rate that is "greater than or equal to" that of another.
- Elect  $f(n)$  and  $g(n)$  be functions mapping non-negative integers to real numbers.
- We say that  $f(n)$  is  $\Omega$  (g(n)) (pronounce "f(n) is big-Omega of  $g(n)$ " i.e.  $f(n)=\Omega$   $(g(n))$  if  $g(n)$  is  $O(f(n))$ , if there is real constant c $>0$  and an integer constant n<sub>0</sub> $>1$  such that

## **|f(n)|≥c|g(n)|,for n≥n<sup>0</sup>**

If f(n) is non-negative, we can simplify the last condition to  $f(n)=(\Omega g(n))$  {there exists positive constants such that

## **0≤c g(n)≤f(n) for all n, n≥0**

 This definition allows us to say asymptotically that one function is greater than or equal to another, up to constant factor.**Ω(.)** is used to asymptotically lower bound a function. We say that **"f(n) is omega of g(n)".**

#### 1 WORD QUESTION ANSWER

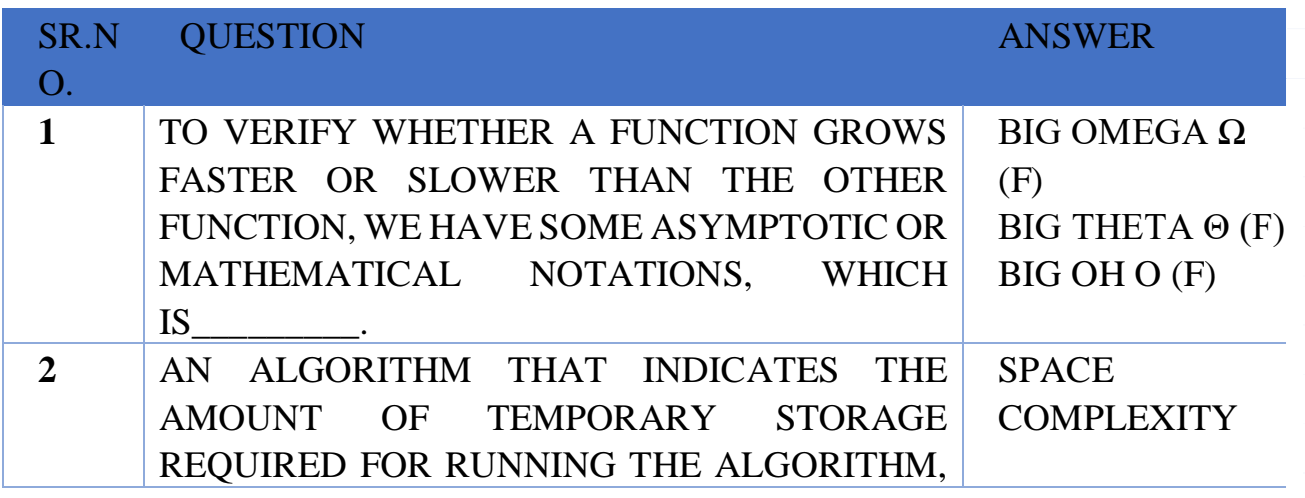

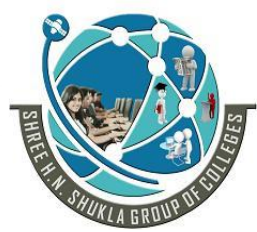

**(AFFILIATED TO SAURASHTRA UNIVERSITY)**<br>**2** - Vaishalinagar **19** 3 - Vaish **Nr. Amrapali Under Bridge | Nr. Amrapal<br>Raiya Road | Raiya Road** Raiya Road **Raiya Road Raikot - 360001**<br>Rajkot - 360001 **Rajkot – 360001 Rajkot - 360001**

**2 – Vaishalinagar 3 – Vaishalinagar** 

**Ph.No–(0281)2440478,2472590 Ph.No–(0281)2471645**

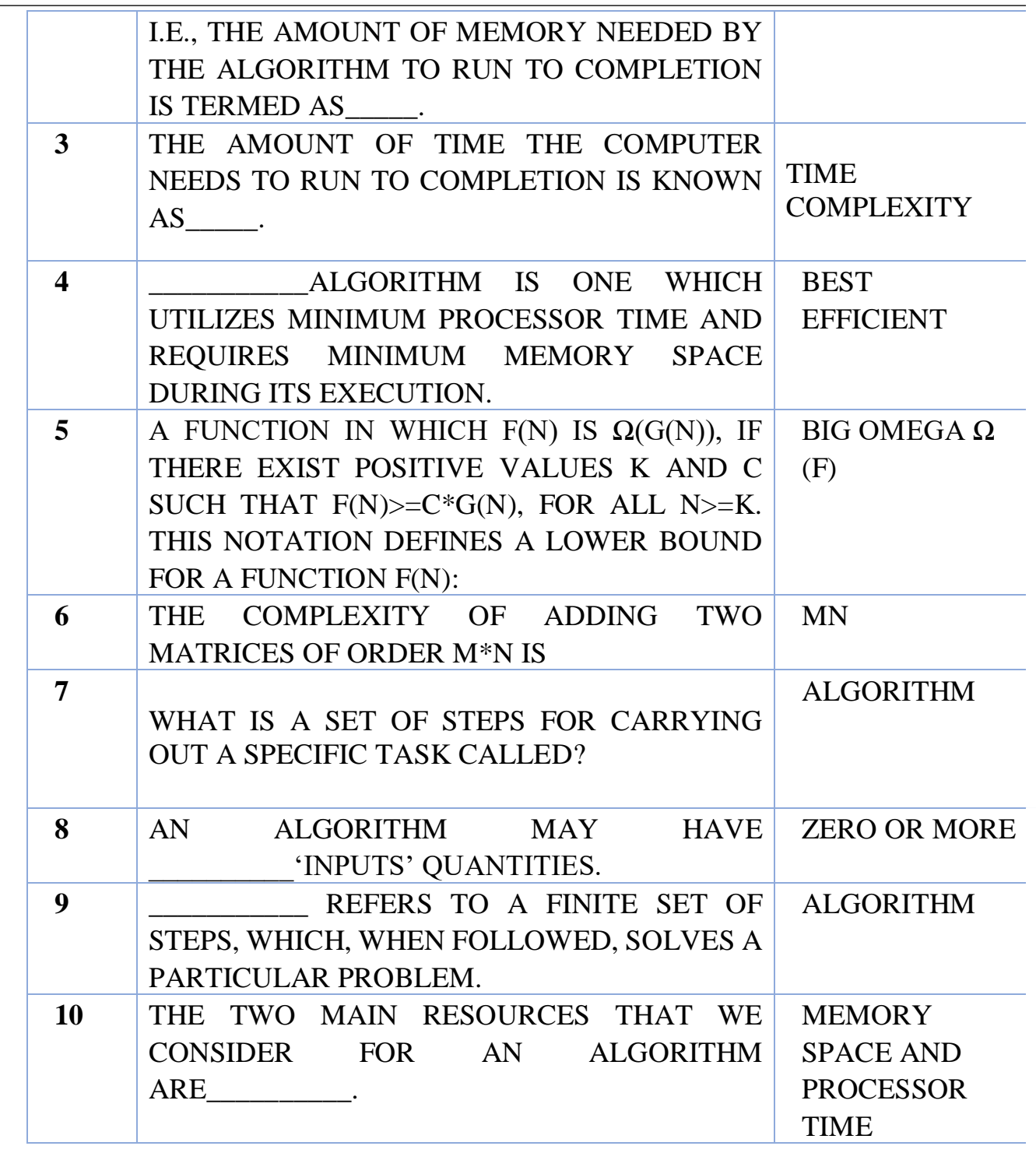

15

#### **SHREE H. N. SHUKLA COLLEGE OF I.T. & MGMT. (AFFILIATED TO SAURASHTRA UNIVERSITY)**

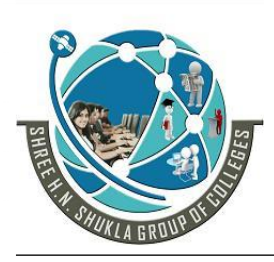

**2 – Vaishalinagar 3 – Vaishalinagar**  Nr. Amrapali Under Bridge | Nr. Amrapali Under Bridge **Raiya Road Raiya Road Rajkot – 360001 Rajkot - 360001**

**Ph.No–(0281)2440478,2472590 Ph.No–(0281)2471645**

#### **SUMMARY**

- $\checkmark$  Algorithms are the ideas behind computer programs.
- $\checkmark$  An algorithm is the thing which stays the same whether the program is in Pascal running on a Cray in New York or is in BASIC running on a Macintosh in Kathmandu!
- $\checkmark$  To be interesting, an algorithm has to solve a general, specified problem. An algorithmic problem is specified by describing the set of instances it must work on and what desired properties the output must have.

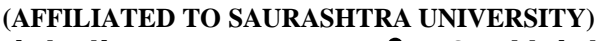

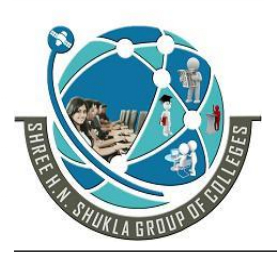

**2 – Vaishalinagar 3 – Vaishalinagar Nr. Amrapali Under Bridge | Nr. Amrapali Under Bridge Raiya Road Raiya Road Rajkot – 360001 Rajkot - 360001**

**Ph.No–(0281)2440478,2472590 Ph.No–(0281)2471645**

#### **Unit -1 Part-2 (Advance Concept of C)**

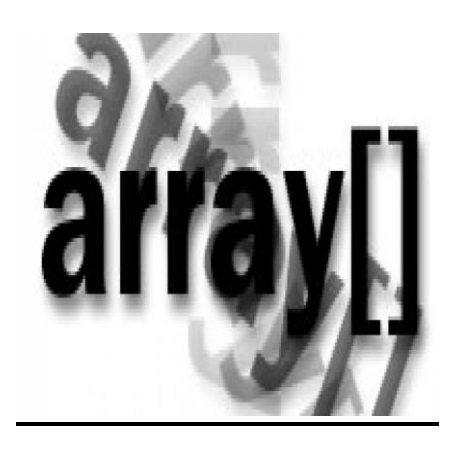

- Introduction
- Data types
- Arrays
- Handling arrays
	- o Initializing the arrays
- Multidimensional arrays
	- $\circ$  Initialization of two dimensional array
- Pointers
	- o Advantages and disadvantages of pointers
	- o Declaring and initializing pointers
	- o Pointer arithmetic
- Array of pointers
- Passing parameters to the functions
- Relation between pointers and arrays
- Scope rules and storage classes
	- o [Automatic variables](#page-27-0)
	- o [Static variables](#page-28-0)
	- o [External variables](#page-29-0)
	- o [Register variable](#page-28-1)
- Dynamic allocation and deallocation of memory
	- o function malloc(size)
	- $\circ$  function calloc(n, size)
	- o function free(block)
- Dangling pointer problem.
- Structures.
- Enumerated constants Unions

**(AFFILIATED TO SAURASHTRA UNIVERSITY)**

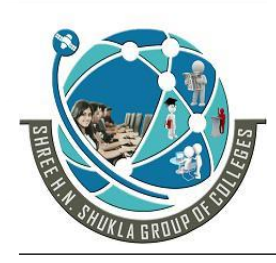

**2 – Vaishalinagar 3 – Vaishalinagar Nr. Amrapali Under Bridge | Nr. Amrapali Under Bridge Raiya Road Raiya Road Rajkot – 360001 Rajkot - 360001**

**Ph.No–(0281)2440478,2472590 Ph.No–(0281)2471645**

#### <span id="page-17-0"></span>**Data Types**

- To store data in computer variable is require. Now, which type of value we want to store in variable that is known by **data type**
- C language has three basic data types:
	- 1. Fundamental/Primary data type
	- 2. Derived data type

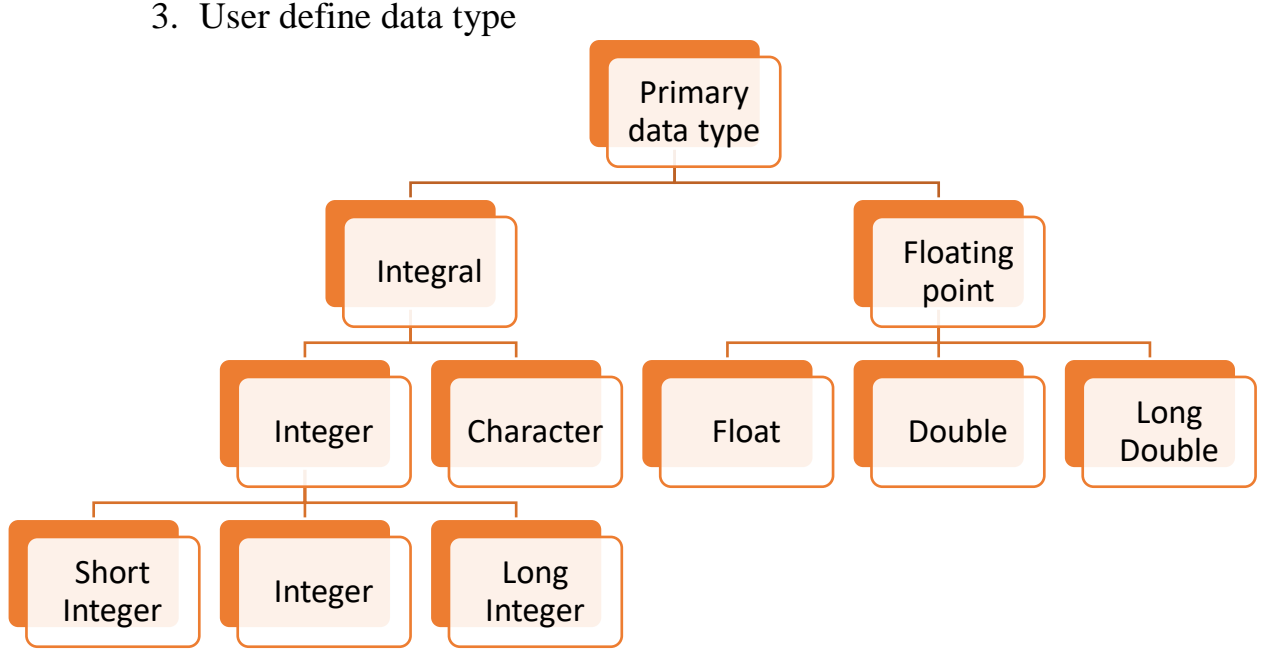

#### • **Derived Data Type**

- Derived data type are those which are provided by 'C' language to us.
- In general we can say that we are using Array and Pointer which are derived data type of C language.

#### • **User Define Data Type**

- C language provides facility to create our own new data type using **typedef**
- We can create user define data type using following.
	- **Syntax: typedef <language data type><new data type>**
	- **Example typedef int number;**
		- Here now we can create a variable of integer type by using numeric keywords.
			- **Example: number a,b,sum;**

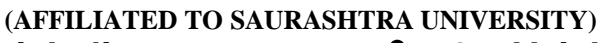

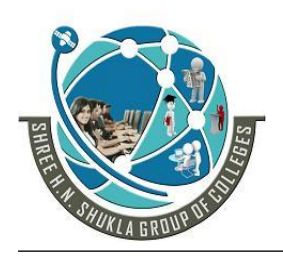

**2 – Vaishalinagar 3 – Vaishalinagar Nr. Amrapali Under Bridge | Nr. Amrapal<br>Raiya Road | Raiya Road** Raiya Road<br>**Rajkot – 360001** Rajkot - 360001 **Rajkot – 360001 Rajkot - 360001**

**Ph.No–(0281)2440478,2472590 Ph.No–(0281)2471645**

#### **1 WORD QUESTION – ANSWER**

<span id="page-18-0"></span>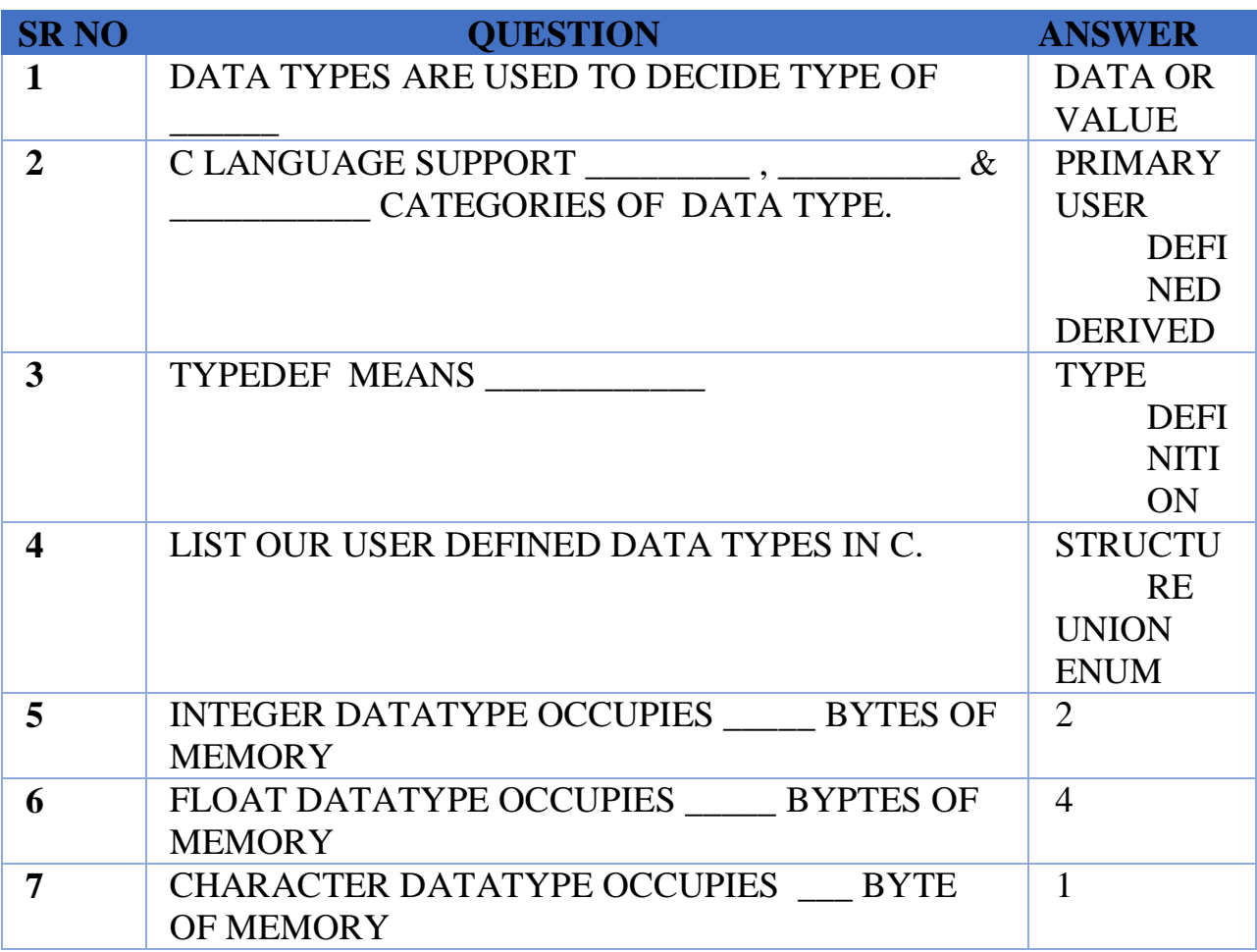

**(AFFILIATED TO SAURASHTRA UNIVERSITY)**

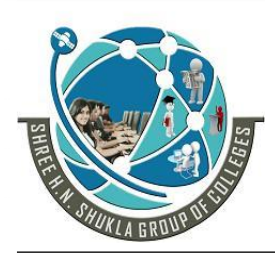

**2 – Vaishalinagar 3 – Vaishalinagar**  Nr. Amrapali Under Bridge | Nr. Amrapali Under Bridge **Raiya Road Raiya Road Rajkot – 360001 Rajkot - 360001**

**Ph.No–(0281)2440478,2472590 Ph.No–(0281)2471645**

**Arrays**

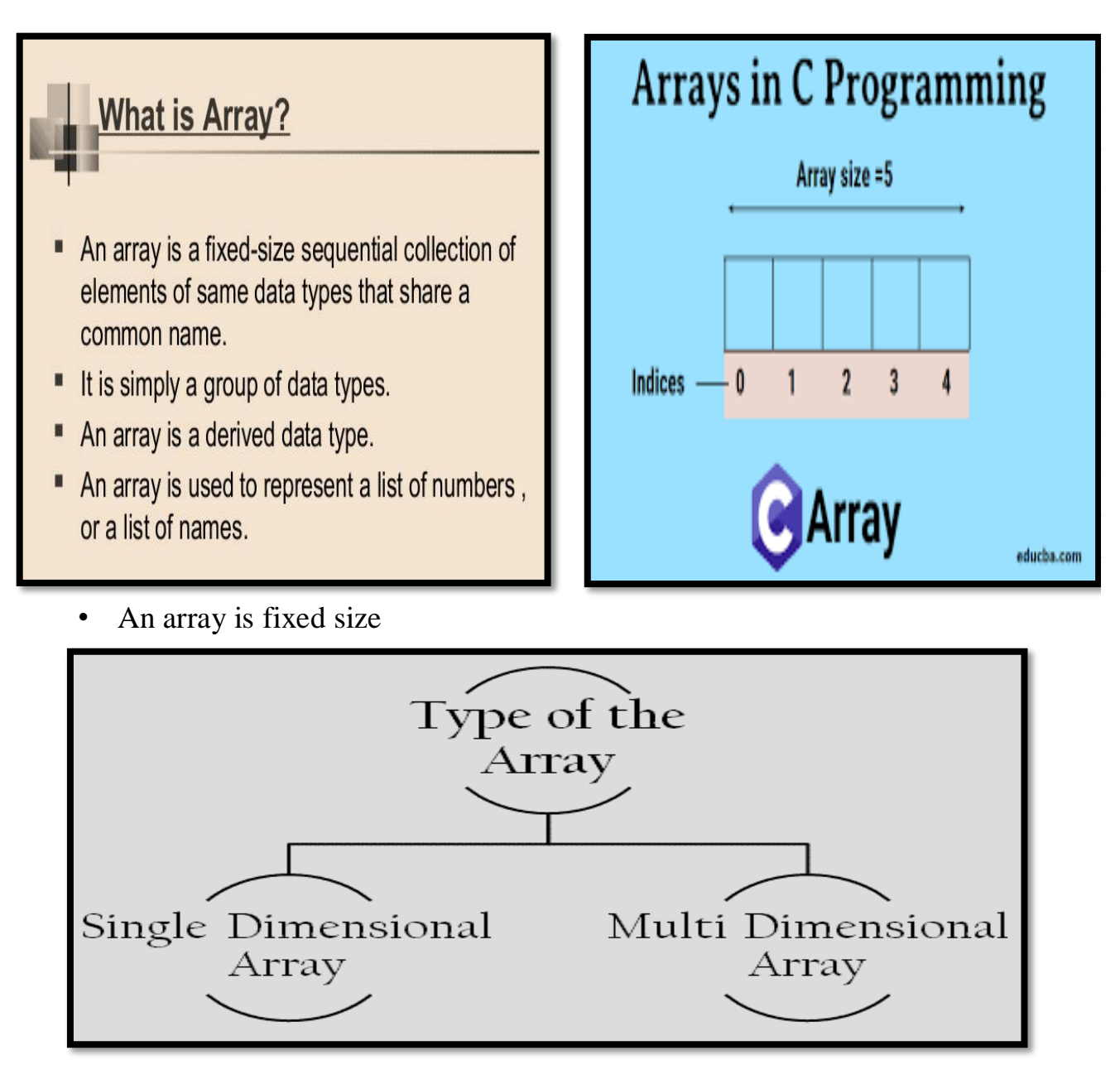

ordered(sequence) collection of related elements(data items) that share a common name and it has same data type.

OR

- An array is useful to store similar data items in a one single name.
- There are mainly three types of array available

**(AFFILIATED TO SAURASHTRA UNIVERSITY)**

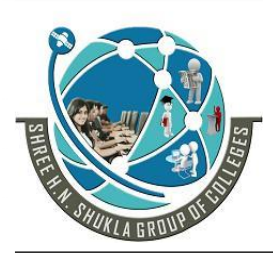

- **2 – Vaishalinagar 3 – Vaishalinagar Nr. Amrapali Under Bridge | Nr. Amrapali Under Bridge Raiya Road Raiya Road Rajkot – 360001 Rajkot - 360001**
- 

**Ph.No–(0281)2440478,2472590 Ph.No–(0281)2471645**

- 1. One dimensional array
- 2. Two dimensional array
- 3. Multi dimensional array

#### Array Element memory allocation with different data types

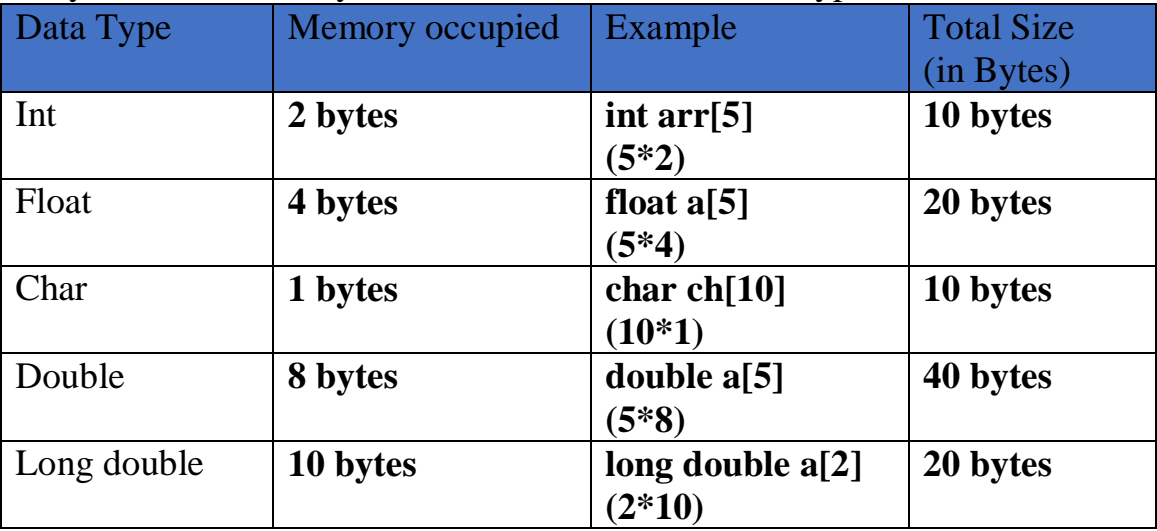

#### **One- Dimensional Array**

• If data items in an array are arranged in a single row or line, it is called one dimensional array.

## **Syntax: datatype arrayname[size];**

- Here, while declaring array we require following three things.
	- A **data type** is the types of elements that will contained in the array like int, char, float, double etc.
	- An **arrayname** is name of valid array variable name and it must follow all the identifiers rules.
	- An **size** represents the maximum number of elements that can be stored inside the array
	- Example : inta avg[10];

#### • **Compile time initialization of array elements**

**(AFFILIATED TO SAURASHTRA UNIVERSITY)**

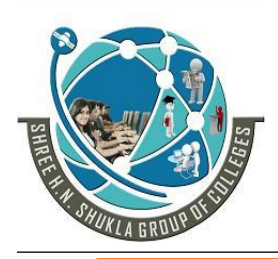

- **2 – Vaishalinagar 3 – Vaishalinagar**  Nr. Amrapali Under Bridge | Nr. Amrapali Under Bridge **Raiya Road Raiya Road Rajkot – 360001 Rajkot - 360001**
- 

**Ph.No–(0281)2440478,2472590 Ph.No–(0281)2471645**

## **Syntax:**

## **datatype**

## **arrayname[size]={val1,val2,val3,……};**

```
• First way
int number[5]=\{1,4,6,7,3\};
      Second way
int number[5]=\{1,2,3\} //rest of elements will be set to zero
   • Third way
int number ] = \{1,2,3,4,5\}• Fourth way
char nm[ ]={'h','a','r','d','I','k','\0'};
Run time initialization of array elements
             int a[5];
             for(i=0; i < 5; i++){
                    printf("\n enter array elements:");
                    scanf (*\%d", \&a[i]);}
```
#### **Two- Dimensional Array**

• If we want to represents data in table format means rows and columns at that time two dimensional arrays is used.

**Syntax: datatype arrayname[row\_size][column\_size];**

- Here, while declaring array we require following three things.
- Initialization of array is done at compile time as well as run time.
	- Int a[2][3]= $\{0,1,2,0,1,2\}$ ;
	- Int a[2][3]={{0,1,2},{0,1,2}};

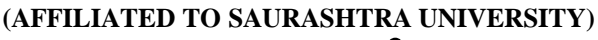

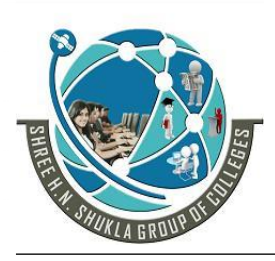

**2 – Vaishalinagar 3 – Vaishalinagar**  Nr. Amrapali Under Bridge | Nr. Amrapali Under Bridge **Raiya Road Raiya Road Rajkot – 360001 Rajkot - 360001**

**Ph.No–(0281)2440478,2472590 Ph.No–(0281)2471645**

Int a[2][3]={ ${0,1}$ , ${2}$ };//rest of the elements will be initialized to zero.

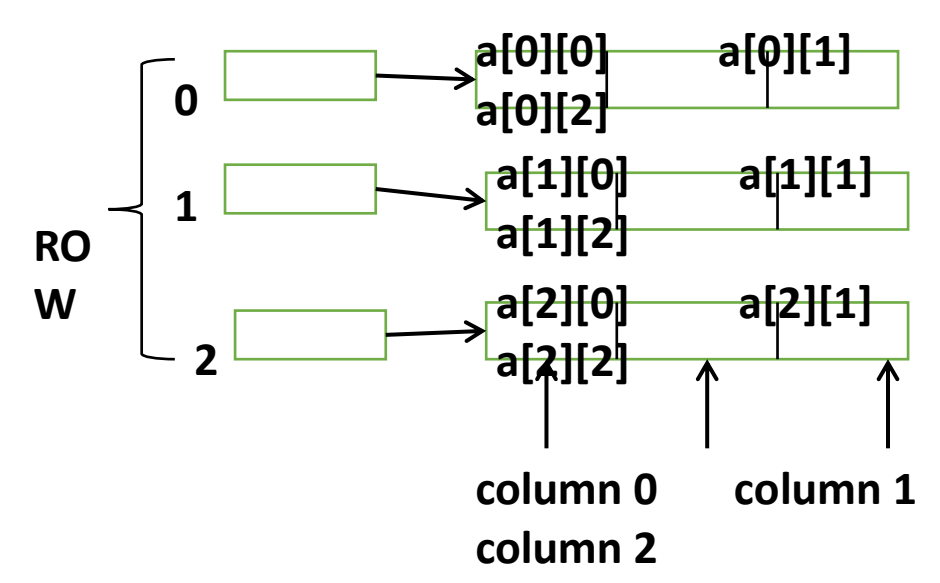

#### **MULTI-DIMENSIONAL ARRAY**

- Multi dimensional array is also defined same like a one-dimensional array, with a separate pair of square brackets for each subscript.
- It means that we know that two dimensional arrays will require two pairs of square brackets, so if we assume three dimensional arrays then it will require three pairs of square brackets and so on.

## **Syntax: datatype arrayname[exp1][exp2]…….[expn];**

- **Example** 
	- float table[5][5][5]; char page[2][2][2];

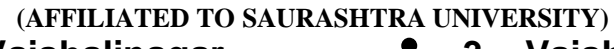

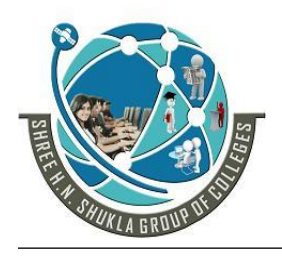

**2 – Vaishalinagar 3 – Vaishalinagar**  Nr. Amrapali Under Bridge | Nr. Amrapali Under Bridge Raiya Road **Raiya Road Rajkot – 360001 Rajkot - 360001**

**Ph.No–(0281)2440478,2472590 Ph.No–(0281)2471645**

#### **1 WORD QUESTION – ANSWER**

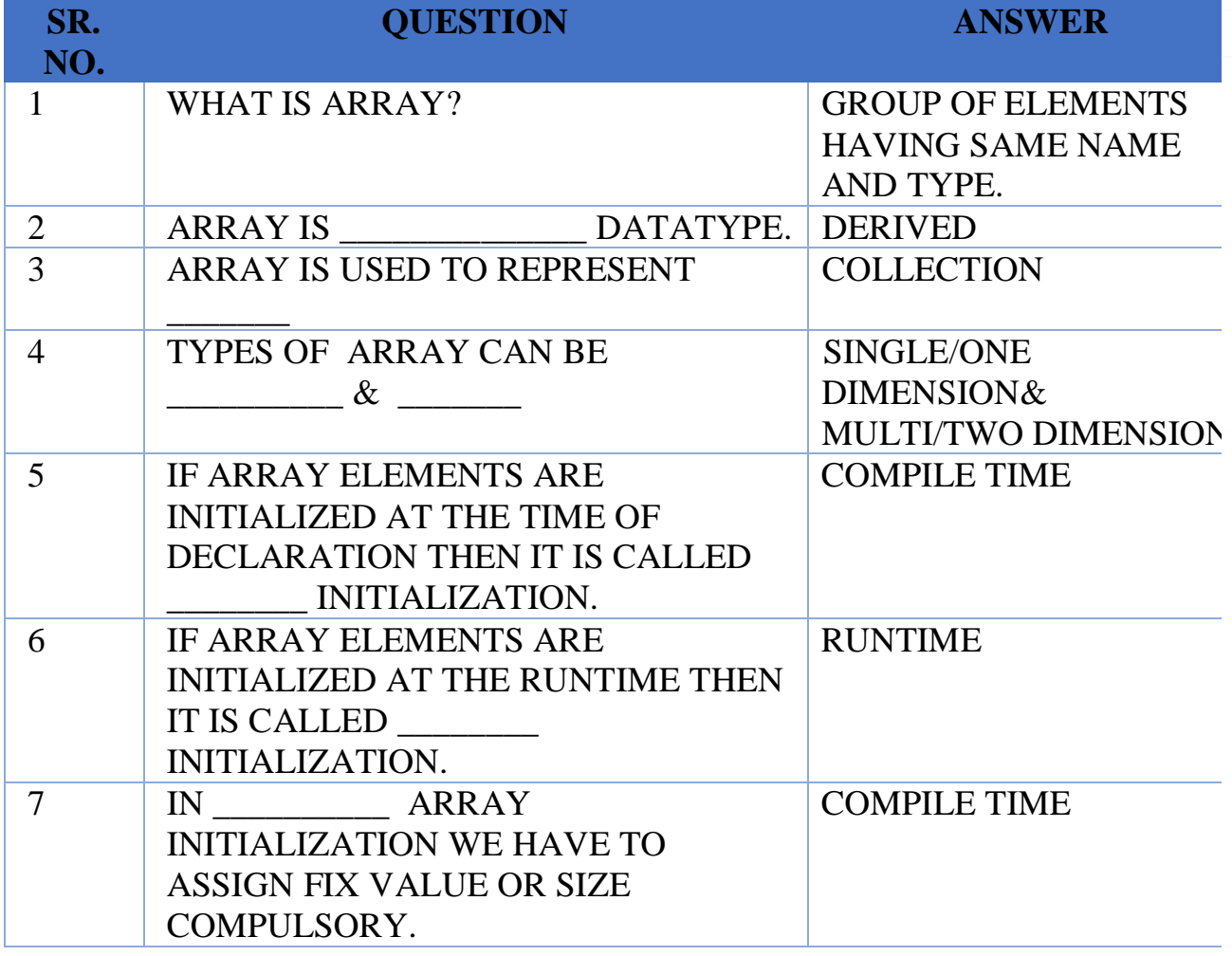

#### <span id="page-23-0"></span>**Pointers DEFINITION OF POINTER**

- The variable that holds(stores) address of other variable are called pointers.
- In other words pointer is simply variable that contains address, which is a location of another simple or ordinary variable or array elements in memory.
- A pointer is a variable that "points to" another variable by storing its address.

**(AFFILIATED TO SAURASHTRA UNIVERSITY)**

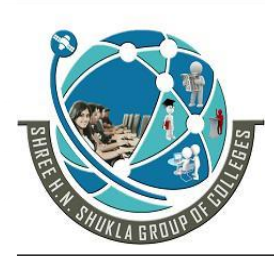

**2 – Vaishalinagar 3 – Vaishalinagar Raiya Road Raiya Road Rajkot – 360001 Rajkot - 360001**

**Nr. Amrapali Under Bridge | Nr. Amrapali Under Bridge** 

**Ph.No–(0281)2440478,2472590 Ph.No–(0281)2471645**

#### **Pointer has three concepts**

#### 1. **Pointer constant**

In computer memory, memory addresses are known as pointer constants. We cannot change its value if we want to use it then only store its value in another variable. It is same like house number.

#### 2. **Pointer value**

We cannot access the value of a memory address directly. If we want to access then with the use of address operator( $\&$ ) with pointer variable we can do it.

#### 3. **Pointer variable**

If we have a pointer value, we need to store into another variable. It means that the variable that contains a pointer value is called pointer variable.

#### **ADVANTAGES OF POINTER**

- $\checkmark$  Pointers are used to create dynamic data structures.
- $\checkmark$  A pointer can hold the address of any valid data element, array, single variable, a function, a structure and a union.
- $\checkmark$  Pointers are strongly associated with arrays and therefore provide an alternative way to access individual array elements.
- $\checkmark$  With the use of pointer, we can also return multiple data from a function via arguments.

#### <span id="page-24-0"></span>**Array of Pointers**

- As we know that pointer contains address, so an array of pointers would be an collection of addresses.
- Syntax: datatype \*array[subscript1]; datatype \*array[subscript1][subscript2]....;
- Example: int  $a[5]$ ; int  $*arr[2][2]$ ;

#### <span id="page-24-1"></span>**Passing Parameters to the function**

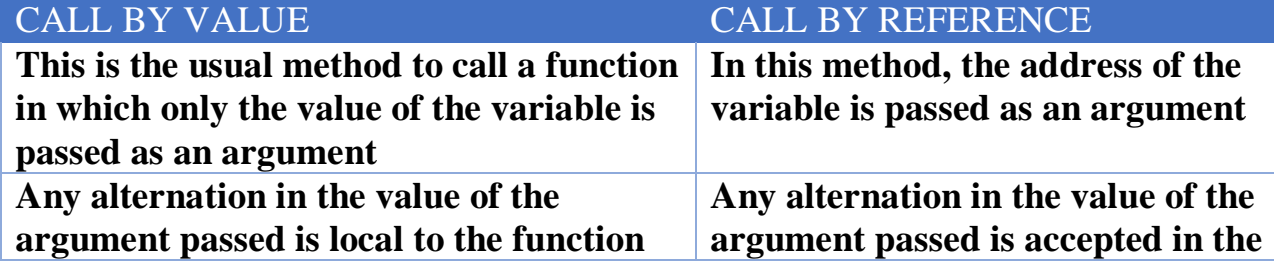

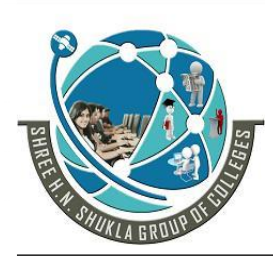

**(AFFILIATED TO SAURASHTRA UNIVERSITY) 2 – Vaishalinagar 3 – Vaishalinagar Nr. Amrapali Under Bridge | Nr. Amrapal<br>Raiya Road | Raiya Road** Raiya Road<br>**Rajkot – 360001** Rajkot - 360001 **Rajkot – 360001 Rajkot - 360001**

**Ph.No–(0281)2440478,2472590 Ph.No–(0281)2471645**

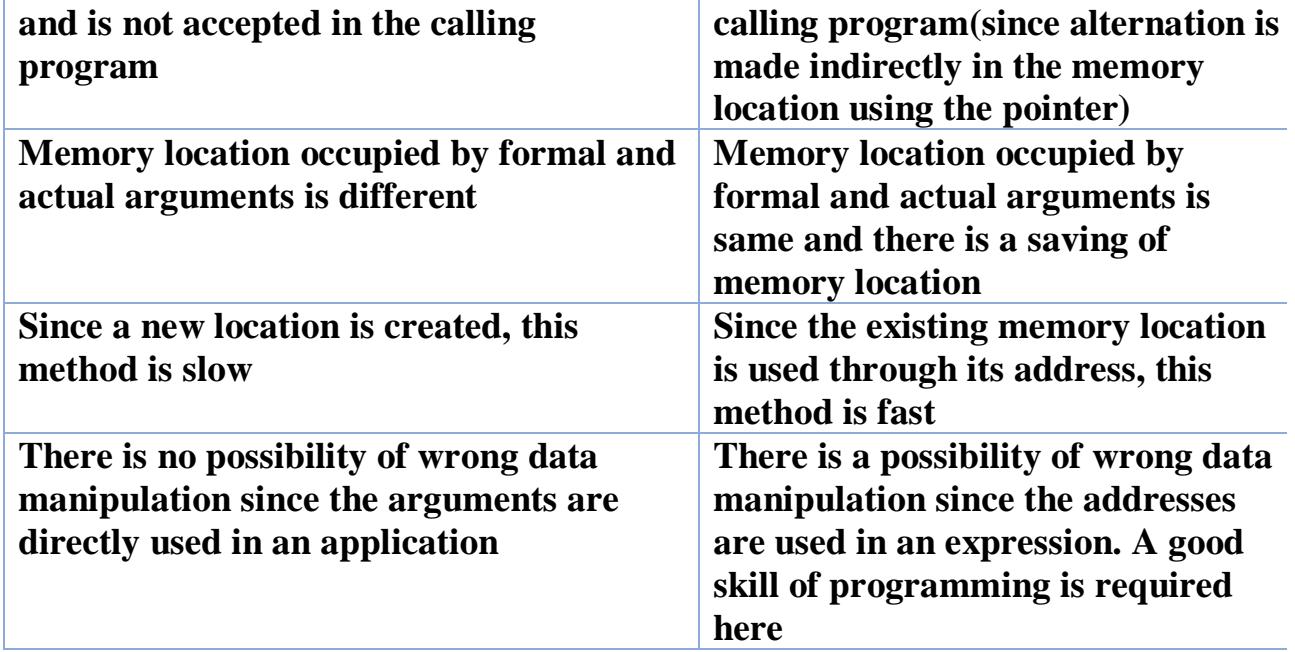

#### **1 WORD QUESTION – ANSWER**

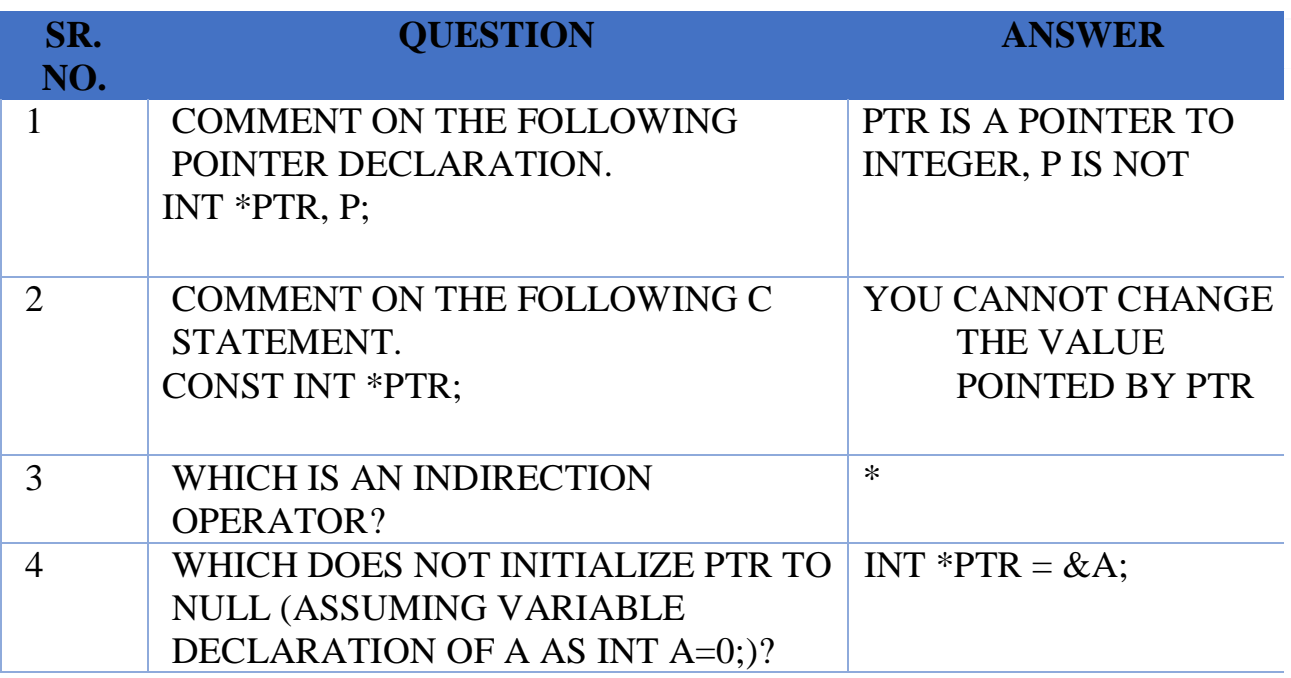

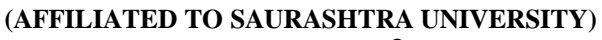

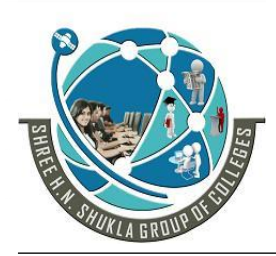

**2 – Vaishalinagar 3 – Vaishalinagar**  Nr. Amrapali Under Bridge | Nr. Amrapali Under Bridge **Raiya Road Raiya Road Rajkot – 360001 Rajkot - 360001**

**Ph.No–(0281)2440478,2472590 Ph.No–(0281)2471645**

<span id="page-26-0"></span>**Scope Rules & Storage Class**

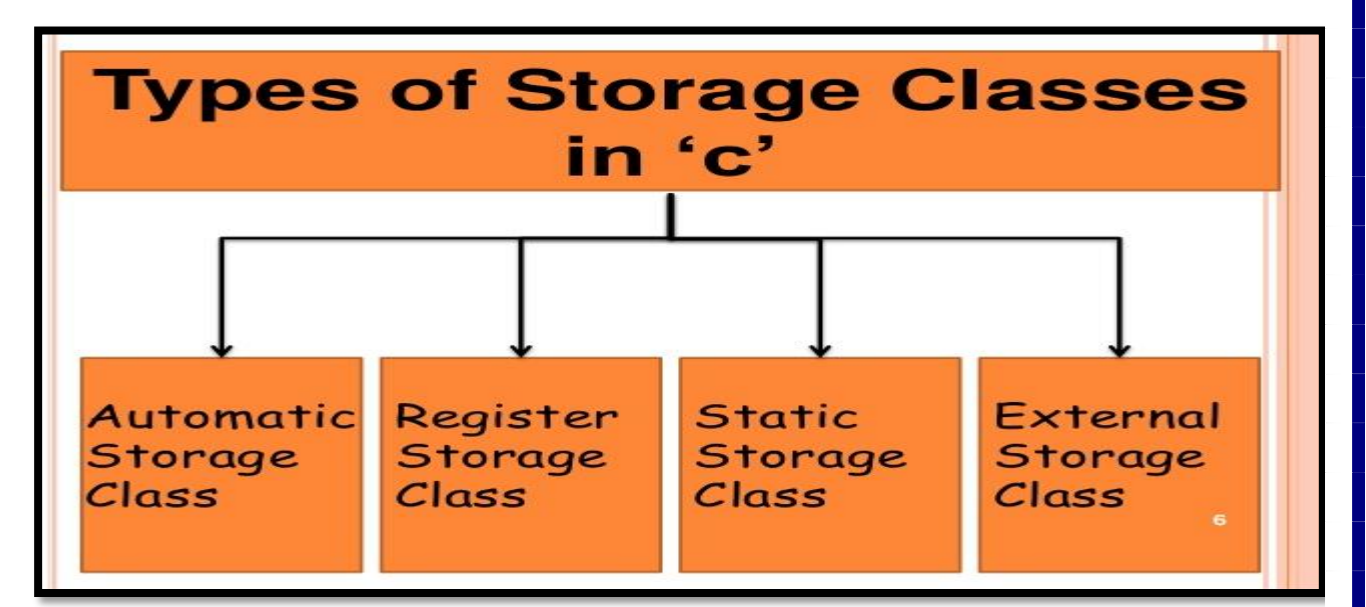

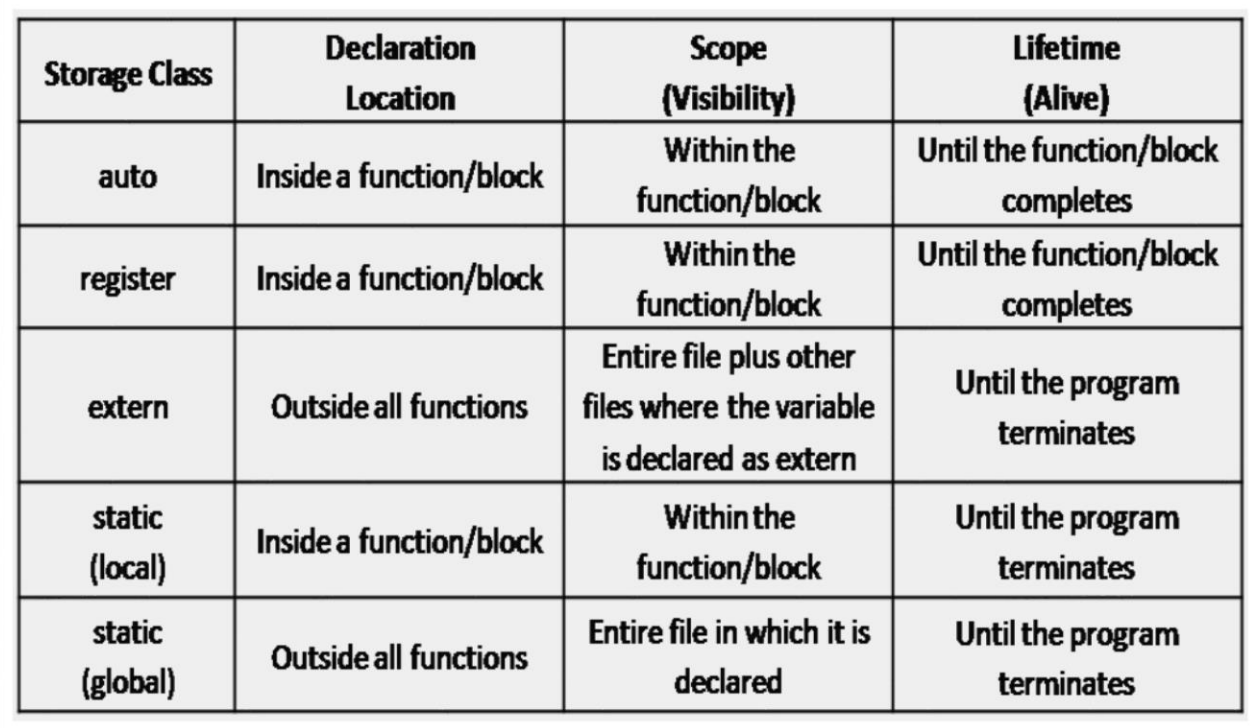

**(AFFILIATED TO SAURASHTRA UNIVERSITY)**

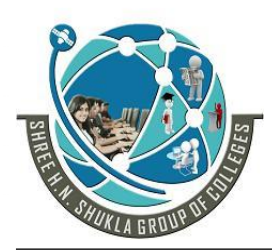

**2 – Vaishalinagar 3 – Vaishalinagar Nr. Amrapali Under Bridge | Nr. Amrapali Under Bridge Raiya Road Raiya Road Rajkot – 360001 Rajkot - 360001**

**Ph.No–(0281)2440478,2472590 Ph.No–(0281)2471645**

Storage class determines the scope (region of the program in which a variable is available for use.) and lifetime (duration in which a variable exist in the memory during execution of a program.). Storage class tells:

- Where the variable is stored.
- $\bullet$  Initial value of the variable.
- $\bullet$  Scope of the variable. Scope specifies the part of the program which a variable is accessed.
- Life of the variable.

There are four types of storage class:

- 1. Automatic Storage class
- 2. Register Storage class
- 3. Static Storage class
- 4. External Storage Class

#### <span id="page-27-0"></span>**1. Automatic Storage Class:**

The variables that are local to the function are known as automatic variables i.e. declared within the function. It is the default storage class for the variables declared in a function.

- **Keyword** : auto
- **Storage Location** : Main memory
- **Initial Value** : Garbage Value
- **Life** : Local (function in which it is declared).
- **Scope** : Local to the block in which variable is declared.

#### **Example:**

#include <stdio.h>  $\#$ include  $\lt$ conio h $>$ 

```
void main()
{
         auto int i=10:
         clrscr();
         {
                 auto int i=20;
```
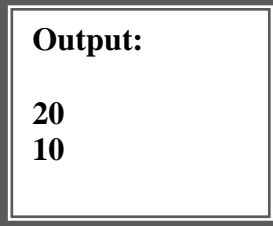

#### **SHREE H. N. SHUKLA COLLEGE OF I.T. & MGMT. (AFFILIATED TO SAURASHTRA UNIVERSITY)**

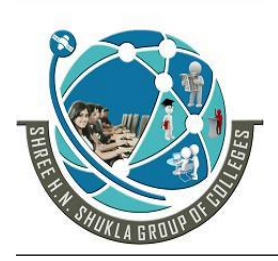

**2 – Vaishalinagar 3 – Vaishalinagar Nr. Amrapali Under Bridge | Nr. Amrapali Under Bridge Raiya Road Raiya Road Rajkot – 360001 Rajkot - 360001**

**Ph.No–(0281)2440478,2472590 Ph.No–(0281)2471645**

printf("\n\t %d",i);

printf("\n\n\t %d",i);

```
getch();
```
#### <span id="page-28-1"></span>**2. Register Storage Class:**

}

}

Register variables are declared inside the function. When the variables are required very often during the program, they may be declared as register variable. Register access is faster than memory access. Generally, the register variables are used as loop counters which are used multiple times in the program. Register variables are not applicable for arrays, structures or pointers.

- **Keyword :** register
- **Storage Location** : CPU Register
- **Initial Value** : Garbage
- **Life** : Local to the block in which variable is declared.

**Output:**

**10**

**1 2 3 4 5 6 7 8 9** 

◆ **Scope** : Local to the block.

#### **Example:**

 $\#$ include  $\lt$ stdio.h $>$  $\#$ include  $\lt$ conio.h $>$ 

```
void main()
```

```
{
```

```
register int i;
for (i=1; i<10; i++)printf("%d",i);
getch();
```

```
}
```
#### <span id="page-28-0"></span>**3. Static Storage Class:**

Static storage class can be used only if we want the value of a variable to persist between different function calls. If the control comes

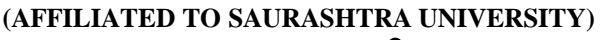

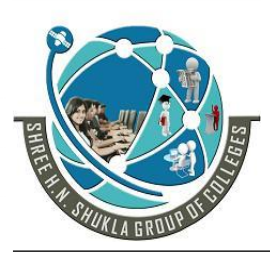

**2 – Vaishalinagar 3 – Vaishalinagar Nr. Amrapali Under Bridge | Nr. Amrapali Under Bridge Raiya Road Raiya Road Rajkot – 360001 Rajkot - 360001**

**Ph.No–(0281)2440478,2472590 Ph.No–(0281)2471645**

back to the same function again, the static variables have the same values they had last time around. By default, global variables are static variables.

- **Keyword** : static
- **Storage Location** : Main memory
- **Initial Value**: Zero and can be initialize only once.
- **Life** : depends on function calls and the whole application or program.
- **Scope** : Local to the block.

#### **Example:**

```
#include<stdio.h>
       #include<conio.h>
       void print();
       void main()
       {
              clrscr();
              print();
              print();
              getch();
       }
void print()
{
       static int k=0:
       printf("\n the value of static variable is %d",k);
      k++:
}
                                              Output:
                                              value of static variable is 0
                                               value of static variable is 1
```
#### <span id="page-29-0"></span>**4. External Storage Class:**

The variables of external storage class can be referred to as 'global or external variables.' They are declared outside the functions and can be invoked at anywhere in a program. The only drawback of declaring the variables as extern is it wastes lot of memory because these variables remain active throughout the life of the program.

**Keyword** : extern

#### **SHREE H. N. SHUKLA COLLEGE OF I.T. & MGMT. (AFFILIATED TO SAURASHTRA UNIVERSITY)**

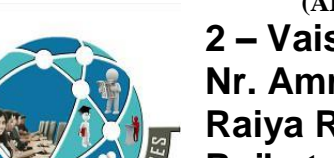

**2 – Vaishalinagar 3 – Vaishalinagar**  Nr. Amrapali Under Bridge | Nr. Amrapali Under Bridge Raiya Road **Raiya Road Rajkot – 360001 Rajkot - 360001**

**Output:**

**20**

**10**

**Ph.No–(0281)2440478,2472590 Ph.No–(0281)2471645**

- **Storage Location** : Main memory
- **Initial Value** : Zero
- **Life** : Until the program ends.
- ◆ **Scope** : Global to the program.

#### **Example:**

}

 $\#$ include  $\lt$ stdio.h $>$  $\#$ include  $\langle$ conio.h $>$ extern int  $i=10$ ;//global void main() { int i=20;//local void show(); clrscr(); printf("\n\t %d",i); show(); getch(); } void show() {

printf("\n\n\t %d",i);

#### **1 WORD QUESTION – ANSWER**

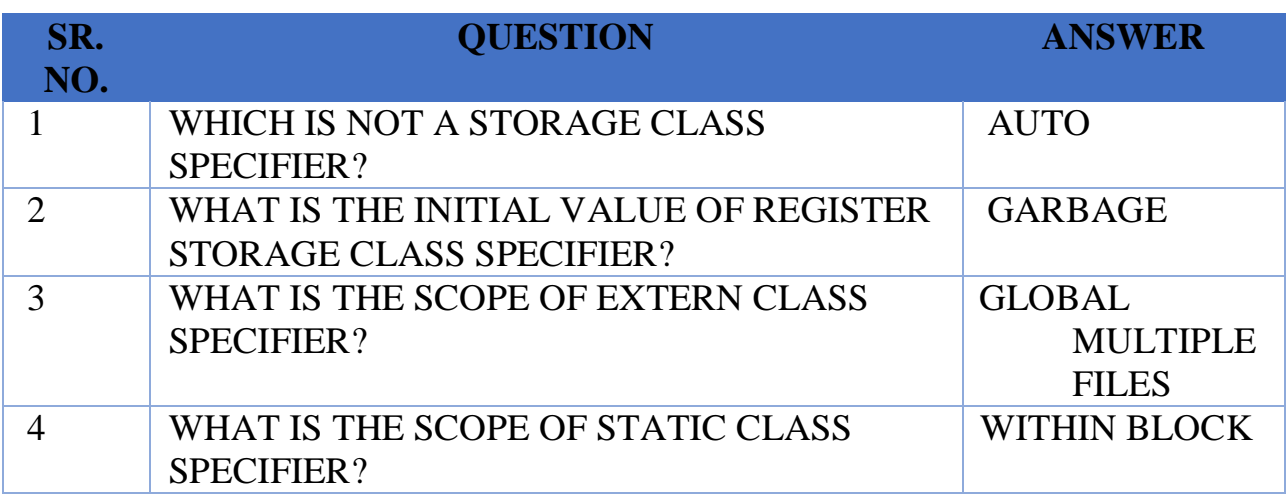

**(AFFILIATED TO SAURASHTRA UNIVERSITY)**

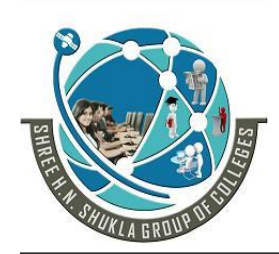

**2 – Vaishalinagar 3 – Vaishalinagar**  Nr. Amrapali Under Bridge | Nr. Amrapali Under Bridge **Raiya Road Raiya Road Rajkot – 360001 Rajkot - 360001**

**Ph.No–(0281)2440478,2472590 Ph.No–(0281)2471645**

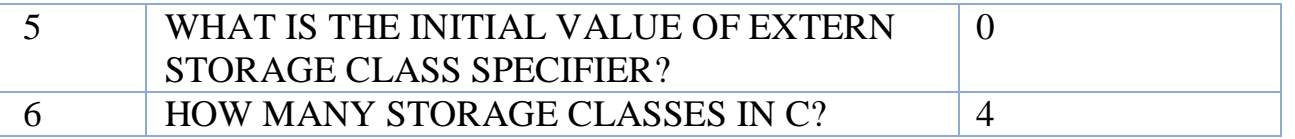

#### <span id="page-31-0"></span>**Dynamic Allocation & De-allocation of Memory**

• malloc() is used to allocate memory on the heap

type\*  $ptr = malloc (sizeof(type));$ 

• calloc() allocates blocks of memory and sets them to zero

type\*  $ptr\_to\_array =$  calloc  $(4, sizeof(type));$ 

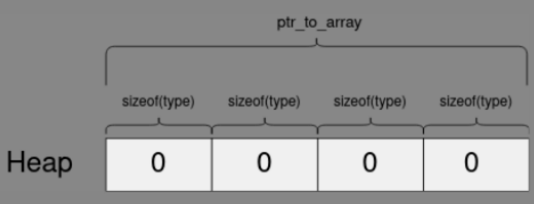

- DMA means Dynamic Memory Allocation. DMA means allocating the memory dynamically (run time).
- DMA is used when we don't know in advance the number of variables that we will require.
- DMA saves the memory because in this the memory is allocated at run time.
- The functions of DMA are:
	- malloc()
	- calloc()
	- realloc()
	- free()

#### <span id="page-31-1"></span>1)**malloc():-**

Description:

malloc() is used to allocate the memory dynamically that is at run time.

Syntax:

p=(int \*)malloc(n\*sizeof(int)); Header File: <stdlib.h>, <alloc.h>

**(AFFILIATED TO SAURASHTRA UNIVERSITY)**

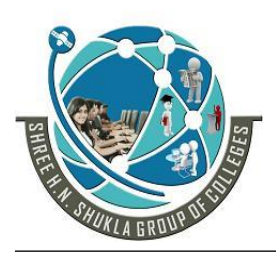

**2 – Vaishalinagar 3 – Vaishalinagar**  Nr. Amrapali Under Bridge | Nr. Amrapali Under Bridge **Raiya Road Raiya Road Rajkot – 360001 Rajkot - 360001**

**Ph.No–(0281)2440478,2472590 Ph.No–(0281)2471645**

Example:

{

#include<stdio.h>  $\#$ include<conio.h> #include<stdlib.h> void main() int \*array; int n,i; clrscr(); printf("\n enter the size of array"); scanf $({}^{\prime\prime}\%d"$ ,  $\&$ n); array=(int \*)malloc(n\*sizeof(int)); //memory  $for(i=0;i$ { printf("\n enter array elements"); scanf("%d",&array[i]); }

allocation

```
for(i=0;i< n;i++){
             printf("\n array elements=%d",array[i]);
      }
getch();
```
#### <span id="page-32-0"></span>**2) calloc():**

Description:

}

 $\bullet$  calloc () is also used to allocate the memory dynamically (run time) but calloc() and malloc() have the following differences:

**(AFFILIATED TO SAURASHTRA UNIVERSITY)**

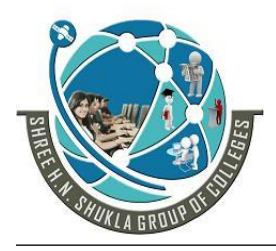

- **2 – Vaishalinagar 3 – Vaishalinagar Nr. Amrapali Under Bridge | Nr. Amrapali Under Bridge Raiya Road Raiya Road Rajkot – 360001 Rajkot - 360001**
- 

**Ph.No–(0281)2440478,2472590 Ph.No–(0281)2471645**

## *malloc() calloc()*

- 1) malloc() has only one argument. 2) malloc() allocates single
- block of storage space 3) malloc() gives the garbage value of memory

#### 1) calloc() has two

- arguments.
- 2) calloc() allocates multiple blocks of storage space.
- 3) calloc() initializes the memory to zero.

Syntax:

p=(int \*)calloc(n,sizeof(int)); Header File: <stdlib.h>, <alloc.h> Example showing the difference between malloc() and

calloc() :

```
#include<stdio.h>
#include<conio.h>
#include<stdlib.h>
void main()
{
      int *p1;
      int *p2;
      int n=5;
      clrscr();
      p1=(int *)malloc(n*sizeof(int));
      p2=(int *)calloc(n,sizeof(int));
      printf("\n p1=%d",*p1);
      printf("\n p2=%d",*p2);
getch();
}
```
Output:

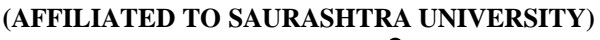

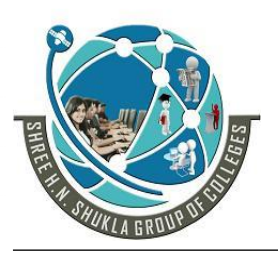

- **2 – Vaishalinagar 3 – Vaishalinagar Nr. Amrapali Under Bridge | Nr. Amrapali Under Bridge Raiya Road Raiya Road Rajkot – 360001 Rajkot - 360001**
- -

**Ph.No–(0281)2440478,2472590 Ph.No–(0281)2471645**

 $\overline{ext}$  Turbo C++ IDE

## $p1 = -5347$  $p2=0$

#### **3) realloc():**

Description:

- $\bullet$  realloc() is used to change the size of previously allocated memory(malloc() or calloc()).
- The new size of the memory can be smaller or larger. If the size of memory is larger then it is appended at the end of the data that is data will not be changed but if the size of the memory is smaller then the data will be changed. This is known as reallocation of memory.

Syntax:

 $p=(int \cdot )$ realloc(p,50);

new size to be allocated Original block of memory

Header File:

 $\lt$ stdlib.h>,  $\lt$ alloc.h>

Example:

#include<stdio.h> #include<conio.h> #include<stdlib.h>

#include<string.h>

void main()

{

char  $s[50]$ ; char \*msg; clrscr(); printf("\n enter the string");

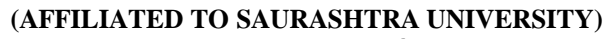

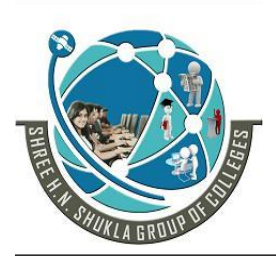

**2 – Vaishalinagar 3 – Vaishalinagar Nr. Amrapali Under Bridge | Nr. Amrapali Under Bridge Raiya Road Raiya Road Rajkot – 360001 Rajkot - 360001**

**Ph.No–(0281)2440478,2472590 Ph.No–(0281)2471645**

gets(s);  $msg=(char *)malloc(strlen(s)+1);$ strcpy(msg,s); printf("\n MESSAGE=%s",msg); printf(" $\langle n" \rangle$ ; printf("\n enter new string");  $gets(s)$ ;  $msg=(char *)realloc(msg,(strlen(msg)+strlen(s)+1));$ strcat(msg,s); printf("\n FINAL MESSAGE=%s",msg); getch();

Output:

 $\overline{ev}$  Turbo  $C++$  IDF

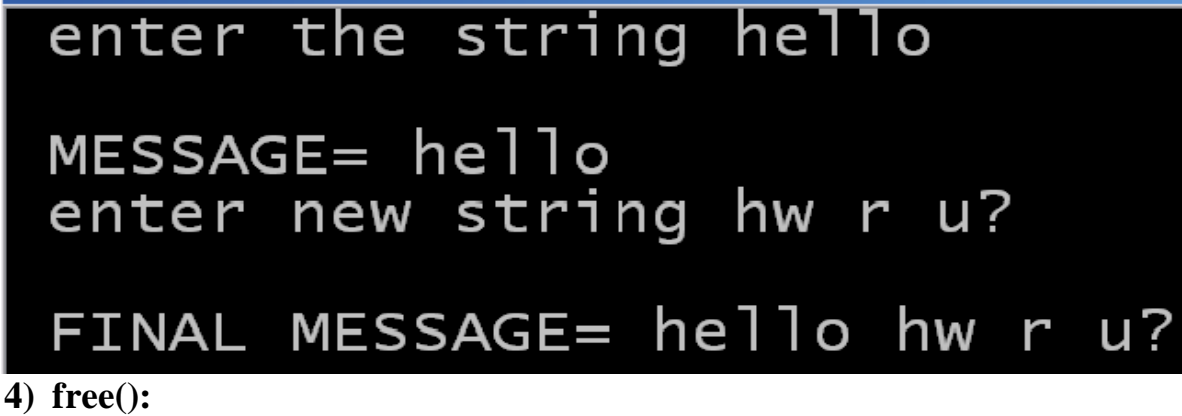

<span id="page-35-0"></span>Description:

}

 $\blacklozenge$  When memory is allocated using malloc() and calloc() then that memory must be freed when the program finishes using free() because the memory area is finite.

Syntax:

 $free(p1);$ p1=NULL;
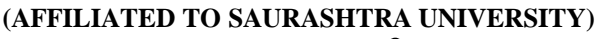

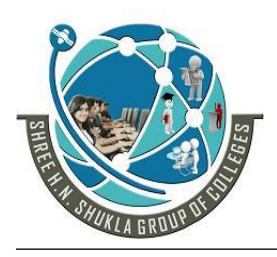

- **2 – Vaishalinagar 3 – Vaishalinagar Nr. Amrapali Under Bridge | Nr. Amrapali Under Bridge Raiya Road Raiya Road Rajkot – 360001 Rajkot - 360001**
- 

**Ph.No–(0281)2440478,2472590 Ph.No–(0281)2471645**

### *Static Memory Allocation Dynamic Memory*

- **1) In static memory allocation, size is fixed which can not be changed during runtime.**
- **2) In static memory allocation, memory is allocated at compile time.**
- **3) In static memory allocation, memory wastage takes place.**
- **4) In static memory allocation, there is no need to free the memory.**

- *Allocation*
	- **1) In Dynamic memory allocation, size can be changed during runtime.**
	- **2) In dynamic memory allocation, memory is allocated at run time.**
	- **3) In dynamic memory allocation, memory is saved.**
	- **4) In dynamic memory allocation, memory must be freed using free().**

### **1 WORD QUESTION – ANSWER**

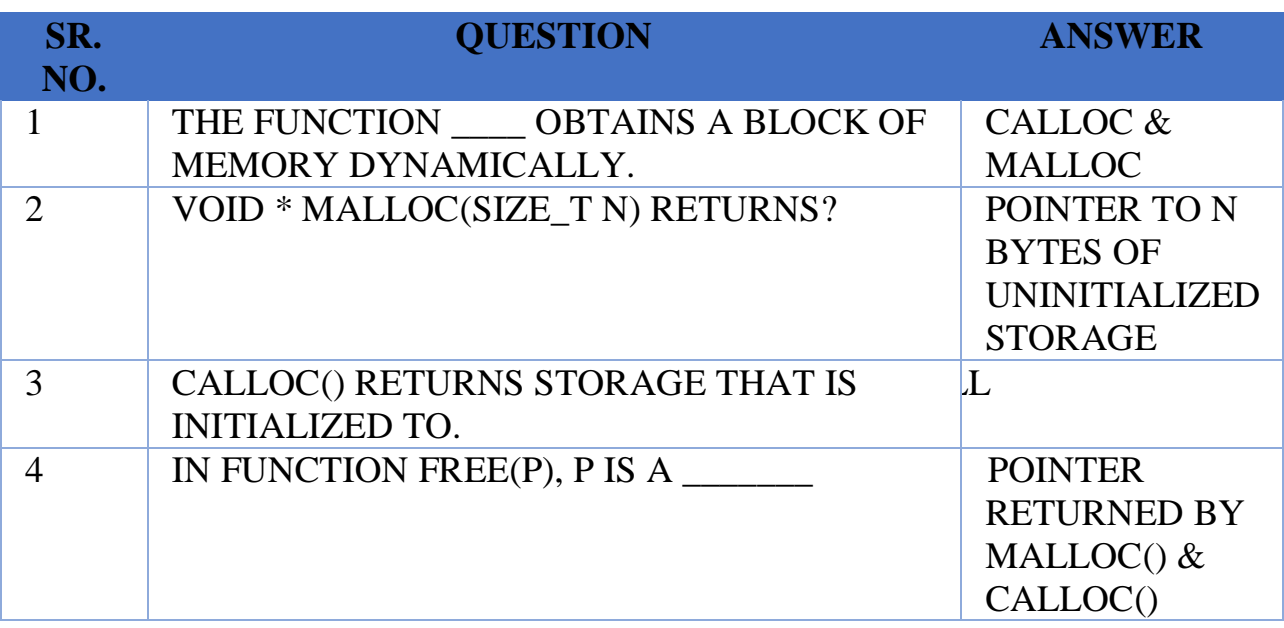

**(AFFILIATED TO SAURASHTRA UNIVERSITY)**

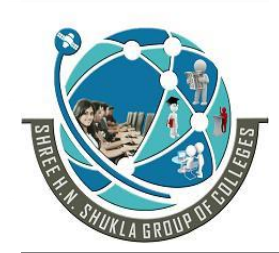

**2 – Vaishalinagar 3 – Vaishalinagar Nr. Amrapali Under Bridge | Nr. Amrapali Under Bridge | Raiva Road | Raiva Road | Raiva Road | Nr. Amrapali Inder Bridge | Nr. Amrapali Under Bridge | Raiva Road | Raiva Road | Raiva Road | Raiva Road | Raiva Road | Raiva Raiya Road Rajkot – 360001 Rajkot - 360001 Ph.No–(0281)2440478,2472590 Ph.No–(0281)2471645**

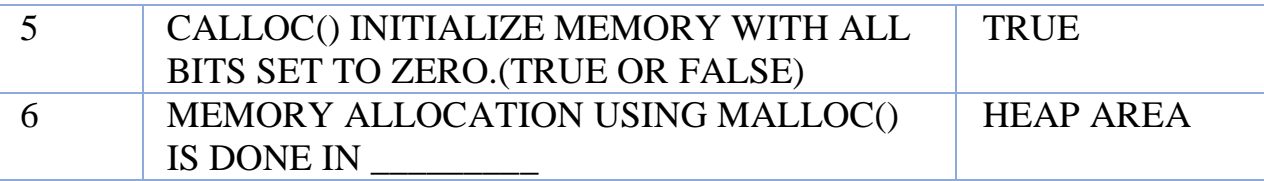

### **Dangling Pointer Problem**

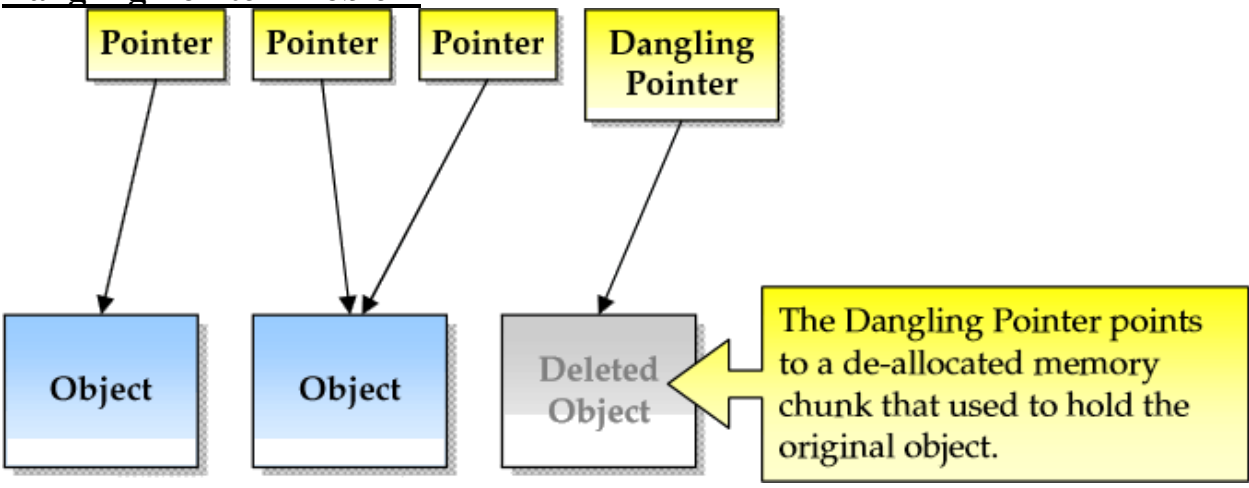

If any pointer is pointing the memory address of any variable but after  $\mathbf{r}$  ne variable has deleted from that memory location while pointer is still pointly such memory location. Such pointer is known as dangling pointer and  $\ln s$ problem is known as dangling pointer problem.

Initially:

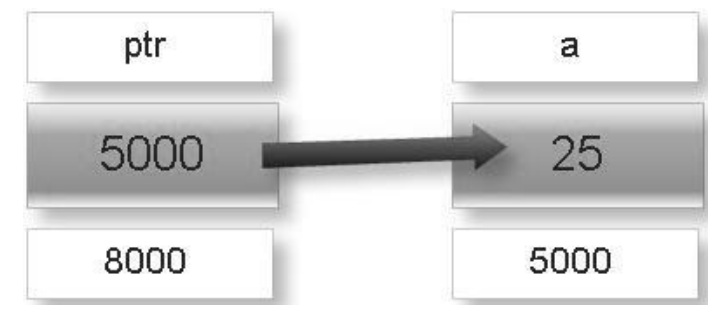

Later:

**(AFFILIATED TO SAURASHTRA UNIVERSITY)**

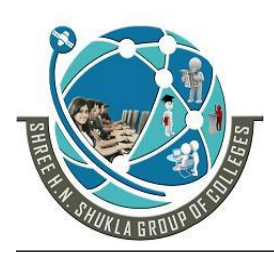

- **2 – Vaishalinagar 3 – Vaishalinagar**  Nr. Amrapali Under Bridge | Nr. Amrapali Under Bridge **Raiya Road Raiya Road Rajkot – 360001 Rajkot - 360001**
	-

**Ph.No–(0281)2440478,2472590 Ph.No–(0281)2471645**

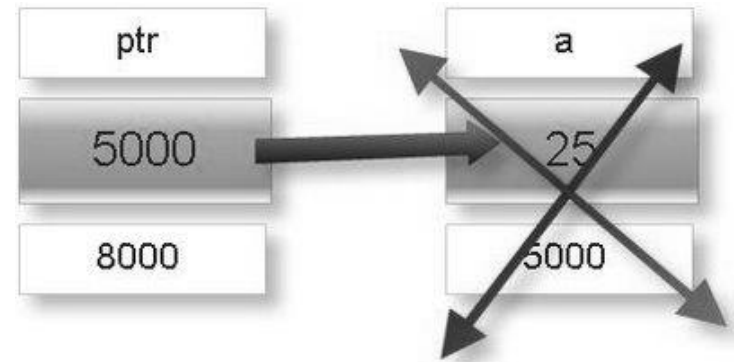

### **Structure**

- A structure is a collection of variables under a single name. These variables can be of different types, and each has a name which is used to select it from the structure. A structure is a convenient way of grouping several pieces of related information together.
- A structure can be defined as a new named type, thus extending the number of available types. It can use other structures, arrays or pointers as some of its members, though this can get complicated unless you are careful.

### **Enumerated Constants**

- Enumeration type allows programmer to define their own data type . Keyword enum is used to defined enumerated data type.
- enum type\_name{ value1, value2,...,valueN  $\}$ ;
- Here, *type\_name* is the name of enumerated data type or tag. And *value1*, *value2*,....,*valueN* are values of type *type\_name*.
- By default, *value1* will be equal to 0, *value2* will be 1 and so on but, the programmer can change the default value as below:

```
enum suit{
       club=0:
       diamonds=10;
       hearts=20;
       spades=3;
};
```
#### **SHREE H. N. SHUKLA COLLEGE OF I.T. & MGMT. (AFFILIATED TO SAURASHTRA UNIVERSITY)**

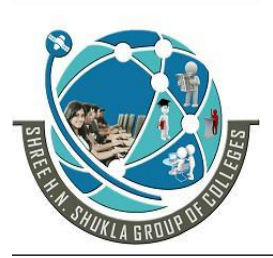

**2 – Vaishalinagar 3 – Vaishalinagar Nr. Amrapali Under Bridge | Nr. Amrapali Under Bridge Raiya Road Raiya Road Rajkot – 360001 Rajkot - 360001**

**Ph.No–(0281)2440478,2472590 Ph.No–(0281)2471645**

### **Declaration of enumerated variable**

Above code defines the type of the data but, no any variable is created. Variable of type enum can be created as:

> enum boolean{ false; true; }; enum boolean check;

Here, a variable check is declared which is of type **enum boolean**.

```
#include<stdio.h>
enum week{ sunday, monday, tuesday, wednesday, thursday, friday,
saturday};
int main(){
enum week today;
today=wednesday;
printf("%d day",today+1);
return0;
}
Output
4 day
```
### **Unions**

 Unions are quite similar to the [structures in C.](http://www.programiz.com/c-programming/c-structures) Union is also a derived type as structure. Union can be defined in same manner as structures just the keyword used in defining union in **union** where keyword used in defining structure was **struct.**

```
union car{
  char name[50];
  int price;
};
```
Union variables can be created in similar manner as structure variable. union car{

**(AFFILIATED TO SAURASHTRA UNIVERSITY)**

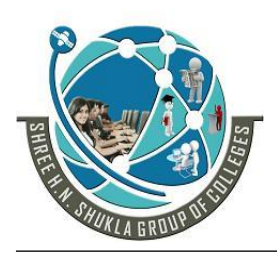

**2 – Vaishalinagar 3 – Vaishalinagar**  Nr. Amrapali Under Bridge | Nr. Amrapali Under Bridge **Raiya Road Raiya Road Rajkot – 360001 Rajkot - 360001**

**Ph.No–(0281)2440478,2472590 Ph.No–(0281)2471645**

 char name[50]; int price;  $\}c1, c2, *c3;$ 

OR;

union car{ char name[50]; int price; }; -------Inside Function---------- union car c1, c2,  $*c3$ ;

In both cases, union variables *c1*, *c2* and union pointer variable *c3* of type **union car** is created.

### **Accessing members of an union**

The member of unions can be accessed in similar manner as that structure. Suppose, we you want to access price for union variable *c1* in above example, it can be accessed as c1.price. If you want to access price for union pointer variable  $c3$ , it can be accessed as  $(*c3)$ .price or as  $c3$ ->price.

### **1 WORD QUESTION – ANSWER**

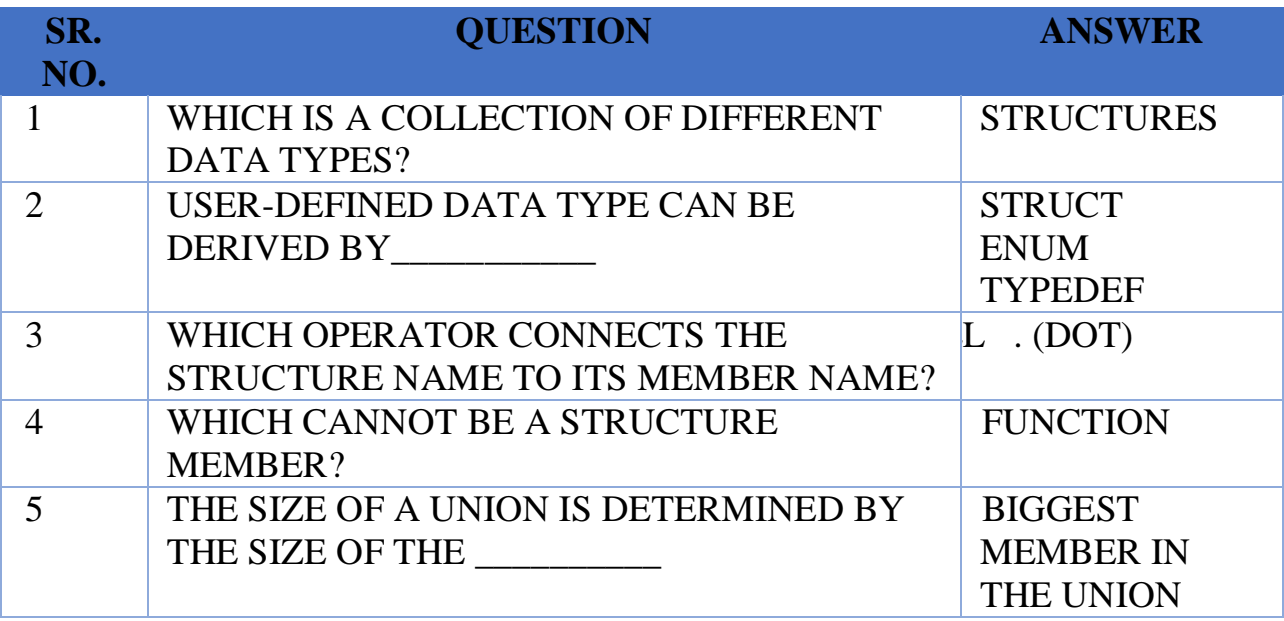

**(AFFILIATED TO SAURASHTRA UNIVERSITY)**

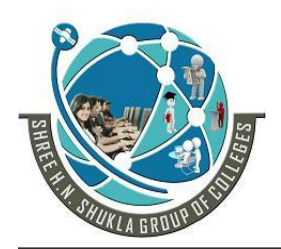

- **2 – Vaishalinagar 3 – Vaishalinagar Nr. Amrapali Under Bridge | Nr. Amrapali Under Bridge Raiya Road Raiya Road Rajkot – 360001 Rajkot - 360001**
- 

**Ph.No–(0281)2440478,2472590 Ph.No–(0281)2471645**

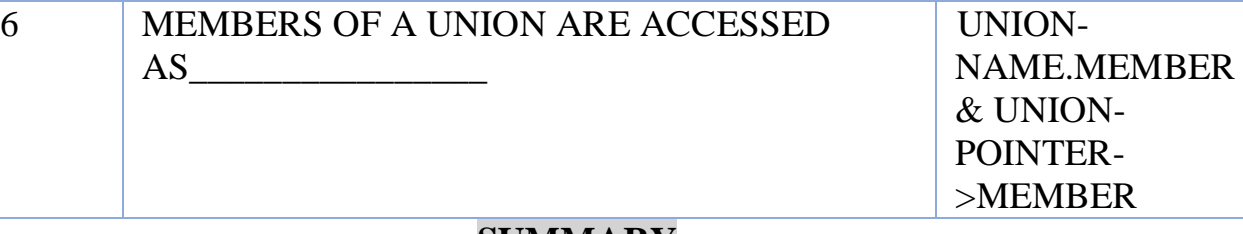

### **SUMMARY**

- $\checkmark$  To make programming very simple and easy to debug then it is required to break out large program into smaller sub programs that perform well defined tasks which is known as function.
- $\checkmark$  OR It is self contained executable codes that can be called form any other functions.
- $\checkmark$  There are two types of functions supported by C language.
	- o **Library function:** It is a directly used in our program because already stored in a header files.For example printf(),scanf(),getch(),clrscr() etc….
	- o **User Define function:**We have to write coding for user defined function. For example, main() is a user define function.

 $\checkmark$  Any user define function has mainly three components

- o **Function declaration:**If we want to call(use) any function before that is must be declated an then after we can use it, same like as variable. This is as function declaration.
- o **Function call:**If we want to use function definition(program) than we need to invoke it at a specified place in program. This is known as function call. The program or function that call the function is known as calling program or calling function. If function call does not require any arguments, an empty pair of parenthesis must follow the functions name
- o **Function definition:**It is one type of program in which we have to write the coding of main functionality of our program. It is also known as function implementation. It divides into two main parts.
	- **Function Header:** It contains main three elements
		- **Function name** is the name of the function.

42

#### **SHREE H. N. SHUKLA COLLEGE OF I.T. & MGMT. (AFFILIATED TO SAURASHTRA UNIVERSITY)**

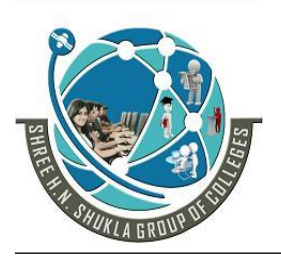

**2 – Vaishalinagar 3 – Vaishalinagar Nr. Amrapali Under Bridge | Nr. Amrapali Under Bridge Raiya Road Raiya Road Rajkot – 360001 Rajkot - 360001**

**Ph.No–(0281)2440478,2472590 Ph.No–(0281)2471645**

- **Function type** is which type of function will return value
- **Parameter list** is the argument passing if required. It becomes the input data to the function to complete the specified task. It is also known as formal parameter.
- **Function Body:**It contains one or more statement. It contains three elements:
	- **Local variable declaration:** is a one kind of variable which contains any data and its scope is limited to that particular block of code only.
	- **Function executable statement** to perform specific task it is specified task it is required to write some instruction which describe in this section.
	- **A return statement** if our function return a value to the calling function then it is done with the use of the return statement. A function may return a value or may not return value to the calling program. If function doesn't return any value means that void specifier is used in the function declaration. It is possible to pass more than one arguments to the function but can return only one value at a time. If functions return type is not specified then its default type is "int" means it returns integer value.
- $\checkmark$  Depending on whether arguments are passed to a function or not and whether a function returns a value or not it divides a function into four types as below:
	- o Function with no argument and no return value
	- o Function with argument and no return value
	- o Function with argument and with return value
	- o Function with no argument with return value
- $\checkmark$  When we pass data from one function to another then it is known as parameter passing. It is done in two ways.

#### **SHREE H. N. SHUKLA COLLEGE OF I.T. & MGMT. (AFFILIATED TO SAURASHTRA UNIVERSITY)**

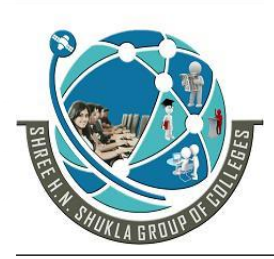

**2 – Vaishalinagar 3 – Vaishalinagar**  Raiya Road **Raiya Road Rajkot – 360001 Rajkot - 360001**

Nr. Amrapali Under Bridge | Nr. Amrapali Under Bridge

**Ph.No–(0281)2440478,2472590 Ph.No–(0281)2471645**

- $\checkmark$  A recursion is a process by which a function calls itself repeatedly until some specified condition has been fulfilled.
- $\checkmark$  It is also possible to pass array structure as function argument. There are two ways (1) simply pass structure as simple parameter values by passing the structure name (2) with the use of pointer.
- $\checkmark$  It is also possible to pass pointer as function argument. When we are passing address to the function at that time changes made in the function implementation is reflected back to the calling program.

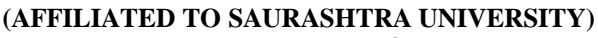

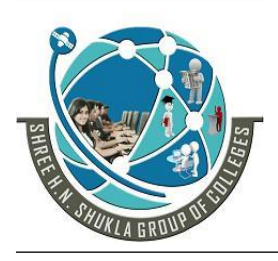

**2 – Vaishalinagar 3 – Vaishalinagar**  Nr. Amrapali Under Bridge | Nr. Amrapali Under Bridge **Raiya Road Raiya Road Rajkot – 360001 Rajkot - 360001**

**Ph.No–(0281)2440478,2472590 Ph.No–(0281)2471645**

### **UNIT -2 – PART -1 - SORTING & SEARCHING**

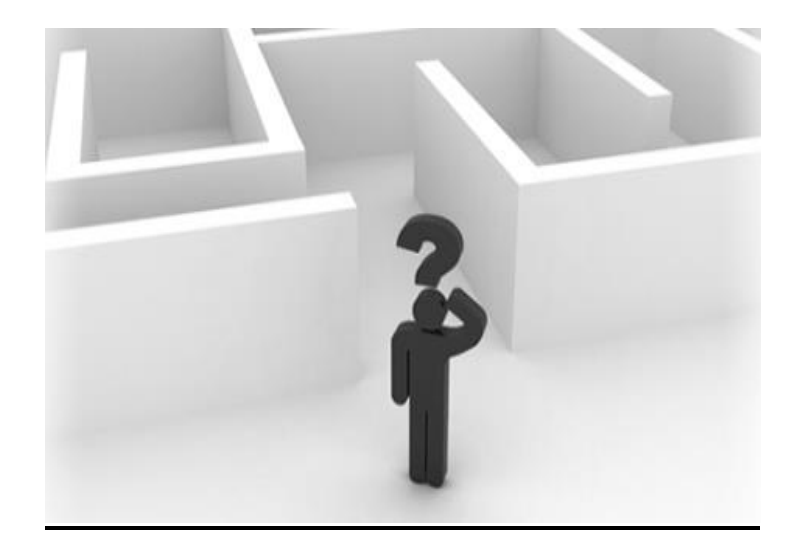

- Bubble sorting
- Insertion sorting
- Quick sorting
- Bucket sorting
- Merge sorting
- Selection sorting
- Shell sorting
- Basic searching technique
- Sequential searching
- Binary searching
- The process of "looking up" a particular record in the data is called "searching".
- The process of ordering the records in a database is called "sorting".

### **Sorting**

- Sorting is important!
- Things that would be much more difficult without sorting:
	- finding a phone number in the phone book
	- looking up a word in the dictionary
	- finding a book in the library
	- buying a cd/dvd
	- renting a video
	- buying groceries
- The operation is the most common task performed by computers.
- Sorting is the process of arranging data information in some logical order.
- This logical order may be ascending or descending in case of numeric values.

**(AFFILIATED TO SAURASHTRA UNIVERSITY)**

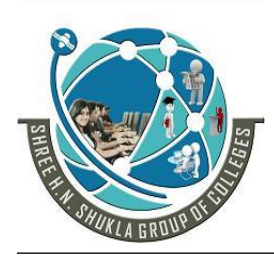

**2 – Vaishalinagar 3 – Vaishalinagar**  Nr. Amrapali Under Bridge | Nr. Amrapali Under Bridge **Raiya Road Raiya Road Rajkot – 360001 Rajkot - 360001**

**Ph.No–(0281)2440478,2472590 Ph.No–(0281)2471645**

 Various techniques are available to sort data depending on length of data, speed of sorting, number of swapping done during procedure of sorting etc.

### **Types of sorting techniques**

- 1. Bubble sort
- 2. Insertion sort
- 3. Quick sort
- 4. Bucket sort
- 5. Merge sort
- 6. Selection sort
- **7.** Shell sort

### **Bubble sort**

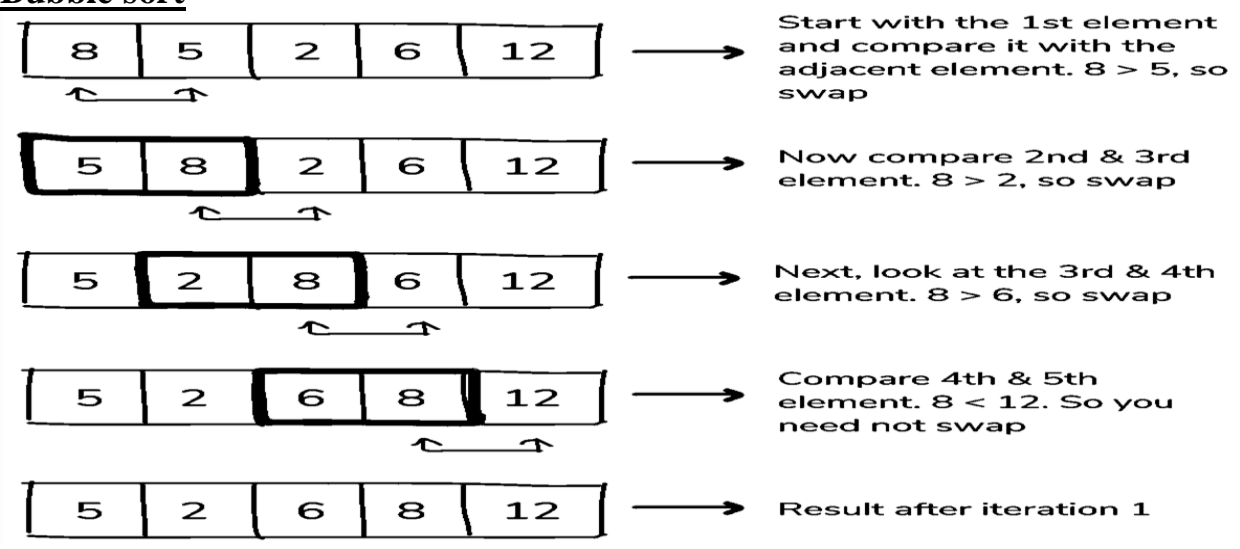

- It is the simplest sorting algorithm techniques.
- In this technique, we continually compare two adjacent items (elements) from the list. If the first element is larger than the second one, then the position of the elements are interchanged (swap) otherwise not changed and then the after sorting is completed. This process is used frequently until no swaps are needed.

#### **SHREE H. N. SHUKLA COLLEGE OF I.T. & MGMT. (AFFILIATED TO SAURASHTRA UNIVERSITY)**

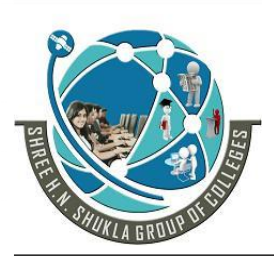

**2 – Vaishalinagar 3 – Vaishalinagar**  Nr. Amrapali Under Bridge | Nr. Amrapali Under Bridge **Raiya Road Raiya Road Rajkot – 360001 Rajkot - 360001**

**Ph.No–(0281)2440478,2472590 Ph.No–(0281)2471645**

• It is also known as "comparison sort" because it continually compares two adjacent elements from the list.

### **Advantages & Disadvantages of Bubble sort**

- One of the primary advantages of the bubble sort is that it is comparatively easy to write and learn.
- It is also comparatively easy to understand in terms of sorting algorithm.
- Unfortunately, the bubble sort is also a relatively slow algorithm, taking  $O(n^2)$  to complete sorting and therefore, should not be used on large tables.

### **Algorithm for Bubble sort**

 Let "a" be an array of n numbers. "temp" is a temporary variable for swapping the position of the numbers.

Step 1: Input n numbers for an array "a" Step 2: Initialize i=0 and repeat through step 4 if(i $\leq n$ ) Step 3: Initialize  $j=0$  and repeat through step 4 if( $j\leq n-1$ ) Step 4: if(a[j]>a[j+1]) temp=a[j];  $a[i]=a[i+1]$ ;  $a[i+1]=temp;$ Step 5: Display the sorted numbers of array a Step 6: Exit

### **Program for Bubble sort**

- #include<stdio.h> #include<conio.h> void main()
- {

int a[100],temp,i,j,n,changes,k; clrscr(); printf("\nEnter array size:"); scanf("%d",&n);  $for(i=0;i< n;i++)$ 

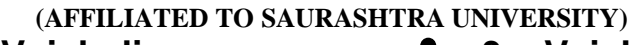

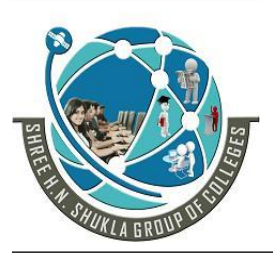

{

}

**2 – Vaishalinagar 3 – Vaishalinagar**  Nr. Amrapali Under Bridge | Nr. Amrapali Under Bridge Raiya Road **Raiya Road Rajkot – 360001 Rajkot - 360001 Ph.No–(0281)2440478,2472590 Ph.No–(0281)2471645**

```
printf("\nEnter array elements a[%d]:",i);
   scan f("%d", & a[i]);}
for(i=0;i< n;i++){
   changes=0;
   for(j=0;j<n-1;j++){
          if(a[j]>a[j+1]){
                 temp=a[j];
                 a[i]=a[i+1];a[i+1]=temp;
                 changes++;
          }
   }
   if(changes==0)
          break;
   printf("\nAfter pass %d elements are:",i+1);
   for(k=0; k < n; k++)printf("\setminust%d",a[k]);
   printf("\n|n");
}
printf("\nAfter sorting array elements are:");
for(i=0:i\leq n:i++){
   printf("n\%d",a[i]);
}
getch();
```
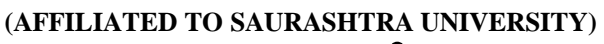

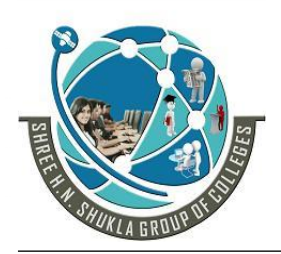

- **2 – Vaishalinagar 3 – Vaishalinagar Nr. Amrapali Under Bridge | Nr. Amrapal<br>Raiya Road | Raiya Road** Raiya Road<br>**Rajkot – 360001** Rajkot - 360001 **Rajkot – 360001 Rajkot - 360001**
- 

**Ph.No–(0281)2440478,2472590 Ph.No–(0281)2471645**

### 1 WORD QUESTION ANSWER

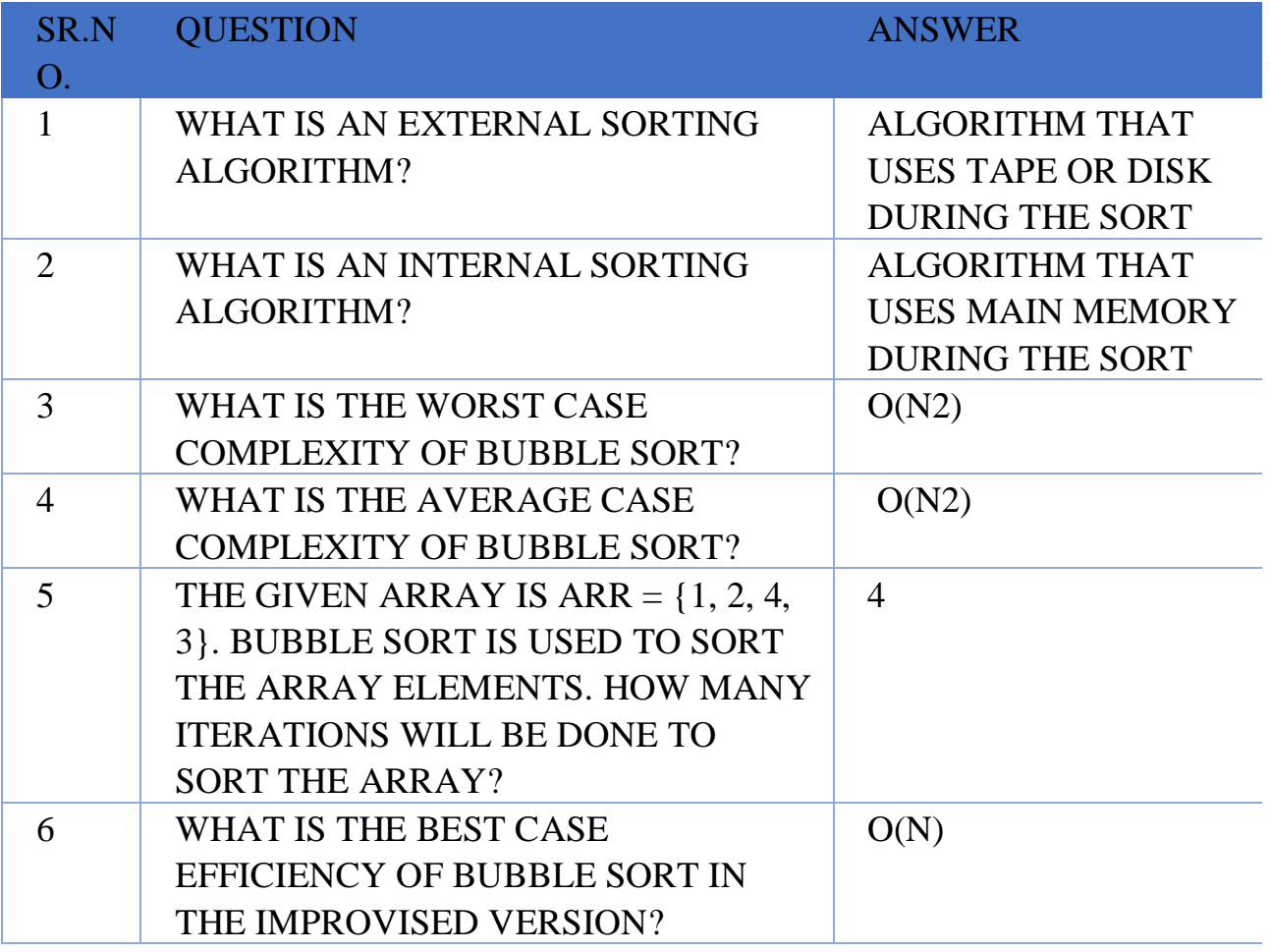

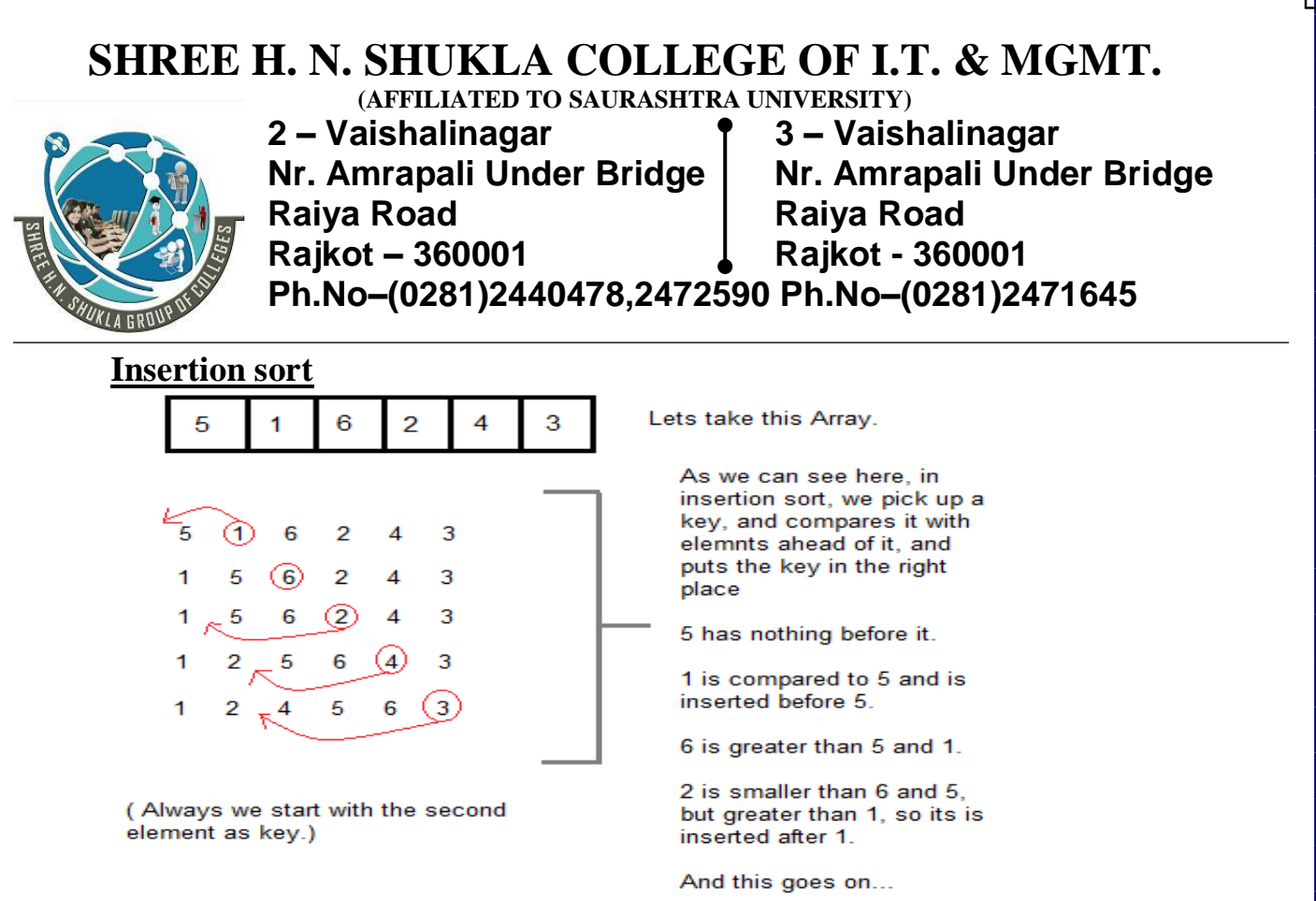

- It is very simple and efficient algorithms for the smallest lists.
- Its mechanism is very simple just take elements from the list one by one and insert them in their correct position into a new sorted list.
- The name inserting sorting means that sorting is occurred by inserting a particular element at proper position.

### **Algorithm for Insertion sort**

 Let "a" be an array of n numbers. "temp" is a temporary variable for swapping the position of the numbers. "pos" is the control variable to hold the position of each pass.

Step 1: Input n numbers for an array "a" Step 2: Initialize  $i=0$  and repeat through step 4 if( $i\leq n-1$ ) temp=a[i]  $i=i-1$ Step 3: Repeat the step 3 if  $(temp < a[i]$  and  $(j>=0)$ )  $a[i+1]=a[i]$  $j=i-1$ Step 4: a<sup>[j]=temp</sup> Step 5: Exit

**(AFFILIATED TO SAURASHTRA UNIVERSITY)**

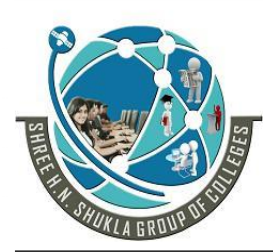

**2 – Vaishalinagar 3 – Vaishalinagar**  Nr. Amrapali Under Bridge | Nr. Amrapali Under Bridge Raiya Road **Raiya Road Rajkot – 360001 Rajkot - 360001**

**Ph.No–(0281)2440478,2472590 Ph.No–(0281)2471645**

### **Program for insertion sort**

```
#include<stdio.h>
#include<conio.h>
void main()
{
      int a[100],n,i,j,k,tmp,changes;
      clrscr();
      printf("\nEnter array size:");
      scanf("%d",&n);
      for(i=0;i< n;i++){
         printf("\nEnter array element a[%d]:",i);
         scanf("%d",&a[i]);
      }
      printf("\n\nUnsorted array");
      for(i=0;i< n;i++){
         printf("\setminust%d",a[i]);
      }
      for(i=1;i\leq n;i++){
         tmp=a[i];
         changes=0;
         for(j=i-1;j>=0;j-)
         {
                if(tmp < a[i]){
                       a[i+1]=a[i];
                       a[j]=tmp;
                }
                changes++;
         }
         if(changes==0)
                break;
      printf("\nPass %d,element inserted at proper place:%d",i,tmp);
         for(k=0; k < n; k++)
```
#### **SHREE H. N. SHUKLA COLLEGE OF I.T. & MGMT. (AFFILIATED TO SAURASHTRA UNIVERSITY)**

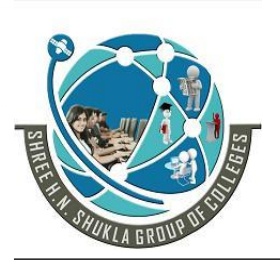

**2 – Vaishalinagar 3 – Vaishalinagar Nr. Amrapali Under Bridge | Nr. Amrapali Under Bridge | Raiya Road** Raiya Road<br>
Rajkot – 360001 **Rajkot - 360001 Rajkot – 360001 Rajkot - 360001**

**Ph.No–(0281)2440478,2472590 Ph.No–(0281)2471645**

printf(" $\setminus$ t%d",a[k]); printf( $"\n|n"$ ); } printf("\n\nSorted array");  $for(i=0;i< n;i++)$ { printf(" $\setminus$ t%d",a[i]); } getch();

### 1 WORD QUESTION ANSWER

}

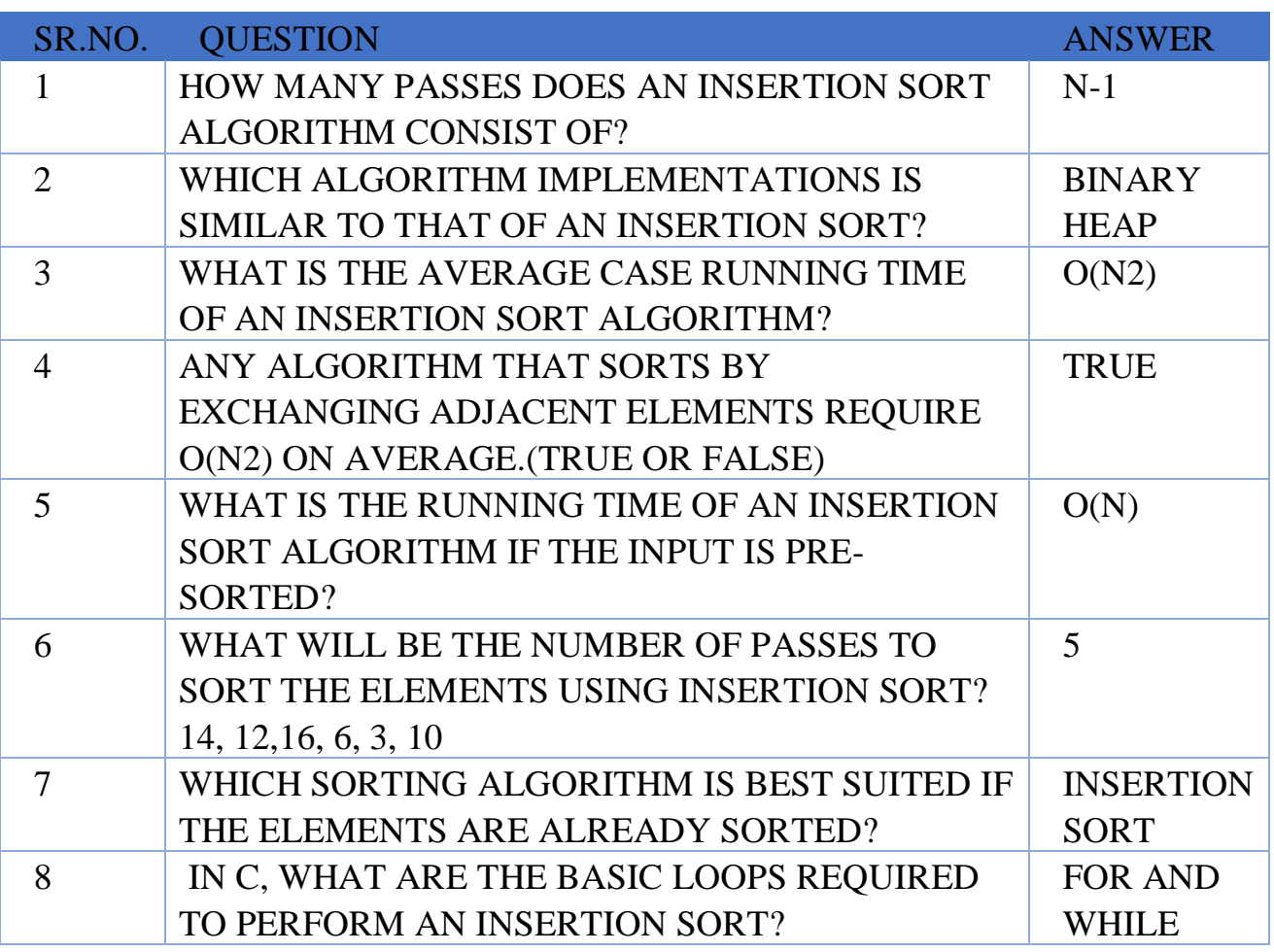

**(AFFILIATED TO SAURASHTRA UNIVERSITY)**

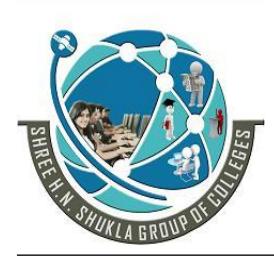

**2 – Vaishalinagar 3 – Vaishalinagar**  Nr. Amrapali Under Bridge | Nr. Amrapali Under Bridge **Raiya Road Raiya Road Rajkot – 360001 Rajkot - 360001**

**Ph.No–(0281)2440478,2472590 Ph.No–(0281)2471645**

### **Quick sort**

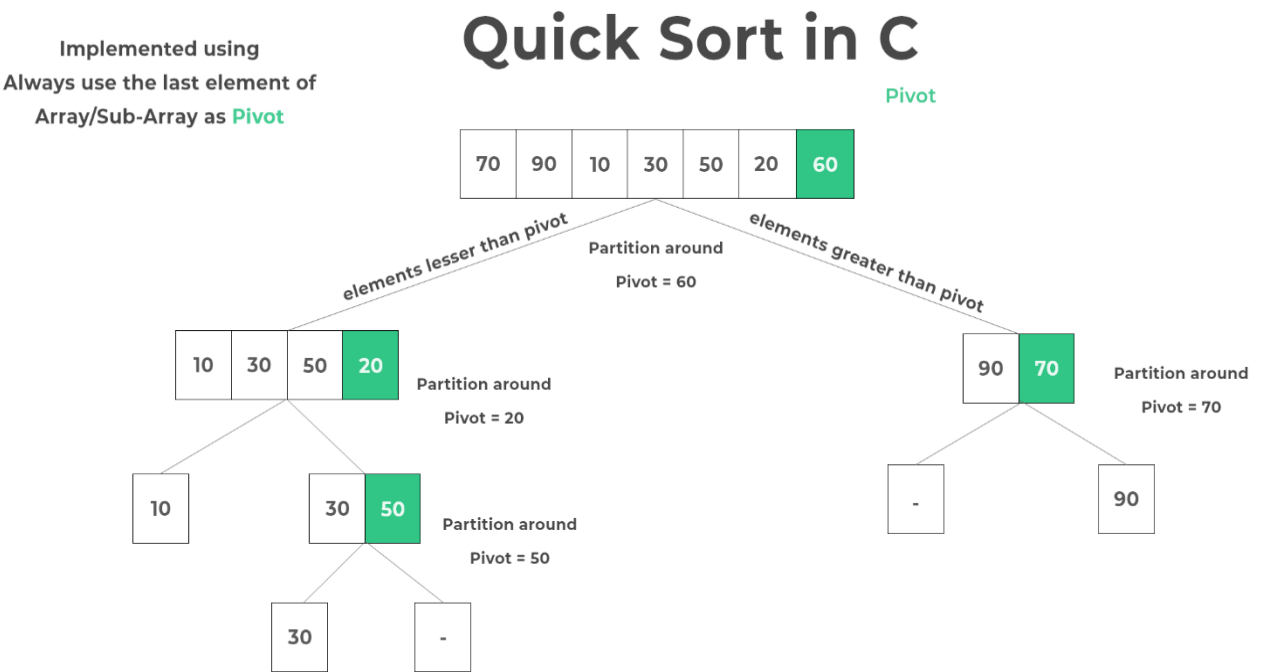

- It is widely used sorting techniques which uses divide and conquer (also known as partition exchange sort)mechanism.
- The quick sort algorithm works by portioning the array to be sorted. And each partition is internally sorted recursively.
- In the quick sort mechanism, first of all we have to select middle element form the list and is known as pivot element.
- After that, the sort is divides the list into two sub lists.
- First list contains the elements that are less than the pivot elements and a second list contains elements that are greater than pivot elements.

### **Algorithm for Quick sort**

 Let "a" be an array of n numbers. "temp" is a temporary variable for swapping the position of the numbers.

Step 1: initialize low=first, high=last pivot=(low+high)/2

**(AFFILIATED TO SAURASHTRA UNIVERSITY)**

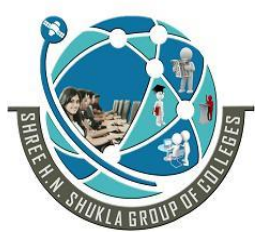

**2 – Vaishalinagar 3 – Vaishalinagar Nr. Amrapali Under Bridge | Nr. Amrapali Under Bridge Raiya Road Raiya Road Rajkot – 360001 Rajkot - 360001**

**Ph.No–(0281)2440478,2472590 Ph.No–(0281)2471645**

Step 2 repeat this step till low,=high while( $a[low]$  < pivot)  $low++$ : while(a[high]>pivot) high--;  $if(low < = high)$ temp=a[low]  $a[low]=a[high]$ a[high]=temp Step  $3$ : if(first<high) quicksort(a,first,high) Step 4: if(low<last) quicksort(a,low,last) Step 5: Exit **Program for quick sort** #include<stdio.h> #include<conio.h> void quicksort(int [],int,int);//function declaration void main() { int a[100],n,i; clrscr(); printf("\nenter array size:"); scanf("%d",&n);  $for(i=0;i< n;i++)$ { printf("\n enter array elements a[%d]",i); scanf("%d",&a[i]); } quicksort(a,0,n-1);//function calling  $for(i=0;i< n;i++)$ { printf("\n sorted array elements %d",a[i]); } getch(); }

**(AFFILIATED TO SAURASHTRA UNIVERSITY)**

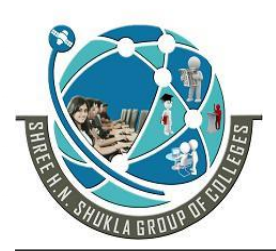

**2 – Vaishalinagar 3 – Vaishalinagar**  Nr. Amrapali Under Bridge | Nr. Amrapali Under Bridge **Raiya Road Raiya Road Rajkot – 360001 Rajkot - 360001**

**Ph.No–(0281)2440478,2472590 Ph.No–(0281)2471645**

void quicksort(int a[], int first, int last)//function definition

```
{
      int low, high, temp, pivot, i;
     low=first;
     high=last;
     pivot=(low+high)/2;
     while(low <= high)
      {
                while(a[low]<a[pivot])
                      low++;
                while(a[high]>a[pivot])
                      high--;
               if(low < = high){
                      temp=a[low];
                      a[low]=a[high];
                      a[high]=temp;
                      low++;high--;
                }
}
if(first<high)
     quicksort(a,first,high);
if(low<last)
     quicksort(a,low,last);
}
```
**(AFFILIATED TO SAURASHTRA UNIVERSITY)**

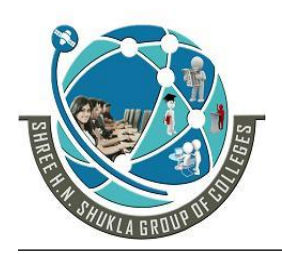

- **2 – Vaishalinagar 3 – Vaishalinagar Nr. Amrapali Under Bridge | Nr. Amrapal<br>Raiya Road | Raiya Road** Raiya Road<br>**Rajkot – 360001** Rajkot - 360001 **Rajkot – 360001 Rajkot - 360001**
- 

**Ph.No–(0281)2440478,2472590 Ph.No–(0281)2471645**

### 1 WORD QUESTION ANSWER

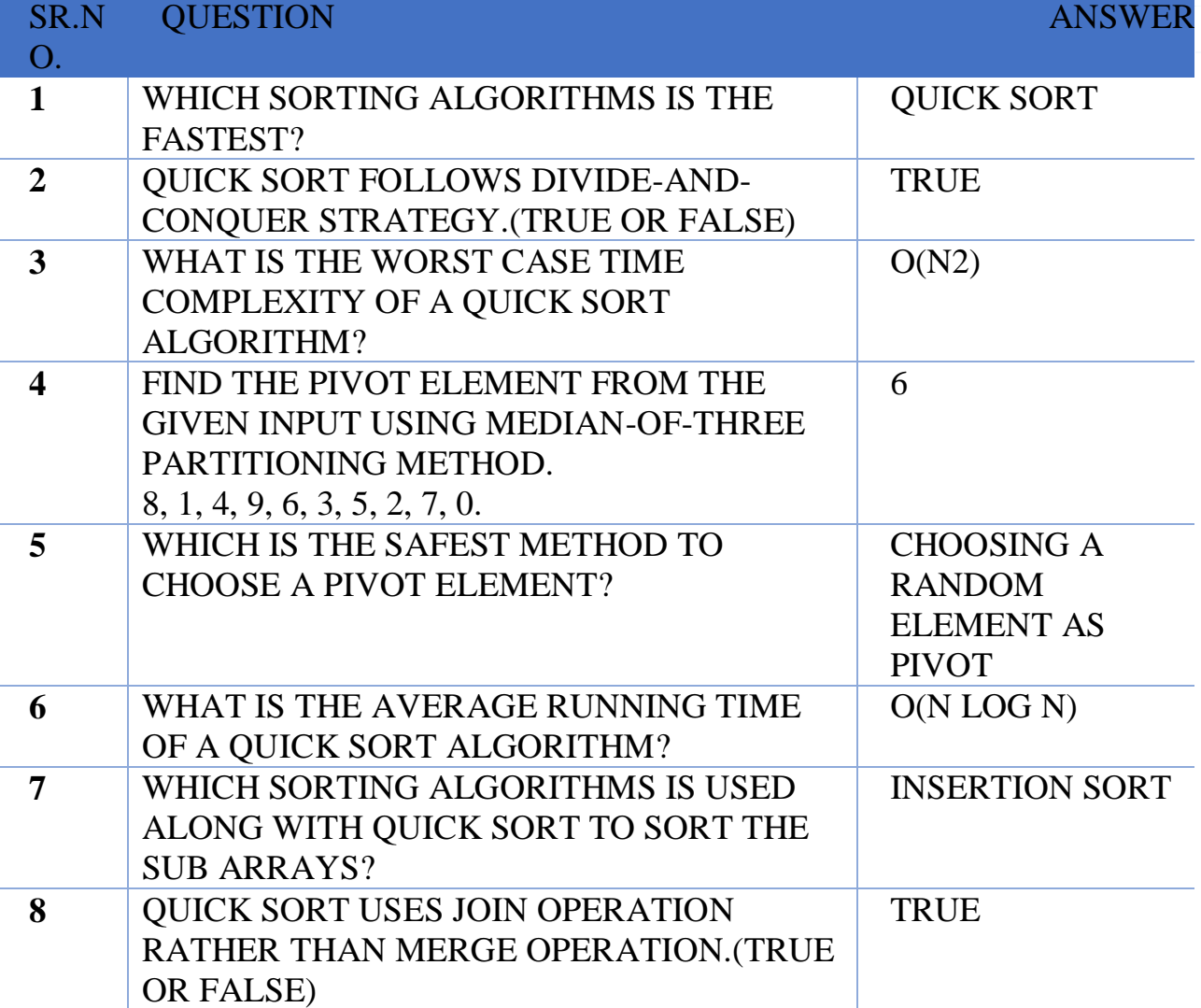

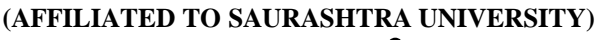

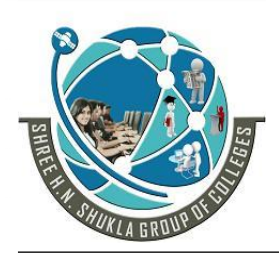

**2 – Vaishalinagar 3 – Vaishalinagar Nr. Amrapali Under Bridge | Nr. Amrapali Under Bridge Raiya Road Raiya Road Rajkot – 360001 Rajkot - 360001**

**Ph.No–(0281)2440478,2472590 Ph.No–(0281)2471645**

### **Bucket sort**

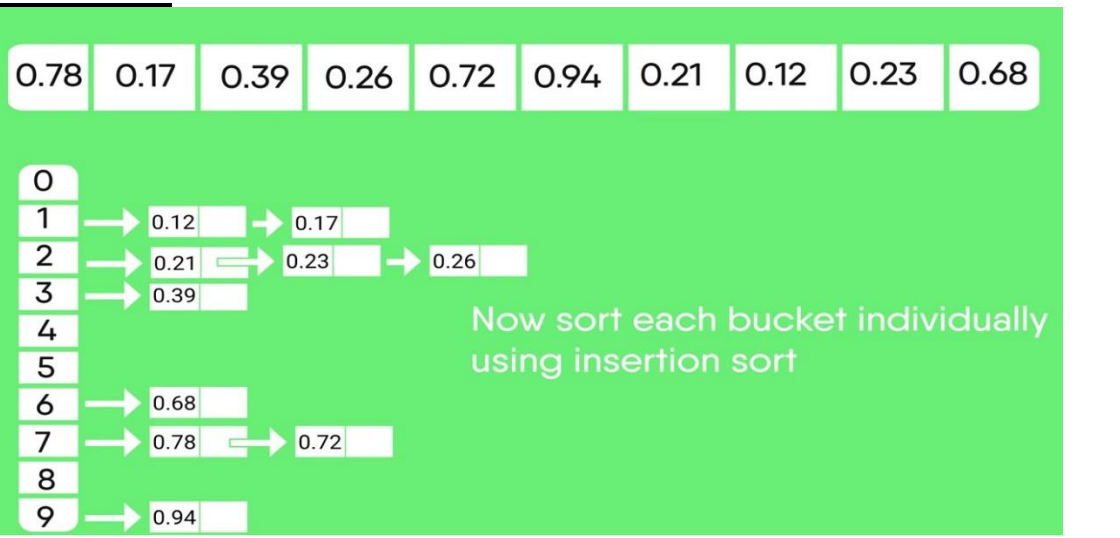

- Bucket sort is a sorting method that can be used to sort a list of numbers by its base.
- If we want to sort list of English words where base is 26, then 26 buckets is used to sort the words.
- To sort array of decimal numbers where base is 10 we need 10 buckets and it can be numbered as 0,1,2,3,4,5,6,7,8,9.
- On the basis of the largest number's digit that many passes are required.
- Mechanism includes comparison of the first position of digit with the digit of bucket and place it. (recursive)

### **Algorithm for Bucket sort**

Step 1: Input n number of elements in array a.

Step 2: Find out the largest element and the digit of the largest element

- Step 3: Initialize  $i=1$  and repeat steps 4 and 5 until ( $i$  < digitent)
- Step 4: Initialize the buckets  $i=0$  and repeat the steps (a) until  $(i\le n)$ (a)Compare i the position of each element of the array with the bucket number and place it int the corresponding bucket. Step 5: Read the elements of the bucket from  $0<sup>th</sup>$  bucket to  $9<sup>th</sup>$  bucket and from first position to higher one to generate new array a. Step 6: Display the sorted array a Step 7: Exit

**(AFFILIATED TO SAURASHTRA UNIVERSITY)**

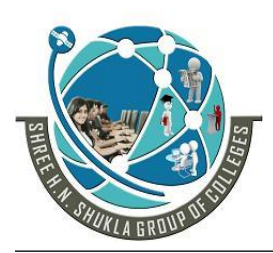

**2 – Vaishalinagar 3 – Vaishalinagar**  Nr. Amrapali Under Bridge | Nr. Amrapali Under Bridge **Raiya Road Raiya Road Rajkot – 360001 Rajkot - 360001**

**Ph.No–(0281)2440478,2472590 Ph.No–(0281)2471645**

### **Program for Bucket sort**

{

```
#include<stdio.h>
#include<conio.h>
void main()
      int a[100],n,lrg,i,j,k,p,digcnt,divsr,r;
      int bucktcnt[10],buckt[10][10];
      clrscr();
      printf("\nEnter array size:");
      scanf("%d",&n);
      for(i=0;i<n;i++)\{printf("\nEnter array elements a[%d]:",i);
         scanf("%d",&a[i]);
      }
      i=0;
      lrg=a[i];while(i\leq n)/* find the largest element in array */
      {
         if(a[i]>\!\!\exists rs)lrg=a[i];
                i++;
      }
      /*count the no of digit in the largest no*/
      digcnt=0;
      while(\text{lrg}>0)
      {
         digcnt++;
         lrg=lrg/10;}
      i=1;
      divsr=1;
      while (i \leq -digcnt){
         i=0:
         while(j<10)
```
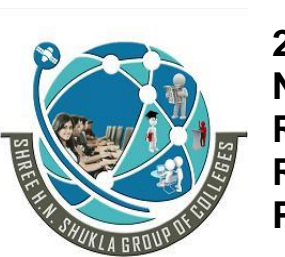

}

**(AFFILIATED TO SAURASHTRA UNIVERSITY) 2 – Vaishalinagar 3 – Vaishalinagar**  Nr. Amrapali Under Bridge | Nr. Amrapali Under Bridge **Raiya Road Raiya Road Rajkot – 360001 Rajkot - 360001 Ph.No–(0281)2440478,2472590 Ph.No–(0281)2471645**

```
{
          bucktcnt[j]=0;
          i++;
   }
   j=0;
   while(j< n){
          r=(a[j]/divsr)\%10;buckt[r][bucktcnt[r]]=a[j];
          bucktcnt[r]++;
          j_{++};
   }
   /*collect all elements in order*/
   j=0;p=0;
   while(j<10){
          k=0:
          while(k < bucktcnt[j])
          {
                 a[p] = bucket[j][k];p++;
                 k++;}
          j++;
   }
   i++;
   divsr=divsr*10;
}
printf("\nSorted Elements:");
for(i=0;i< n;i++){
   printf("\setminust%d",a[i]);
}
getch();
```
**(AFFILIATED TO SAURASHTRA UNIVERSITY)**

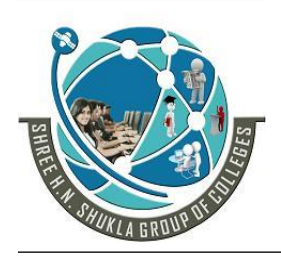

- **2 – Vaishalinagar 3 – Vaishalinagar Nr. Amrapali Under Bridge | Nr. Amrapal<br>Raiya Road | Raiya Road** Raiya Road<br>**Rajkot – 360001** Rajkot - 360001 **Rajkot – 360001 Rajkot - 360001**
- 

**Ph.No–(0281)2440478,2472590 Ph.No–(0281)2471645**

### 1 WORD QUESTION ANSWER

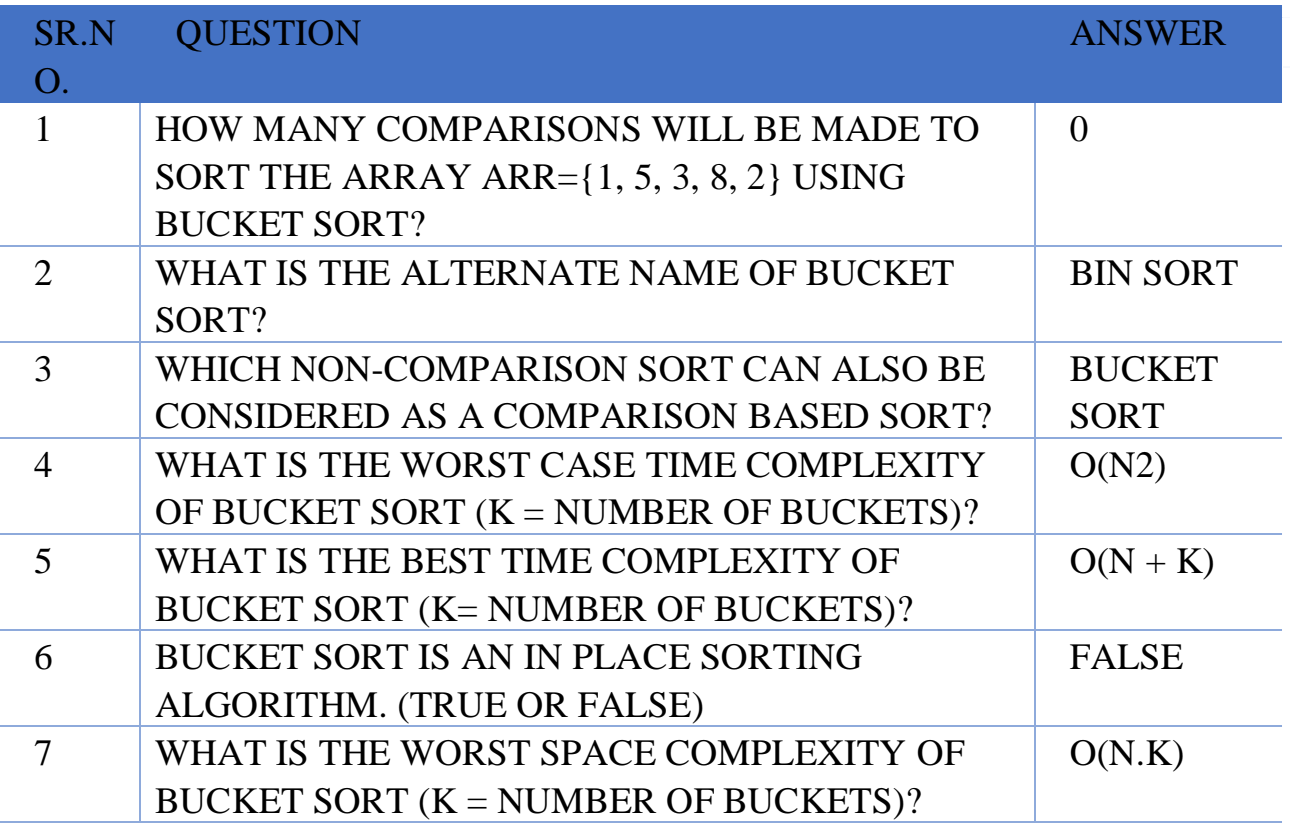

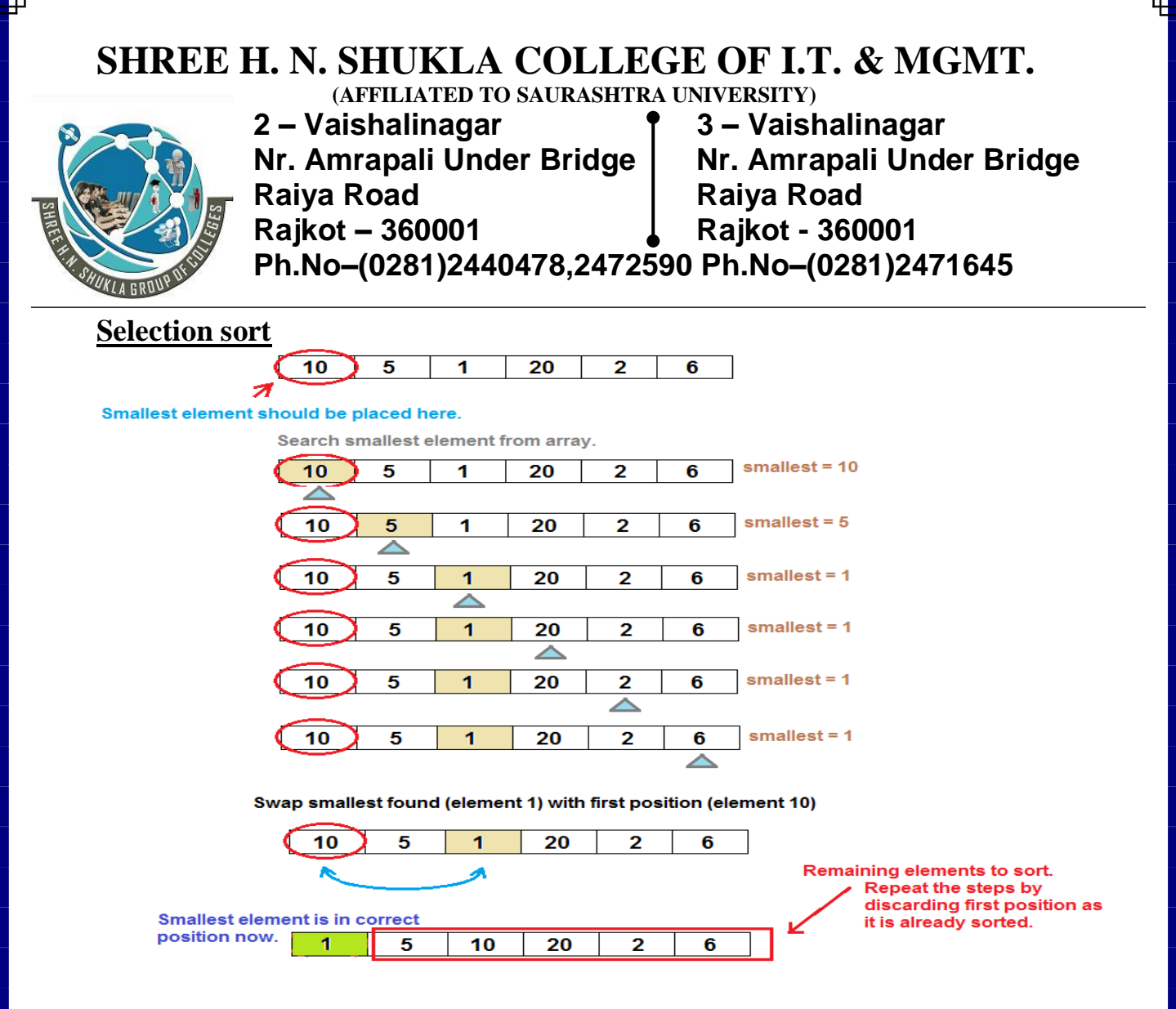

- Selection Sort algorithm is a simple sorting algorithm which specially is an in-place comparison sorts. It is a technique to arrange the data in proper order.
- This type of sorting is called "Selection sort" because it works by repeatedly selecting smallest element.
- If we want to sort array in increasing order(i.e smallest) element at the beginning of the array and the largest element at the end.) then find the minimum element and place it in the first position (recursion).

**(AFFILIATED TO SAURASHTRA UNIVERSITY)**

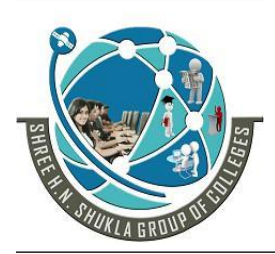

- **2 – Vaishalinagar 3 – Vaishalinagar Nr. Amrapali Under Bridge | Nr. Amrapali Under Bridge Raiya Road Raiya Road Rajkot – 360001 Rajkot - 360001**
- 

**Ph.No–(0281)2440478,2472590 Ph.No–(0281)2471645**

### **Algorithm for Selection sort**

Step 1: Input n number of elements in array a. Step 2: Initialize i TO  $0$  (i=0) Step 3: Repeat through step 8 while  $i\leq n-1$  ( $i=0,1,2,...,n-1$ ) Step 4: Initialize min  $TO$  i (min=i) Step 5: Initialize  $i=i+1$ Step 6: Repeat through  $j=j+1$  while  $j\leq n(j=i+1,i+2,...)$  $If(a[i] < a/min)$  $min = i (min=i)$ Step  $7:$  if(min!=i)  $temp = a[i]$  $a[i] = a[\min]$  $a[\text{min}] = \text{temp}$ Step  $8: i=i+1$ Step 9: Exit

### **Program for Selection sort**

```
\#include\ltstdio.h>#include<conio.h>
void main()
{
      int a[100],n,i,j,temp,min;
      clrscr();
      printf("\nEnter array size:");
      scanf("%d",&n);
      for(i=0:i\leq n:i++){
         printf("\nEnter array elements a[%d]:",i);
         scanf("%d",&a[i]);
      }
      for(i=0;i < n-1;i++){
         min=i;
         for (i=i+1; i\le n; i++){
                if(a[j] < a[\min])
```
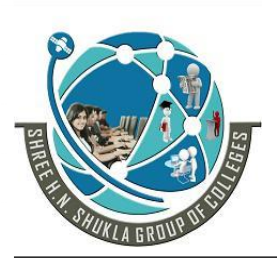

**(AFFILIATED TO SAURASHTRA UNIVERSITY) 2 – Vaishalinagar 3 – Vaishalinagar Nr. Amrapali Under Bridge | Nr. Amrapali Under Bridge | Raiya Road Raiya Road Rajkot – 360001 Rajkot - 360001 Ph.No–(0281)2440478,2472590 Ph.No–(0281)2471645**

```
min=j;
```

```
}
   if(min!=i)\{temp=a[i];
          a[i]=a[\min];a[min]=temp;
   }
}
printf("\n\nSorted array:");
for(i=0;i<n;i++){
   printf("\t%d",a[i]);
}
getch();
```
### 1 WORD QUESTION ANSWER

}

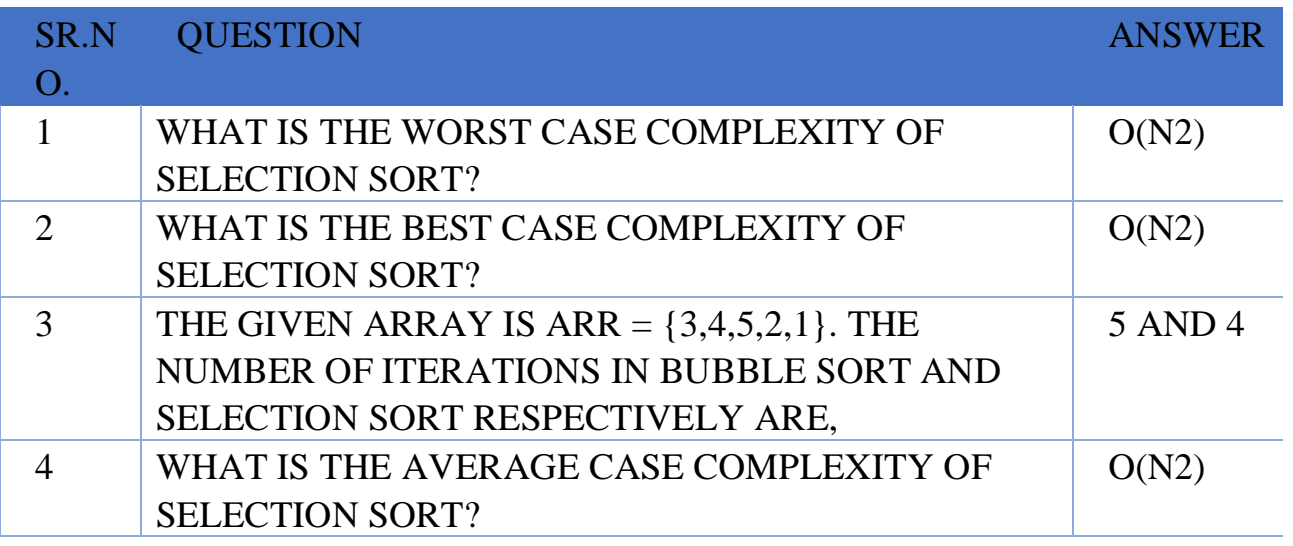

**(AFFILIATED TO SAURASHTRA UNIVERSITY)**

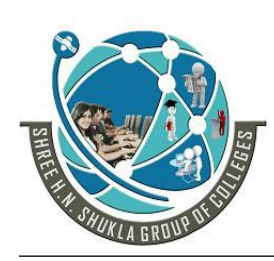

**2 – Vaishalinagar 3 – Vaishalinagar Nr. Amrapali Under Bridge | Nr. Amrapali Under Bridge Raiya Road Raiya Road Rajkot – 360001 Rajkot - 360001**

**Ph.No–(0281)2440478,2472590 Ph.No–(0281)2471645**

#### **Merge sort**

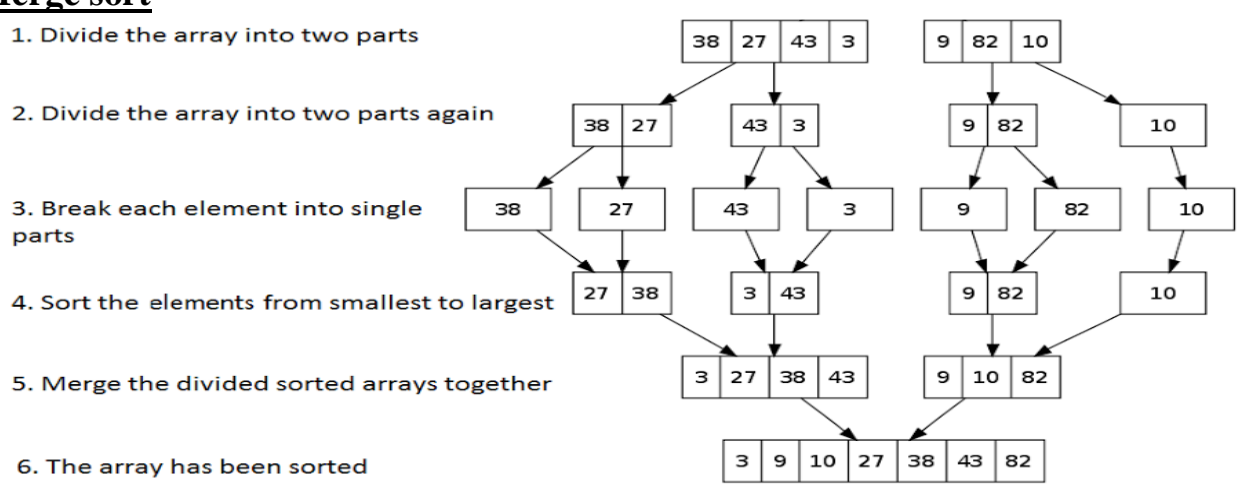

- It is widely used sorting technique which uses divide  $\&$ conquer mechanism.
- In this type of method the problems which can be broken into smaller problems, solve the smallest problems and then merge them to get the final answer. It means that we continue dividing till only one element is left.
- In this techniques, our large list is broken down into smaller lists and then after merge together.
- It is the process of combining two or more sorted array into third sorted array.
- When we are using these techniques different lists available are:
	- 1. First divide the list into half
	- 2. Then sort the left half
	- 3. Then sort the right half
	- 4. Then merge the two sorted halves into one sorted list.

### **Algorithm for Merge sort**

Mergesort(n,list1,m,list2);

n:- represent number of elements in first list

list1:- represent list of elements (first list)

m:- represent number of elements in second list

**(AFFILIATED TO SAURASHTRA UNIVERSITY)**

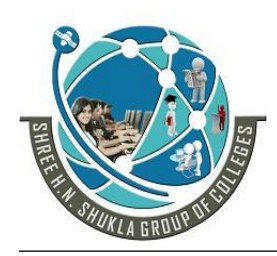

**2 – Vaishalinagar 3 – Vaishalinagar Nr. Amrapali Under Bridge | Nr. Amrapali Under Bridge Raiya Road Raiya Road Rajkot – 360001 Rajkot - 360001**

**Ph.No–(0281)2440478,2472590 Ph.No–(0281)2471645**

list2: represent list of elements (second list) Step 1: first, the array is divided into two parts. i.e. mid is determined between low index and high index. midsort(low, high); low: low index high: high index  $mid=(low+high)/2$ step 2: then first part(from low to mid) and second part (mid+1 to high) are sorted by calling the function midsort midsort(low,mid); midsort(mid+1,high) step 3: then, above two sorted parts are merged by calling mergesort function step 4: initialize i low, i mid $+1$ , k high(low) step 5: repeat this step till i $\le$ =mid and j $\le$ =high  $if(a[i]=a[i])$  $temp[k]=a[i];$  $k++;$  $j_{++}$ ; else  $temp[k]=a[i];$  $k++$ :  $i++$ step 6: repeat this step till i $\le$ =mid. temp[k]=a[i];  $k++$ :  $i++$ : step 7: repeat this step till  $i\leq -$ high  $temp[k]=a[j];$  $k++$ :  $j_{++}$ ; step 8: repeat this step till i $\le$ =high for $(i=low; i \leq -high; i++)$  copying final array to a a[i]=temp[i] step 9: STOP

**(AFFILIATED TO SAURASHTRA UNIVERSITY)**

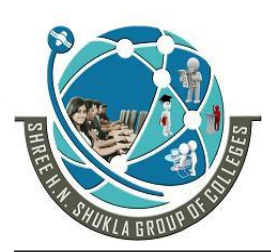

- **2 – Vaishalinagar 3 – Vaishalinagar Nr. Amrapali Under Bridge | Nr. Amrapali Under Bridge Raiya Road Raiya Road Rajkot – 360001 Rajkot - 360001**
- 

**Ph.No–(0281)2440478,2472590 Ph.No–(0281)2471645**

### **Program for Merge sort**

```
#include<stdio.h>
#include<conio.h>
int a[100];
void m_sort(int,int);
void merge_sort(int,int,int);
void main()
{
      int n,i;
      clrscr();
      printf("\nEnter array size:");
      scanf("%d",&n);
      for(i=0;i< n;i++){
         printf("\nEnter array elements a[%d]:",i);
         scanf("%d",&a[i]);
      }
      printf("\n\nUnsorted array");
      for(i=0;i< n;i++){
         printf("\t%d",a[i]);
      }
      m\_sort(0, n-1);printf("\n\nSorted array");
      for(i=0;i< n;i++){
         printf("\t%d",a[i]);
      }
      getch();
}
void m_sort(int low,int high)
{
      int mid;
      if(low!=high)
      {
         mid=(low+high)/2;
```
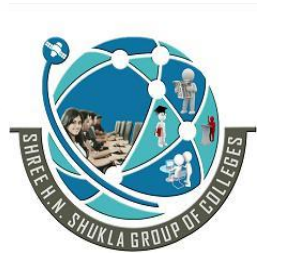

**(AFFILIATED TO SAURASHTRA UNIVERSITY) 2 – Vaishalinagar 3 – Vaishalinagar**  Nr. Amrapali Under Bridge | Nr. Amrapali Under Bridge **Raiya Road Raiya Road Rajkot – 360001 Rajkot - 360001**

**Ph.No–(0281)2440478,2472590 Ph.No–(0281)2471645**

```
m_sort(low,mid);
         m_sort(mid+1,high);
         merge_sort(low,mid,high);
      }
}
void merge_sort(int low,int mid,int high)
{
      int i,j,k,temp[100];
      i=low;
      j=mid+1;
      k=low;
      do
      {
         if(a[i]=a[j])temp[k++]=a[i++];else
                temp[k++]=a[i++];\text{while}((i \leq m \text{ id}) \& \& (i \leq h \text{ id}));
      while(i \leq mid)temp[k++]=a[i++];while(i \leq -high)temp[k++]=a[j++];for(i=low;i<=high;i++){
         a[i]=temp[i];
      }
}
```
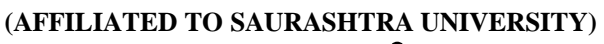

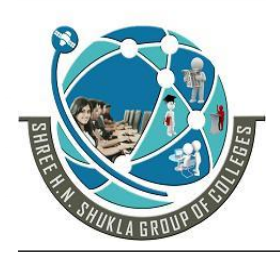

- **2 – Vaishalinagar 3 – Vaishalinagar Nr. Amrapali Under Bridge | Nr. Amrapal<br>Raiya Road | Raiya Road** Raiya Road<br>**Rajkot – 360001** Rajkot - 360001 **Rajkot – 360001 Rajkot - 360001**
- 

**Ph.No–(0281)2440478,2472590 Ph.No–(0281)2471645**

### 1 WORD QUESTION ANSWER

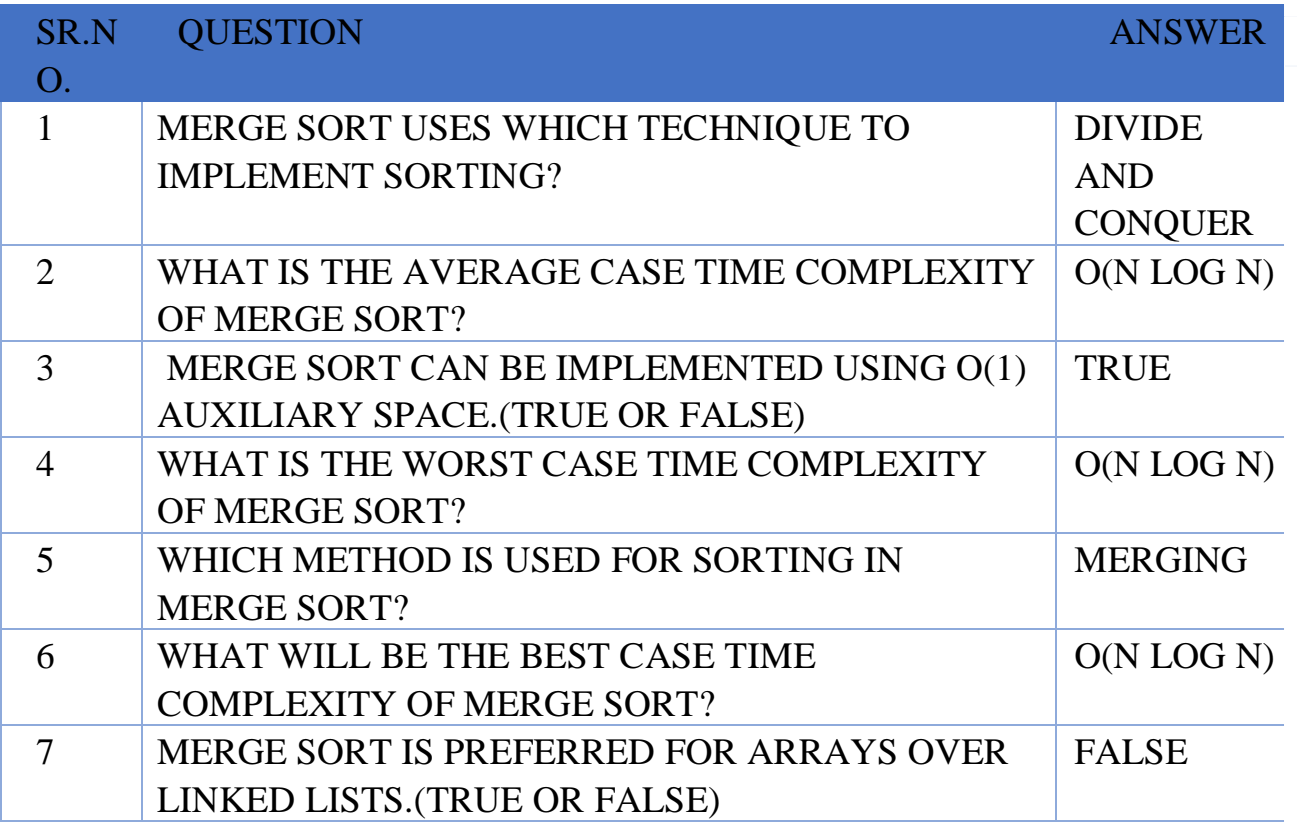

**(AFFILIATED TO SAURASHTRA UNIVERSITY)**

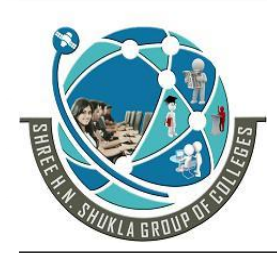

**2 – Vaishalinagar 3 – Vaishalinagar Nr. Amrapali Under Bridge | Nr. Amrapali Under Bridge Raiya Road Raiya Road Rajkot – 360001 Rajkot - 360001**

**Ph.No–(0281)2440478,2472590 Ph.No–(0281)2471645**

**Shell sort**

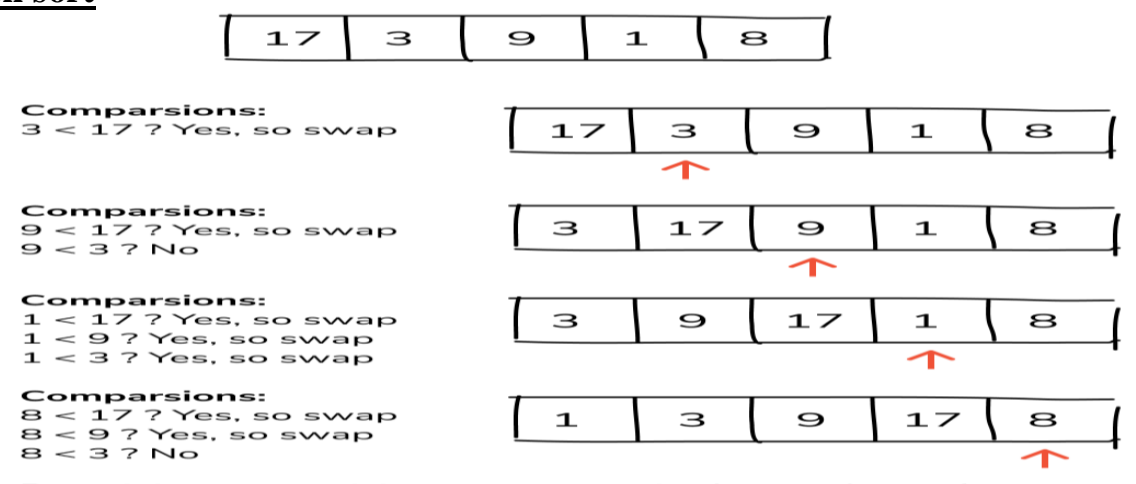

Remaining comparision are not required as we know for sure<br>that elements on the left han side of 3 are less than 3

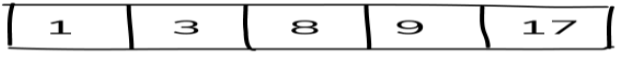

- Shell sort is introduced to improve the efficiency of simple insertion sort.
- Shell sort is also called **diminishing increment sort**

### **Algorithm for Shell sort**

Step 1: Input n number of elements in array a.

Step 2: Initialize  $i=0$  and repeat through step 6 if( $i\lt x$ )

Step 3: span=incr[i]

Step 4: Initialize j=span and repeat through step 6 if  $(i\leq n)$ temp=a[j]

Step 5: Initialize k=j-span and repeat through step 5 if(k>=0) and  $(\text{temp} < a[k])$ 

 $a[k+span]=a[k]$ 

Step 6: a[k+span]=temp Step 7: Exit

### **Program for Shell sort**

#include<stdio.h> #include<conio.h> void main() { int a $[100]$ ,n,i,num,k,j;

69

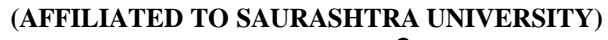

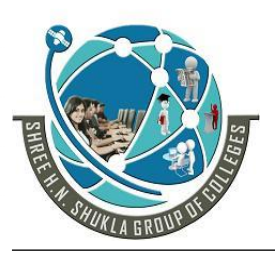

}

**2 – Vaishalinagar 3 – Vaishalinagar Nr. Amrapali Under Bridge | Nr. Amrapali Under Bridge Raiya Road Raiya Road Rajkot – 360001 Rajkot - 360001**

**Ph.No–(0281)2440478,2472590 Ph.No–(0281)2471645**

```
clrscr();
printf("\nEnter array size:");
scanf("%d",&n);
for(i=0;i< n;i++){
   printf("\nEnter array elements a[%d]:",i);
   scanf("%d",\&a[i]);
}
printf("\nEnter maximum number (odd value):");
scanf("%d",&num);
while(num>=1)
{
   for(i=num;i<n;j++){
         k=a[i];
         for(i=j-num;i>=0 && k<a[i];i=i-num)
                a[i+num]=a[i];a[i+num]=k;}
   printf("\nIncrement=%d\n",num);
   for(i=0;i< n;i++)printf("%d\t",a[i]);
         printf("\ln");
         num=num-2;
}
printf("\nSorted array");
for(i=0;i< n;i++){
   printf("%d\t",a[i]);
}
getch();
```
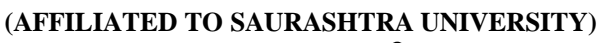

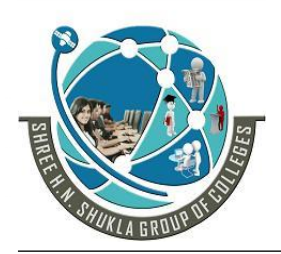

**2 – Vaishalinagar 3 – Vaishalinagar Nr. Amrapali Under Bridge | Nr. Amrapal<br>Raiya Road | Raiya Road** Raiya Road<br>**Rajkot – 360001** Rajkot - 360001 **Rajkot – 360001 Rajkot - 360001**

**Ph.No–(0281)2440478,2472590 Ph.No–(0281)2471645**

### 1 WORD QUESTION ANSWER

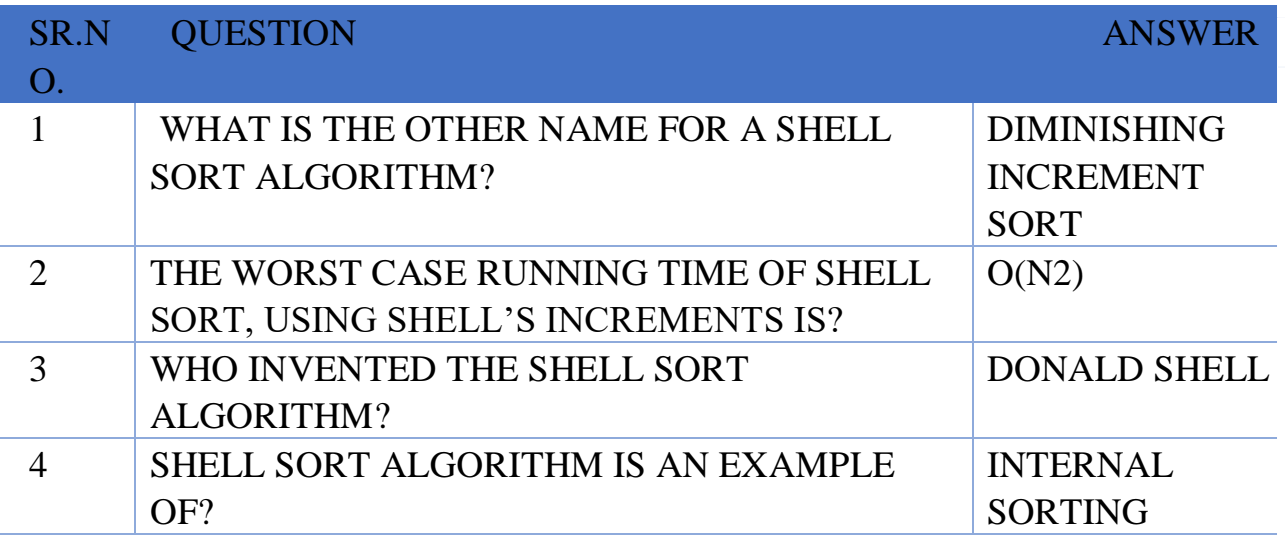

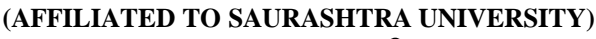

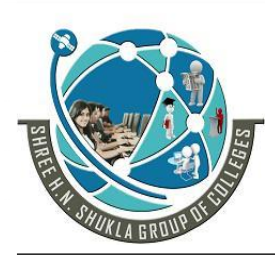

**2 – Vaishalinagar 3 – Vaishalinagar Raiya Road Raiya Road Rajkot – 360001 Rajkot - 360001**

**Nr. Amrapali Under Bridge | Nr. Amrapali Under Bridge** 

**Ph.No–(0281)2440478,2472590 Ph.No–(0281)2471645**

### **SEARCHING METHOD**

**o** Traversing an array to locate a particular item

- o It requires the user to specify the target item
- o If the target item is found, its index is returned
- o If the target item is NOT found, -1 is returned
- **o** Two searching algorithms
	- Linear Search (works with any array)
	- Binary Search (works if the searched array is sorted)

### **1. Sequential searching**

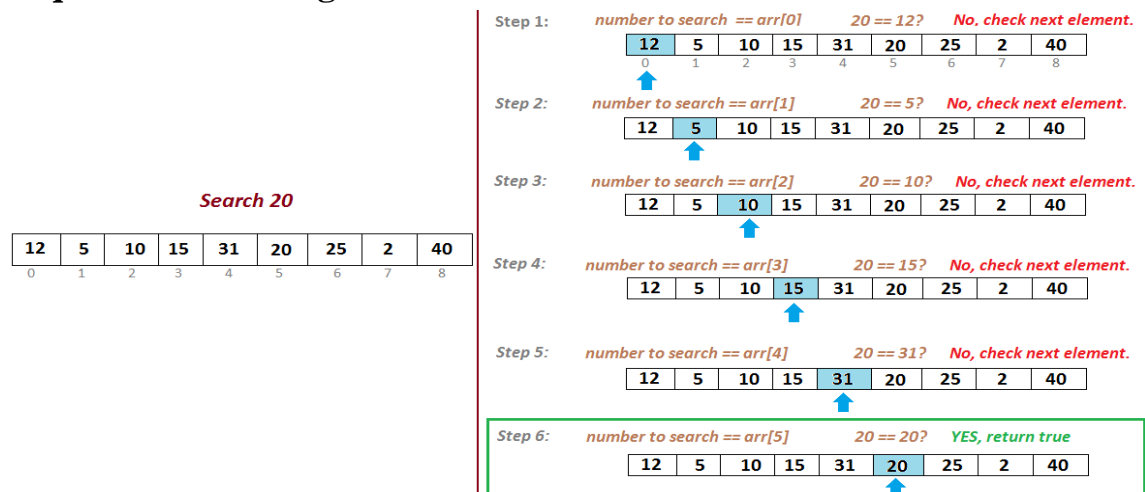

- To search (locate, find) an element from the unsorted array list we are using this simplest technique.
- It simply traverses from top to bottom in the array and searches for the key value from the list and displays output as well. It is called sequential searching method.

### **Algorithm for sequential searching**

 $a \rightarrow$  represents array

 $n \rightarrow$  represent number of elements in array

ele **represents** element to be searched

**Step 1:** Initialize flag=0

**Step 2:** Initialize i=0 and repeat till if( $i$ <n)
**(AFFILIATED TO SAURASHTRA UNIVERSITY)**

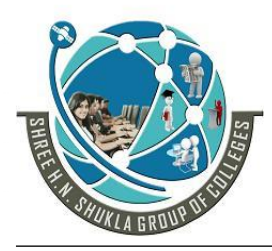

**2 – Vaishalinagar 3 – Vaishalinagar Nr. Amrapali Under Bridge | Nr. Amrapali Under Bridge Raiya Road Raiya Road Rajkot – 360001 Rajkot - 360001**

```
Get array elements (\&a[i])Step 3:Repeat step 4 for i=0,1,2....n-1
      Step 4:if(a[i]==ele)
                   Output "successful searching"
                   flag=1Step 5: if flag==0
                   Output "unsuccessful search"
      Step 6: STOP
Program for sequential searching
      #include<stdio.h>
      #include<conio.h>
      void main()
      {
            int a[100],n,ele,i,flag=0;
            clrscr();
            printf("\nEnter array size:");
            scanf("%d",&n);
            for(i=0:i\leq n:i++){
                   printf("\nEnter array elements a[%d]:",i);
                   scanf("%d",&a[i]);
             }
            printf("\nEnter the element you want to search:");
            scanf("%d",&ele);
            for(i=0;i< n;i++){
                   if(a[i]==ele){
                         printf("\nYour element %d is at position %d",ele,i);
                         flag=1;
                   }
             }
            if(flag==0)printf("\nNo such element avaialable in array");
            getch();
      }
```
**(AFFILIATED TO SAURASHTRA UNIVERSITY)**

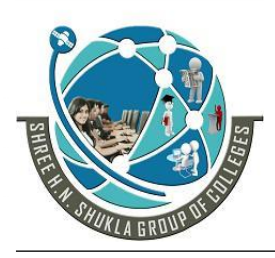

**2 – Vaishalinagar 3 – Vaishalinagar**  Nr. Amrapali Under Bridge | Nr. Amrapali Under Bridge **Raiya Road Raiya Road Rajkot – 360001 Rajkot - 360001**

**Ph.No–(0281)2440478,2472590 Ph.No–(0281)2471645**

#### **Binary searching**

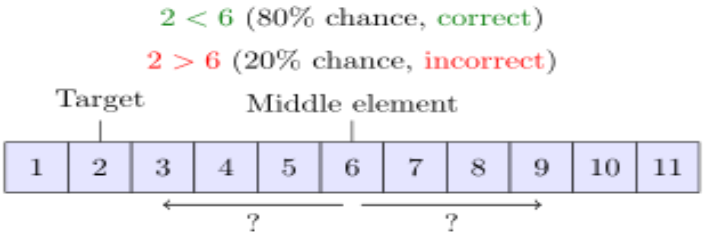

Goal: Search for the index of the target value so that there is a probability of  $p$  that the index is correct.  $p$  is specified before the search.

• The main characteristics of binary search is that it works only on sorted array lists and so it becomes easy to find any information very fast.

#### **Algorithm for binary searching**

represents array  $n \rightarrow$  represent number of elements in array ele represents element to be searched **Step 1:** Initialize flag=0, start: **Step 2:** Initialize  $i=0$  and repeat through step 3 till if  $(i < n)$ Get array elements (&a[i]) **Step 3:**if(i>0)  $if(a[i-1] > a[i])$ break; goto start; //label **Step 4:** Repeat step 4 for  $i=0,1,2,...n-1$ **Step 5:**if(a[i]==ele) Output "successful searching" flag= $1$ **Step 6:** if flag==0 Output "unsuccessful search" **Step 7:** STOP **Program for binary searching** #include<stdio.h> #include<conio.h> void main() {

**(AFFILIATED TO SAURASHTRA UNIVERSITY)**

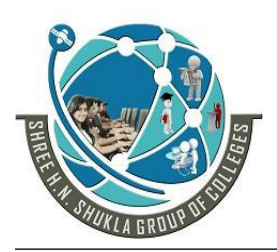

**2 – Vaishalinagar 3 – Vaishalinagar**  Nr. Amrapali Under Bridge | Nr. Amrapali Under Bridge **Raiya Road Raiya Road Rajkot – 360001 Rajkot - 360001**

```
int a[100],n,i,ele,flag=0;
  clrscr();
  printf("\nEnter array size:");
  scanf("%d",&n);
  for(i=0;i< n;i++){
         printf("\nEnter array element a[%d]:",i);
         scanf("%d",&a[i]);
         if(i>0){
               if(a[i-1] > a[i])\{printf("\nnumber should be greater than 
previous value");
                      getch();
                      break;
                } }}
  printf("\nEnter element to be searched");
  scanf("%d",&ele);
  for(i=0;i< n;i++){
         if(a[i]==ele){
               printf("\nYour element %d is at position %d",ele,i);
               flag==1;
         } }
  if(flag==0)printf("\nElement not found");
  getch();
}
```
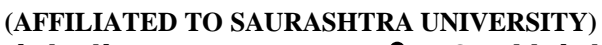

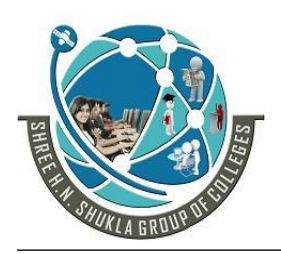

- **2 – Vaishalinagar 3 – Vaishalinagar**  Nr. Amrapali Under Bridge | Nr. Amrapali Under Bridge **Raiya Road Raiya Road Rajkot – 360001 Rajkot - 360001**
- 

**Ph.No–(0281)2440478,2472590 Ph.No–(0281)2471645**

## 1 WORD QUESTION ANSWER

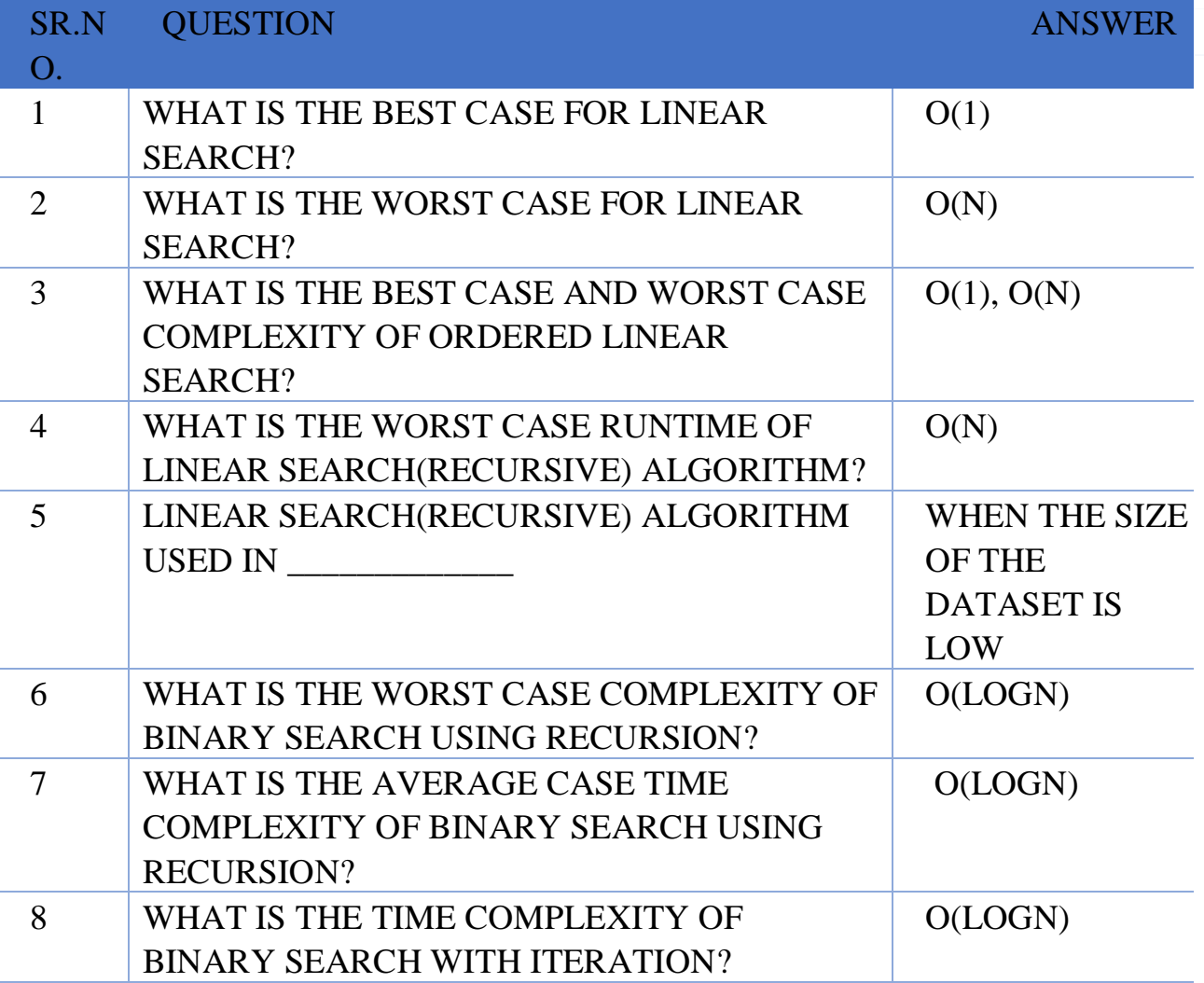

#### **SUMMARY**

- $\checkmark$  The process of arranging the data or information in some logical order is known as **sorting**
- $\checkmark$  The logical order may be ascending or descending based on our requirement.
- $\checkmark$  There are mainly two types of sorting available are.
	- o Internal sorting
	- o External sorting
- $\checkmark$  There are mainly five sorting techniques

**(AFFILIATED TO SAURASHTRA UNIVERSITY)**

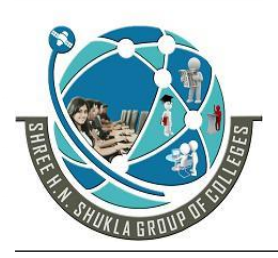

- **2 – Vaishalinagar 3 – Vaishalinagar**  Nr. Amrapali Under Bridge | Nr. Amrapali Under Bridge **Raiya Road Raiya Road Rajkot – 360001 Rajkot - 360001**
- -

- o Bubble sort
- o Insertion sort
- o Quick sort
- o Bucket sort
- o Merge sort
- o Selection sort
- o Shell sort
- $\checkmark$  The process of "looking up" specific records from the database is known as **searching**
- $\checkmark$  There are mainly two types:
	- o Binary
	- o Sequential

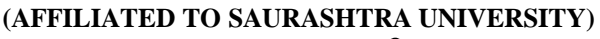

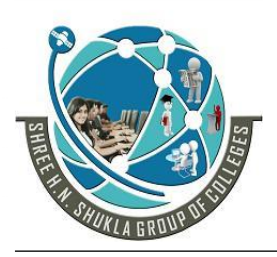

**2 – Vaishalinagar 3 – Vaishalinagar Nr. Amrapali Under Bridge | Nr. Amrapali Under Bridge Raiya Road Raiya Road Rajkot – 360001 Rajkot - 360001**

**Ph.No–(0281)2440478,2472590 Ph.No–(0281)2471645**

# **UNIT - 2 PART – 2 - GRAPH**

- Introduction
- Adjacency matrix and adjacency lists
- Graph traversal
	- Depth first search (dfs) Implementation
	- Breadth first search (bfs)

Implementation

- Shortest path problem
- Minimal spanning tree

### **1. Introduction**

- A graph is a general tree with no parent-child relationship.
- Graphs have many applications in computer science and other fields of science such as mapping, transportation, geography and so on. Graphs are used in various types of modeling. For example graphs can be used to represent connecting roads between cities.
- In general graphs represent a relatively less restrictive relationship between the data items. It is a way of representing relationships that exists between pairs of objects.
- A graph consist of
	- **i.** Set of vertices  $V(V=\{v1,v2,v3......\})$
	- **ii.** Set of edges  $E(E=\{1,2,3,4,5,\ldots\})$

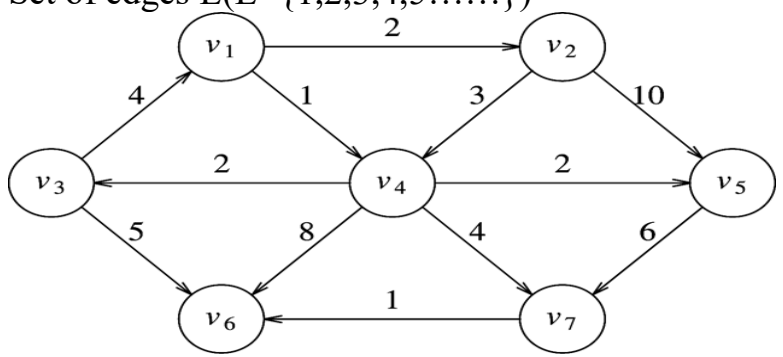

## **2. Adjacency Matrix and Adjacent Lists**

 Graph is a mathematical structure and finds its application in many areas, where the problem is to be solved by computers.

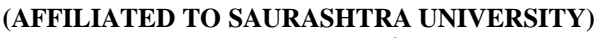

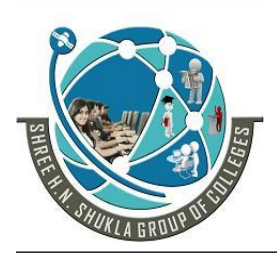

**2 – Vaishalinagar 3 – Vaishalinagar**  Nr. Amrapali Under Bridge | Nr. Amrapali Under Bridge **Raiya Road Raiya Road Rajkot – 360001 Rajkot - 360001**

**Ph.No–(0281)2440478,2472590 Ph.No–(0281)2471645**

- The problem related to graph G must be represented in computer memory using any suitable data structure to solve the same.
- There are two standard ways of maintaining a graph G in the memory of computer.
	- **i.** Sequential representation of a graph using adjacent(i.e. Adjacency matrix representation)
	- **ii.** Linked representation of graph using linked list(i.e. Adjacency list representation)

#### 1 WORD QUESTION ANSWER

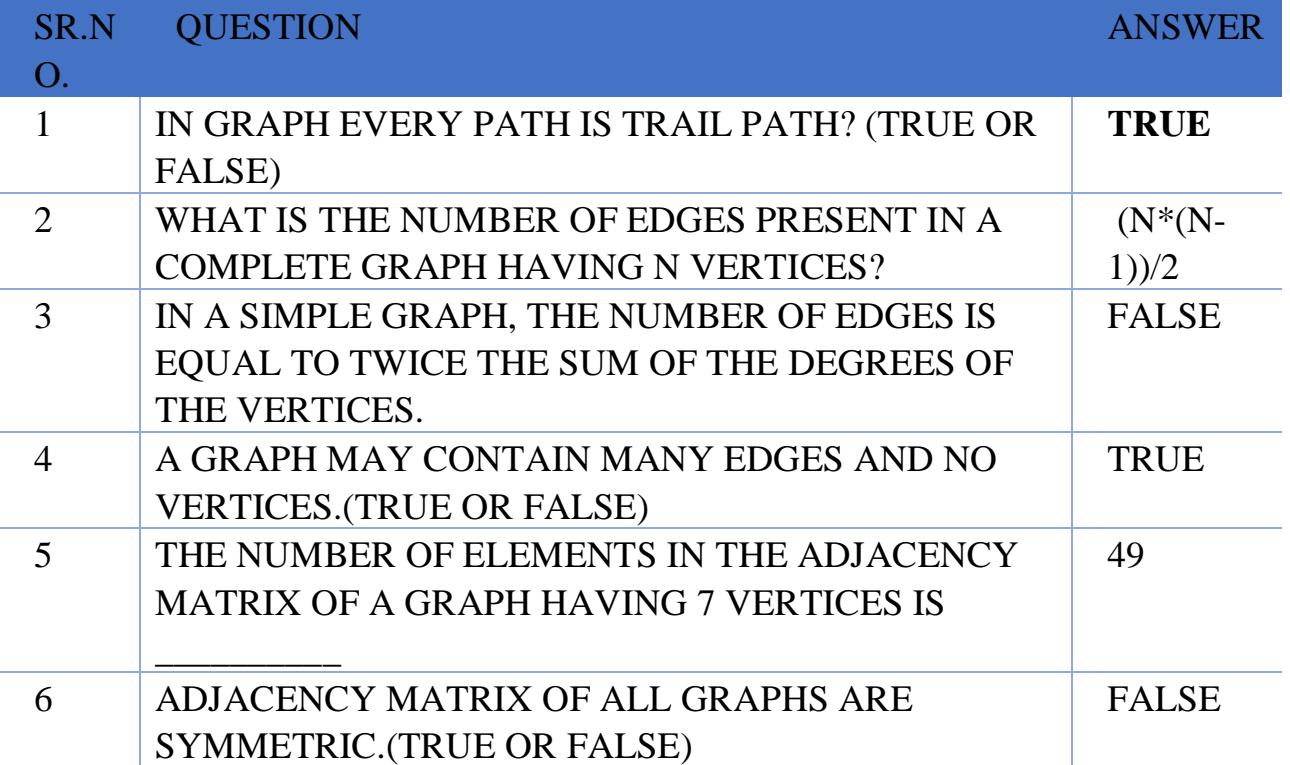

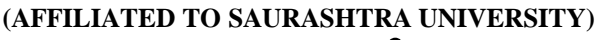

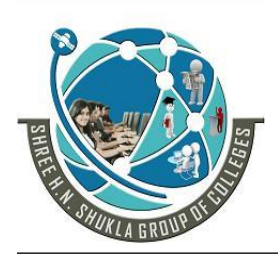

**2 – Vaishalinagar 3 – Vaishalinagar Nr. Amrapali Under Bridge | Nr. Amrapali Under Bridge Raiya Road Raiya Road Rajkot – 360001 Rajkot - 360001**

**Ph.No–(0281)2440478,2472590 Ph.No–(0281)2471645**

#### **3. Graph Traversal**

A graph can be traversed using two methods as below:

#### **a. Depth First Search(DFS)-Implementation**

- When a graph is traversed by visiting the nodes in the forward direction as long as possible the traversal is called depth-first traversal.
- The algorithm repeatedly searches deeper by visiting unvisited vertices and whenever an unvisited vertex is not found, it backtracks to previous vertex to find out whether there are still unvisited vertices.

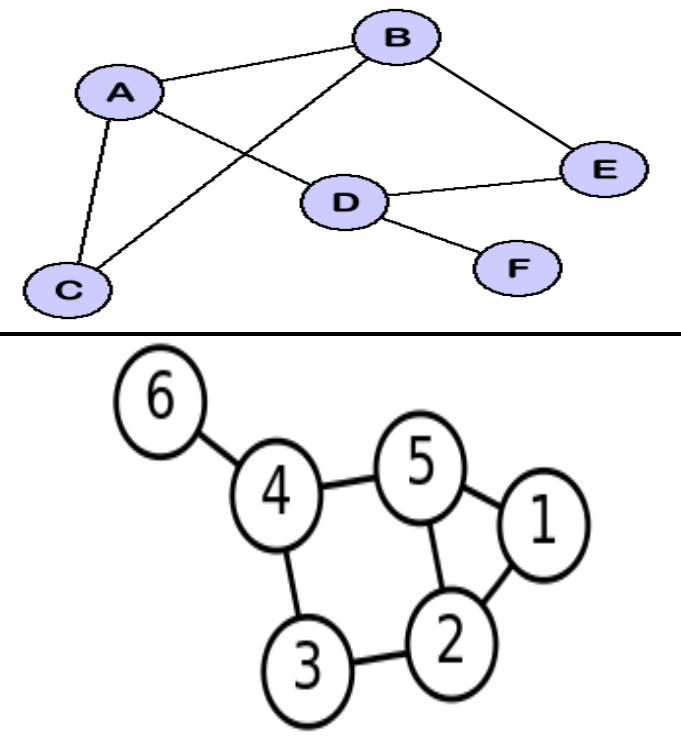

#### **b. Breadth First Search(BFS)-Implementation**

- When a graph is traversed by visiting all the adjacent nodes/vertices of node/vertex first, the traversal is called breadth first traversal
- When breath first is applied the vertices of the graph are divided into two categories.
- The vertices which are visited as part of search and those vertices which are not visited as part of the search.

**(AFFILIATED TO SAURASHTRA UNIVERSITY)**

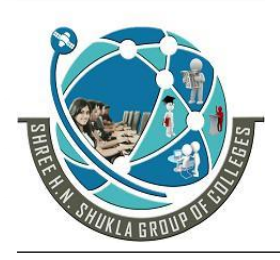

- **2 – Vaishalinagar 3 – Vaishalinagar Nr. Amrapali Under Bridge | Nr. Amrapal<br>Raiya Road | Raiya Road** Raiya Road<br>**Rajkot – 360001** Rajkot - 360001 **Rajkot – 360001 Rajkot - 360001**
- 

**Ph.No–(0281)2440478,2472590 Ph.No–(0281)2471645**

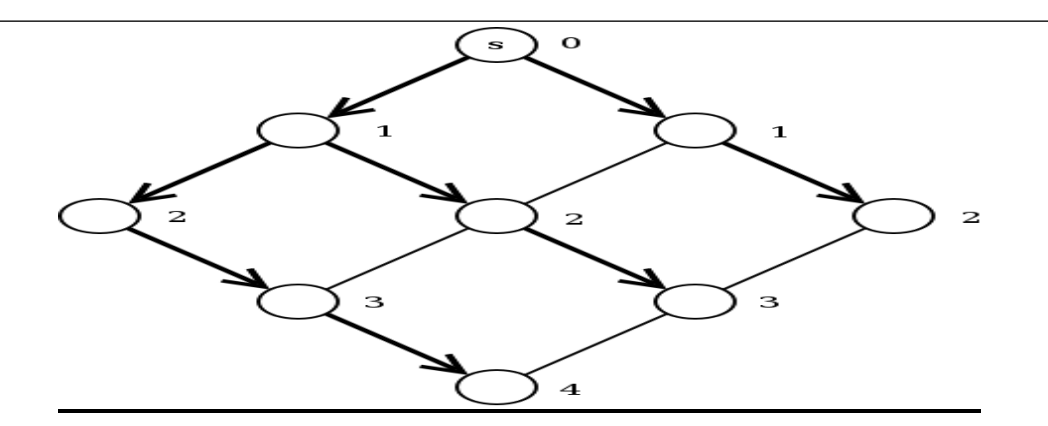

## 1 WORD QUESTION ANSWER

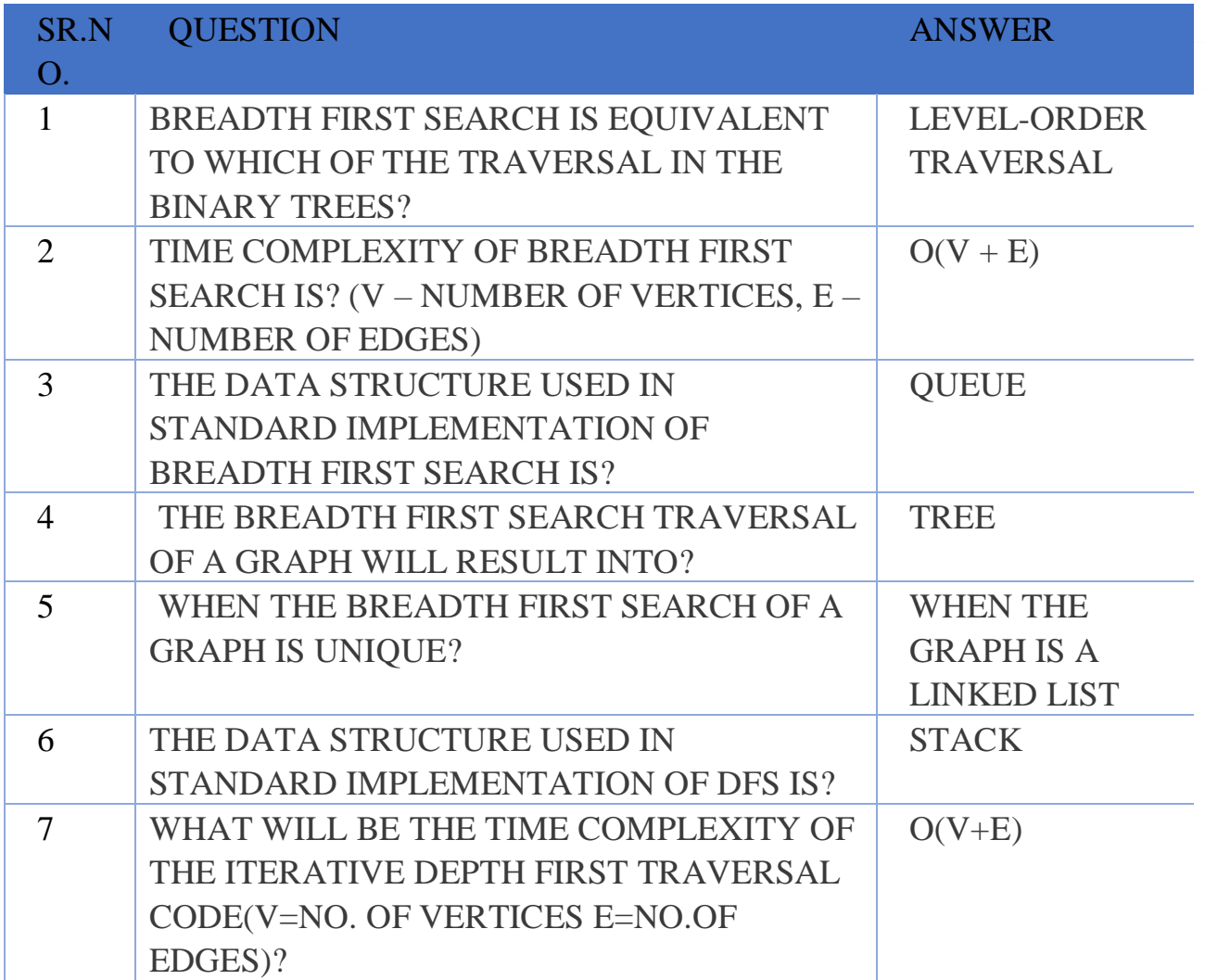

**(AFFILIATED TO SAURASHTRA UNIVERSITY)**

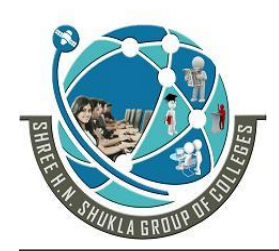

**2 – Vaishalinagar 3 – Vaishalinagar**  Nr. Amrapali Under Bridge | Nr. Amrapali Under Bridge **Raiya Road Raiya Road Rajkot – 360001 Rajkot - 360001**

**Ph.No–(0281)2440478,2472590 Ph.No–(0281)2471645**

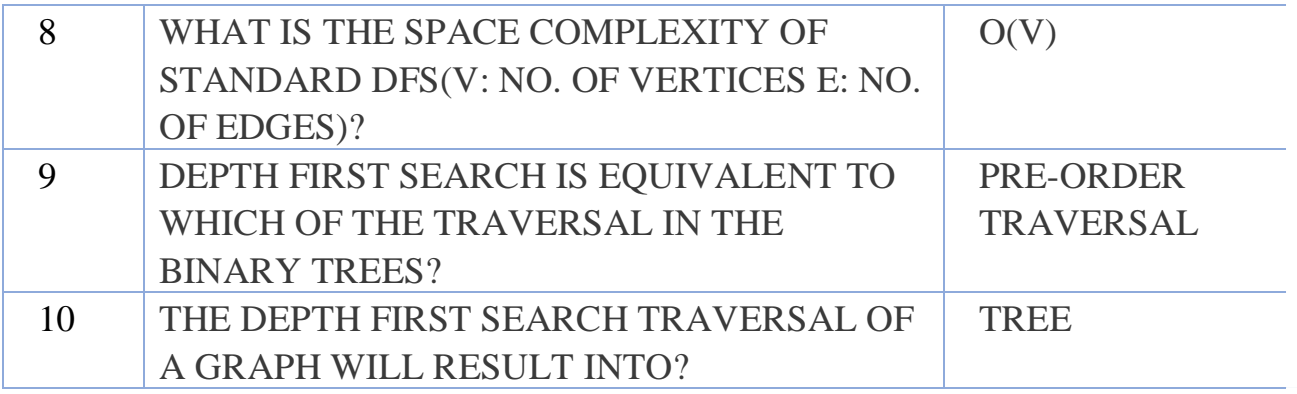

#### **4. Shortest Path Problem**

- As we ever that when we want to reach from one station to another at that time driver takes shortest possible route to reach destination. There are many instances to find the shortest path for traveling from one place to another. That is to find which route can reach as quick as possible of a route for which the traveling cost is minimum.
- In a graph finding shortest path is the most important problem.
- Dijkstra's Algorithm is used to find the shortest path.
- The single source shortest path algorithm is based on assumption that no edges have negative weights.

#### **DIJKSTRA'S ALGORITHM**

• It is invented by Dutch computer scientist E.W. Dijkstra's which solves the problem of finding the shortest path from a point in a graph to destination with non-negative weight edge.

**(AFFILIATED TO SAURASHTRA UNIVERSITY)**

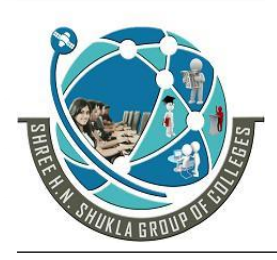

**2 – Vaishalinagar 3 – Vaishalinagar Raiya Road Raiya Road Rajkot – 360001 Rajkot - 360001**

Nr. Amrapali Under Bridge | Nr. Amrapali Under Bridge

**Ph.No–(0281)2440478,2472590 Ph.No–(0281)2471645**

#### **5. Minimal Spanning Tree**

Definition : Spanning tree : Let  $G = (V,E)$  be an undirected connected graph.

A minimal connected sub-graph of G which includes all the vertices of  $G$  is a spanning tree of  $G$ ; (a) is a complete graph  $and(b),(c),(d)$  are three of A's spanning trees

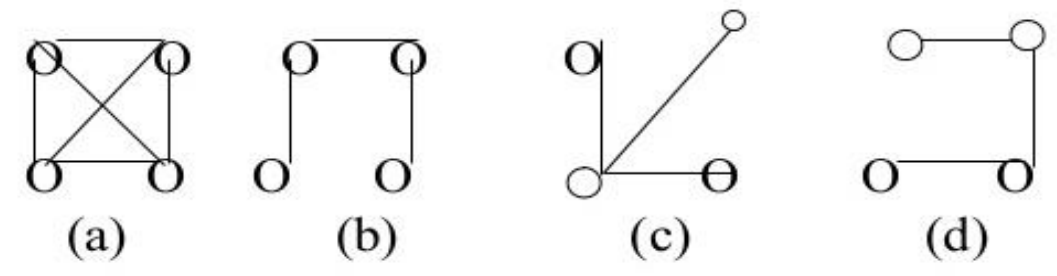

- A spanning tree of a graph is just a sub graph that contains all the vertices and is a tree(with no cycle).
- A graph may have many spanning trees.
- A minimum spanning tree(MST) for graph is a subgraph of graph that contains all the vertices of G(graph).
- If a graph G is not a connected graph, then it cannot have any spanning tree.
- In this case, it will have a spanning forest. Suppose a graph $(G)$ with n vertices then the MST will have  $(n-1)$  edges, assuming that the graph is connected.
- To obtain minimum spanning tree of connected weighted and undirected graph, different algorithms are use which are listed as under:
	- i. Krukal's Algorithm
	- ii. Prim's Algorithm
	- iii. Sollin's Algorithm

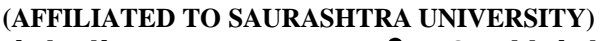

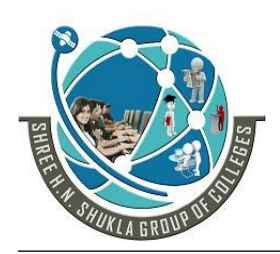

- **2 – Vaishalinagar 3 – Vaishalinagar**  Nr. Amrapali Under Bridge | Nr. Amrapali Under Bridge **Raiya Road Raiya Road Rajkot – 360001 Rajkot - 360001**
- 

**Ph.No–(0281)2440478,2472590 Ph.No–(0281)2471645**

## 1 WORD QUESTION ANSWER

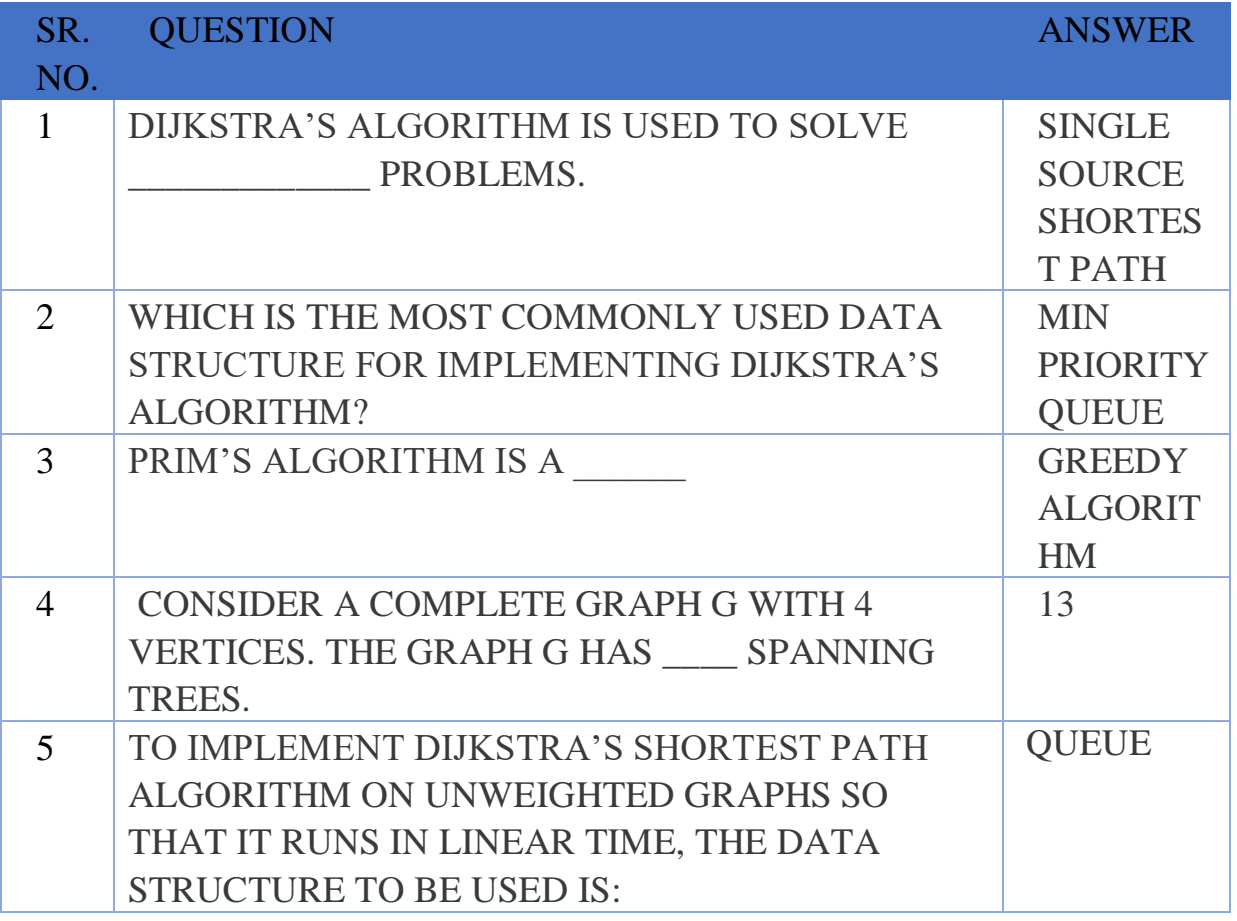

#### **SUMMARY**

- $\checkmark$  In mathematics and computer science, graph theory is the study of *graphs*, which are mathematical structures used to model pairwise relations between objects.
- $\checkmark$  A "graph" in this context is made up of "vertices" or "nodes" and lines called *edges* that connect them.

 $\checkmark$  A graph may be *undirected*, meaning that there is no distinction between the two vertices associated with each edge, or its edges may be *directed* from one vertex to another; see graph (mathematics) for more detailed definitions and for other variations in the types of graph that are commonly considered. Graphs are one of the prime objects of study in discrete mathematics.

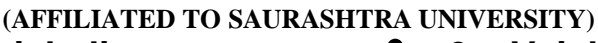

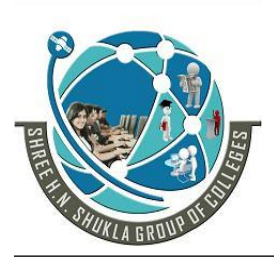

**2 – Vaishalinagar 3 – Vaishalinagar Nr. Amrapali Under Bridge | Nr. Amrapali Under Bridge Raiya Road Raiya Road Rajkot – 360001 Rajkot - 360001**

**Ph.No–(0281)2440478,2472590 Ph.No–(0281)2471645**

## **UNIT-3 - PART - 1- INTRODUCTION TO DATA STRUCTURE**

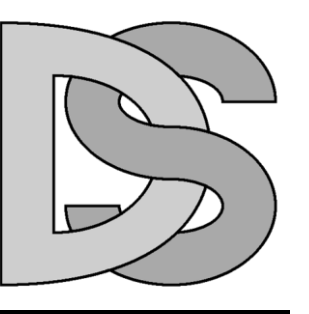

- Introduction
- Primitive and simple structures
- Linear and nonlinear structures file organization.

Some Important Terms

## **1. DATA**

Information which is input to a computer system and is then processed by mathematical and logical operation. So that it can ultimately be output in a sensible form. It usually has numbers facts letter or system that refer to or describe an object idea, condition, situation relationship or other type of information

### **2. DATA-TYPE**

Data type is the set of permitted data values and certain operation on data. **DATA TYPE = PERMITTED DATA VALUES + OPERATION**

### **3. DATA-STRUCTURE**

Data structure is the possible ways of organizing data items that defines how the data items are stored in memory and relationship with each other. Data structure is the possible ways that defines the relationship between data items.

**DATA STRUCTURE = ORGANIZED DATA + ALLOWEDOPE**

### **4. CELLS**

Cells is the memory area that used to store elementary data items, it can be refered as a single bit, byte, group of bytes.

### **5. FIELDS**

Field is a smallest piece of information that can be reference by a programming language.

**(AFFILIATED TO SAURASHTRA UNIVERSITY)**

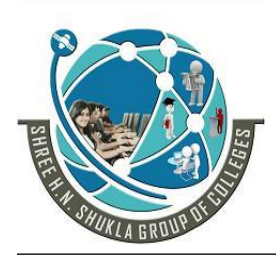

**2 – Vaishalinagar 3 – Vaishalinagar Nr. Amrapali Under Bridge | Nr. Amrapali Under Bridge Raiya Road Raiya Road Rajkot – 360001 Rajkot - 360001**

**Ph.No–(0281)2440478,2472590 Ph.No–(0281)2471645**

#### TYPES OF DATA STRUCTURE

The collection of organized data is known as data structure.

**Data structure=Organized Data + Allowed operation**

#### There are main two types of data structure:

- 1) Primitive data structure
- 2) Non-primitive data structure

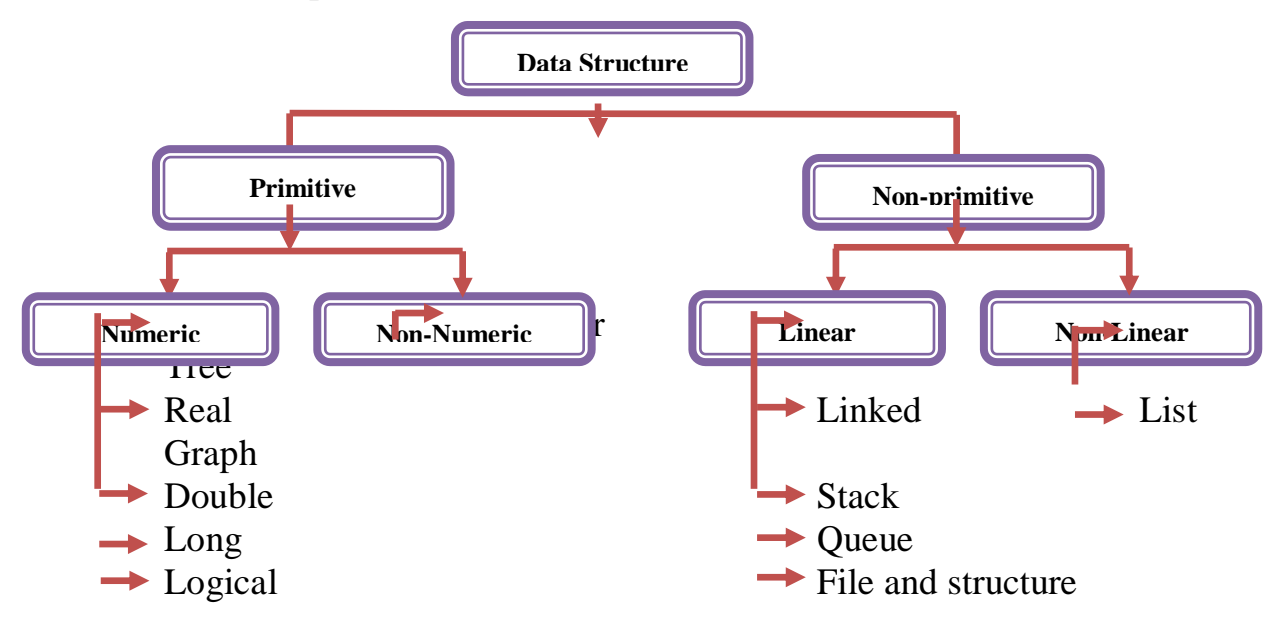

#### **Non-Primitive data structure:-**

- Non-primitive data structure means the data structure constructed by using primitive data structure.
- Non-primitive data structure is also known as composite types.
- Non-primitive data structure is classified into two parts as shown above:

#### **a) Linear data structure:-**

 In this type of data structure, the elements are arranged in sequence like an array.

- i) Array:
	- An array is the collection of structured set that holds fix number of data elements.

**(AFFILIATED TO SAURASHTRA UNIVERSITY)**

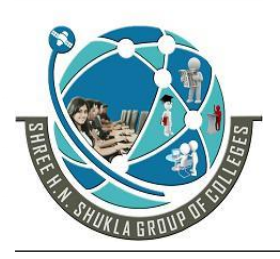

**2 – Vaishalinagar 3 – Vaishalinagar Nr. Amrapali Under Bridge | Nr. Amrapali Under Bridge Raiya Road Raiya Road Rajkot – 360001 Rajkot - 360001**

**Ph.No–(0281)2440478,2472590 Ph.No–(0281)2471645**

- An array is set of homogeneous elements (having same data type).
- There are mainly 2 types of array:
	- One-dimensional
	- Two-dimensional

#### ii) Stack:

- Stack is one type of data structure where information is based on LIFO (Last In First Out).
- All the insertions and deletions take place at only one end which is known as Top Of Stack(TOS).
- There are two types of stack:
	- Static stack (using array)
	- Dynamic stack (using structure or linked list).
- iii) Queue:
	- $\bullet$  Oueue is one type of data structure where information is based on

FIFO(First In First Out).

- All the insertions and deletion takes place at only end known as front end.
- There are two types of queue:
	- Static Queue (using array)
	- Dynamic Queue (using structure or linked list).
- iv) Linked List:-
	- Linked list is defined as the collection of nodes and each node contain two parts:
		- Information part
		- Pointer to next node.
	- $\bullet$  Information part contains the data and it may consists of one or more fields.
	- Pointer to next node contains the location where next information is stored.

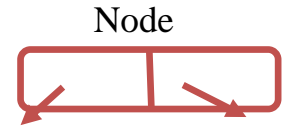

Information part Pointer to next node

**(AFFILIATED TO SAURASHTRA UNIVERSITY)**

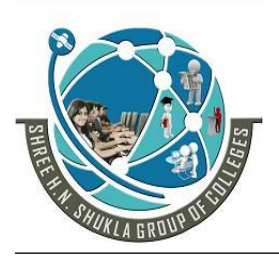

**2 – Vaishalinagar 3 – Vaishalinagar Nr. Amrapali Under Bridge | Nr. Amrapali Under Bridge Raiya Road Raiya Road Rajkot – 360001 Rajkot - 360001**

**Ph.No–(0281)2440478,2472590 Ph.No–(0281)2471645**

- There are two types of linked list:
	- Singly linked list
	- Doubly linked list
- v) File and structure:-
	- File is the collection of data that is available to program whenever needed.
	- There are various operations that can be performed on file.
		- Read
		- Write
		- Append
		- $\text{Copy}$
	- Structure is the collection of data elements that may or may not have same data type (non-homogeneous data type).

#### **b) Non-linear data structure**

- In this type of data structure, data elements are not arranged in the sequence.
	- i) Tree:
		- $\bullet$  It is the most important non-linear data structure which stores data as branches.
		- There are different types of trees like binary tree etc.
	- ii) Graph:
		- $\bullet$  It is also non-linear data structure which contains two main pair:- Vertices and edges.
		- Depending on nature of representation, there are different types of graph.

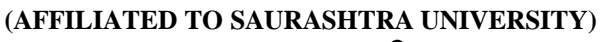

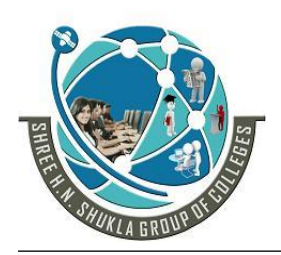

- **2 – Vaishalinagar 3 – Vaishalinagar Raiya Road Raiya Road Rajkot – 360001 Rajkot - 360001**
- 

Nr. Amrapali Under Bridge | Nr. Amrapali Under Bridge

**Ph.No–(0281)2440478,2472590 Ph.No–(0281)2471645**

## 1 WORD QUESTION ANSWER

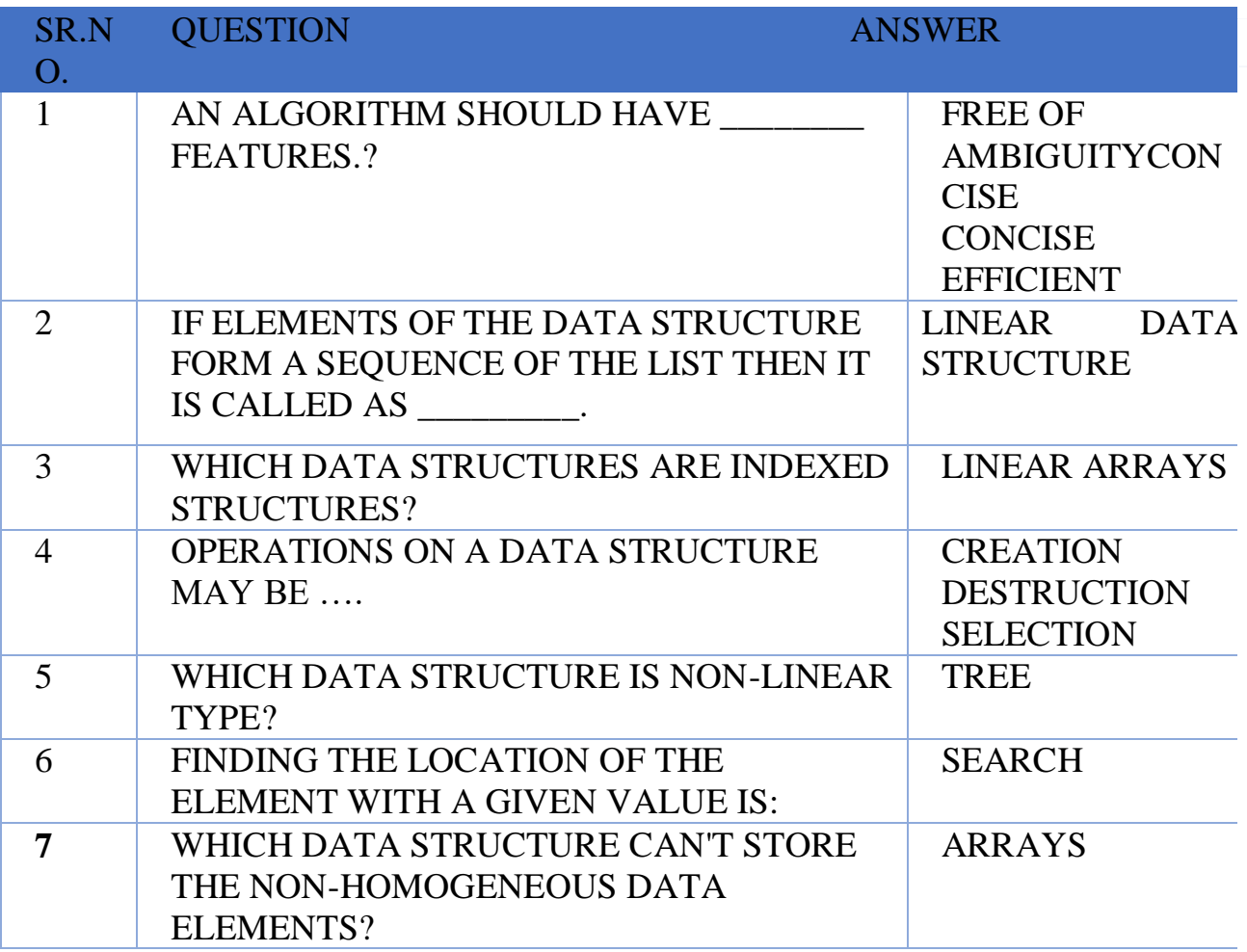

### **SUMMARY**

- $\checkmark$  A collection of organized data is known as DATA STRUCTURE
- $\checkmark$  A data structure mainly divides into two parts
	- o Primitive data structure
	- o Non primitive data structure
		- $\blacksquare$  Linear data structure
		- Non-linear data structure

#### $\checkmark$  There are mainly three types of array:

- o 1 D Array
- o 2 D Array
- o Multi dimensional array

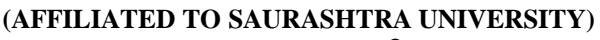

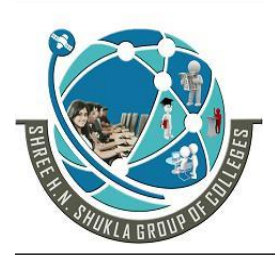

**2 – Vaishalinagar 3 – Vaishalinagar**  Nr. Amrapali Under Bridge | Nr. Amrapali Under Bridge **Raiya Road Raiya Road Rajkot – 360001 Rajkot - 360001**

- $\checkmark$  An array and structure are related with each other in two way:
	- o Array as member of structure.
	- o Array of structure means structure variable as an array.
- $\checkmark$  Any data structure whose size is fixed at compile time is known as static data structure(allocation)
- $\checkmark$  Any data structure whose size is not fixed means during the program executing, but it expands at run time is known as dynamic data structure(allocation)
- $\checkmark$  When we using dynamic memory allocation, it allocates memory at run time that's why it saves memory space.
- $\checkmark$  There are mainly four types of dynamic memory allocation functions are as below:
	- o malloc: it allocates memory for the requested byte of size p=(structure \*) malloc (size \* size of(structure))
	- o calloc: it allocates memory for elements of an array. It initializes value to zero
		- p=(structure \*)calloc(n,element size)
	- o free: it removes previously allocated memory  $free(p);$
	- o realloc: it modifies the size of previously allocated memory p=realloc(p,newsize)

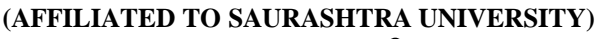

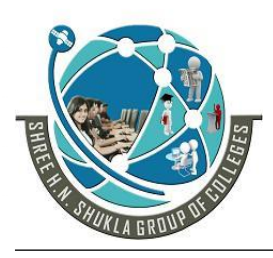

- **2 – Vaishalinagar 3 – Vaishalinagar**  Nr. Amrapali Under Bridge | Nr. Amrapali Under Bridge **Raiya Road Raiya Road Rajkot – 360001 Rajkot - 360001**
- 

**Ph.No–(0281)2440478,2472590 Ph.No–(0281)2471645**

#### **UNIT-3 PART – 2 - ELEMENTARY DATA STRUCTURE**

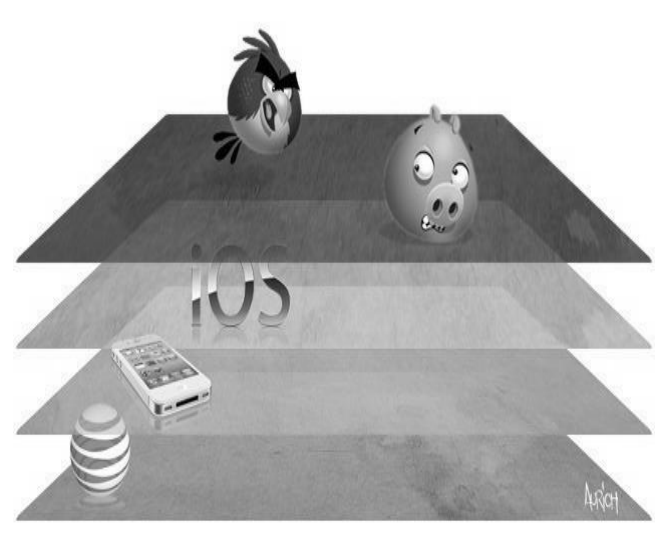

- Introduction
- **Stack** 
	- o Definition
	- o Operations on stack
	- o Implementation of stacks using arrays
	- o Function to insert an element into the stack
	- o Function to delete an element from the stack
	- o Function to display the items
- Recursion and stacks
- Evaluation of expressions using stacks
	- o Postfix
		- expressions
	- o Prefix expression
- **Oueue** 
	- o Introduction
	- o Array implementation of queues
	- o Function to insert an element into the queue
	- o Function to delete an element from the queue
- Circular queue

**(AFFILIATED TO SAURASHTRA UNIVERSITY)**

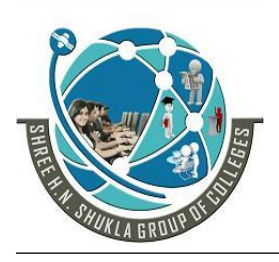

**2 – Vaishalinagar 3 – Vaishalinagar**  Nr. Amrapali Under Bridge | Nr. Amrapali Under Bridge **Raiya Road Raiya Road Rajkot – 360001 Rajkot - 360001**

**Ph.No–(0281)2440478,2472590 Ph.No–(0281)2471645**

- o Function to insert an element into the queue
- o Function for deletion from circular queue
- o Circular queue with array implementation
- Deques
- Priority Queues

#### **What is stack?**

- Stack is a linear data structure in which insertions and deletions of an element are done at one end which is known as TOS (Top Of Stack).
- Stack supports LIFO( Last In First Out)

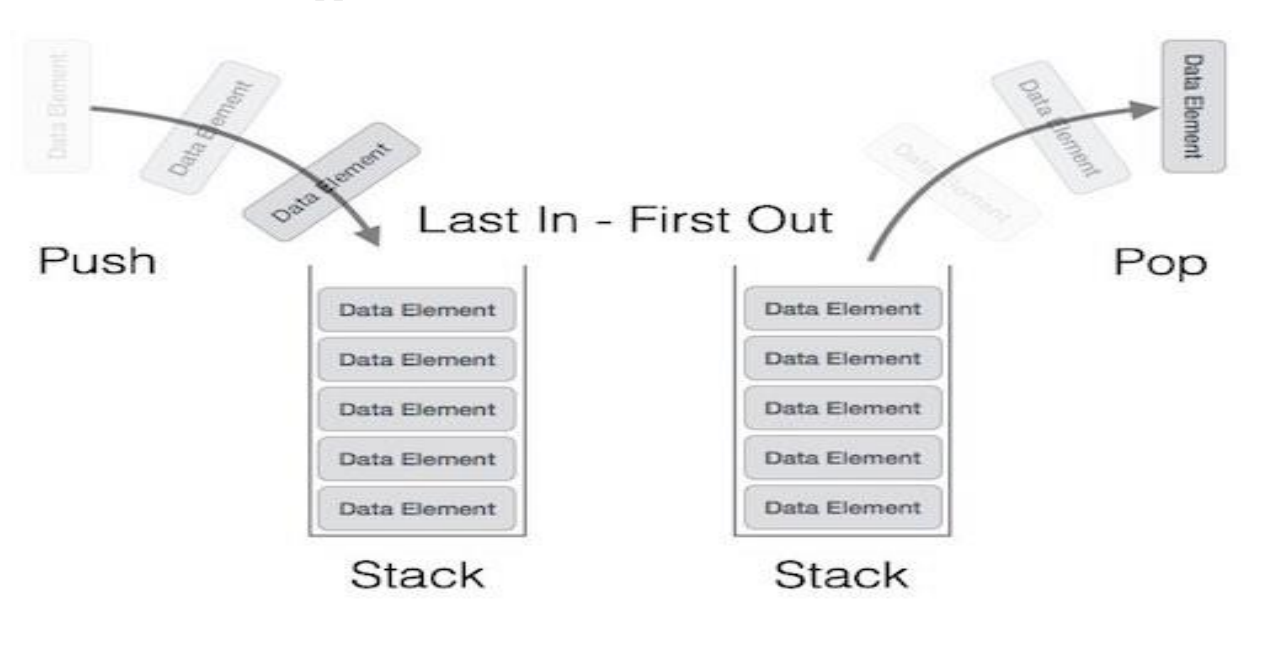

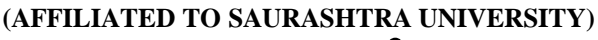

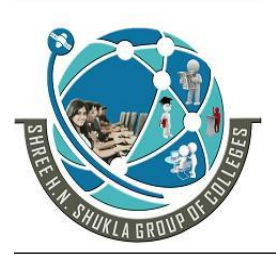

**2 – Vaishalinagar 3 – Vaishalinagar Nr. Amrapali Under Bridge | Nr. Amrapali Under Bridge Raiya Road Raiya Road Rajkot – 360001 Rajkot - 360001**

**Ph.No–(0281)2440478,2472590 Ph.No–(0281)2471645**

#### **Application of Stacks**

- o Stack is used in the mobile. Message sent by one user and another message sent by same user after some time, in that case the message that was sent last by the user arrives in the inbox first
- o Consider a stack of plates placed on counter in a restaurant, During dinner time, plates are taken from the top of place(stack) and waiter puts the washed plates on the top of position which is known as TOS
- o The most important application of stack is recursion.
- o It is also used in memory management and in operating systems

#### **Types of stack/implementation of stack**

- o Static Stack/Stack(array)
- o Dynamic Stack(linked list)

#### **Static stack:**

- **a.** Push operation
	- To insert an element on the stack we are using push operation
	- This operation inserts the element only on the TOS
	- Algorithm (we have to define size first)
	- **Step-1**:First we have to check for stack overflow If(tos>=size)

#### Stack is full

- **Step-2:** Tos=tos+1(increment the pointer value by 1)
- **Step-3:**Stack[tos]=ele; where ele is an element that is to be inserted
- **Step-4:** End
- **b.** Pop operation
	- To delete an element from the stack we are using pop operation

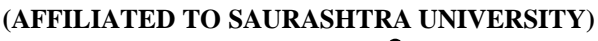

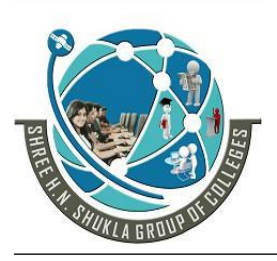

**2 – Vaishalinagar 3 – Vaishalinagar Nr. Amrapali Under Bridge | Nr. Amrapali Under Bridge Raiya Road Raiya Road Rajkot – 360001 Rajkot - 360001**

**Ph.No–(0281)2440478,2472590 Ph.No–(0281)2471645**

- This operation removes or deletes the top most element from stack
- Algorithm
- **Step-1:**First we have to check for stack underflow If(tos $<$ 0)
	- Stack is empty
- Step-2: tos=tos-1
- **Step-3:** Print stack[tos]
- **Step-4:** End

#### **c.** Peep operation

- If we want to access some information stored at some location in stack then peep operation is required.
- The index value is subtracted from tos
- Algorithm
- Step-1: If tos<0---stack is empty
- **Step-2:**Input the position of the element that you want to read
- Step-3:If(element<0 || element>tos+1)
	- Out of range
- **Step-4:** Else Print peeped element
	- Stack[tos-pos+1]
- **Step-5:** End
- **d.** Display operation
	- **Step-1:** If(tos<0)—stack is empty
	- **Step-2:** else
		- $for(i=tos:i>=0:i--)$ 
			- print element that is stack[i]
	- **Step-3:** End
- **e.** Update operation
	- **Step-1:** If tos<0—stack is empty

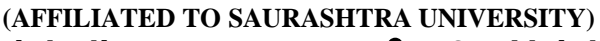

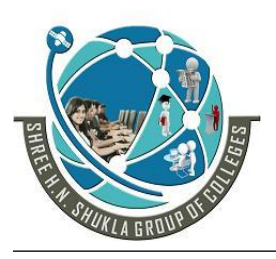

**2 – Vaishalinagar 3 – Vaishalinagar Nr. Amrapali Under Bridge | Nr. Amrapali Under Bridge Raiya Road Raiya Road Rajkot – 360001 Rajkot - 360001**

**Ph.No–(0281)2440478,2472590 Ph.No–(0281)2471645**

- **Step-2:** Input the position of the element that you want to change
- $\bullet$  **Step-3:** if(pos<0  $\parallel$  pos>tos+1)

out of range

- **Step-4:**else
	- Enter new data and print the new data [tos-pos+1]
- **Step-5:** End

#### **Program:**

#include<stdio.h> #include<conio.h> #define size 100 int tos=-1; int stack[size]; void push(int); void display(); void peep(); void pop(); void update(); void main() { clrscr(); push $(10)$ ;  $push(11);$ push $(12)$ ; display(); peep(); update(); display(); pop(); display(); getch(); } void push(int ele) { if(tos>=size)

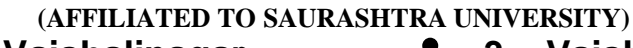

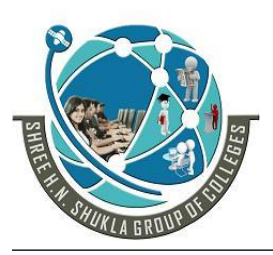

**2 – Vaishalinagar 3 – Vaishalinagar**  Nr. Amrapali Under Bridge | Nr. Amrapali Under Bridge **Raiya Road Raiya Road Rajkot – 360001 Rajkot - 360001**

```
printf("\nStack is full");
  else
         tos++;
         stack[tos]=ele;
}
void display()
{
  int i;
  if(tos<0)printf("\nstack is empty");
  else
   {
         for(i=\text{tos}; i \geq 0; i-\text{)}printf("\nElement at position %d is %d",i,stack[i]);
   }
}
void peep()
{
  int pos;
  if(tos<0)printf("\nstack is empty");
  else
         printf("\nEnter value of pos:");
         scanf("%d",&pos);
         if(pos<0 \parallelpos>tos+1)
         printf("\nout of range");
         else
printf("\nPeeped element is %d",stack[tos-pos+1]);
}
void pop()
{
  if(tos<0)printf("\nStack is empty");
  else
         printf("\nelement deleted");
         tos--;
```
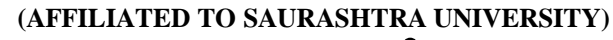

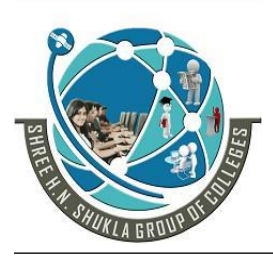

}

**2 – Vaishalinagar 3 – Vaishalinagar Nr. Amrapali Under Bridge | Nr. Amrapali Under Bridge Raiya Road Raiya Road Rajkot – 360001 Rajkot - 360001**

**Ph.No–(0281)2440478,2472590 Ph.No–(0281)2471645**

```
void update()
    {
      int pos;
      if(tos<0)printf("\nstack is empty");
      else
      {
             printf("\nEnter postion:");
             scanf("%d",&pos);
             if(pos\leq=0 \parallel pos>tos+1)
             printf("\nout of range");
             else
             {
      printf("\nenter new value:");
      scanf("%d",&stack[tos-pos+1]);
      //printf("\nelement=%d",stack[tos-pos+1]);
             }
      }
    }
 Dynamic stack:
   a. Push operation
           • Step-1:Allocate the memory to the node (node *t)
                          t=(node *)malloc(sizeof(node));
            Step-2:Assign data part and next part of node
                   t->info=ele;
                   t->next=tos;
                   top=t;
            Step-3: End
   b. Pop operation
            Step-1:Check whether stack is empty or not.
                   If(tos = NULL)Stack is empty
           • Step-2: If the stack is not empty then
                   t =tos
```
97

**(AFFILIATED TO SAURASHTRA UNIVERSITY)**

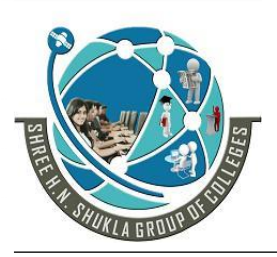

**2 – Vaishalinagar 3 – Vaishalinagar**  Nr. Amrapali Under Bridge | Nr. Amrapali Under Bridge **Raiya Road Raiya Road Rajkot – 360001 Rajkot - 360001**

**Ph.No–(0281)2440478,2472590 Ph.No–(0281)2471645**

tos=t->next  $free(t)$ 

**Step-3:** End

**c.** Peep operation

- **Step-1:** Enter the position from user
- $\bullet$  **Step-2:**Initialize i=0,j=1;
- **Step-3:**node \*temp

for(temp=tos; temp!=NULL;temp=temp->next)

 $i++$ :

- **Step-4:**if(pos>i)—stack is full
- **Step-5:**else

temp=tos;  $for(i=1; i < pos; i++)$ temp=temp->next; printf("%d",temp->info)

- **Step-5:** End
- **d.** Display operation
	- Step-1: while(temp!=NULL) printf("%d",temp->info) temp=temp->next;
	- **Step-2:** End

**e.** Update operation

- **Step-1:** Enter the position from user
- Step-2:Initialize  $i=0, j=1;$
- **Step-3:**node \*temp

for(temp=tos; temp!=NULL;temp=temp->next)

 $i++$ :

- **Step-4:**if(pos>i)—stack is full
- **Step-5:**else temp=tos;

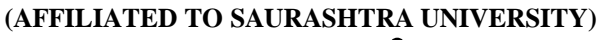

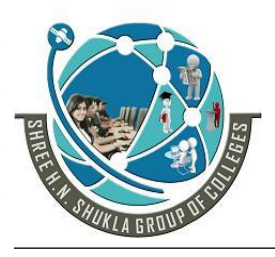

**2 – Vaishalinagar 3 – Vaishalinagar**  Raiya Road **Raiya Road Rajkot – 360001 Rajkot - 360001**

Nr. Amrapali Under Bridge | Nr. Amrapali Under Bridge

**Ph.No–(0281)2440478,2472590 Ph.No–(0281)2471645**

new1=(node \*)malloc(sizeof(node) scanf("%d",new1->info)  $for(i=1;j$ temp=temp->next; temp->info=new1->info

**Step-5:** End

#### **Program**

#include<stdio.h> #include<conio.h> struct list { int info; struct list \*next; }; typedef struct list node; struct list \*new1; node \*tos; void push(int); void pop(); void peep(); void display(); void update(); void main() { tos=NULL; clrscr(); push $(10)$ ; push $(11)$ ;  $push(12);$ push $(13)$ ; push $(14)$ ; display(); pop(); display(); peep();

update();

**(AFFILIATED TO SAURASHTRA UNIVERSITY)**

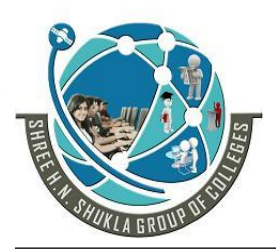

**2 – Vaishalinagar 3 – Vaishalinagar**  Nr. Amrapali Under Bridge | Nr. Amrapali Under Bridge **Raiya Road Raiya Road Rajkot – 360001 Rajkot - 360001**

```
display();
  getch();
}
void push(int ele)
{
  node *t;
  t=(node *)malloc(sizeof(node));
  t->info=ele;
  t->next=tos;
  tos=t;
}
void display()
{
  node *temp;
  temp=tos;
  while(temp!=NULL)
  {
         printf("\nStack Element is:%d",temp->info);
         temp=temp->next;
  }
}
void pop()
{
  node *temp;
  if(tos==NULL)
        printf("\nStack is empty");
  else
         temp=tos;
         tos=temp->next;
         free(temp);
}
void peep()
{
  int pos,i,j;
  node *temp;
  printf("\nEnter position:");
```
**(AFFILIATED TO SAURASHTRA UNIVERSITY)**

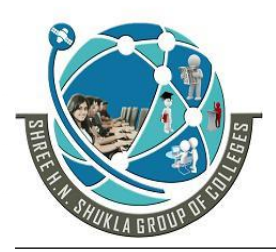

**2 – Vaishalinagar 3 – Vaishalinagar Raiya Road Raiya Road Rajkot – 360001 Rajkot - 360001**

Nr. Amrapali Under Bridge | Nr. Amrapali Under Bridge

```
scanf("%d",&pos);
  for(temp=pos;temp!=NULL;temp=temp->next)
  {
        i_{++};
  }
  if (pos>i)printf("\nStack is empty");
  else
  {
        temp=tos;
        for (i=1; i<pos; i++){
               temp=temp->next;
         }
        printf("\nValue at %d is %d",pos,temp->info);
  }
}
void update()
{
  int pos,i=0,j;
  node *temp;
  printf("\nEnter position:");
  scanf("%d",&pos);
  for(temp=pos;temp!=NULL;temp=temp->next)
  {
        i++;
  }
  if (pos>i)printf("\nStack is full");
  else
  {
        new1=(node *)malloc(sizeof(node));
        printf("\nenter new value");
        scanf("%d",&new1->info);
        temp=tos;
        for (j=1; j < pos; j++)
```
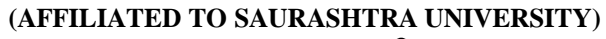

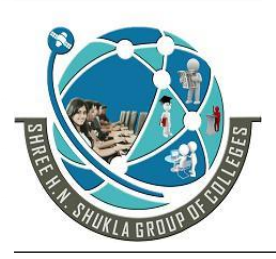

**2 – Vaishalinagar 3 – Vaishalinagar Raiya Road Raiya Road Rajkot – 360001 Rajkot - 360001**

**Nr. Amrapali Under Bridge | Nr. Amrapali Under Bridge** 

**Ph.No–(0281)2440478,2472590 Ph.No–(0281)2471645**

{ temp=temp->next; } temp->info=new1->info;

#### **Recursion & Evaluation of expression using Stack**

- The main applications of stack are:
- 1) Polish Notation

}

}

2) Recursion

- 1) Polish Notation:- The process of writing the operators either before or after the operands in known as polish notation. It has 3 categories:
	- 1. Infix : Operators are written between two operands.
	- 2. Prefix: operators are written before their operands.
	- 3. Postfix: Operators are written after their operands.

Example:

Infix:  $a+b*c$ Prefix:  $+a*bc$ Postfix: abc\*+

Lets see how the stack is used in polish notation.

Step 1: Suppose we want to convert infix to prefix then we have to start the infix statement from back. When the operator comes then they should not be pushed in stack.

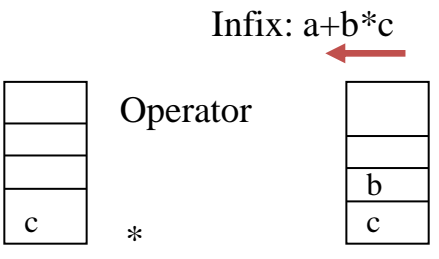

 $\triangle$  After the insertion of b in the stack, operator + comes so now the precedence should be checked. As the precedence of  $+$  is less than  $*$  so now elements should be popped.

**(AFFILIATED TO SAURASHTRA UNIVERSITY)**

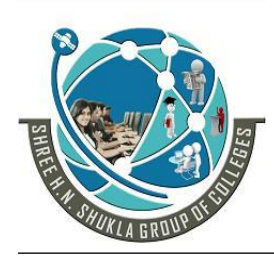

**2 – Vaishalinagar 3 – Vaishalinagar Nr. Amrapali Under Bridge | Nr. Amrapali Under Bridge Raiya Road Raiya Road Rajkot – 360001 Rajkot - 360001**

**Ph.No–(0281)2440478,2472590 Ph.No–(0281)2471645**

- $\triangle$  The first element that will be popped is b then c. Then  $*$  operator is written. So we get:  $*bc$
- $\triangle$  Now the stack is empty as b and c are popped.

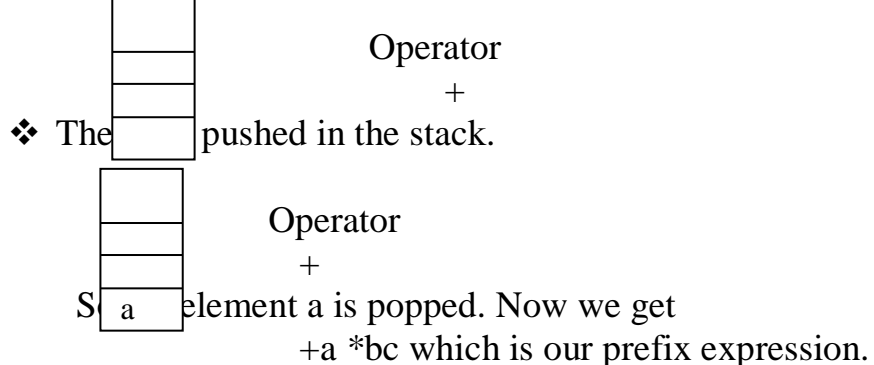

Step 2: Suppose we want to convert infix to postfix then we have to start the infix statement from front. When the operator comes then they should not be pushed in stack.

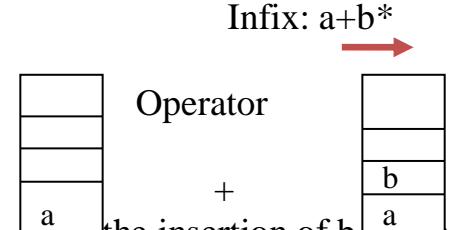

 $\star$   $\frac{a}{\pi}$  the insertion of b  $\frac{a}{\pi}$  stack, operator \* comes so now the precedence should be checked. As the precedence of \* is more than + so it remains as it is.

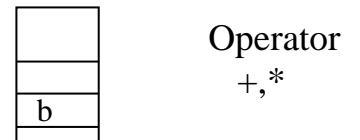

 $\triangleleft$  T<sub>non-r</sub> ast element c is pushed.

 $\mathbf c$ 

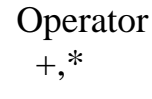

- $\bullet$  So  $\frac{6}{9}$  as the expression is complete, the elements are popped. b a
- $\cdot \cdot$  First + have low precedence so it is placed at last then  $*$  operator. After that elements are popped and are written from back that is as c is popped first then  $c^*$ + then b is popped so bc<sup>\*</sup>+ and then a is popped so abc<sup>\*</sup>+. Finally we get

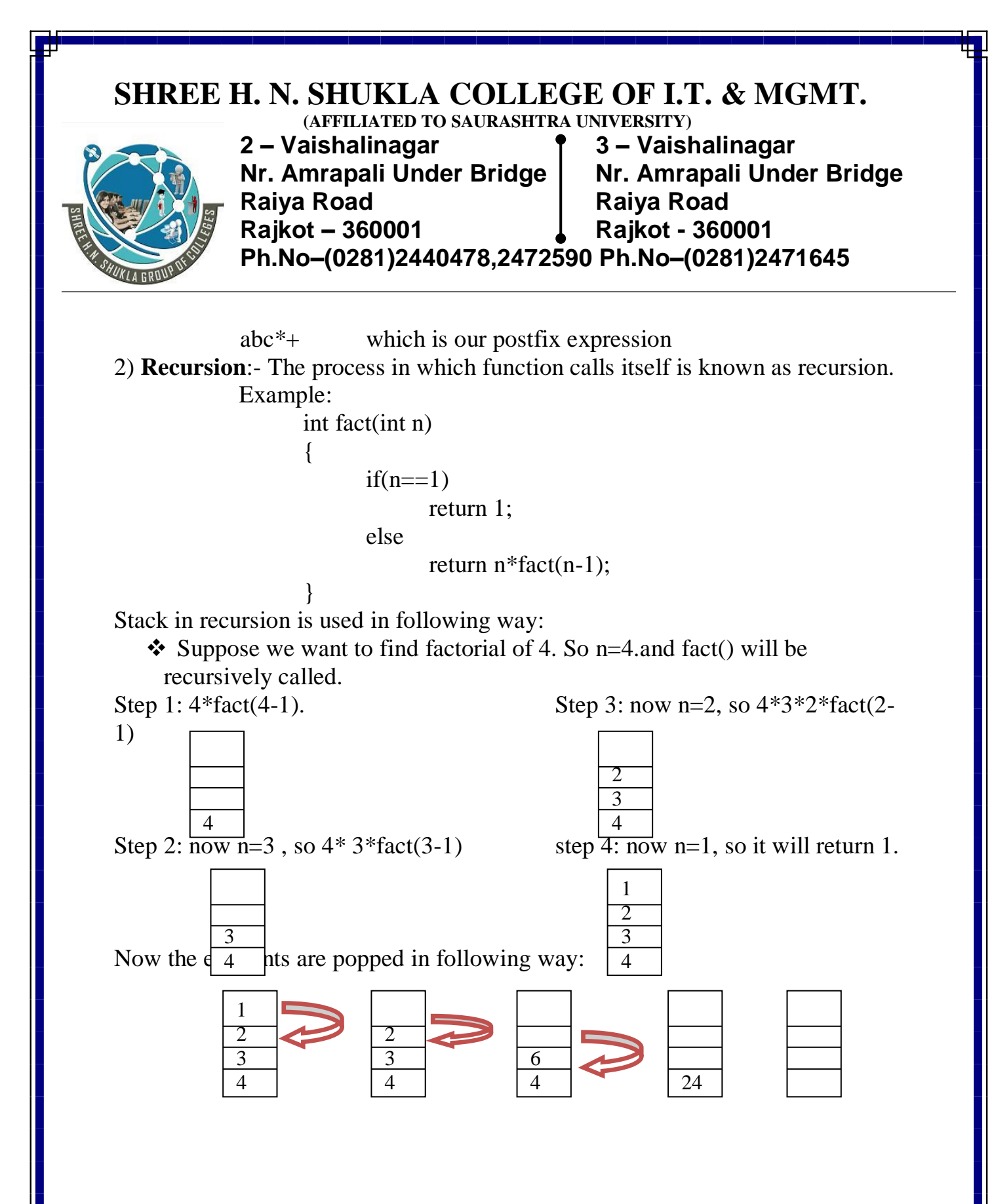

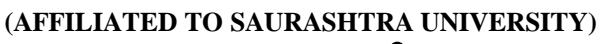

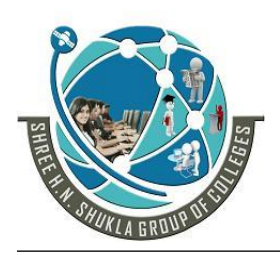

- **2 – Vaishalinagar 3 – Vaishalinagar Nr. Amrapali Under Bridge | Nr. Amrapal<br>Raiya Road | Raiya Road** Raiya Road<br>**Rajkot – 360001** Rajkot - 360001 **Rajkot – 360001 Rajkot - 360001**
- 

**Ph.No–(0281)2440478,2472590 Ph.No–(0281)2471645**

## 1 WORD QUESTION ANSWER

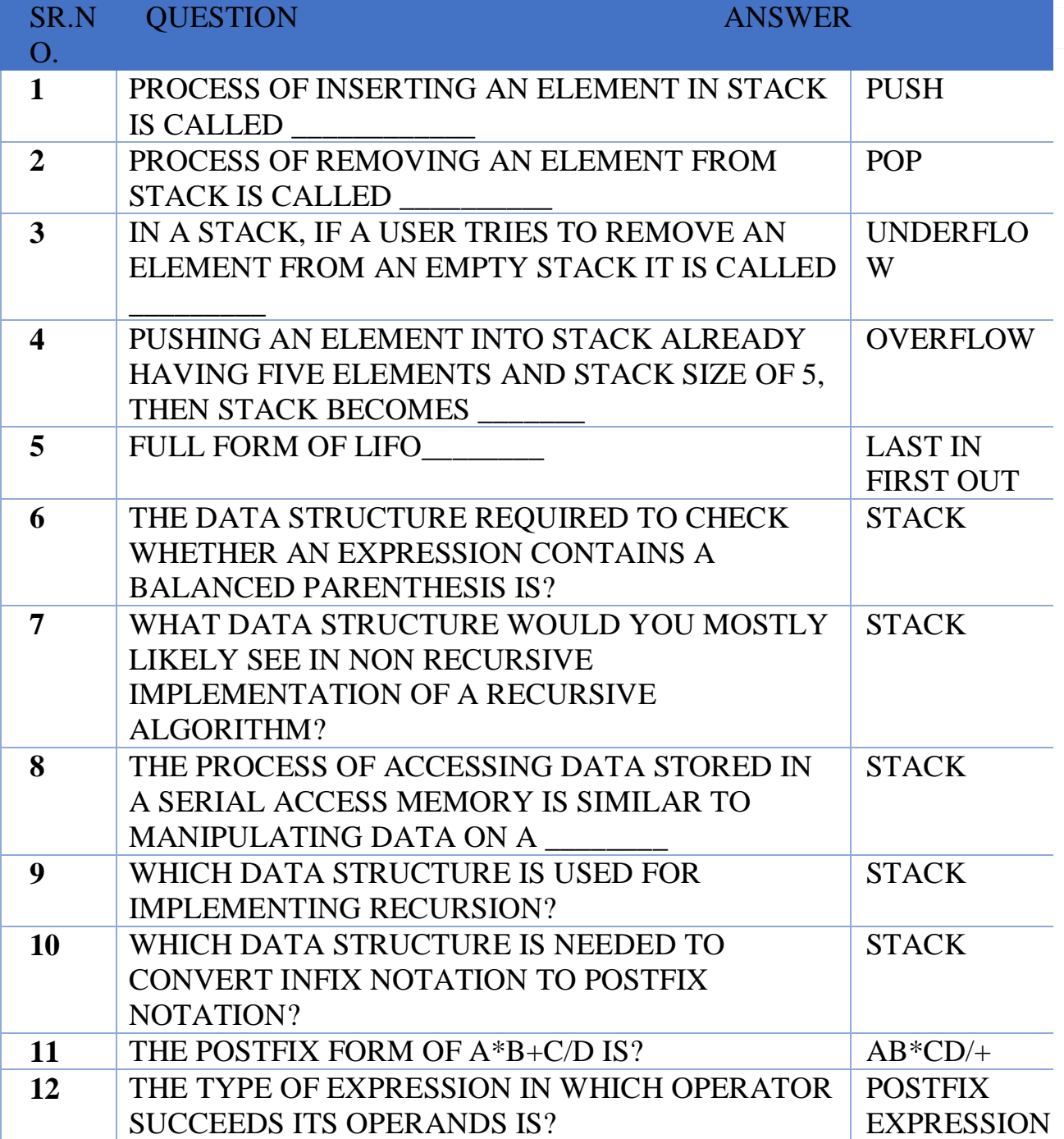

**(AFFILIATED TO SAURASHTRA UNIVERSITY)**

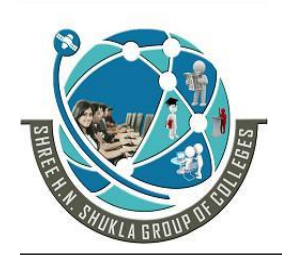

**2 – Vaishalinagar 3 – Vaishalinagar**  Nr. Amrapali Under Bridge | Nr. Amrapali Under Bridge **Raiya Road Raiya Road Rajkot – 360001 Rajkot - 360001**

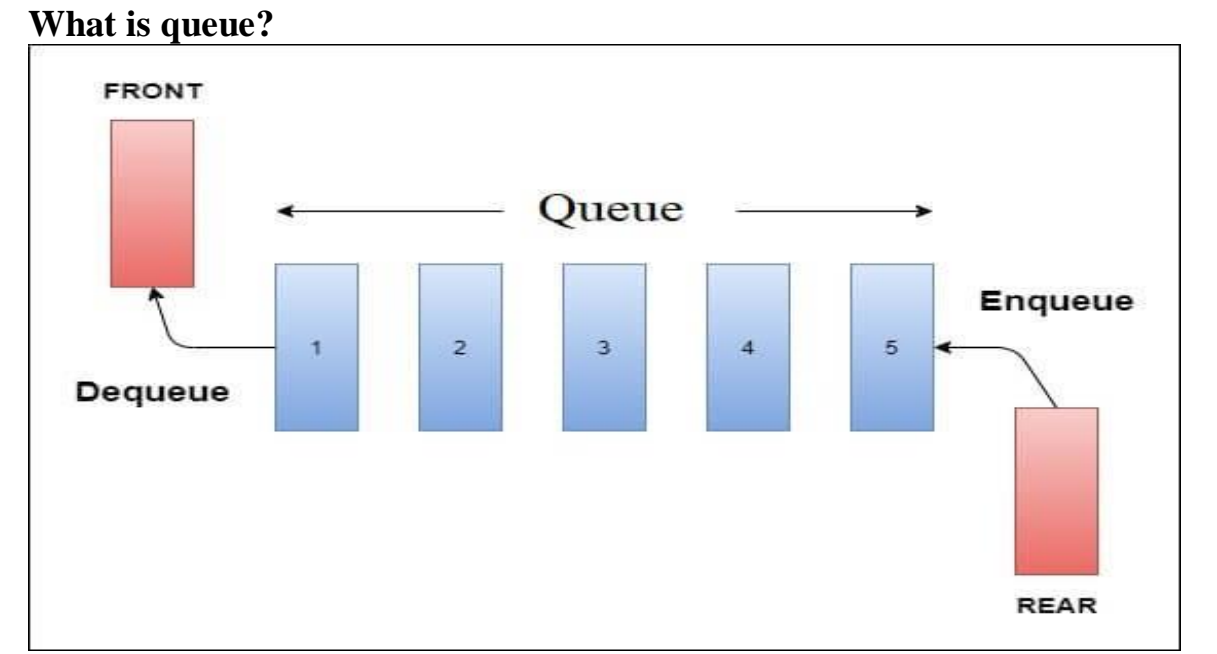

- Oueue is the linear data structure in which information is based on FIFO(First In First Out) or FCFS(First Come First Server)
- In queue insertion of an element is performed at one end known as back or rear end and deletion is performed at another end known as front end.

**(AFFILIATED TO SAURASHTRA UNIVERSITY)**

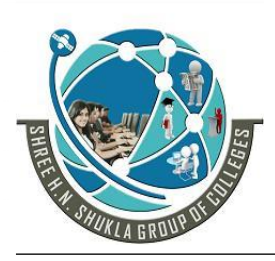

**2 – Vaishalinagar 3 – Vaishalinagar**  Nr. Amrapali Under Bridge | Nr. Amrapali Under Bridge **Raiya Road Raiya Road Rajkot – 360001 Rajkot - 360001**

**Ph.No–(0281)2440478,2472590 Ph.No–(0281)2471645**

 Insertion operation is known as **enqueue** and deletion operation is known as **dqueue**

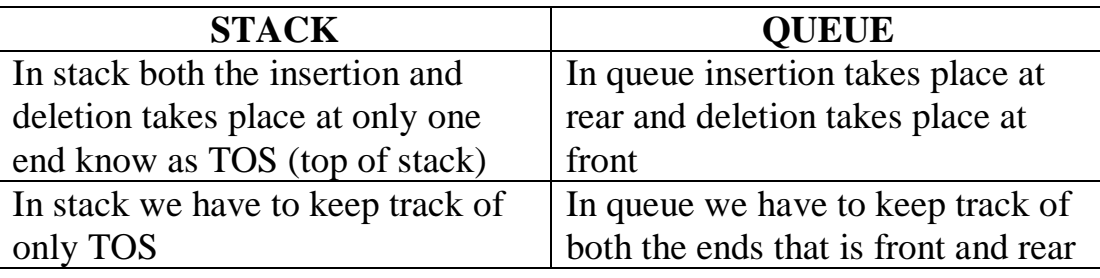

**Types of queue/implementation of queue**

o Static Queue/Queue(array)

Queue after inserting 25, 30, 51, 60 and 85.

## After Inserting five elements...

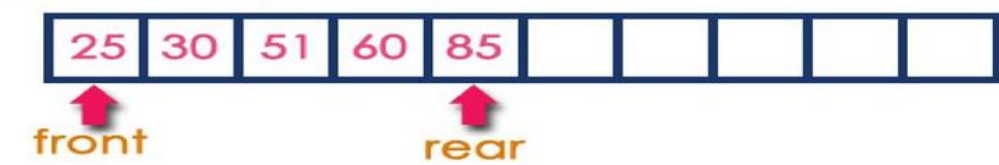

## **Operations on a Queue**

The following operations are performed on a queue data structure...

- enQueue(value) (To insert an element into the queue)
- deQueue() (To delete an element from the queue)
- $display() (To display the elements of the queue)$ 
	- o Dynamic Queue(linked list)
	- o Circular Queue

### **Static queue:**

- **a.** Insert operation
	- Algorithm (we have to define size first)
	- **Step-1**: If rear  $\ge$ =size

Output "queue overflow"

**(AFFILIATED TO SAURASHTRA UNIVERSITY)**

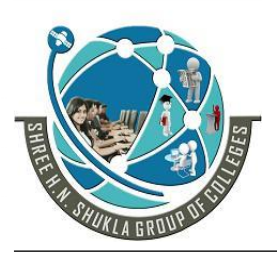

**2 – Vaishalinagar 3 – Vaishalinagar Nr. Amrapali Under Bridge | Nr. Amrapali Under Bridge Raiya Road Raiya Road Rajkot – 360001 Rajkot - 360001**

**Ph.No–(0281)2440478,2472590 Ph.No–(0281)2471645**

- $\bullet$  **Step-2:**rear = rear +1
- **Step-3:**q[rear]=element
- **Step-4:** End

**b.** Delete operation

- Algorithm
- $\bullet$  **Step-1:**If front <0
	- Output "queue underflow"
- **Step-2:** front  $++$ ;
- **Step-3:** End

**c.** Display operation

- Algorithm
- Step-1: If fornt<0---queue underflow
- $\bullet$  Step-2:for(i=front;i $\le$ =rear;i++) Printf("%d",queue[i]);
- **Step-3:**End

#### **Program:**

#include<stdio.h> #include<conio.h> #define size 100 int front=-1,rear=-1; int queue[size]; void insert(int); void deleted(); void display(); void main() { clrscr(); insert $(10)$ ; insert $(11)$ ; insert $(12)$ ; insert $(13)$ ;  $insert(14);$
**(AFFILIATED TO SAURASHTRA UNIVERSITY)**

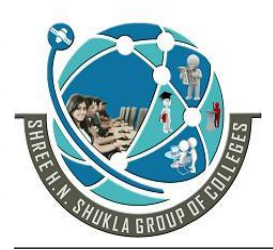

**2 – Vaishalinagar 3 – Vaishalinagar**  Nr. Amrapali Under Bridge | Nr. Amrapali Under Bridge **Raiya Road Raiya Road Rajkot – 360001 Rajkot - 360001**

```
display();
  printf("\ln\");
  deleted();
  display();
  getch();
}
void insert(int ele)
{
  if(rear>size)
         printf("\nQueue is full");
  else
   {
         rear++;
         queue[rear]=ele;
         if(rear==0)front=0;
   }
}
void deleted()
{
  if(from < 0)printf("\nQueue is empty");
  else
   {
         if(front==rear)
          {
                front=-1;
                rear=-1;
          }
         else
                front++;
   }
}
void display()
{
  int i;
```
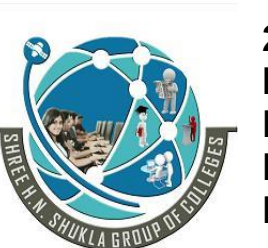

**(AFFILIATED TO SAURASHTRA UNIVERSITY) 2 – Vaishalinagar 3 – Vaishalinagar**  Nr. Amrapali Under Bridge | Nr. Amrapali Under Bridge **Raiya Road Raiya Road Rajkot – 360001 Rajkot - 360001**

**Ph.No–(0281)2440478,2472590 Ph.No–(0281)2471645**

```
if(from t < 0)printf("\nQueue empty");
  else
   {
         for(i=front;i<=rear;i++){
printf("\nElement at position %d is %d",i,queue[i]);
         }
   }
}
```
**Dynamic queue:**

**a.** Insert operation

• **Step-1**:Allocate the memory to the node (node  $*q$ )

q=(node \*)malloc(sizeof(node));

**Step-2:**Assign data part and next part of node

q->info=ele;

- q->next=NULL;
- **Step-3:**If queue is empty then:

if(front==NULL)

front=rear=q

• **Step-4:**If queue is not empty

```
rear-next=q;
```

$$
rear=q;
$$

**Step-5:** End

**b.** Delete operation

- **Step-1:**Check whether queue is empty or not.
- **Step-2:** If the queue is empty then

If(front==NULL)---queue empty

• **Step-3:** If queue is not empty then

node \*q q=front front=q->next

**(AFFILIATED TO SAURASHTRA UNIVERSITY)**

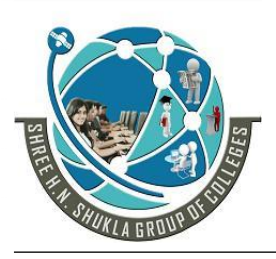

- **2 – Vaishalinagar 3 – Vaishalinagar**  Nr. Amrapali Under Bridge | Nr. Amrapali Under Bridge **Raiya Road Raiya Road Rajkot – 360001 Rajkot - 360001**
- 

**Ph.No–(0281)2440478,2472590 Ph.No–(0281)2471645**

- **Step-4:**free(q)
- **Step-5:**End

**c.** Display operation

• Step-1: node \*q

q=front

**Step-2:**Check if queue is empty or not

 $If$ (q==NULL)---queue empty

• **Step-3:** If queue is not empty then

 $While(q!=NULL)$ 

Printf("%d",q->info);

- q=q->next
- **Step-**4:END

#### **Program**

#include<stdio.h> #include<conio.h> struct list { int info; struct list \*next; }; typedef struct list node; node \*front,\*rear; void insert(int); void deleted(); void display(); void main() { front=rear=NULL; clrscr(); insert(10); insert $(11)$ ; insert(12); display();

**(AFFILIATED TO SAURASHTRA UNIVERSITY)**

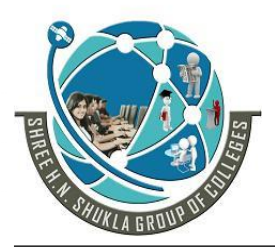

**2 – Vaishalinagar 3 – Vaishalinagar**  Nr. Amrapali Under Bridge | Nr. Amrapali Under Bridge **Raiya Road Raiya Road Rajkot – 360001 Rajkot - 360001**

```
deleted();
  display();
  getch();
}
void insert(int ele)
{
  node *t;
  t=(node *)malloc(sizeof(node));
  t->info=ele;
  t->next=NULL;
  if(front==NULL)
  {
        front=rear=t;
  }
  else
  {
        rear->next=t;
        rear=t;
  }
}
void deleted()
{
  node *temp;
  temp=front;
  if(temp==NULL)
        printf("\nQueue is empty");
  else
         front=temp->next;
        free(temp);
}
void display()
{
  node *temp;
  int i=0;
  temp=front;
  if(temp==NULL)
```
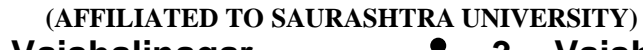

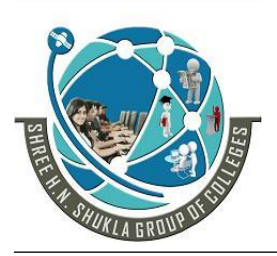

**2 – Vaishalinagar 3 – Vaishalinagar**  Nr. Amrapali Under Bridge | Nr. Amrapali Under Bridge **Raiya Road Raiya Road Rajkot – 360001 Rajkot - 360001**

**Ph.No–(0281)2440478,2472590 Ph.No–(0281)2471645**

```
printf("\nQueue is empty");
else
{
      while(temp!=NULL)
      {
            printf("\nElement is %d",temp->info);
            temp=temp->next;
      }
}
```
#### **Circular queue:**

}

- The problem with simple queue is that once we insert the elements and when we are removing elements using front pointer these elements becomes blank. As the elements become blank we cannot insert any elements in that blank space.
- So to overcome this problem there is technique available known as circular queue. In this technique when rear reaches the queue's size the first element will become the queue's new rear
- **NOTE:** When the queue is full, the first element of queue becomes the rear if and only if front has moved forward otherwise it will be again in a "queue full(overflow)" state.

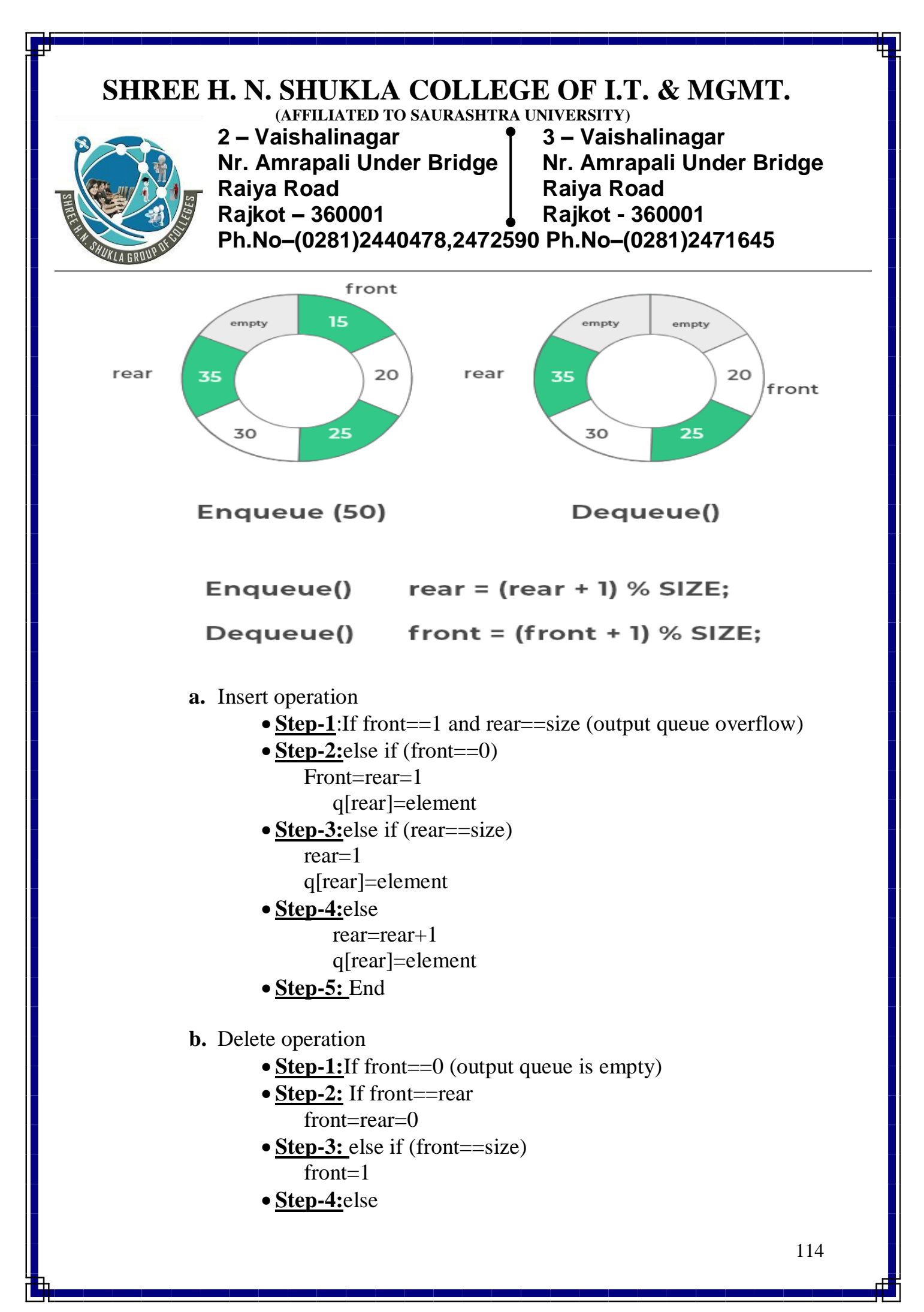

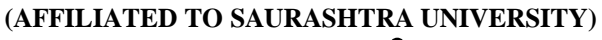

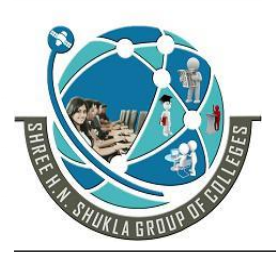

**2 – Vaishalinagar 3 – Vaishalinagar Nr. Amrapali Under Bridge | Nr. Amrapali Under Bridge Raiya Road Raiya Road Rajkot – 360001 Rajkot - 360001**

**Ph.No–(0281)2440478,2472590 Ph.No–(0281)2471645**

 $front=front+1$ 

**Step-5:**End

**c.** Display operation

- **Step-1:** If front==0 (output queue is empty)
- **Step-2:**else if (front >rear)  $for(i=1;i<=rear;i++)$ printf("%d",queue[i])  $for(i=front;i<=size;i++)$ printf("%d",queue[i])
- **Step-3:** else  $for(i=front;i<=rear;i++)$ printf("%d",queue[i]) **Step-**4:END
- **Program**

```
#include<stdio.h>
#include<conio.h>
#define size 5
int queue[size];
int front=0,rear=0;
void insert(int);
void deleted();
void display();
```

```
void main()
{
```

```
clrscr();
insert(10);
insert(20);
insert(30);
insert(40);
insert(50);
display();
printf("\ln\");
```
**(AFFILIATED TO SAURASHTRA UNIVERSITY)**

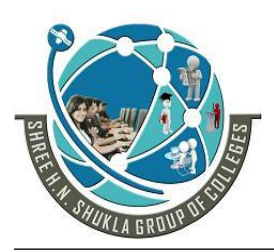

**2 – Vaishalinagar 3 – Vaishalinagar**  Nr. Amrapali Under Bridge | Nr. Amrapali Under Bridge **Raiya Road Raiya Road Rajkot – 360001 Rajkot - 360001**

```
deleted();
  display();
  printf("\ln\ln");
  insert(60);
  display();
  getch();
}
void insert(int ele)
{
  if(front==1 & & rear==size)
         printf("\nQueue is full");
  else if(front==0)
   {
         front=rear=1;
         queue[rear]=ele;
   }
  else if(rear==size)
   {
         rear=1;
         queue[rear]=ele;
   }
  else
   {
         rear++;
         queue[rear]=ele;
   }
}
void deleted()
{
  if(from t == 0)printf("\nQueue is empty");
  else if(front==rear)
         front=rear=0;
  else if(front==size)
         front=1;
  else
```
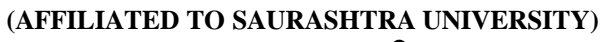

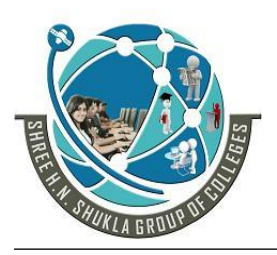

}

{

}

**2 – Vaishalinagar 3 – Vaishalinagar**  Nr. Amrapali Under Bridge | Nr. Amrapali Under Bridge Raiya Road **Raiya Road Rajkot – 360001 Rajkot - 360001**

```
front++;
```

```
void display()
  int i;
  if(front==0)
         printf("\nQueue is empty");
  else if(front>rear)
   {
         for(i=1;i<=rear;i++){
  printf("\nElement at %d is %d",i,queue[i]);
         }
         for(i=front;i<=size;i++){
  printf("\nElement at %d is %d",i,queue[i]);
         }
   }
  else
   {
         for(i=front;i<=rear;i++){
  printf("\nElement at %d is %d",i,queue[i]);
         }
   }
```
**(AFFILIATED TO SAURASHTRA UNIVERSITY)**

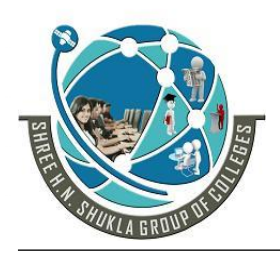

- **2 – Vaishalinagar 3 – Vaishalinagar Nr. Amrapali Under Bridge | Nr. Amrapal<br>Raiya Road | Raiya Road** Raiya Road<br>**Rajkot – 360001** Rajkot - 360001 **Rajkot – 360001 Rajkot - 360001**
- 

**Ph.No–(0281)2440478,2472590 Ph.No–(0281)2471645**

### 1 WORD QUESTION ANSWER

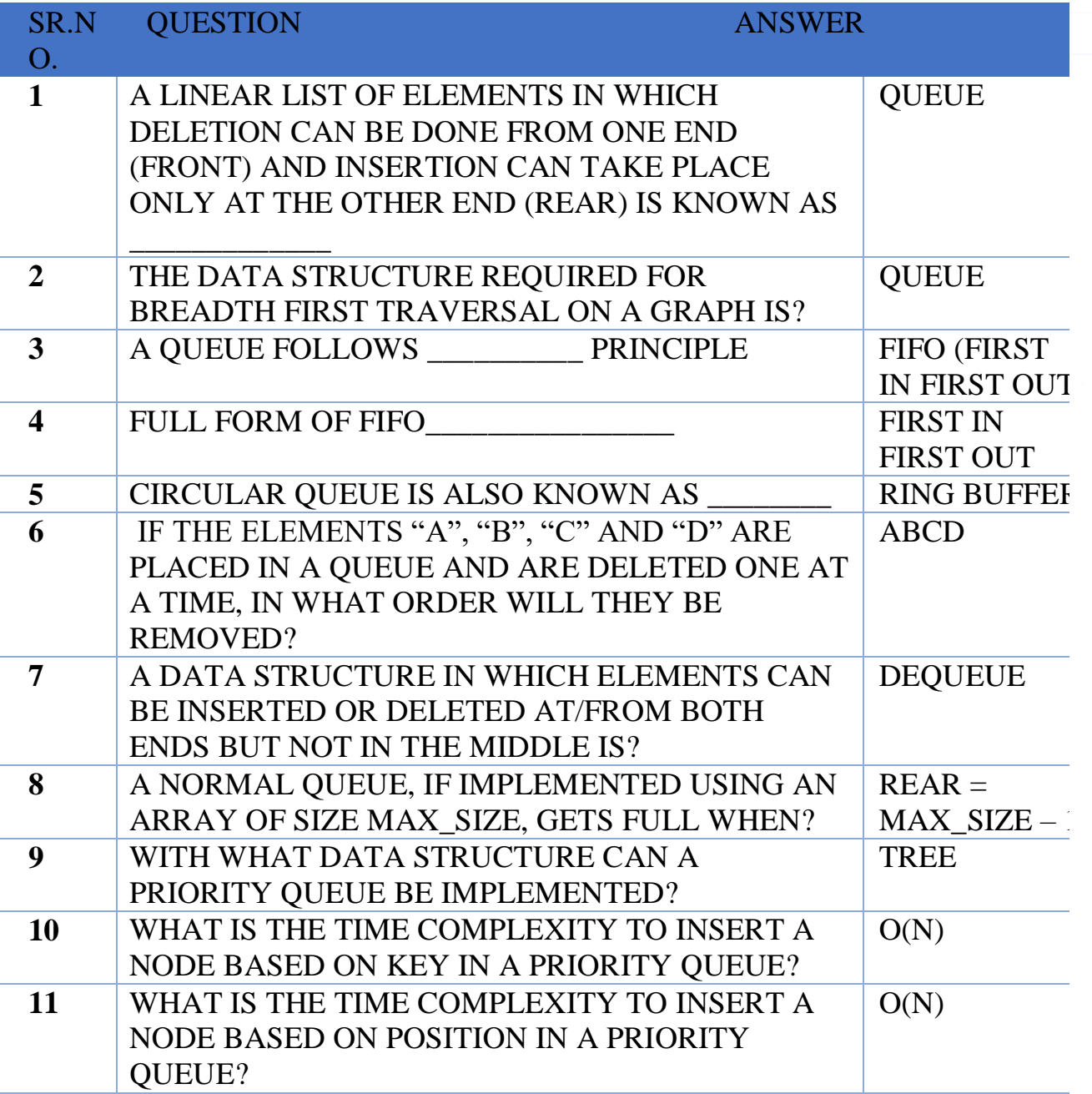

**(AFFILIATED TO SAURASHTRA UNIVERSITY)**

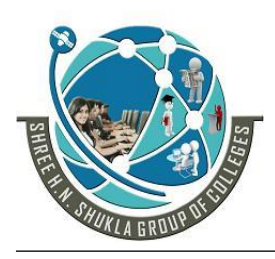

**2 – Vaishalinagar 3 – Vaishalinagar**  Nr. Amrapali Under Bridge | Nr. Amrapali Under Bridge **Raiya Road Raiya Road Rajkot – 360001 Rajkot - 360001**

**Ph.No–(0281)2440478,2472590 Ph.No–(0281)2471645**

### **SUMMARY**

- $\checkmark$  Stack is a linear data structure.
- $\checkmark$  It has LIFO structure means that last inputted element is the first out from the stack.
- $\checkmark$  The place from insertion of elements and deletions of elements are take place is known as TOS(Top of the stack)
- $\checkmark$  It supports various operations for the manipulation of elements. If we want to insert elements then push operations is used.
- $\checkmark$  If we want to deleted elements then **pop** operation is used.
- If we want to know the top of the stack element then **peep** operation is used.
- $\checkmark$  If we want to know the size of stack elements then we have to create **size()** function through which we find out the size of it.
- $\checkmark$  If we want to know the stack is full or empty and based on that appropriated message is display then we have to create **isFull()** and **isEmpty()**function for that.
- $\checkmark$  Stack is very important part and very useful in large applications
- $\checkmark$  For example, it is used in memory management and in operating system.
- $\checkmark$  Another example is the tennis balls in their container (we cannot remove 2 balls at the same time)
- $\checkmark$  There are two ways through stack is implemented are static stack and dynamic stack.
- $\checkmark$  Static stack uses array to perform all the operations on stack and dynamic stack uses structure and pointer to perform all the operations
- $\checkmark$  Queue is a linear data structure which works FCFS (first come first serve) basis.
- $\checkmark$  A queue insert element at one end is known as rear pointer variable whereas it delete element
- $\checkmark$  From one end is known as front pointer variable. It means that insertion of elements and
- $\checkmark$  Deletion of it occurs at different end of a queue.
- $\checkmark$  To insert elements at rear end a queue performs enqueue operations. To delete elements from the front end a queue performs dequeue operations and we can retrieve elements from the both end also.

#### **SHREE H. N. SHUKLA COLLEGE OF I.T. & MGMT. (AFFILIATED TO SAURASHTRA UNIVERSITY)**

**2 – Vaishalinagar 3 – Vaishalinagar Raiya Road Raiya Road Rajkot – 360001 Rajkot - 360001**

Nr. Amrapali Under Bridge | Nr. Amrapali Under Bridge **Ph.No–(0281)2440478,2472590 Ph.No–(0281)2471645**

We can implement static queue as well as dynamic queue in a data structure.

- $\checkmark$  There are lots many application In which we are using queues. Consider one example of time sharing computer. System in which many users share the system simultaneously. The procedure is designed with the use of round robin technique. The railway reservation counter is also an example of queue where the people collect their tickets on FIFO or FCFS based.
- $\checkmark$  There is a main problem in simple queue is that our array size is fixed and there fore when rear pointer variable is equal to array size (i.e. rear=size) we can't insert any elements into queue.
- $\checkmark$  With the use of front pointer variable we can delete elements from the queue. Each time the front pointer variable is increased by 1 when we delete elements from it. But the main problem is that when our front= rear (i.e. front variable value becomes equal to rear pointer variable) at that time previously deleted element's memory space is free though we can't insert elements into it. Because we can only insert elements at rear end but rear=front that's why not possible.
- $\checkmark$  To overcome this problem fortunately it has another type which is known as circular queue.
- $\checkmark$  So in this when 'rear' reaches the queue's size the first element will become the queue's new 'rear'.
- $\checkmark$  Once the queue is full the 'first' element of the queue becomes the 'rear' most element, if and only if the 'front' has moved forward; otherwise it will again be in a 'queue overflow' state.
- In a circular queue when rear  $= n$ , if we insert and element then this element is assigned to Q [1] instead of increasing rear to  $n + 1$ . Suppose queue contains only one element that is front = rear != NULL and suppose that the element is removed then the front and rear pointers are now assigned NULL to indicate that the queue is empty.
- $\checkmark$  There is another technique also available which is known as double ended queue (DEQUE). It works same like as simple queue but insertion

#### **SHREE H. N. SHUKLA COLLEGE OF I.T. & MGMT. (AFFILIATED TO SAURASHTRA UNIVERSITY)**

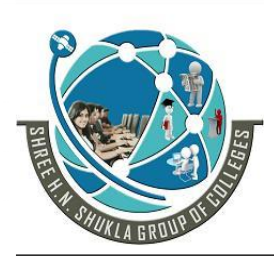

**2 – Vaishalinagar 3 – Vaishalinagar**  Nr. Amrapali Under Bridge | Nr. Amrapali Under Bridge Raiya Road **Raiya Road Rajkot – 360001 Rajkot - 360001**

**Ph.No–(0281)2440478,2472590 Ph.No–(0281)2471645**

and deletions are possible at either end. Elements can be inserted or deleted from the front or rear end. It is a general form of stack and queue.

- $\checkmark$  There are mainly two types of de queue:
	- o **Input restricted dequeue:**
		- **It allows insetions at only one end of the list whereas deletion can occur either both the ends.**
	- o **Output restricted dequeue:**
		- **It allows deletions at only one end of the list whereas insertion can occur either both the ends of list.**

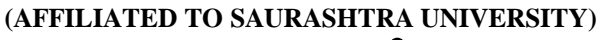

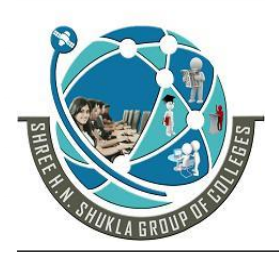

**2 – Vaishalinagar 3 – Vaishalinagar**  Nr. Amrapali Under Bridge | Nr. Amrapali Under Bridge **Raiya Road Raiya Road Rajkot – 360001 Rajkot - 360001**

**Ph.No–(0281)2440478,2472590 Ph.No–(0281)2471645**

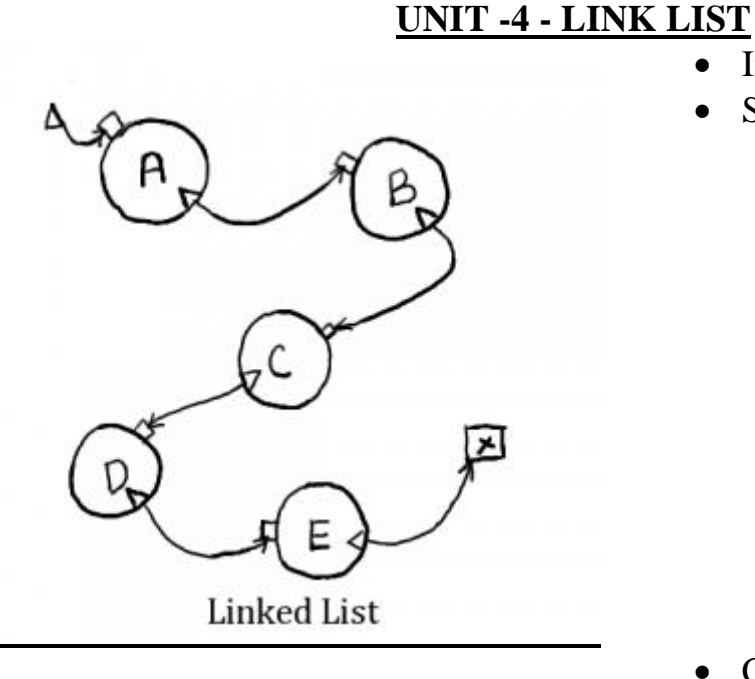

- Introduction
- Singly linked lists.
	- o Implementation of linked list
	- o Insertion of a node at the beginning
	- o Insertion of a node at the end
	- o Insertion of a node after a specified node
	- o Traversing the entire linked list
	- o Deletion of a node from linked list
- Concatenation of linked lists
- Merging of linked lists
- Reversing of linked list
- Doubly linked list.
	- o Implementation of doubly linked list
	- Circular linked list

Applications of the linked lists

**(AFFILIATED TO SAURASHTRA UNIVERSITY)**

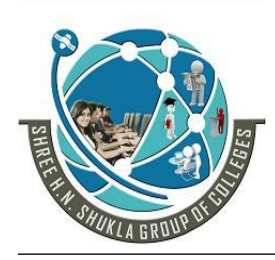

**2 – Vaishalinagar 3 – Vaishalinagar**  Nr. Amrapali Under Bridge | Nr. Amrapali Under Bridge **Raiya Road Raiya Road Rajkot – 360001 Rajkot - 360001**

**Ph.No–(0281)2440478,2472590 Ph.No–(0281)2471645**

#### **What is Linked list?**

- A linked list is a linear data structure.
- Nodes make up linked lists.
- Nodes are structures made up of data and a pointer to another node.

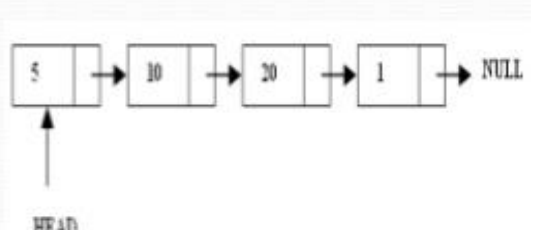

- **Usually the pointer is called** next.
	- A linked list is defined as collection (sequence) of nodes. Each node has two parts
		- o Information
		- o Pointer to next node
	- **Information**
		- o Information part may consist of one or more than one fields.
	- **Pointer to next node**
		- o Pointer to next node contains the address of location where next information is stored
		- o The last node of the list contains NULL in the pointer field

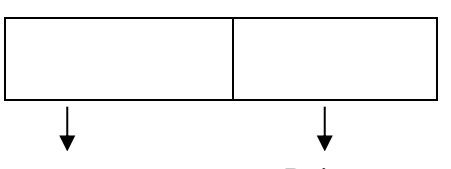

**Note:** Linked list is also known as **self-reference** as **note:** Note: Linked list is also known as **self-reference** it contains pointer that points to same data type Pointer to next node

**Advantage:** A link list is a dynamic data structure and so the size of linked list can be changed during execution of program.

**(AFFILIATED TO SAURASHTRA UNIVERSITY)**

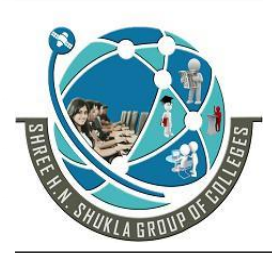

**2 – Vaishalinagar 3 – Vaishalinagar Nr. Amrapali Under Bridge | Nr. Amrapali Under Bridge Raiya Road Raiya Road Rajkot – 360001 Rajkot - 360001**

**Ph.No–(0281)2440478,2472590 Ph.No–(0281)2471645**

**Disadvantage:** The limitation of linked list is that it consumes extra space when compared to array because each node must also contain the address of next item.

#### **Types of linked list are:**

- 1. Singly Linked List
- 2. Doubly Linked List
- 3. Circular Linked List ( Singly & Doubly)
- 4. Header Linked List

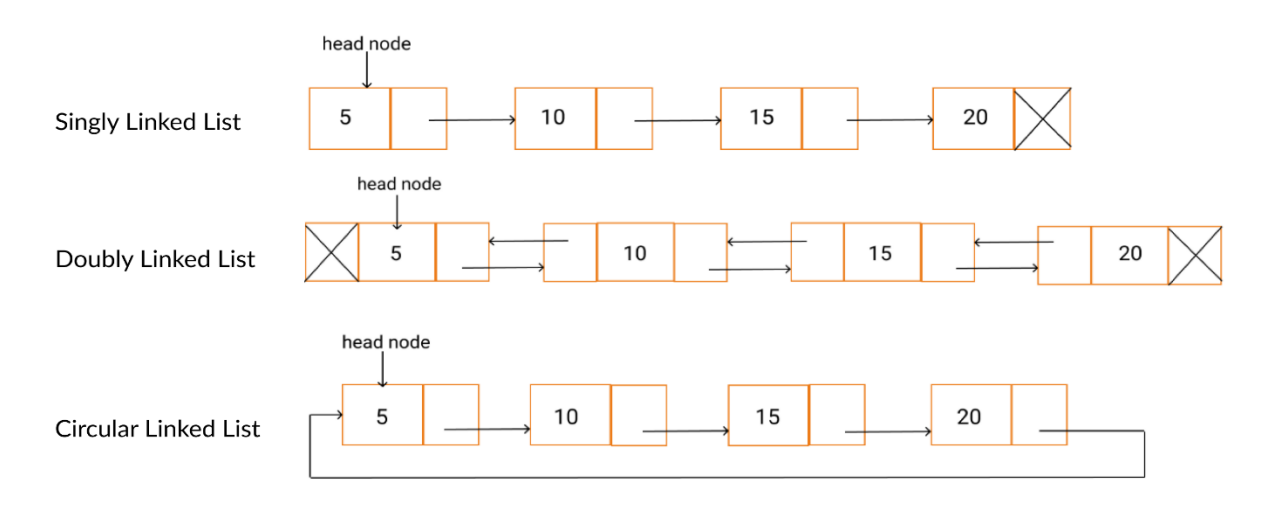

### **Applications of linked list are:**

#### **1. In line editor:**

• One interesting use of linked list is line editor. We can keep a link list of lines nodes. Each containing line number, a line of text and pointer to next line information node.

### **2. In string manipulation:**

 Variable string length can be represented as linked list. A string may be declared as a record that contains a string count & pointer to linked list of characters.

**(AFFILIATED TO SAURASHTRA UNIVERSITY)**

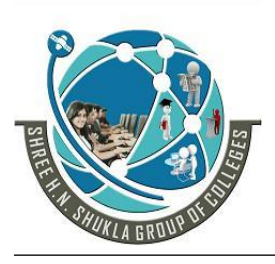

**2 – Vaishalinagar 3 – Vaishalinagar**  Nr. Amrapali Under Bridge | Nr. Amrapali Under Bridge **Raiya Road Raiya Road Rajkot – 360001 Rajkot - 360001**

**Ph.No–(0281)2440478,2472590 Ph.No–(0281)2471645**

### **3. In implementation of space matrix:**

 A space matrix is a table which relatively with few non-zero elements.

### **4. In operating system:**

• The allocation of memory space may be managed by doubly linked list of various size block of memory. In multi-user system the operating system may keep track of user jobs waiting to execute through linked list queue.

### **5. Implementing stack and queue:**

 $\bullet$  It is easy to implement stack  $\&$  queue operation using linked list rather than array implementations of stack & queue.

### **6. Polynomial manipulation:**

 A linked list uses as a typical term of polynomial. The common operation performs on polynomial are addition, subtraction, multiplication, division, integration and differentiation.

### **7. Linked dictionary:**

 An important part of any compiler is the construction and maintenance of a dictionary containing name and their associated values, such dictionary is also called a symbol table

#### **SHREE H. N. SHUKLA COLLEGE OF I.T. & MGMT. (AFFILIATED TO SAURASHTRA UNIVERSITY)**

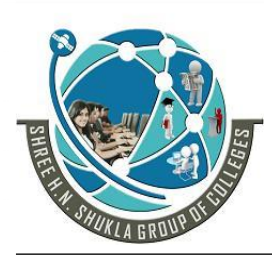

**2 – Vaishalinagar 3 – Vaishalinagar**  Nr. Amrapali Under Bridge | Nr. Amrapali Under Bridge **Raiya Road Raiya Road Rajkot – 360001 Rajkot - 360001**

**Ph.No–(0281)2440478,2472590 Ph.No–(0281)2471645**

- **Singly Linked List:**
	- A list implemented by each item having a link to the next item.
- Head points to the first node.
- Last node points to NULL.

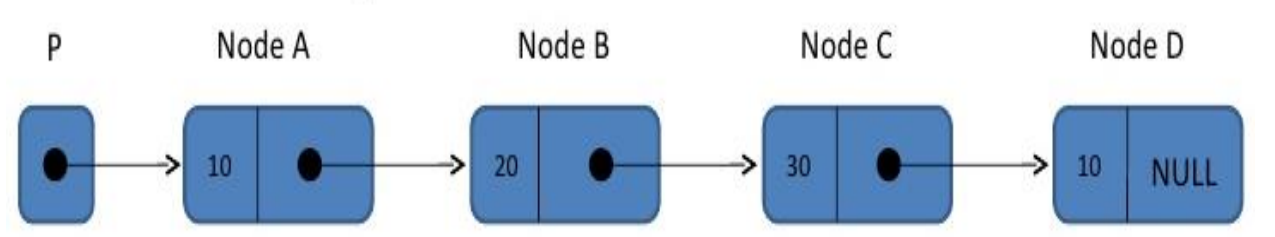

- **a.** Singly linked list is the most basic of all the linked data structure
- **b.** A singly linked list is a collection of nodes and each node contains the pointer to next element
- **c.** In singly link list we can move from left to right that is only in one dimension but we cannot return back.

**d.** Each node represents structure, containing variables for information and a structure pointer to itself.

```
struct list
{
       int info;
       struct node *next;
};
typedef struct list node;
```

```
node *p;
```
### **e. Create operation**

- Algorithm
- **Step-1**Check whether any node exists in the list or not
- **Step-2:**If list is Empty then create node

#### **SHREE H. N. SHUKLA COLLEGE OF I.T. & MGMT. (AFFILIATED TO SAURASHTRA UNIVERSITY)**

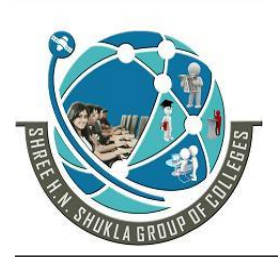

**2 – Vaishalinagar 3 – Vaishalinagar Nr. Amrapali Under Bridge | Nr. Amrapali Under Bridge Raiya Road Raiya Road Rajkot – 360001 Rajkot - 360001**

**Ph.No–(0281)2440478,2472590 Ph.No–(0281)2471645**

```
if(q == NULL){
              q=(node *)malloc(sizeof(node));
              q->data=info;
              q->next=NULL;
        }
 Step-3:If the list is not Empty then create the node after the 
 last node
        while(q\text{-}s)next!=NULL
        {
              q=q->next;
        }
        q->next=(node *)malloc(sizeof(node));
        q->next->data=info;
```

```
q->next->next=NULL;
```
**Step-4:** End

### **f. Display operation**

- Algorithm
- **Step-1:** while(q!=NULL) { printf("\nElement is %d",q->info); q=q->next; }

**Step-2:** End

### **g. Add node at beginning operation**

- Algorithm
- **Step-1:** Allocate the memory to the node P that is to be inserted in the beginning

p=(node \*)malloc(sizeof(node))

 **Step-2:**Allocate the data and pointer to next node part p->data=info

p->next=q;

**Step-3:**End

**(AFFILIATED TO SAURASHTRA UNIVERSITY)**

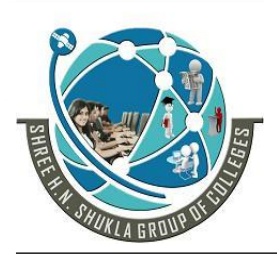

**2 – Vaishalinagar 3 – Vaishalinagar**  Nr. Amrapali Under Bridge | Nr. Amrapali Under Bridge **Raiya Road Raiya Road Rajkot – 360001 Rajkot - 360001**

**Ph.No–(0281)2440478,2472590 Ph.No–(0281)2471645**

#### **h. Add node at after operation**

{

}

- Algorithm
- **Step-1:** Take a temporary node which is to be inserted (node \*temp)

• Step-2: 
$$
for(i=1; i < pos; i++)
$$

```
q=q->next;
if(q == NULL)printf("\nout of range");
```
 **Step-3:**Allocate memory to temporary node and data and next part

temp=(node \*)malloc(sizeof(node))

temp->info=ele

temp->next=q->next;

- q->next=temp;
- **Step-4:**End

#### **i. Count operation**

- Algorithm
- **Step-1:** Initialize one counter variable for counting total no of nodes  $(c=0)$
- $\bullet$  **Step-2:**while(q!=NULL) {

```
q=q->next
```

```
}
```

```
return c;
 Step-3:End
```
# **Program:**

#include<stdio.h> #include<conio.h> struct list { int info;

struct list \*next;

**(AFFILIATED TO SAURASHTRA UNIVERSITY)**

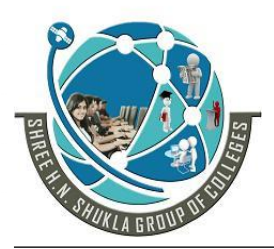

- **2 – Vaishalinagar 3 – Vaishalinagar**  Nr. Amrapali Under Bridge | Nr. Amrapali Under Bridge **Raiya Road Raiya Road Rajkot – 360001 Rajkot - 360001**
	-

- 
- **Ph.No–(0281)2440478,2472590 Ph.No–(0281)2471645**

```
};
typedef struct list node;
node *p;
void create(int,node *);
void display(node *);
void addbeg(int,node *);
void addafter(int,int,node *);
void deleted(int,node *);
int count(node *);
void sort(node *);
void search(int,node *);
void main()
{
  p=NULL;
  clrscr();
  create(10,p);create(20,p);create(5,p);display(p);
  addbeg(0,p);printf("\ln\ln");
  addafter(2,500,p);
  deleted(20,p);
  display(p);
  sort(p);
  printf("\ln\ln");
  display(p);
  search(15,p);
  getch();
}
void create(int ele,node *q)
{
  if(q == NULL){
         p=(node *)malloc(sizeof(node));
         p->info=ele;
```
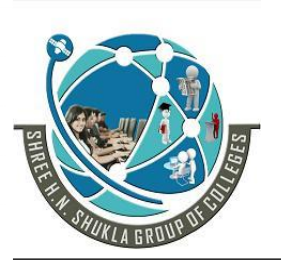

**(AFFILIATED TO SAURASHTRA UNIVERSITY) 2 – Vaishalinagar 3 – Vaishalinagar**  Nr. Amrapali Under Bridge | Nr. Amrapali Under Bridge **Raiya Road Raiya Road Rajkot – 360001 Rajkot - 360001**

p->next=NULL;

```
}
  else
  {
         while(q\rightarrownext!=NULL){
               q=q->next;
         }
         q->next=(node *)malloc(sizeof(node));
         q->next->info=ele;
         q->next->next=NULL;
   }
}
void display(node *q)
{
  while(q!=NULL){
         printf("\nElement is %d",q->info);
        q=q->next;
  }
}
int count(node *q)
{
  int c=0:
  while(q!=NULL){
         q=q->next;
        c++:
  }
  return (c);
}
void addbeg(int ele,node *q)
{
  p=(node *)malloc(sizeof(node));
  p->info=ele;
  p->next=q;
```
**(AFFILIATED TO SAURASHTRA UNIVERSITY)**

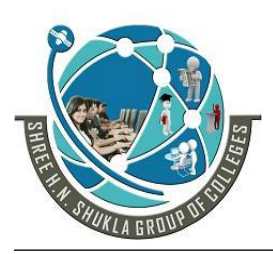

}

**2 – Vaishalinagar 3 – Vaishalinagar**  Nr. Amrapali Under Bridge | Nr. Amrapali Under Bridge **Raiya Road Raiya Road Rajkot – 360001 Rajkot - 360001**

```
void addafter(int c,int ele,node *q)
{
  node *temp;
  int i;
  for(i=1; i < c; i++){
         q=q->next;
         if(q==NULL){
         printf("\nposition is out of range");
               return;
         }
   }
  temp=(node *)malloc(sizeof(node));
  temp->info=ele;
  temp->next=q->next;
  q->next=temp;
}
void deleted(int ele,node *q)
{
  node *temp;
  if(q\rightarrow info == ele){
         p=q->next;
         free(q);
         return;
   }
  while(q->next->next!=NULL)
   {
         if(q->next->info==ele)
         {
                temp=q->next;
               q->next=q->next->next;
               free(temp);
               return;
```
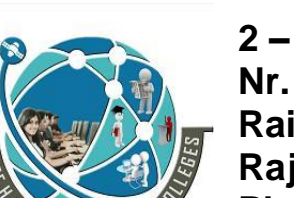

**(AFFILIATED TO SAURASHTRA UNIVERSITY) 2 – Vaishalinagar 3 – Vaishalinagar**  Nr. Amrapali Under Bridge | Nr. Amrapali Under Bridge **Raiya Road Raiya Road Rajkot – 360001 Rajkot - 360001**

```
}
         q=q->next;
   }
}
void sort(node *q)
{
  int t;
  node *temp;
  while(q!=NULL){
         temp=q->next;
         while(temp!=NULL)
          {
                if(q\rightarrow info > temp \rightarrow info){
                       t=q->info;
                q->info=temp->info;
                       temp->info=t;
                }
                temp=temp->next;
          }
         q=q->next;
   }
}
void search(int num,node *q)
{
  while(q!=NULL){
         if(q\rightarrow info == num){
                printf("\nSearch success");
printf("\nSearch element %d ",num);
                return;
          }
         q=q->next;
   }
```
**(AFFILIATED TO SAURASHTRA UNIVERSITY)**

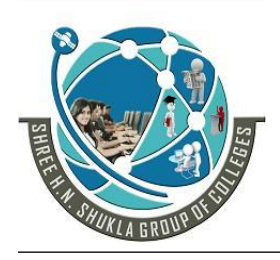

**2 – Vaishalinagar 3 – Vaishalinagar Nr. Amrapali Under Bridge | Nr. Amrapal<br>Raiya Road | Raiya Road** Raiya Road<br>**Rajkot – 360001** Rajkot - 360001 **Rajkot – 360001 Rajkot - 360001**

**Ph.No–(0281)2440478,2472590 Ph.No–(0281)2471645**

printf("\nSearch unsuccessful"); getch();

#### 1 WORD QUESTION ANSWER

}

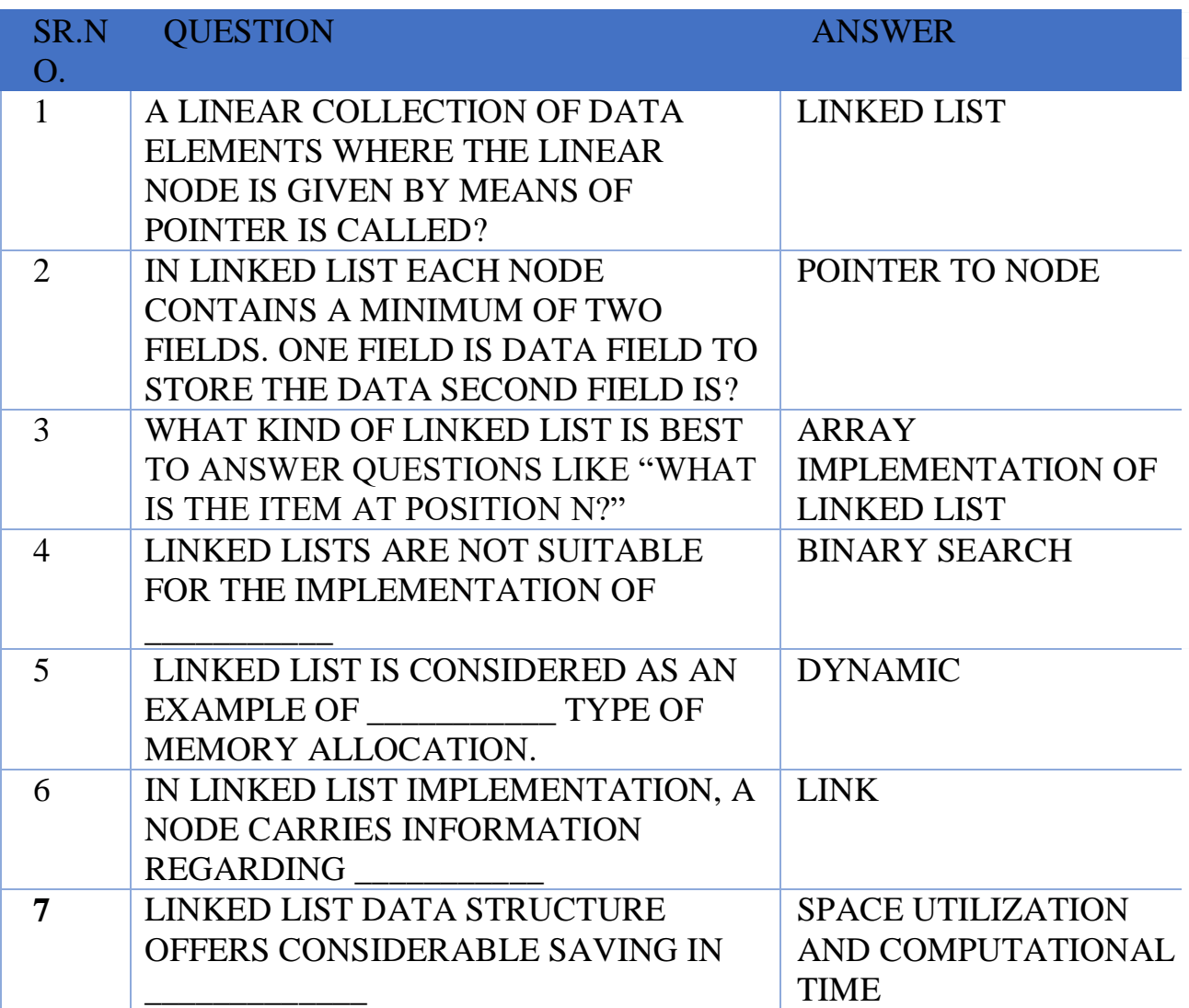

**(AFFILIATED TO SAURASHTRA UNIVERSITY)**

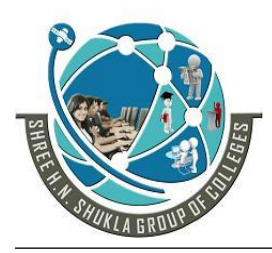

**2 – Vaishalinagar 3 – Vaishalinagar**  Nr. Amrapali Under Bridge | Nr. Amrapali Under Bridge **Raiya Road Raiya Road Rajkot – 360001 Rajkot - 360001**

**Ph.No–(0281)2440478,2472590 Ph.No–(0281)2471645**

**Doubly Linked List:**

```
HEAD \rightarrowdata
                                      data
                                                            data
                                                                         NULL
            prev
                       next
                                            next
                                                      prev
                                                                  next
                                 prev
  NULL 4
Program
   #include<stdio.h>
   #include<conio.h>
   struct list
    {
      int info;
      struct list *next,*prev;
    };
   typedef struct list node;
   node *p;
   void create(int,node *);
   void display(node *);
   void addbeg(int,node *);
   void addafter(int,int,node *);
   void deleted(int,node *);
   int count(node *);
   void sort(node *);
    void search(int,node *);
   void main()
    {
      p=NULL;
      clrscr();
      create(10,p);create(20,p);create(30,p);display(p);
      addbeg(0,p);printf("\ln\");
      addafter(2,500,p);deleted(20,p);
      display(p);
      sort(p);
```
**(AFFILIATED TO SAURASHTRA UNIVERSITY)**

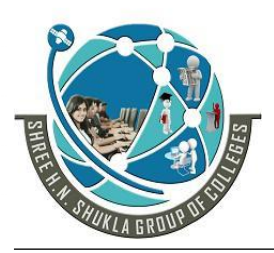

**2 – Vaishalinagar 3 – Vaishalinagar**  Nr. Amrapali Under Bridge | Nr. Amrapali Under Bridge **Raiya Road Raiya Road Rajkot – 360001 Rajkot - 360001**

printf(" $\ln\ln$ ");

```
display(p);
  search(15,p);
  getch();
}
void create(int ele,node *q)
{
  node *temp;
  if(q==NULL)
  {
        p=(node *)malloc(sizeof(node));
        p->prev=NULL;
        p->info=ele;
        p->next=NULL;
  }
  else
  {
        while(q->next!=NULL){
              q=q->next;
        }
        temp=(node *)malloc(sizeof(node));
        temp->next=NULL;
        temp->info=ele;
        temp->prev=q;
        q->next=temp;
  }
}
void display(node *q)
{
  while(q!=NULL){
        printf("\nElement is %d",q->info);
        q=q->next;
  }
```
**(AFFILIATED TO SAURASHTRA UNIVERSITY)**

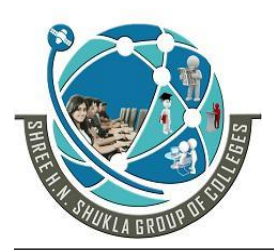

}

**2 – Vaishalinagar 3 – Vaishalinagar**  Nr. Amrapali Under Bridge | Nr. Amrapali Under Bridge Raiya Road **Raiya Road Rajkot – 360001 Rajkot - 360001**

```
int count(node *q)
{
  int c=0;
  while(q!=NULL){
         q=q->next;
         c++;}
  return (c);
}
void addbeg(int ele,node *q)
{
  p=(node *)malloc(sizeof(node));
  p->prev=NULL;
  p->info=ele;
  p->next=q;
  q->prev=p;
}
void addafter(int c,int ele,node *q)
{
  node *temp;
  int i;
  for(i=1; i < c; i++){
         q=q->next;
         if(q == NULL){
         printf("\nposition is out of range");
               return;
         }
  }
  temp=(node *)malloc(sizeof(node));
  temp->prev=q;
  temp->next=q->next;
  temp->info=ele;
```
**(AFFILIATED TO SAURASHTRA UNIVERSITY)**

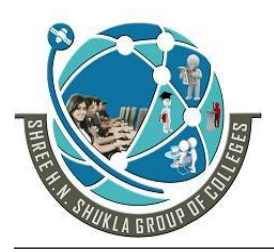

**2 – Vaishalinagar 3 – Vaishalinagar**  Nr. Amrapali Under Bridge | Nr. Amrapali Under Bridge **Raiya Road Raiya Road Rajkot – 360001 Rajkot - 360001**

```
temp->next->prev=temp;
  q->next=temp;
  return;
}
void deleted(int ele,node *q)
{
  node *temp;
  if(q\rightarrow info == ele){
        p=q->next;
        q->next->prev=NULL;
        free(q);return;
  }
  while(q\text{-}snext)=NULL){
        if(q->next->info==ele)
         {
               temp=q->next;
               q->next=q->next->next;
               q->next->prev=temp->prev;
               free(temp);
               return;
         }
        q=q->next;
  }
}
void sort(node *q)
{
  int t;
  node *temp;
  while(q!=NULL){
        temp=q->next;
        while(temp!=NULL)
         {
```
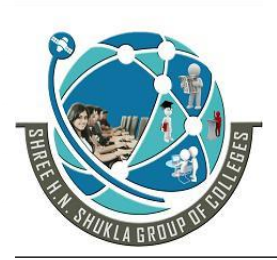

**(AFFILIATED TO SAURASHTRA UNIVERSITY) 2 – Vaishalinagar 3 – Vaishalinagar**  Nr. Amrapali Under Bridge | Nr. Amrapali Under Bridge **Raiya Road Raiya Road Rajkot – 360001 Rajkot - 360001**

```
if(q->info>temp->info)
                {
                      t=q->info;
                q->info=temp->info;
                      temp->info=t;
                }
                temp=temp->next;
         }
         q=q->next;
   }
}
void search(int num,node *q)
{
   while(q!=NULL){
         if(q\rightarrow info == num){
               printf("\nSearch success");
printf("\nSearch element %d ",num);
               return;
         }
         q=q->next;
   }
  printf("\nSearch unsuccessful");
  getch();
}
```
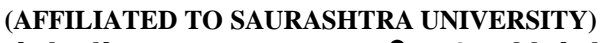

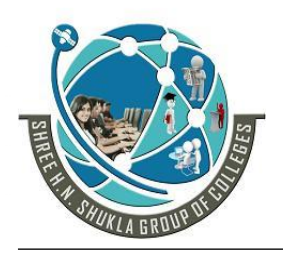

**2 – Vaishalinagar 3 – Vaishalinagar**  Raiya Road **Raiya Road Rajkot – 360001 Rajkot - 360001**

**Nr. Amrapali Under Bridge** 

**Ph.No–(0281)2440478,2472590 Ph.No–(0281)2471645**

### 1 WORD QUESTION ANSWER

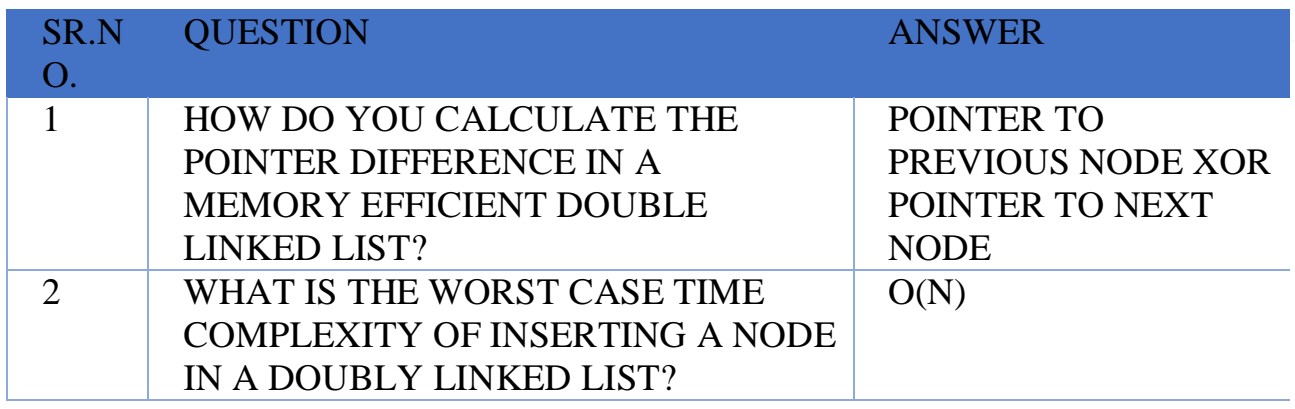

### **Circular Singly Linked List:**

 $\triangleright$  The linked list where the last node points the header node is called circular linked list

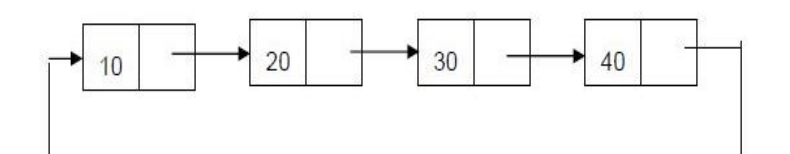

**Circular singly linked list** 

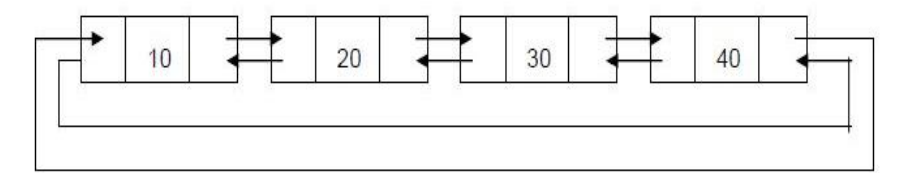

**Circular doubly linked list** 

**(AFFILIATED TO SAURASHTRA UNIVERSITY)**

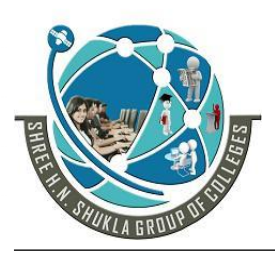

**2 – Vaishalinagar 3 – Vaishalinagar**  Nr. Amrapali Under Bridge | Nr. Amrapali Under Bridge Raiya Road **Raiya Road Rajkot – 360001 Rajkot - 360001**

**Ph.No–(0281)2440478,2472590 Ph.No–(0281)2471645**

#### **Program**

#include<stdio.h>  $\#$ include<conio.h> struct list { int info; struct list \*next; }; typedef struct list node; node \*p; void create(int,node \*); void display(node \*); void addbeg(int,node \*); void addafter(int,int,node \*); void deleted(int,node \*); int count(node \*); void sort(node \*); void search(int,node \*); void main() {

 p=NULL; clrscr();  $create(10,p);$  $create(11,p);$  $create(12,p);$ display(p); printf(" $\ln\$ ");  $addbeg(0,p);$  $addafter(3,12,p);$ deleted(11,p); sort(p); search $(5,p)$ ; display(p); getch();

}

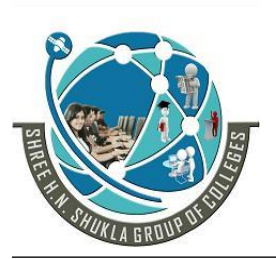

**(AFFILIATED TO SAURASHTRA UNIVERSITY) 2 – Vaishalinagar 3 – Vaishalinagar**  Nr. Amrapali Under Bridge | Nr. Amrapali Under Bridge **Raiya Road Raiya Road Rajkot – 360001 Rajkot - 360001**

**Ph.No–(0281)2440478,2472590 Ph.No–(0281)2471645**

```
void create(int ele,node *q)
{
  if(q == NULL)\{p=(node *)malloc(sizeof(node));
         p->info=ele;
         p->next=p;
  }
  else
  {
         while(q->next!=p)
         {
               q=q->next;
         }
         q->next=(node *)malloc(sizeof(node));
         q->next->info=ele;
         q->next->next=p;
  }
}
void display(node *q)
{
  do
  \{printf("\nElement is %d",q->info);
         q=q->next;
  \}while(q!=p);
}
int count(node *q)
\{int c=0;
  do
  {
         q=q->next;
         c++;
  \}while(q!=p);
  return (c);
```
141

**(AFFILIATED TO SAURASHTRA UNIVERSITY)**

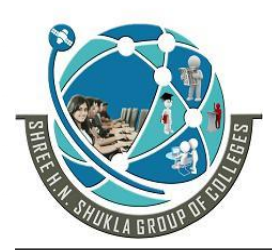

}

**2 – Vaishalinagar 3 – Vaishalinagar**  Nr. Amrapali Under Bridge | Nr. Amrapali Under Bridge **Raiya Road Raiya Road Rajkot – 360001 Rajkot - 360001**

```
void addbeg(int ele,node *q)
{
  node *temp;
  temp=(node *)malloc(sizeof(node));
  temp->info=ele;
  temp->next=q;
  while(q\rightarrownext!=p)
  {
         q=q->next;
  }
  q->next=temp;
  p=temp;
}
void addafter(int c,int ele,node *q)//pos is same as c var.
{
  node *temp;
  int i;
  for(i=1; i < c; i++){
         q=q->next;
         if(q == p){
         printf("\nposition is out of range");
               return;
         }
  }
  temp=(node *)malloc(sizeof(node));
  temp->info=ele;
  temp->next=q->next;
  q->next=temp;
}
void deleted(int ele,node *q)
{
  node *temp;
  if(q\rightarrow info == ele)
```
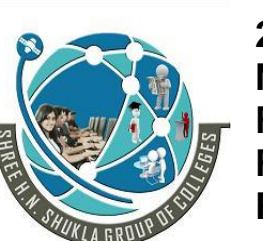

**(AFFILIATED TO SAURASHTRA UNIVERSITY) 2 – Vaishalinagar 3 – Vaishalinagar**  Nr. Amrapali Under Bridge | Nr. Amrapali Under Bridge **Raiya Road Raiya Road Rajkot – 360001 Rajkot - 360001 Ph.No–(0281)2440478,2472590 Ph.No–(0281)2471645**

```
{
         do
          {
                q=q->next;
          \text{while}(q\text{-}>\text{next}!=p);q->next=p;
         p=p->next;
         return;
   }
  while(q\rightarrownext->next!=p)
   {
         if(q->next->info==ele)
          {
                temp=q->next;
                q->next=temp->next;
                free(temp);
                return;
          }
         q=q->next;
   }
}
void sort(node *q)
{
  int t;
  node *temp;
  do
   {
         temp=q->next;
         while(temp!=p)
          {
                if(q->info>temp->info)
                {
                       t=q->info;
                q->info=temp->info;
                       temp->info=t;
                }
```
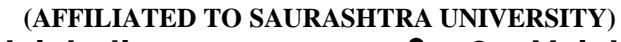

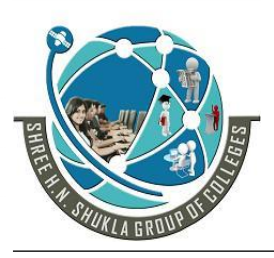

**2 – Vaishalinagar 3 – Vaishalinagar**  Nr. Amrapali Under Bridge | Nr. Amrapali Under Bridge Raiya Road **Raiya Road Rajkot – 360001 Rajkot - 360001**

**Ph.No–(0281)2440478,2472590 Ph.No–(0281)2471645**

temp=temp->next; } q=q->next;  $}$ while(q!=p); } void search(int num,node \*q) { do { if(q->info==num) { printf("\nSearch success"); printf("\nSearch element %d",num); return; } q=q->next;  $\}$ while(q!=p); printf("\nSearch unsuccessful"); getch(); }

#### **Circular Doubly Linked List:**

#### **Program**

#include<stdio.h> #include<conio.h> struct list { int info; struct list \*next,\*prev; }; typedef struct list node; node \*p; void create(int,node \*); void display(node \*); void addbeg(int,node \*);
**(AFFILIATED TO SAURASHTRA UNIVERSITY)**

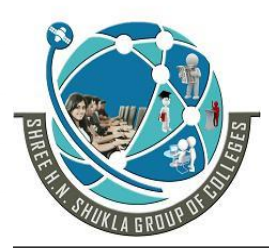

**2 – Vaishalinagar 3 – Vaishalinagar**  Nr. Amrapali Under Bridge | Nr. Amrapali Under Bridge **Raiya Road Raiya Road Rajkot – 360001 Rajkot - 360001**

```
void addafter(int,int,node *);
void deleted(int,node *);
int count(node *);
void sort(node *);
void search(int,node *);
void main()
{
  p=NULL;
  clrscr();
  create(10,p);create(5,p);create(15,p);addbeg(0,p);\mathsf{//search}(5,p);//sort(p);//<sub>deleted(15,p);display(p);
  getch();
}
void create(int ele,node *q)
{
  node *temp;
  if(q == NULL){
         p=(node *)malloc(sizeof(node));
         p->prev=p;
         p->info=ele;
         p->next=p;
   }
  else
   {
         while(q\rightarrownext!=p)
          {
                q=q->next;
          }
         temp=(node *)malloc(sizeof(node));
```
**(AFFILIATED TO SAURASHTRA UNIVERSITY)**

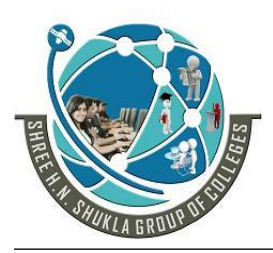

**2 – Vaishalinagar 3 – Vaishalinagar**  Nr. Amrapali Under Bridge | Nr. Amrapali Under Bridge **Raiya Road Raiya Road Rajkot – 360001 Rajkot - 360001**

temp->next=p;

```
temp->info=ele;
         temp->prev=q;
         q->next=temp;
   }
}
void display(node *q)
{
  do
  {
        printf("\nElement is %d",q->info);
         q=q->next;
  \}while(q!=p);
}
int count(node *q)
{
  int c=0;
  do
  {
         q=q->next;
        c++;
  \}while(q!=p);
  return (c);
}
void addbeg(int ele,node *q)
{
  node *temp;
  while(q->next!=p)
  {
         q=q->next;
  }
  temp=(node *)malloc(sizeof(node));
  temp->prev=q;
  temp->info=ele;
  temp->next=p;
  p->prev=temp;
```
**(AFFILIATED TO SAURASHTRA UNIVERSITY)**

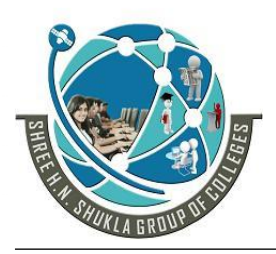

**2 – Vaishalinagar 3 – Vaishalinagar**  Nr. Amrapali Under Bridge | Nr. Amrapali Under Bridge **Raiya Road Raiya Road Rajkot – 360001 Rajkot - 360001**

q->next=temp;

```
p=temp;
}
void addafter(int c,int ele,node *q)
{
  node *temp;
  int i;
  for(i=1; i < c; i++){
         q=q->next;
         if(q == p){
               printf("\nposition is out of range");
               return;
         }
  }
  temp=(node *)malloc(sizeof(node));
  temp->prev=q;
  temp->next=q->next;
  temp->info=ele;
  temp->next->prev=temp;
  q->next=temp;
  return;
}
void deleted(int ele,node *q)
{
  node *temp;
  if(q\rightarrow info == ele){
         temp=q;
         p=temp->next;
         while(q->next!=p)
         {
               q=q->next;
         }
```
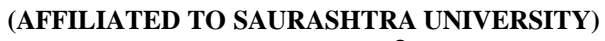

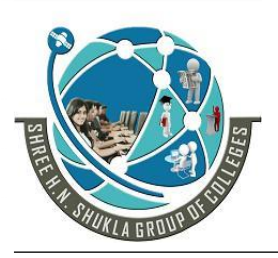

**2 – Vaishalinagar 3 – Vaishalinagar**  Nr. Amrapali Under Bridge | Nr. Amrapali Under Bridge **Raiya Road Raiya Road Rajkot – 360001 Rajkot - 360001**

```
p->prev=q;
         return;
  }
  do
  {
         if(q->next->info==ele)
         {
               temp=q->next;
               q->next=temp->next;
               temp->next->prev=q;
             \mathcal{U} free(temp);
               return;
         }
         q=q->next;
  }while(q!=p);
}
void sort(node *q)
{
  int t;
  node *temp;
  do
  {
         temp=q->next;
         while(temp!=p)
         {
               if(q->info>temp->info)
                {
                      t=q->info;
                      q->info=temp->info;
                      temp->info=t;
                }
               temp=temp->next;
         }
         q=q->next;
  \}while(q!=p);
```
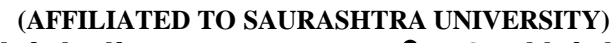

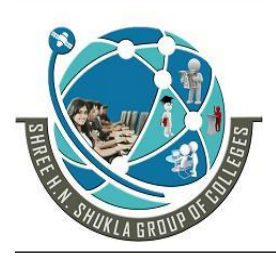

**2 – Vaishalinagar 3 – Vaishalinagar**  Nr. Amrapali Under Bridge | Nr. Amrapali Under Bridge Raiya Road **Raiya Road Rajkot – 360001 Rajkot - 360001**

**Ph.No–(0281)2440478,2472590 Ph.No–(0281)2471645**

```
}
void search(int num,node *q)
{
  do
   {
         if(q\rightarrow info == num){
                printf("\nSearch success");
                printf("\nSearch element %d",num);
                return;
         }
         q=q->next;
  \}while(q!=p);
  printf("\nSearch unsuccessful");
  getch();
}
```
**NOTE:** All the algorithms will be same only conditions will be changed.

#### 1 WORD QUESTION ANSWER

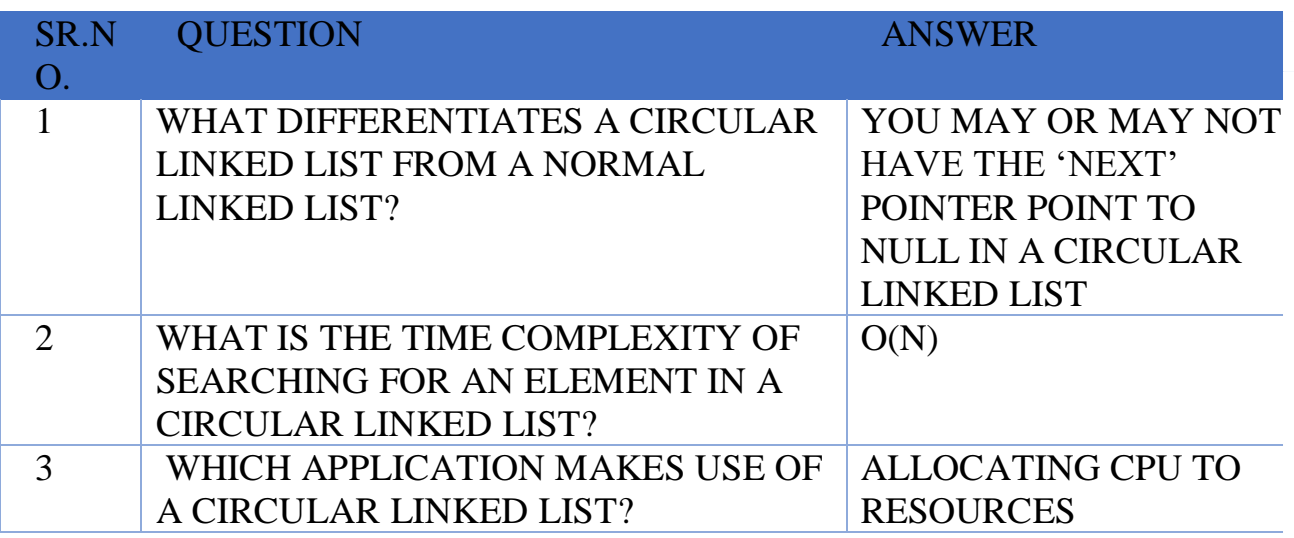

#### **SHREE H. N. SHUKLA COLLEGE OF I.T. & MGMT. (AFFILIATED TO SAURASHTRA UNIVERSITY)**

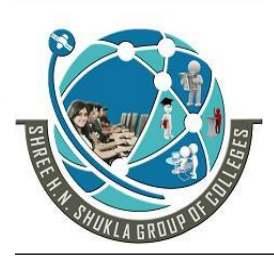

**2 – Vaishalinagar 3 – Vaishalinagar**  Nr. Amrapali Under Bridge | Nr. Amrapali Under Bridge **Raiya Road Raiya Road Rajkot – 360001 Rajkot - 360001**

**Ph.No–(0281)2440478,2472590 Ph.No–(0281)2471645**

#### **SUMMARY**

- Linked list is a **non linear** data structure which defines as a collection of nodes.
- $\checkmark$  A main limitation of an array (used in stack and queue) is that elements must be stored in ho-mogeneous manner and fixed amount of data is stored. Where as in linked list representation this limitation is overcome with the use of node.
- $\checkmark$  There are mainly five types of linked list which listed below:
	- o Singly linked list contains information part and address of next node. In this last node contains NULL value in address part.
	- o Doubly linked list contains information part and address of next node as well address of previous node. In this last node contains NULL value, in the next node address part.
	- o Circular doubly linked list Is same like as doubly linked list but in the last node next address contains the address of first node. And first node previous part contains the address of last node.
	- o Circular doubly linked list is same like as doubly linked list but in the last node next address contains the address of first node. And first node previous part contains the address of last node.
	- o Header linked list contains a special type of information that how many number of nodes are there in linked list. There are two types of header linked lists:
- $\checkmark$  Grounded header linked list
- $\checkmark$  Circular header linked list
- $\checkmark$  Operations performed in a linked list are as below:

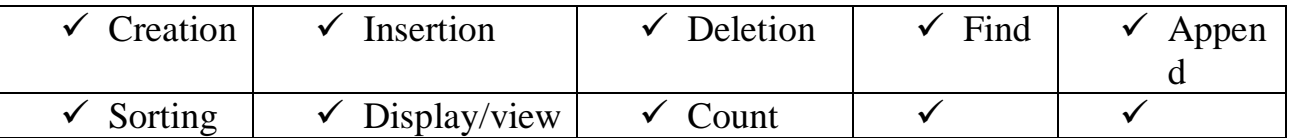

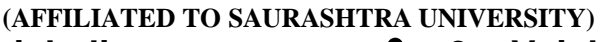

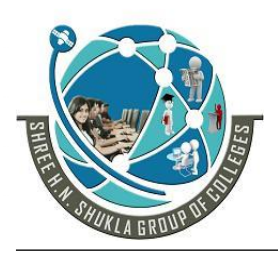

- **2 – Vaishalinagar 3 – Vaishalinagar Nr. Amrapali Under Bridge | Nr. Amrapali Under Bridge Raiya Road Raiya Road Rajkot – 360001 Rajkot - 360001**
- 

**Ph.No–(0281)2440478,2472590 Ph.No–(0281)2471645**

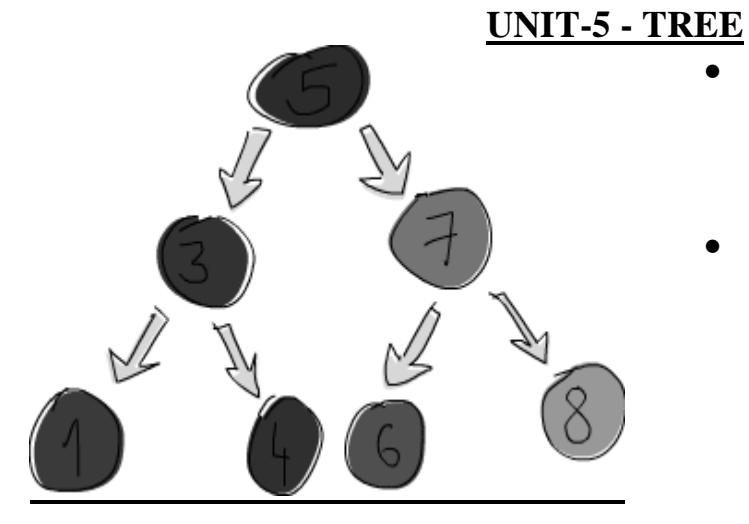

- Introduction
	- o Objectives
	- o Basic terminology
	- o Properties of a tree
- Binary trees
	- o Properties of binary trees
	- o Implementation
	- o Traversals of a binary tree
		- In order traversal
		- Post order traversal
		- **Preorder** traversal
- Binary search trees (bst)
	- o Insertion in bst
	- o Deletion of a node
	- o Search for a key in bst
	- o Height balanced tree
	- o b-tree

Insertion & Deletion

1) What is tree? What is root of the node? Ans:

- Tree is a non-linear data structure which is a set of one or more nodes such that:
	- 1) **There is specially designated node known as root of the tree**.
	- 2) The remaining nodes are divided into n disjoint se of nodes T1, T2…..Tn, each of which is a tree.

**(AFFILIATED TO SAURASHTRA UNIVERSITY)**

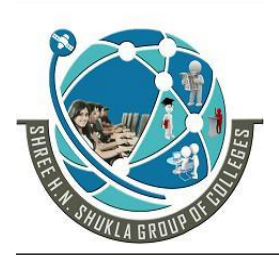

**2 – Vaishalinagar 3 – Vaishalinagar**  Nr. Amrapali Under Bridge | Nr. Amrapali Under Bridge **Raiya Road Raiya Road Rajkot – 360001 Rajkot - 360001**

**Ph.No–(0281)2440478,2472590 Ph.No–(0281)2471645**

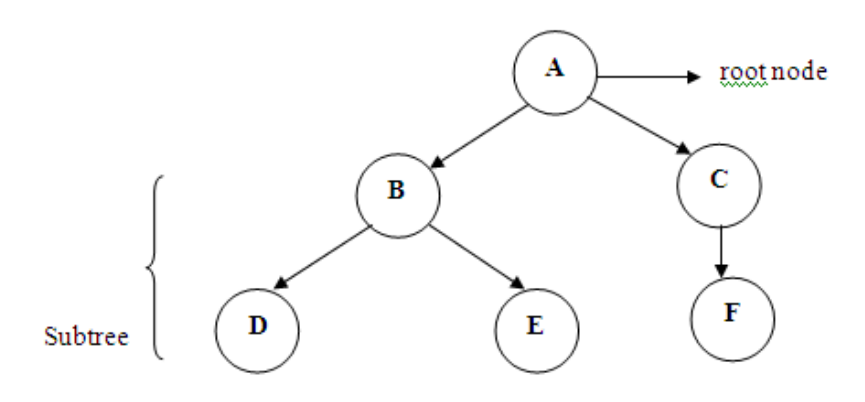

- The above figure shows tree which is divided into two disjoint sets.  ${B,D,E}$  and  ${C,F}$
- 2) What are leaf and non-leaf nodes? Ans:
	- **Leaf nodes are the nodes that do not have any children.**
	- Non-leaf nodes are the nodes that have children.

Example:

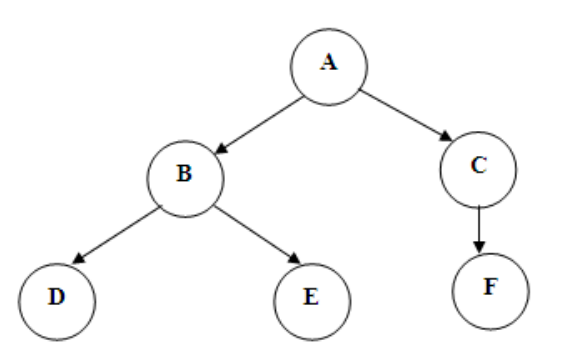

 In the above example, nodes D, E and F are leaf nodes and nodes A,B and c are non-leaf nodes.

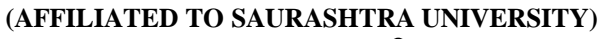

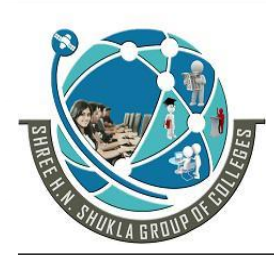

**2 – Vaishalinagar 3 – Vaishalinagar**  Nr. Amrapali Under Bridge | Nr. Amrapali Under Bridge **Raiya Road Raiya Road Rajkot – 360001 Rajkot - 360001**

**Ph.No–(0281)2440478,2472590 Ph.No–(0281)2471645**

3) What are ancestor and descendant?

Ans:

 Every node which is **parent to leaf and non-leaf nodes is known as ancestor**.

Example:

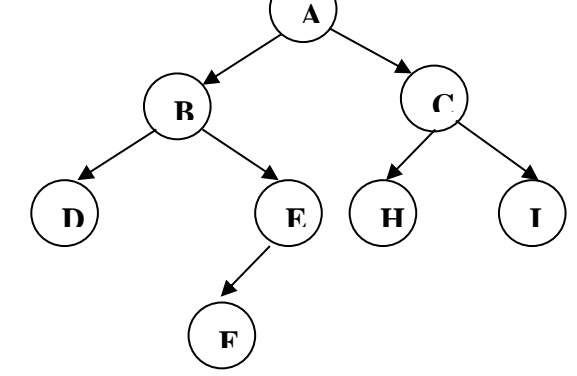

- $\bullet$  In the above example, A is known as ancestor of E.
- All the nodes you can reach from the given node is known as descendant.
- $\bullet$  In the above example, node H is known as descendant of node C.

4) What is the meaning of Siblings?

Ans $\cdot$ -

Example:

Siblings are the **nodes that share the same parent node.**

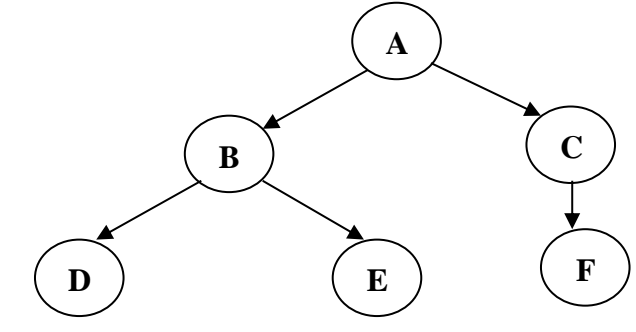

In the above example, nodes B and C are known as siblings.

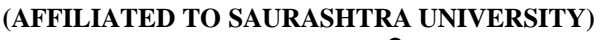

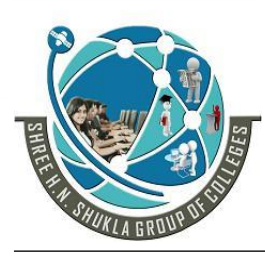

**2 – Vaishalinagar 3 – Vaishalinagar Nr. Amrapali Under Bridge | Nr. Amrapali Under Bridge Raiya Road Raiya Road Rajkot – 360001 Rajkot - 360001**

**Ph.No–(0281)2440478,2472590 Ph.No–(0281)2471645**

- 5) What is the meaning of in-degree of vertex? Ans:
	- In-degree of vertex is defined as number of edges (lines) arriving at node. Example:

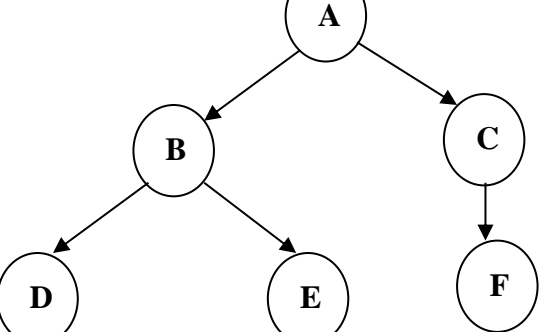

 $\bullet$  In the above example, all the nodes except A have in-degree 1. Note: Root is the only tree which have in-degree 0.

5) What is Binary tree?

Ans:

Binary tree is the tree in which every node has maximum of two children.

OR

- $\blacklozenge$  Binary tree is the set of elements that is either empty or is divided into three disjoint subsets.
- The first subset contains single element called root of the tree.
- The other two subsets are binary tree themselves which are known as left and right sub tree. It can be empty.

#### **SHREE H. N. SHUKLA COLLEGE OF I.T. & MGMT. (AFFILIATED TO SAURASHTRA UNIVERSITY)**

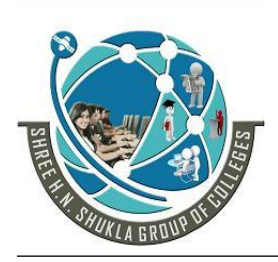

**2 – Vaishalinagar 3 – Vaishalinagar**  Nr. Amrapali Under Bridge | Nr. Amrapali Under Bridge **Raiya Road Raiya Road Rajkot – 360001 Rajkot - 360001**

**Ph.No–(0281)2440478,2472590 Ph.No–(0281)2471645**

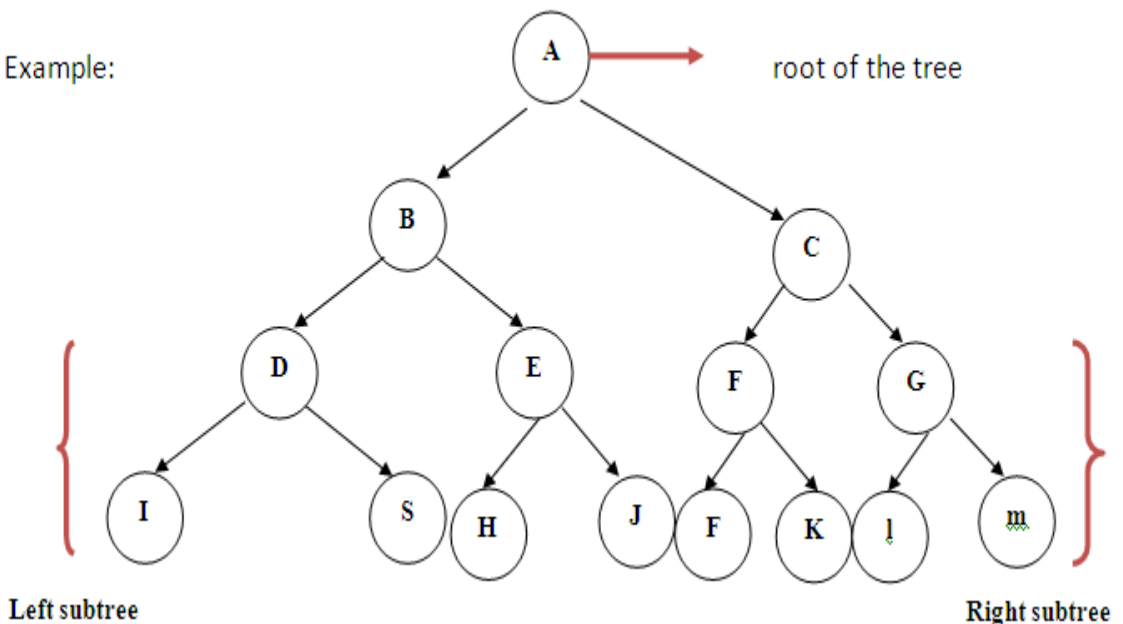

**Left subtree** 

 $\bullet$  So in the above example, the depth of tree is 2.

6) Explain types of binary tree.

Ans:

There are 3 types of binary tree.

- 1) Strictly binary tree
- 2) Complete binary tree
- 3) Almost complete binary tree

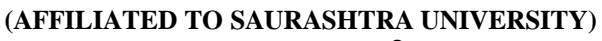

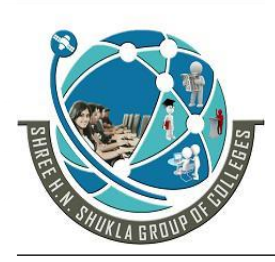

**2 – Vaishalinagar 3 – Vaishalinagar**  Nr. Amrapali Under Bridge | Nr. Amrapali Under Bridge **Raiya Road Raiya Road Rajkot – 360001 Rajkot - 360001**

**Ph.No–(0281)2440478,2472590 Ph.No–(0281)2471645**

- 1) Strictly binary tree:-
	- **Every non-leaf node in binary tree has exactly two non-empty children** (left and right subtree) is known as strictly binary tree. Example:

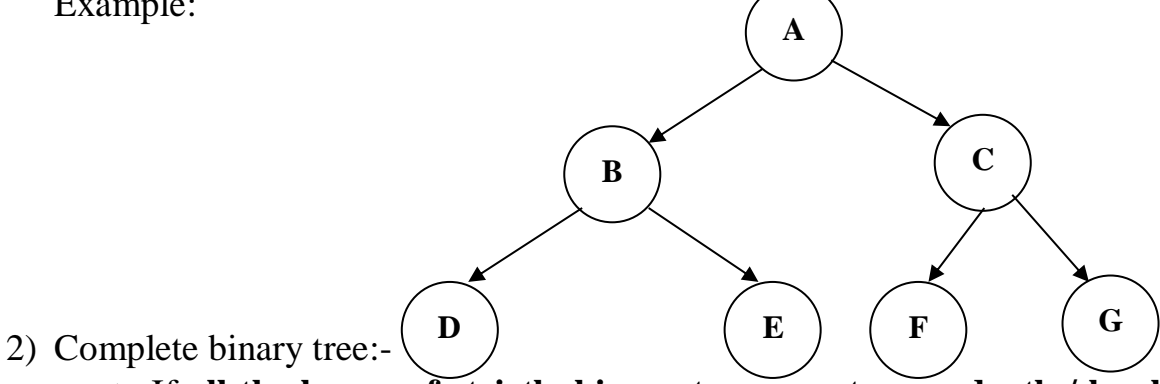

 If **all the leaves of strictly binary tree are at same depth / level 'd' is known as complete binary tree.**

Example:

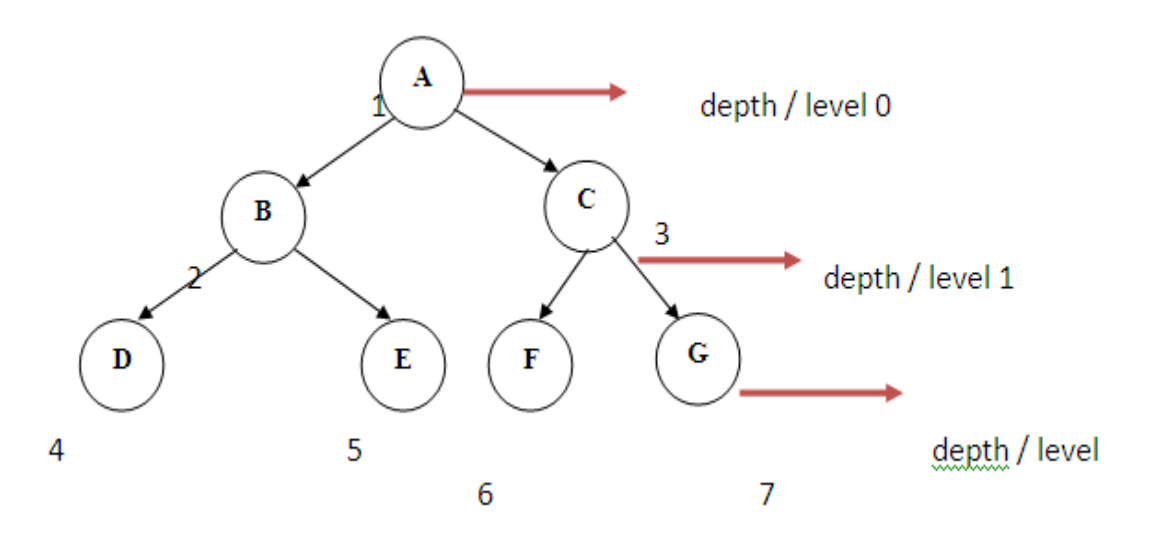

**(AFFILIATED TO SAURASHTRA UNIVERSITY)**

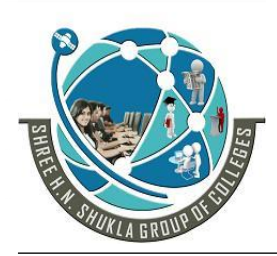

**2 – Vaishalinagar 3 – Vaishalinagar**  Nr. Amrapali Under Bridge | Nr. Amrapali Under Bridge **Raiya Road Raiya Road Rajkot – 360001 Rajkot - 360001**

**Ph.No–(0281)2440478,2472590 Ph.No–(0281)2471645**

Advantage:

 The main advantage of complete binary tree is that we can easily find out parent or root node of any node and left and right sub tree of any node.

#### Example:

Suppose we want to find the parent or root node of node E then we have to write

$$
floor(N/2)
$$
  
=floor (5/2)  
=floor(2.5)  
=2  
=B

- ◆ So, Parent node of node E is node B.
- Now, suppose that we want to find left and right sub tree of node B, so we have to write

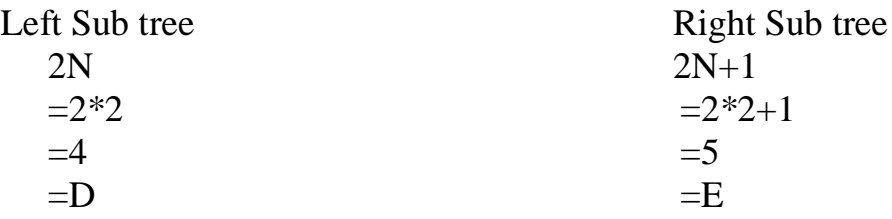

- So, left and right sub tree of node B is D and E
- **Note: Total no. of nodes in the complete binary tree is calculated as**  $t=2$ <sup>(d+1)</sup>-1
- 3) Almost complete binary tree:
	- A binary tree of **depth / level d is known as almost complete binary tree if each node in tree is at level d or d-1 and for each node in tree is at level d or d-1** and for any node in a tree with right descendant at depth d, all the left descendant of this node are also at level d.

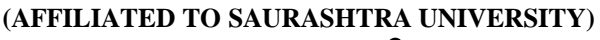

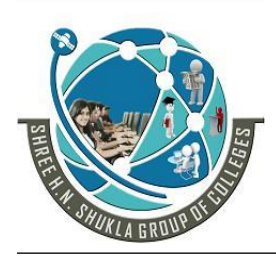

**2 – Vaishalinagar 3 – Vaishalinagar Raiya Road Raiya Road Rajkot – 360001 Rajkot - 360001**

**Nr. Amrapali Under Bridge | Nr. Amrapali Under Bridge** 

**Ph.No–(0281)2440478,2472590 Ph.No–(0281)2471645**

7) Explain difference between binary tree and strictly binary tree.

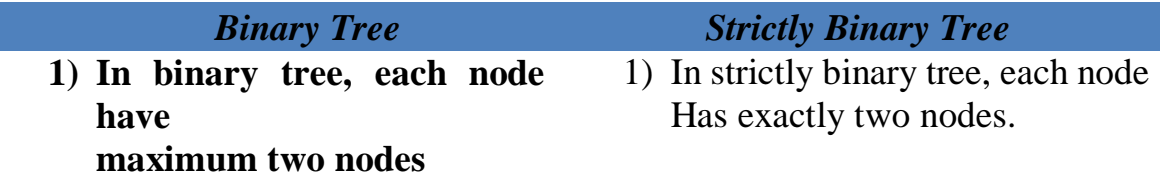

8) Explain implementation of binary tree. Ans:

- Binary tree can be implemented by two methods:-
	- 1) Sequential representation (Linear)
	- 2) Linked List representation (Non-linear)

1) Sequential Representation:-

- In sequential representation, **nodes are stored in one dimension array**. Also assign level number to every node in tree.
- We can assign node numbers in such a way that root is assigned the number 1. Then, left sub tree must be assigned 2p+1 and right sub tree must be assigned 2p+2.

Example:

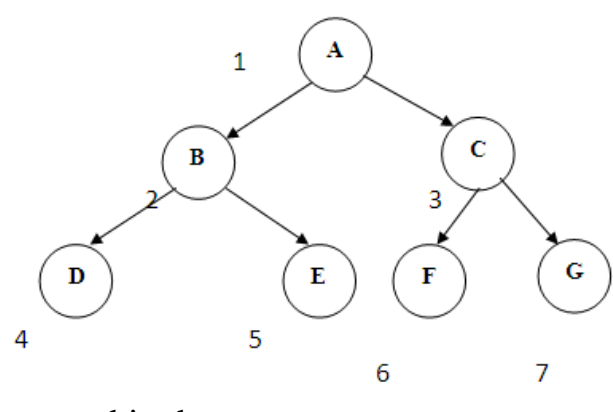

The above tree is represented in the array as:

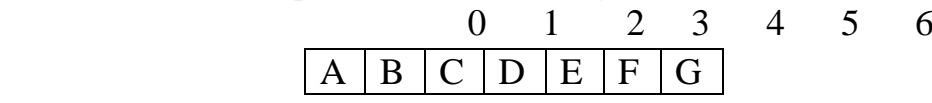

#### **SHREE H. N. SHUKLA COLLEGE OF I.T. & MGMT. (AFFILIATED TO SAURASHTRA UNIVERSITY)**

**2 – Vaishalinagar 3 – Vaishalinagar**  Nr. Amrapali Under Bridge | Nr. Amrapali Under Bridge Raiya Road **Raiya Road Rajkot – 360001 Rajkot - 360001**

**Ph.No–(0281)2440478,2472590 Ph.No–(0281)2471645**

2)Linked List Representation:-

 In linked list representation, **every node is stored separately and keeps the address of other nodes.**

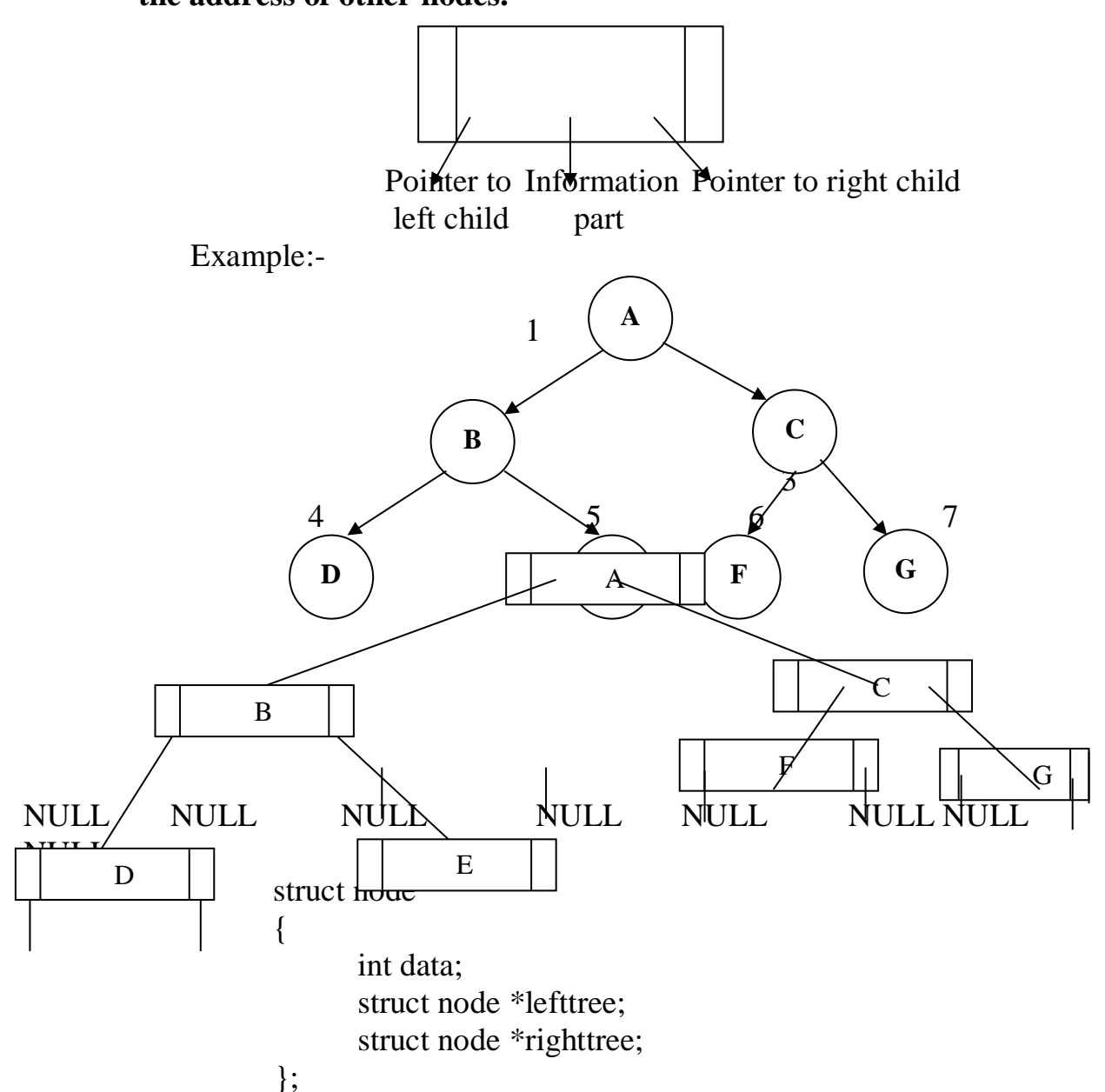

9)Explain the steps for creating the binary tree. Ans:

The rule or method of creating the binary tree is as follows:

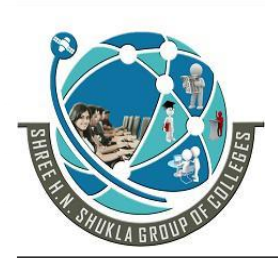

**(AFFILIATED TO SAURASHTRA UNIVERSITY) 2 – Vaishalinagar 3 – Vaishalinagar**  Nr. Amrapali Under Bridge | Nr. Amrapali Under Bridge **Raiya Road Raiya Road Rajkot – 360001 Rajkot - 360001**

**Ph.No–(0281)2440478,2472590 Ph.No–(0281)2471645**

**Step 1: Compare with the root element.**

#### **Step 2: If the element is less than root, move left side**

**Step 3: If the element is greater than root, move right side**

Example: Create the binary tree for following example 20 5 15 17 45 10

Taking first element as root element

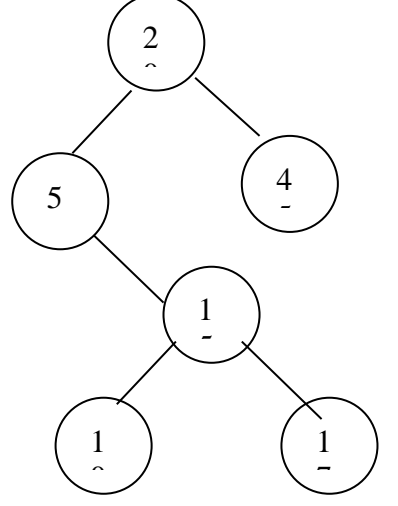

**(AFFILIATED TO SAURASHTRA UNIVERSITY)**

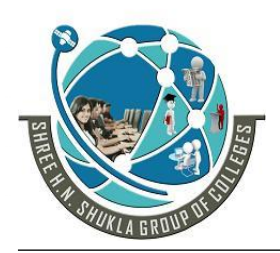

**2 – Vaishalinagar 3 – Vaishalinagar Nr. Amrapali Under Bridge | Nr. Amrapal<br>Raiya Road | Raiya Road** Raiya Road<br>**Rajkot – 360001** Rajkot - 360001 **Rajkot – 360001 Rajkot - 360001**

**Ph.No–(0281)2440478,2472590 Ph.No–(0281)2471645**

#### 1 WORD QUESTION ANSWER

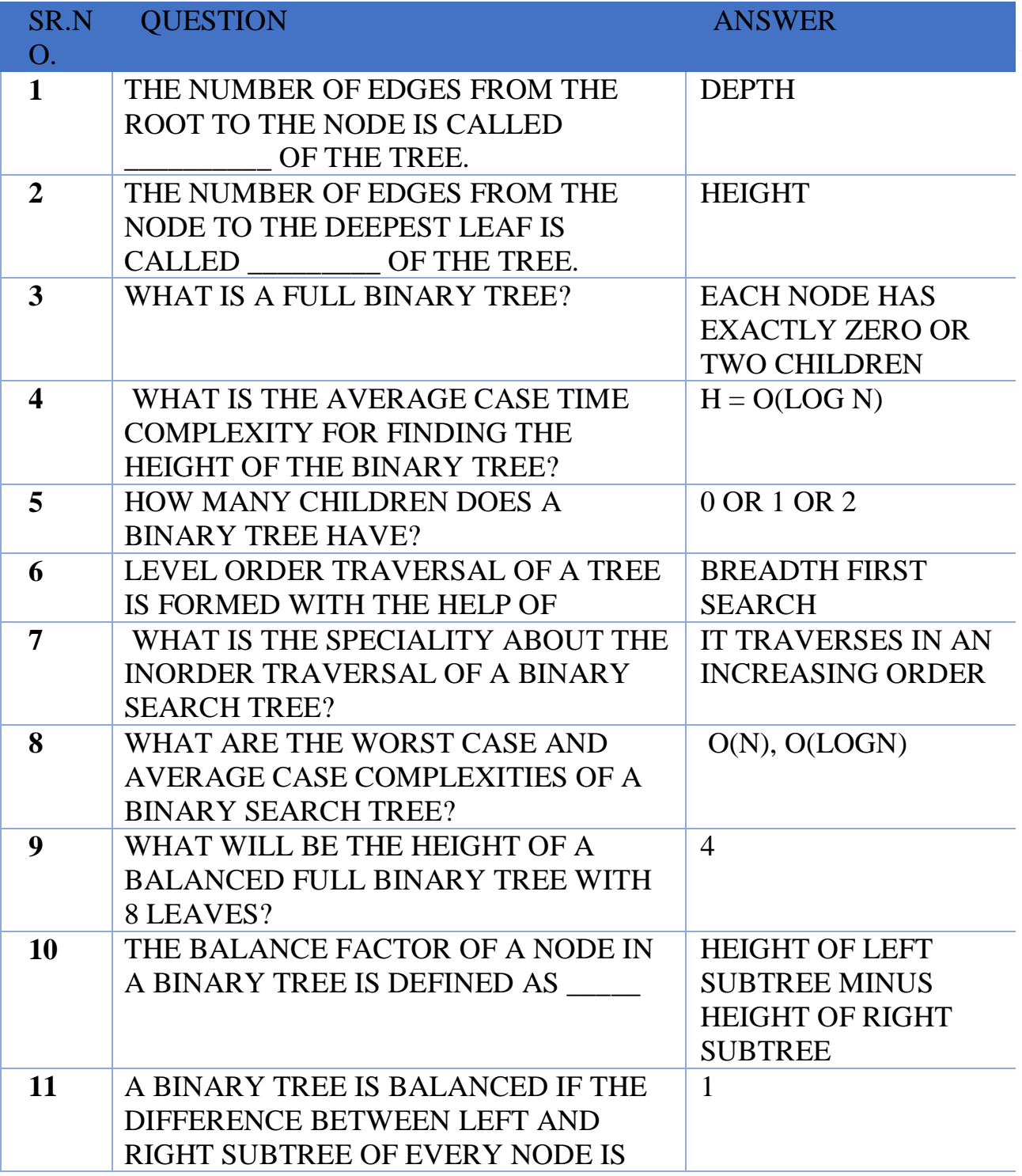

**(AFFILIATED TO SAURASHTRA UNIVERSITY)**

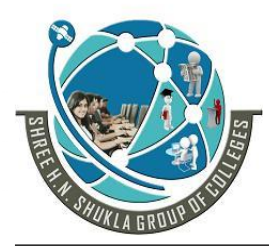

- **2 – Vaishalinagar 3 – Vaishalinagar**  Nr. Amrapali Under Bridge | Nr. Amrapali Under Bridge Raiya Road **Raiya Road Rajkot – 360001 Rajkot - 360001**
- -
	-

**Ph.No–(0281)2440478,2472590 Ph.No–(0281)2471645**

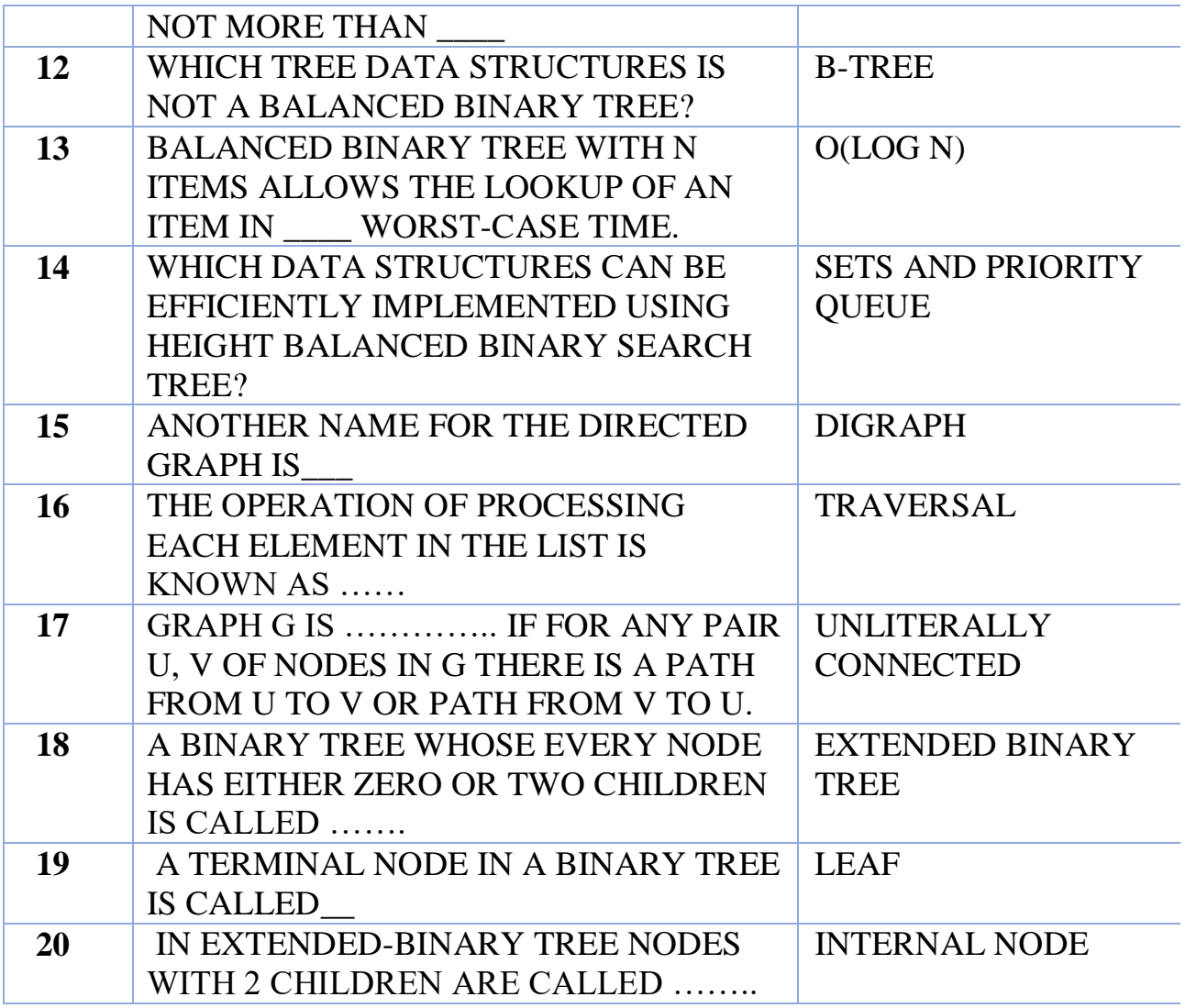

10) What is tree traversal? Explain tree traversal techniques with example. Ans:

- **Tree traversal is the method or technique to display data in binary tree.**
- In traversing method, t**ree is processed in such a way that each node is visited only once.**
- There are 3 main tree traversal techniques:
	- **Preorder traversal**
	- **Inorder traversal**
	- **Postorder traversal**

**(AFFILIATED TO SAURASHTRA UNIVERSITY)**

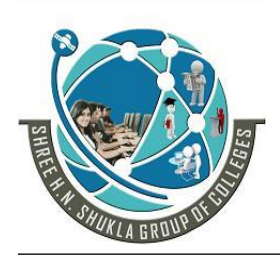

**2 – Vaishalinagar 3 – Vaishalinagar**  Nr. Amrapali Under Bridge | Nr. Amrapali Under Bridge **Raiya Road Raiya Road Rajkot – 360001 Rajkot - 360001**

**Ph.No–(0281)2440478,2472590 Ph.No–(0281)2471645**

- 1) Preorder traversal:-
	- $\triangleleft$  It follows three rules: If the tree is not empty then:-
		- **1) Visit the root node**
		- **2) Traverse left sub tree-recursively**
		- **3) Traverse right sub tree-recursively**

In this, (D) is used for root node, (L) is used for left sub tree and ( R ) is used for right sub tree.

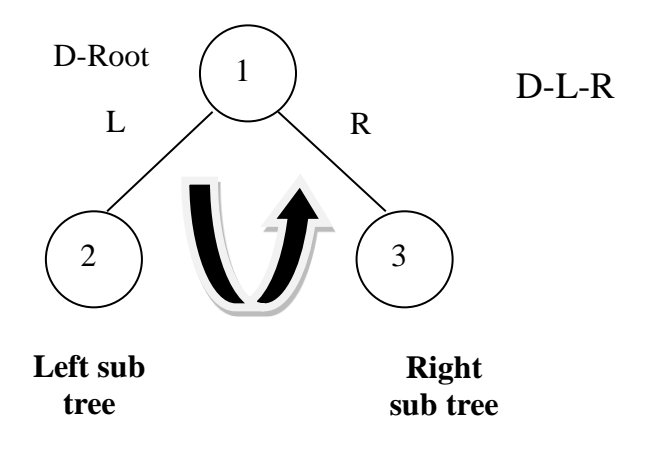

**(AFFILIATED TO SAURASHTRA UNIVERSITY)**

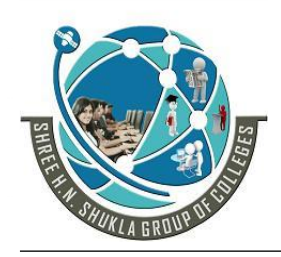

**2 – Vaishalinagar 3 – Vaishalinagar**  Nr. Amrapali Under Bridge | Nr. Amrapali Under Bridge **Raiya Road Raiya Road Rajkot – 360001 Rajkot - 360001**

**Ph.No–(0281)2440478,2472590 Ph.No–(0281)2471645**

Example:

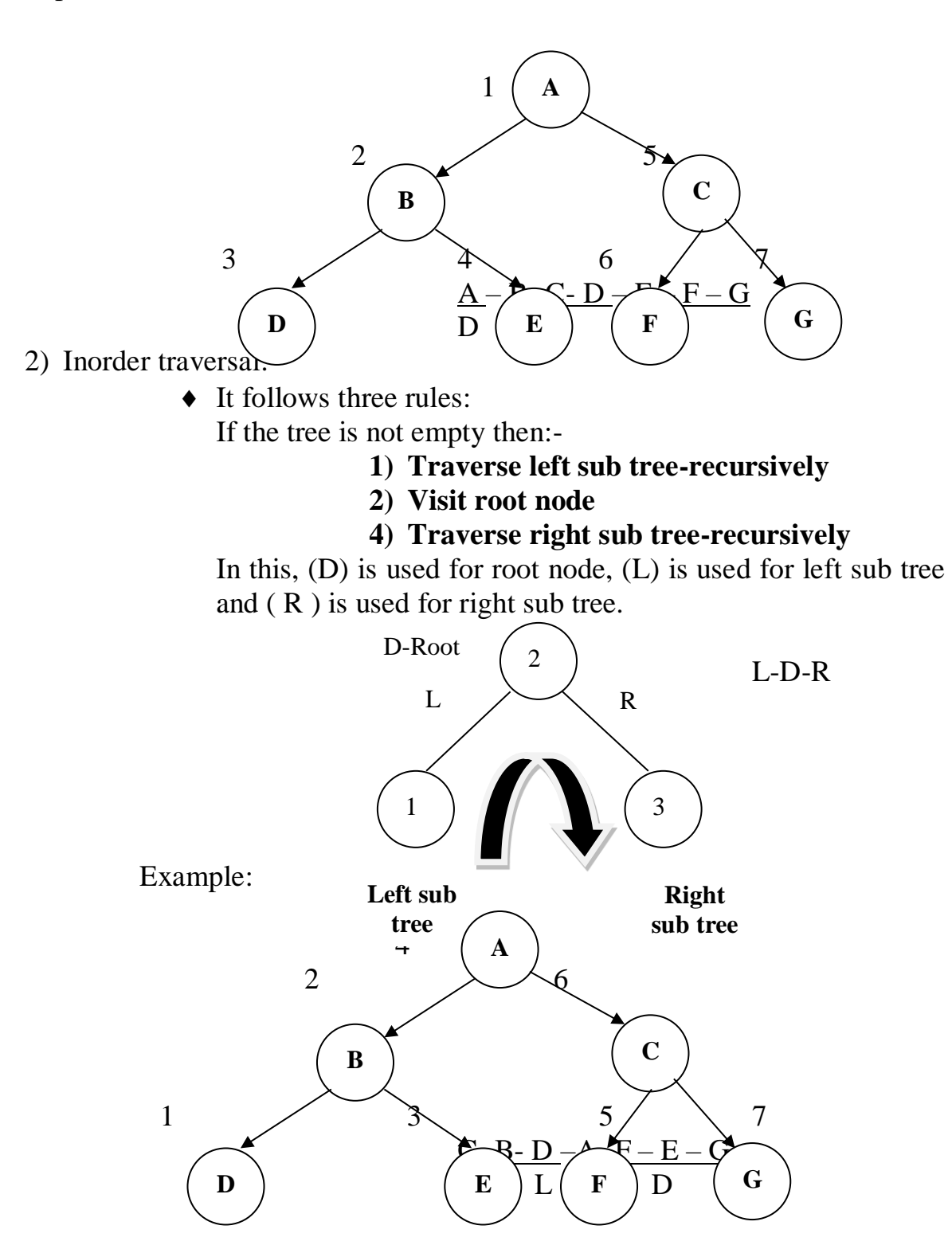

**(AFFILIATED TO SAURASHTRA UNIVERSITY)**

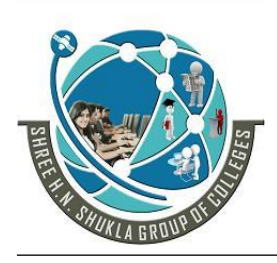

**2 – Vaishalinagar 3 – Vaishalinagar**  Nr. Amrapali Under Bridge | Nr. Amrapali Under Bridge Raiya Road **Raiya Road Rajkot – 360001 Rajkot - 360001**

**Ph.No–(0281)2440478,2472590 Ph.No–(0281)2471645**

3) Postorder traversal:-

 $\triangleleft$  It follows three rules:

If the tree is not empty then:-

- **1) Traverse left sub tree-recursively**
- **2) Traverse right sub tree-recursively**
- **3) Visit root node.**

In this, (D) is used for root node, (L) is used for left sub tree and ( R ) is used for right sub tree.

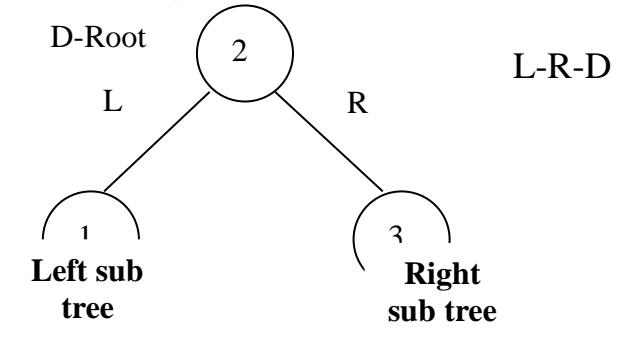

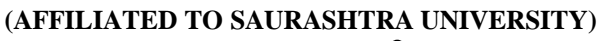

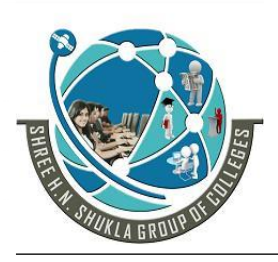

**2 – Vaishalinagar 3 – Vaishalinagar Nr. Amrapali Under Bridge | Nr. Amrapal<br>Raiya Road | Raiya Road** Raiya Road<br>**Rajkot – 360001** Rajkot - 360001 **Rajkot – 360001 Rajkot - 360001**

**Ph.No–(0281)2440478,2472590 Ph.No–(0281)2471645**

Example:

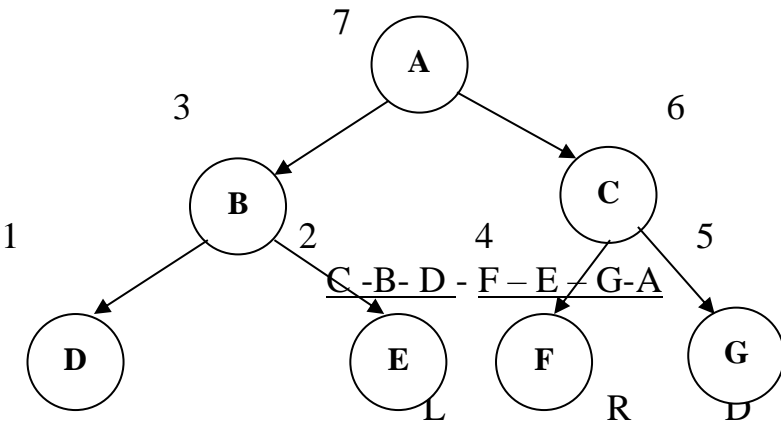

#### 1 WORD QUESTION ANSWER

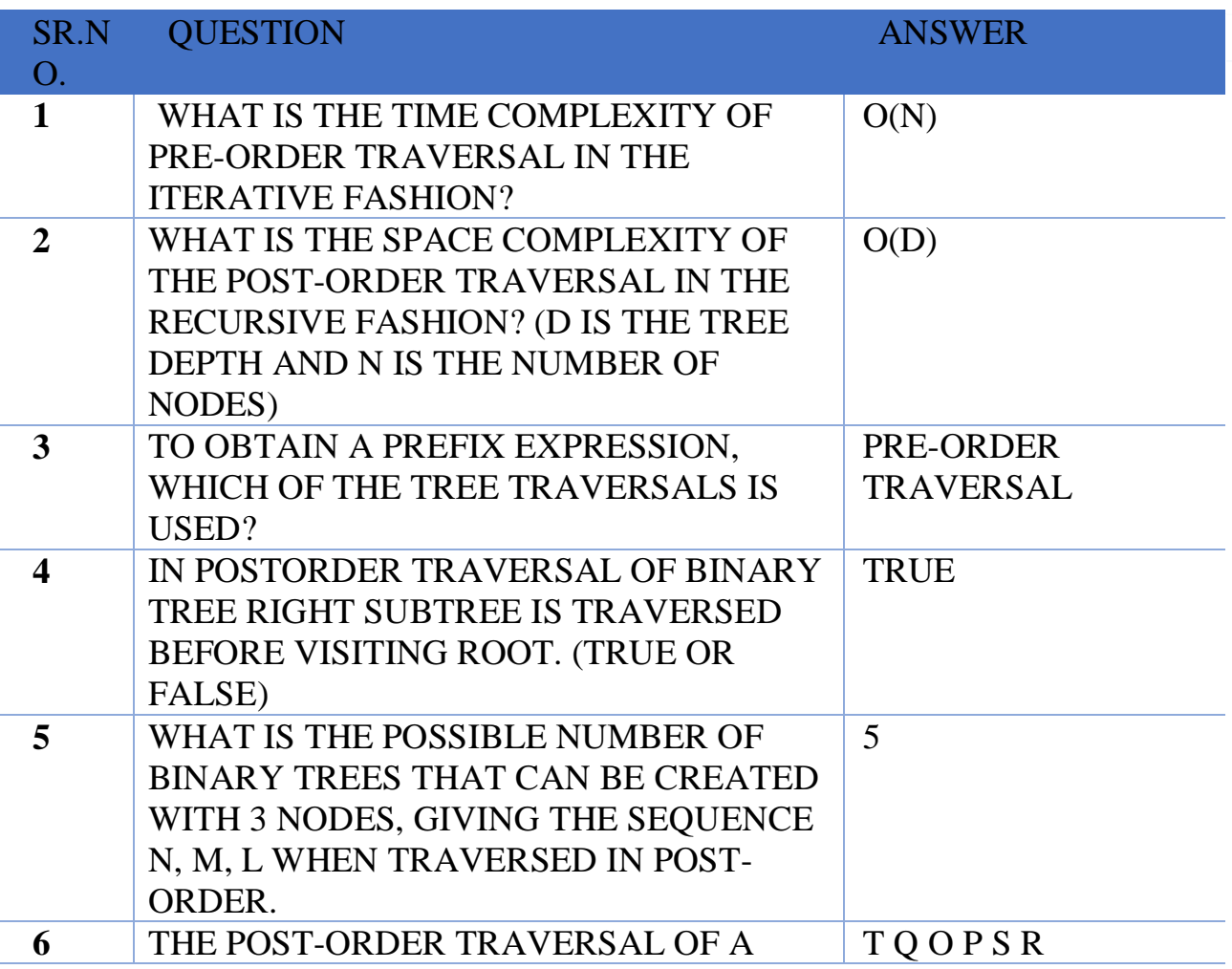

166

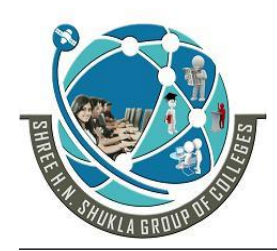

**(AFFILIATED TO SAURASHTRA UNIVERSITY)**<br>**2** - Vaishalinagar **19** 3 - Vaish **Nr. Amrapali Under Bridge | Nr. Amrapal<br>Raiya Road | Raiya Road** Raiya Road **Raiya Road 1986**<br>Rajkot – 360001 **Rajkot** - 360001 **Rajkot – 360001 Rajkot - 360001**

**2 – Vaishalinagar 3 – Vaishalinagar** 

**Ph.No–(0281)2440478,2472590 Ph.No–(0281)2471645**

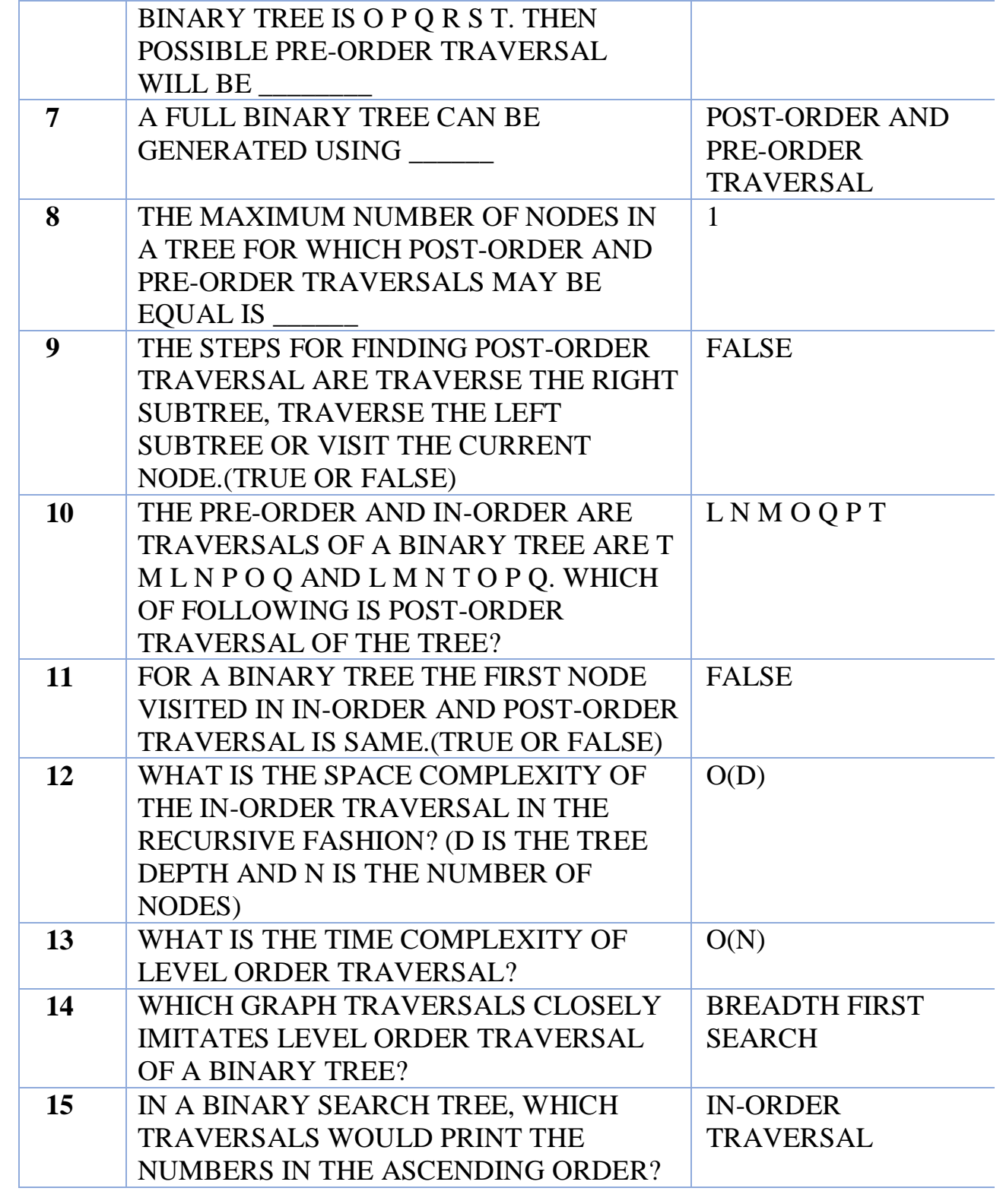

167

**(AFFILIATED TO SAURASHTRA UNIVERSITY)**

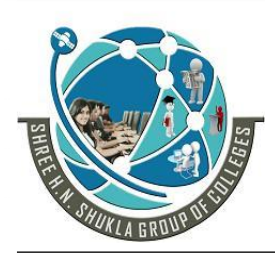

**2 – Vaishalinagar 3 – Vaishalinagar**  Nr. Amrapali Under Bridge | Nr. Amrapali Under Bridge **Raiya Road Raiya Road Rajkot – 360001 Rajkot - 360001**

**Ph.No–(0281)2440478,2472590 Ph.No–(0281)2471645**

#### **SUMMARY**

- $\checkmark$  A tree is hierarchical **non-liner** data structure that is used to store information.
- $\checkmark$  The tree data structure has the mainly three components: root (for a base), branches (for growth) and leaves (for existence).
- $\checkmark$  The **root node** of a tree is the node with no parents. There is at most one root node in a rooted tree.
- $\checkmark$  A **leaf node** has no children.
- $\checkmark$  A **directed edge** refers to the link from the parent to the child (the arrows in the picture of the tree).
- $\checkmark$  The binary tree creation follows a very simple principle for the new element to be added, compare it with the current element in the tree.
- $\checkmark$  If its value is less than the current element in the tree.
- $\checkmark$  If its value is less than the current element in the tree then move towards the left side of that element.
- $\checkmark$  If its **value is greater than the current element** in the tree then move towards the right side of that element.
- $\checkmark$  If there is no sub tree on the left, make our new element as the left child of that current element or else compare it with the existing left child and follow the same rule.
- $\checkmark$  Exactly the same hs to be done for the case when our new element is greater than the current element in the tree but this time with the right child.
- $\checkmark$  The depth of a node n is the length of the path from the root to the node. The set of all nodes at a given depth is sometimes called a level of the tree. The root node is at depth zero. A tree with only a root node has a height of zero.
- $\checkmark$  We can also find out the level of a node in a binary tree. For example, root is at level '0' and level of any other node is one or more than the level of its ancestor.
- $\checkmark$  Siblings are nodes that share the same parent node.

#### **SHREE H. N. SHUKLA COLLEGE OF I.T. & MGMT. (AFFILIATED TO SAURASHTRA UNIVERSITY)**

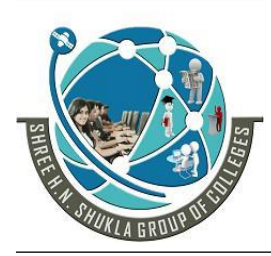

**2 – Vaishalinagar 3 – Vaishalinagar Raiya Road Raiya Road Rajkot – 360001 Rajkot - 360001**

Nr. Amrapali Under Bridge | Nr. Amrapali Under Bridge **Ph.No–(0281)2440478,2472590 Ph.No–(0281)2471645**

- $\checkmark$  In-degree of a vertex is the number of edges arriving at that vertex.
- $\checkmark$  Root is the only node in the tree with in-degree=0.
- $\checkmark$  The trees will have their root at the top and leaves at the bottom.
- $\checkmark$  The direction from root to the leaves in 'down' and the opposite direction is 'up'.
- $\checkmark$  If going from the leaves to the root then it is known as 'climbing' the tree.
- $\checkmark$  If going from the root to the leaves then it is known as 'descending' the tree
- $\checkmark$  In a non-empty tree the root node is having no incoming edge (link).
- $\checkmark$  If there isn't any node in a tree then it is known as NULL tree.
- **Every nodes in a tree has a maximum of two children are known as binary trees.**

 $\checkmark$  Depends on he depth/level of binary tree, it can be classified into 3 types:

- o **Strictly binary tree**
- o **Complete binary tree**
- o **Almost complete binary tree**
- $\checkmark$  There are mainly two popular techniques that are used to maintain binary tree into memory.
- $\checkmark$  These are:
	- o Sequential representation(Linear)
	- o Linked list representation(Non-Linear)
- $\checkmark$  If we want to display data in a binary tree then we have to use traversal method.
- $\checkmark$  In the **traversing mechanism**, tree is processing such a way that, each node is visited only once (this is a procedure by which each node in the tree is processed exactly once).
- $\checkmark$  There are mainly three different ways available in a binary tree to visit each and every element of a tree. They are as follows:
	- o Preorder traversal
	- o Inorder traversal
	- o Postorder traversal

**(AFFILIATED TO SAURASHTRA UNIVERSITY)**

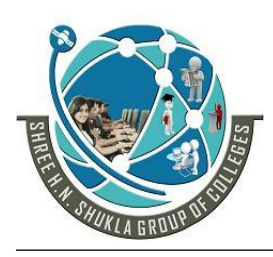

**2 – Vaishalinagar 3 – Vaishalinagar Nr. Amrapali Under Bridge | Nr. Amrapal<br>Raiya Road | Raiya Road** Raiya Road<br>**Rajkot – 360001** Rajkot - 360001 **Rajkot – 360001 Rajkot - 360001**

- These traversal methods are limited to binary trees only and it's not implemented for any other tree.
- $\checkmark$  Here, given below short summary of 3 methods:

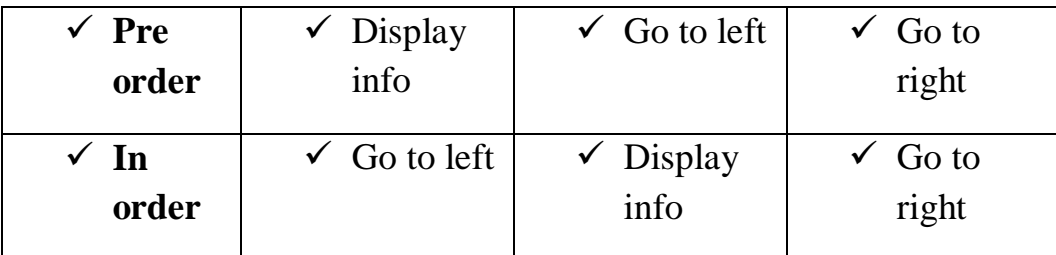